# **IEEE Task Force on**

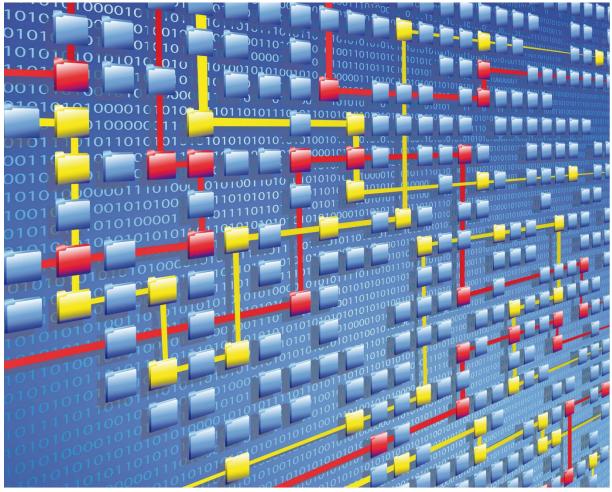

# **Process Mining**

# XES CERTIFICATION FOR CELONIS 4.2

# TABLE OF CONTENTS

### Contents

| Tool                | 1  |
|---------------------|----|
| Meta                | 2  |
| Import              | 3  |
| Contact Information | 59 |

# TOOL

### Tool

#### NAME

Celonis

#### VENDOR

Celonis

#### VERSION

4.2

#### REQUESTED CERTIFICATION LEVELS

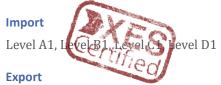

None. The export in Celonis is only possible in CPT format and not (YET!) in XES format.

# META

### Meta

#### AUTHORS

Patrick Kroyer

#### DATE

04.10.2017

#### HISTORY

| CHANGES        |            |                           |
|----------------|------------|---------------------------|
| AUTHOR(S)      | DATE       | DESCRIPTION               |
| Patrick Kroyer | 04.10.2017 | Creation of this document |

# Import

#### REAL-LIFE LOGS

#### SANITIZED BPIC LOGS

|                        | NAME | TRACES | EVENTS    | SIZE IN KB |
|------------------------|------|--------|-----------|------------|
| BPIC12                 |      | 13,087 | 262,200   | 72,363     |
| BPIC13_closed_problems |      | 1,487  | 6,660     | 4,090      |
| BPIC13_incidents       |      | 7,554  | 65,533    | 38,627     |
| BPIC13_open_problems   |      | 819    | 2,351     | 1,370      |
| BPIC15_1               |      | 1,199  | 52,217    | 40,261     |
| BPIC15_2               |      | 832    | 44,354    | 33,616     |
| BPIC15_3               |      | 1,409  | 59,681    | 45,673     |
| BPIC15_4               |      | 1,053  | 47,293    | 36,131     |
| BPIC15_5               |      | 1,156  | 59,083    | 44,961     |
| BPIC17 – Offer log     |      | 42,995 | 193,849   | 107,557    |
| BPIC17                 |      | 31,509 | 1,202,267 | 565,373    |

#### BPIC12

| C System Administrator -                   | Projects                       |                   |               |                 |            | _       | New project + |
|--------------------------------------------|--------------------------------|-------------------|---------------|-----------------|------------|---------|---------------|
| Projects BPI Challenge 2017                | Search for analyses, data more | _                 |               | _               | _          | _       | Q             |
| EXPORTED LOGs     Order to Cash            | BPI Challenge 2017             | EXPORTED LOGS     | Order to Cash | Pay to Purchase | Production | SAP UCC | TESTI         |
| Pay to Purchase     Production             | warehouse Management           | XES Certification |               |                 |            |         |               |
| • SAP UCC<br>• TEST1                       |                                |                   |               |                 |            |         |               |
| Warehouse Management     XES Certification |                                |                   |               |                 |            |         |               |
| - A1-X2<br>BPIC                            |                                |                   |               |                 |            |         |               |
| ★ Starred                                  |                                |                   |               |                 |            |         |               |
|                                            |                                |                   |               |                 |            |         |               |
|                                            |                                |                   |               |                 |            |         |               |
|                                            |                                |                   |               |                 |            |         |               |
| License \varTheta About                    |                                |                   |               |                 |            |         |               |

| C System Administrator -                                                  | Home / Add new project                       |
|---------------------------------------------------------------------------|----------------------------------------------|
| Projects     BPI Challenge 2017                                           | Add new project                              |
| Order to Cash     Pay to Purchase     Production     Warehouse Management | New project Project name * XES Certification |
| ★ Starred                                                                 |                                              |
| License 🛛 About                                                           |                                              |

| C System Administrator 🗸                                                                                                    | Home / XES Certification                   |                                                                                                    |                                                                                                    | ertification |
|----------------------------------------------------------------------------------------------------|--------------------------------------------|----------------------------------------------------------------------------------------------------|----------------------------------------------------------------------------------------------------|--------------|
| <ul> <li>Projects</li> <li>BPI Challenge 2017</li> <li>Order to Cash</li> <li>Pay to Purchase</li> <li>Production</li> <li>Warehouse Management</li> <li>XES Certification</li> </ul> | Import your process event log to Celonis t | aporting your data.<br>to create a data model. Data models are the<br>in be visualized and explored in analyses.<br>Connect to database | Created on<br>Sep 21, 2017<br>Users<br>No users yet<br>Groups<br>No groups have I<br>Last change<br>a few seconds ac |              |
| ★ Starred                                                                                                    | Drag & drop a file here or Select file     | and choose tables to import                                                                                                    |                                                                                                    |              |

Do not worry if the field of the file upload looks a little bit different in your version. It is possible that there is only an "Import file" field.

| anisieren • Neuer O                                                                                                    | Drdner                                                                                                    |                                                                                                    |                                                                                                    |                                                                                                  |                         |                                                  | · ·            |           |
|----------------------------------------------------------------------------------------------------|----------------------------------------------------------------------------------------------------|----------------------------------------------------------------------------------------------------|----------------------------------------------------------------------------------------------------|--------------------------------------------------------------------------------------------------|-------------------------|--------------------------------------------------|----------------|-----------|
| Schnellzugriff                                                                                                    | Name                                                                                                    | Änderungsdatum                                                                                         | Тур                                                                                                    | Größe                                                                                            |                         |                                                  |                |           |
| Desktop 🖈                                                                                                    | BPIC12.xes                                                                                                    | 29.08.2017 13:19                                                                                       | XES-Datei                                                                                                    | 72.363 KB                                                                                        |                         |                                                  |                |           |
|                                                                                                    | BPIC13_dosed_problems.xes                                                                                                    | 29.08.2017 12:09                                                                                       | XES-Datei                                                                                                    | 4.090 KB                                                                                         |                         |                                                  |                |           |
| Downloads 🖈                                                                                                    | BPIC13_incidents.xes                                                                                                    | 29.08.2017 12:09                                                                                       | XES-Datei                                                                                                    | 38.627 KB                                                                                        |                         |                                                  |                |           |
| Dokumente 🖈                                                                                                    | BPIC13_open_problems.xes                                                                                                    | 29.08.2017 15:18                                                                                       | XES-Datei                                                                                                    | 1.370 KB                                                                                         |                         |                                                  |                |           |
| Bilder 🖈                                                                                                    | BPIC15_1.xes                                                                                                    | 29.08.2017 13:32                                                                                       | XES-Datei                                                                                                    | 40.261 KB                                                                                        |                         |                                                  |                |           |
| 12_XES Certification                                                                                                    | BPIC15_2.xes                                                                                                    | 29.08.2017 14:20                                                                                       | XES-Datei                                                                                                    | 33.616 KB                                                                                        |                         |                                                  |                |           |
| Get Started Screensl                                                                                                    | BPIC15_3.xes                                                                                                    | 29.08.2017 14:21                                                                                       | XES-Datei                                                                                                    | 45.673 KB                                                                                        |                         |                                                  |                |           |
| Mail Anhang                                                                                                    | BPIC15_4.xes                                                                                                    | 29.08.2017 14:21                                                                                       | XES-Datei                                                                                                    | 36.131 KB                                                                                        |                         |                                                  |                |           |
| Process Mining Onli                                                                                                    | BPIC15_5.xes                                                                                                    | 29.08.2017 14:22                                                                                       | XES-Datei                                                                                                    | 44.961 KB                                                                                        |                         |                                                  |                |           |
| Dropbox (Celonis)                                                                                                    | BPIC17 - Offer log.xes                                                                                                    | 29.08.2017 14:31                                                                                       | XES-Datei                                                                                                    | 107.557 KB                                                                                       |                         |                                                  |                |           |
|                                                                                                    | BPIC17.xes                                                                                                    | 26.06.2017 08:39                                                                                       | XES-Datei                                                                                                    | 565.373 KB                                                                                       |                         |                                                  |                |           |
| OneDrive                                                                                                    |                                                                                                    |                                                                                                    |                                                                                                    |                                                                                                  |                         |                                                  |                |           |
| Dieser PC                                                                                                    |                                                                                                    |                                                                                                    |                                                                                                    |                                                                                                  |                         |                                                  |                |           |
| Netzwerk                                                                                                    |                                                                                                    |                                                                                                    |                                                                                                    |                                                                                                  |                         |                                                  |                |           |
| Netzwerk                                                                                                    |                                                                                                    |                                                                                                    |                                                                                                    |                                                                                                  |                         |                                                  |                |           |
|                                                                                                    |                                                                                                    |                                                                                                    |                                                                                                    |                                                                                                  |                         |                                                  |                |           |
|                                                                                                    |                                                                                                    |                                                                                                    |                                                                                                    |                                                                                                  |                         |                                                  |                |           |
|                                                                                                    |                                                                                                    |                                                                                                    |                                                                                                    |                                                                                                  |                         |                                                  |                |           |
|                                                                                                    |                                                                                                    |                                                                                                    |                                                                                                    |                                                                                                  |                         |                                                  |                |           |
|                                                                                                    |                                                                                                    |                                                                                                    |                                                                                                    |                                                                                                  |                         |                                                  |                |           |
|                                                                                                    |                                                                                                    |                                                                                                    |                                                                                                    |                                                                                                  |                         |                                                  |                |           |
|                                                                                                    |                                                                                                    |                                                                                                    |                                                                                                    |                                                                                                  |                         |                                                  |                |           |
| Dataina                                                                                                    | 001012                                                                                                    |                                                                                                    |                                                                                                    |                                                                                                  |                         | Alla Dataian                                     |                |           |
| Dateina                                                                                                    | me: BPIC12.xes                                                                                                    |                                                                                                    |                                                                                                    |                                                                                                  |                         | ✓ Alle Dateien                                   |                |           |
|                                                                                                    | me: BPIC12.xes                                                                                                    |                                                                                                    |                                                                                                    |                                                                                                  |                         | <ul> <li>Alle Dateien</li> <li>Öffnen</li> </ul> | <b>▼</b> Abbre |           |
| KES Certification / XE                                                                                                    | S Certification data model                                                                                                   |                                                                                                    |                                                                                                    |                                                                                                  |                         |                                                  | <b>▼</b> Abbre |           |
|                                                                                                    | S Certification data model                                                                                                   |                                                                                                    |                                                                                                    |                                                                                                  |                         |                                                  | <b>▼</b> Abbre |           |
| (ES Certification / XE                                                                                                    | IS Certification data model                                                                                                  | e correct.                                                                                             |                                                                                                    |                                                                                                  |                         |                                                  | <b>▼</b> Abbre |           |
| (ES Certification / XE                                                                                                    | S Certification data model                                                                                                   | e correct.                                                                                             |                                                                                                    |                                                                                                  |                         |                                                  | <b>▼</b> Abbre |           |
| (ES Certification / XE                                                                                                    | IS Certification data model                                                                                                  | • correct.                                                                                             |                                                                                                    |                                                                                                  |                         |                                                  | <b>▼</b> Abbre |           |
| (ES Certification / XE<br>Column data<br>iew that the auton                                                                                  | ES Certification data model<br>types<br>natically detected column types are                                                  | e correct.                                                                                             |                                                                                                    |                                                                                                  |                         |                                                  | <b>▼</b> Abbre |           |
| (ES Certification / XE                                                                                                    | ES Certification data model<br>types<br>natically detected column types are                                                  | e correct.                                                                                             |                                                                                                    |                                                                                                  |                         |                                                  | <b>▼</b> Abbre |           |
| (ES Certification / XE<br>Column data<br>lew that the auton<br>able name BPIC12                                                              | ES Certification data model<br>types<br>natically detected column types are                                                  |                                                                                                    | ection finished ✔                                                                                                    |                                                                                                  |                         | Öffnen                                           | <b>▼</b> Abbre |           |
| (ES Certification / XE<br>Column data<br>iew that the auton                                                                                  | ES Certification data model<br>types<br>natically detected column types are                                                  |                                                                                                    | ection finished 🗸                                                                                                    | ase-concept:name                                                                                 |                         |                                                  | <b>▼</b> Abbre |           |
| Column data<br>iew that the auton<br>able name BPIC12<br>Case-AMOUNT_                                                                        | ES Certification data model types natically detected column types are xes REQ Case-Id                                        | Autom. Det                                                                                             |                                                                                                    | .ase-concept:name                                                                                |                         | Öffnen                                           | Abbre          |           |
| (ES Certification / XE<br>Column data<br>lew that the auton<br>able name BPIC12                                                              | ES Certification data model<br>types<br>natically detected column types are                                                  | Autom. Det<br>Datatypes ha                                                                             | ve been detected ba                                                                                                  | .ase-concept:name                                                                                |                         | Öffnen                                           | <b>▼</b> Abbre |           |
| (ES Certification / XE<br>Column data<br>iew that the auton<br>able name BPIC12<br>Case-AMOUNT_I<br>STRING                                   | ES Certification data model types natically detected column types are xes REQ Case-Id                                        | Autom. Det<br>Datatypes ha<br>the 262,201 r                                                            | ive been detected ba<br>rows inspected.                                                                              | sed on STRING                                                                                    | •                       | Öffnen                                           | Abbre          |           |
| Column data<br>iew that the auton<br>able name BPIC12<br>Case-AMOUNT_                                                                        | ES Certification data model types natically detected column types are xes REQ Case-Id INTEGER                                | Autom. Det<br>Datatypes ha<br>the 262,201<br>Please make                                               | we been detected ba<br>rows inspected.<br>sure that the automa                                                       | sed on STRING<br>688                                                                             |                         | Öffnen                                           | Abbre          |           |
| (ES Certification / XE<br>Column data<br>iew that the auton<br>able name BPIC12<br>Case-AMOUNT_I<br>STRING                                   | ES Certification data model types natically detected column types are xes REQ Case-Id INTEGER                                | Autom. Det<br>Datatypes ha<br>the 262,201 r<br>Please make<br>detected dat                             | we been detected ba<br>ows inspected.<br>sure that the automa<br>atypes are correct, ot                              | ised on STRING<br>688<br>hervise 688                                                             | •                       | Öffnen                                           | Abbre          |           |
| Column data<br>Column data<br>iew that the auton<br>able name BPIC12<br>Case-AMOUNT_I<br>STRING<br>20000<br>20000                            | ES Certification data model  Expes  Tatically detected column types are  Xes  REQ Case-Id INTEGER  1 1 1                     | Autom. Det<br>Datatypes ha<br>the 262,201 r<br>Please make<br>detected dat                             | we been detected ba<br>rows inspected.<br>sure that the automa                                                       | ase-conceptiname<br>sed on STRING<br>688<br>hically 688<br>hervise 688<br>vork.                  | *                       | Öffnen                                           | Abbre          |           |
| Column data<br>Column data<br>iew that the auton<br>able name BPIC12<br>Case-AMOUNT_I<br>STRING<br>20000                                     | ES Certification data model types natically detected column types are xes REQ Case-Id INTEGER 1                              | Autom. Det<br>Datatypes ha<br>the 262,201 r<br>Please make<br>detected dat                             | we been detected ba<br>ows inspected.<br>sure that the automa<br>atypes are correct, ot                              | ised on STRING<br>688<br>hervise 688                                                             | • 1                     | Öffnen                                           | Abbre          | cher<br>€ |
| Column data<br>Column data<br>iew that the auton<br>able name BPIC12<br>Case-AMOUNT_I<br>STRING<br>20000<br>20000                            | ES Certification data model  Expes  Tatically detected column types are  Xes  REQ Case-Id INTEGER  1 1 1                     | Autom. Det<br>Datatypes ha<br>the 262,201 r<br>Please make<br>detected dat                             | we been detected ba<br>ows inspected.<br>sure that the automa<br>atypes are correct, ot                              | sed on 3TRING<br>688<br>herwise 688<br>vork. 688                                                 | *                       | Öffnen                                           | Abbre          |           |
| ES Certification / XE<br>Column data<br>able name BPIC12<br>Case-AMOUNT_I<br>STRING<br>20000<br>20000<br>20000<br>20000                      | ES Certification data model  types natically detected column types are  xes  REQ Case-Id I I I I I I I I I I I I I I I I I I | Autom. Det<br>Datatypes ha<br>the 262,201<br>Please make<br>detected dat<br>some feature               | ve been detected ba<br>ows inspected.<br>sure that the automa<br>atypes are correct, ot<br>s of Celonis will not v   | sed on 3TRING<br>688<br>berwise 688<br>vork. 688<br>688                                          | * 1<br>2<br>3<br>4      | Öffnen                                           | Abbre          |           |
| Column data a<br>column data a<br>able name BPIC12<br>Case-AMOUNT_<br>STRING<br>20000<br>20000                                               | ES Certification data model  Expes  Tatically detected column types are  Xes  REQ Case-Id INTEGER  1 1 1                     | Autom. Det<br>Datatypes ha<br>the 262,201<br>Please make<br>detected dat<br>some feature               | we been detected ba<br>ows inspected.<br>sure that the automa<br>atypes are correct, ot                              | sed on 3TRING<br>688<br>berwise 688<br>vork. 688<br>688                                          | * 1<br>2<br>3           | Öffnen                                           | Abbre          |           |
| ES Certification / XE<br>Column data<br>able name BPIC12<br>Case-AMOUNT_I<br>STRING<br>20000<br>20000<br>20000<br>20000                      | ES Certification data model  types natically detected column types are  xes  REQ Case-Id I I I I I I I I I I I I I I I I I I | Autom. Det<br>Datatypes ha<br>the 262,201<br>Please make<br>detected dat<br>some feature<br>2011-10-01 | ve been detected ba<br>ows inspected.<br>sure that the automa<br>atypes are correct, ot<br>s of Celonis will not v   | sed on 3TRING<br>688<br>herwise 688<br>688<br>688<br>688<br>688<br>688<br>688<br>688<br>0 173688 | * 1<br>2<br>3<br>4      | Öffnen                                           | Abbre          |           |
| Column data<br>Column data<br>lew that the auton<br>able name BPIC12<br>Case-AMOUNT_I<br>STRING<br>20000<br>20000<br>20000<br>20000<br>20000 | ES Certification data model  types natically detected column types are  xes  REQ Case-Id I I I I I I I I I I I I I I I I I I | Autom. Det<br>Datatypes ha<br>the 262,201<br>Please make<br>detected dat<br>some feature<br>2011-10-01 | ve been detected ba<br>rows inspected.<br>sure that the automa<br>atypes are correct, ot<br>is of Celonis will not v | sed on 3TRING<br>688<br>herwise 688<br>688<br>688<br>688<br>688<br>688<br>688<br>688<br>0 173688 | * 1<br>2<br>3<br>4<br>5 | Öffnen                                           | Abbre          |           |

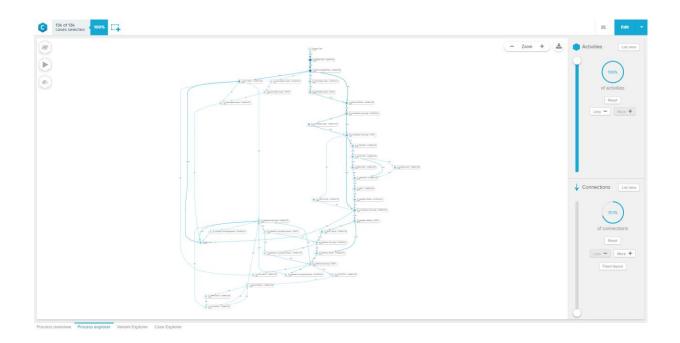

The Next Pictures will be close ups of the "Process explorer":

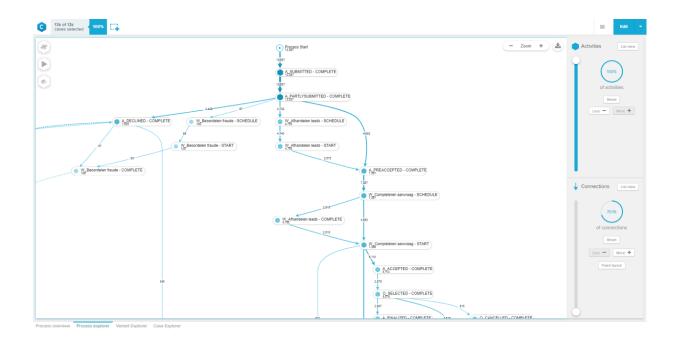

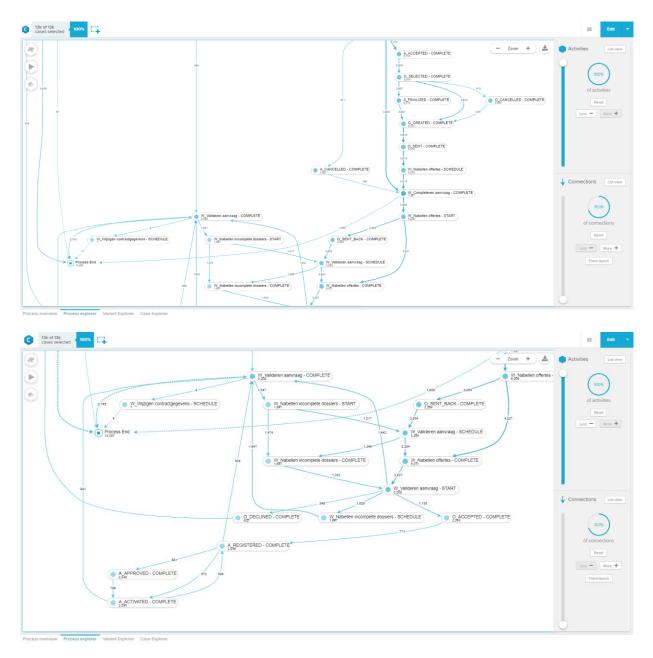

The "Process Explorer" shows ALL activities of the process. However, in the pictures above only 70.1 % of the connections are displayed. We did this, because if we showed you all connections, you would not be able to read the activities on the screenshot. When showing all connections, it looks like this:

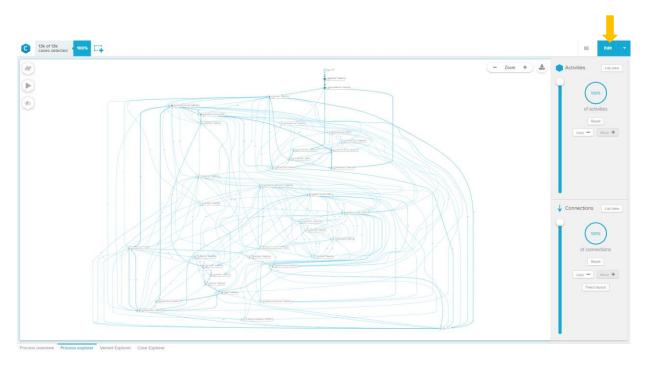

To get a nice overview over the imported log, you can create a sheet with the relevant details.

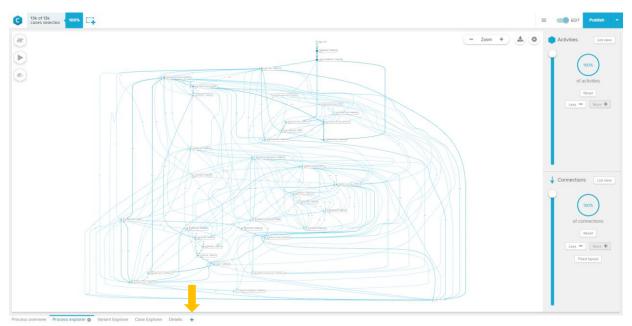

1. Click on the Edit button as shown in the previous screenshot

2. Click on the + button to add a new sheet

3. Select the field "New App"

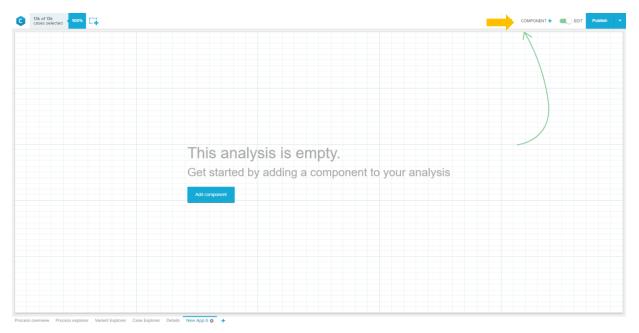

4. Click on "Component +"

| C 13k of 13k cases selected toos C                                                     |                        | T Publish T New component 30 |
|----------------------------------------------------------------------------------------|------------------------|------------------------------|
|                                                                                        | N. I.                  | PROCESS ANALYSIS COMPONENTS  |
|                                                                                        |                        | 4 Process Explorer           |
|                                                                                        |                        | a Variant Explorer           |
|                                                                                        |                        | Throughput Time Search       |
|                                                                                        |                        | Activity Explorer            |
|                                                                                        |                        | CHARTS AND TABLES            |
|                                                                                        |                        | III OLAP Table               |
|                                                                                        |                        | Column Chart                 |
|                                                                                        |                        | Ø Pie Chart                  |
| This analysis is empty.                                                                |                        | () Donut Chart               |
| Get started by adding a compo                                                          | nent to your analysis  | 🖂 Line Chart                 |
| Oct started by adding a compe                                                          | field to your analysis | 🚵 Area Chart                 |
| Add component                                                                          |                        | <u>∥et</u> er Scatter Plot   |
|                                                                                        |                        | 2 Bubble Plot                |
|                                                                                        |                        | Histogram Chart              |
|                                                                                        |                        | (%) Single KPI               |
|                                                                                        |                        | SELECTION COMPONENTS         |
|                                                                                        |                        |                              |
|                                                                                        |                        | 🗂 Date Picker                |
|                                                                                        |                        | % Cropping                   |
|                                                                                        |                        | Q, Search                    |
|                                                                                        |                        | DESIGN COMPONENTS            |
| Process overview Process explorer Variant Explorer Case Explorer Details New App 6 & + |                        | Done                         |

5. Add a OLAP Table through drag & drop and adapt its size

| Ç      | 3k of 3k ceases selected toos CA                                                 | EDIT Publish - | Component options                                                              | ж                 |
|--------|----------------------------------------------------------------------------------|----------------|--------------------------------------------------------------------------------|-------------------|
| Г      |                                                                                  |                | General options                                                                | ٠                 |
|        | CLAP Table<br>Vortivere no detist yet                                            |                | Table title Component type OLAP Table OMENSIONS KPS KPS                        | AAS           AAS |
|        |                                                                                  |                | Component is not filtered with selections Disable Selections Scroll horizontal |                   |
| Proces | ess overview Process explorer Variant Explorer Case Explorer Details New App 6 o |                |                                                                                | Done              |

6. You can now start adding dimensions by clicking on the "add" Button

| C 13k of 13k cases selected 100%      | Add data                   |                   |                     |     |   | (                | Dimensions  | KPIs    |
|---------------------------------------|----------------------------|-------------------|---------------------|-----|---|------------------|-------------|---------|
| Case-Id                               | Tables                     |                   | Search dimensio     | ons | Q | DIMENSIONS       | Custom dime | nsion 🕂 |
|                                       | Standard Process Dimension |                   | Case-AMOUNT_        | REQ |   | Case-Id 🖋        |             | ⊫ 0     |
|                                       | BPIC12.xes                 |                   | Case-Id             |     |   | Case-conceptname |             | ≡ 0     |
|                                       | BPIC12.xes_CASES           |                   | Case-REG_DATE       |     |   |                  |             |         |
|                                       |                            |                   | Case-conceptina     | me  |   |                  |             |         |
|                                       |                            |                   | Event-Id            |     |   |                  |             |         |
|                                       |                            |                   | Event-Name          |     |   |                  |             |         |
|                                       |                            |                   | Sorting             |     |   |                  |             |         |
|                                       |                            |                   | Timestamp           |     |   |                  |             |         |
|                                       |                            |                   | concept:name        |     |   |                  |             |         |
|                                       |                            |                   | lifecycle:transitio | n   |   |                  |             |         |
|                                       |                            |                   | org:resource        |     |   |                  |             |         |
|                                       |                            |                   | time:timestamp      |     |   |                  |             |         |
|                                       |                            |                   |                     |     |   |                  |             |         |
|                                       |                            |                   |                     |     |   |                  |             |         |
|                                       |                            |                   |                     |     |   |                  |             |         |
|                                       |                            |                   |                     |     |   |                  |             |         |
|                                       | PREVIEW                    |                   |                     |     |   |                  |             |         |
|                                       | Case-Id                    | Case-concept:name |                     |     |   |                  |             |         |
|                                       | 1                          | 173688            |                     |     |   |                  |             |         |
|                                       | 1                          | 173688            |                     |     |   |                  |             |         |
|                                       | 1                          | 173688            |                     |     |   |                  |             |         |
| Process overview Process explorer Var |                            |                   |                     |     |   |                  | Cancel      | Done    |

- 7. You can directly select the Case-Id and the Case-concept:name from the BPIC12.xes table
- 8. Click on "Custom dimension" to define a dimension for the start and end-time of the cases. In this case we will use the visual editor.

| C 13k of 13k cases selected                                                                       | Edit Formula                      |                                                                                                    |                                                                      |                                                                                               |                                                                                                    | Visual editor Code editor |
|---------------------------------------------------------------------------------------------------|-----------------------------------|----------------------------------------------------------------------------------------------------|----------------------------------------------------------------------|-----------------------------------------------------------------------------------------------|----------------------------------------------------------------------------------------------------|---------------------------|
|                                                                                                   | New Expression 🖋 Formatting Stand | ard (no format) • Format                                                                                      | Units                                                                |                                                                                               |                                                                                                    |                           |
|                                                                                                   | 🕤 Undo 🛛 🤁 Redo 📄 Copy 🛠 Cut      | 🖺 Paste 📄 Save 🖹 Clear formula                                                                                | Help 🕜                                                               |                                                                                               |                                                                                                    |                           |
| $M(E \mid    \Psi(C) : set ^{-}Core is^{-}A^{-} y   \Psi(C) : set _{A}^{-} y = Y = Y = Y = Y = Y$ |                                   | Library<br>Choose between standard KPB /<br>dimension or your cens aved<br>formulas ie.g. throughput timesi.g | Ratio<br>Calculate any type of ratio (e.g.,<br>the automation rate). | → → →<br>Activity selection<br>Compare cases if they include or<br>exclude single activities. |                                                                                                    |                           |
|                                                                                                   |                                   | Bucketing (if / eise)<br>Group values based on any<br>contrition.                                             | Table column<br>Select a table and column from<br>your data model    | Agregation<br>Choose é function such és<br>to eggregate your deta.                            | Autor to the form another table for another table to the form another table for another table for anot |                           |
|                                                                                                   |                                   |                                                                                                    |                                                                      |                                                                                               | T                                                                                                    |                           |
|                                                                                                   | PREVIEW                           |                                                                                                    |                                                                      |                                                                                               |                                                                                                    |                           |
|                                                                                                   | Case-Id                           | Case-concept:name                                                                                             | New Expression                                                       |                                                                                               |                                                                                                    |                           |
|                                                                                                   | 1                                 | 173688                                                                                                    |                                                                      |                                                                                               |                                                                                                    |                           |
|                                                                                                   | 2                                 | 173691                                                                                                    |                                                                      |                                                                                               |                                                                                                    |                           |
|                                                                                                   | 3                                 | 173694                                                                                                    |                                                                      |                                                                                               |                                                                                                    |                           |
| Process overview Process explorer Vari                                                            |                                   |                                                                                                    |                                                                      |                                                                                               |                                                                                                    | Done                      |

9. Click on "Pull column from another table"

| Rest in NCC we make with dis States         TO DISCURD WITH States with dis States         TO DISCURD WITH States         TO DISCURD WITH States         TO DISCURD WITH States         TO DISCURD WITH States         TO DISCURD WITH States         TO DISCURD WITH States         TO DISCURD WITH States         TO DISCURD WITH States         TO DISCURD WITH States         TO DISCURD WITH States         TO DISCURD WITH States         TO D                                                                                                    |
|----------------------------------------------------------------------------------------------------|
| Rest 1900 uniform of 50 for Control on the Second Second S                                                                                                    |
| Rest tendors winds wind if de spectra<br>The Structure<br>Tendor Structure<br>Tendor<br>Tendor |
| Table 1 (SRC DAX MC MANA 1 TABLES MARY TABLES MARY TABLES M                                                                                                    |
| TAGE (1980/Duvert/Subject 24/1997/Duvert/Subject 24/1997/Duv                                                                                                    |
| PRVEW         Case do         Second prime         Safe do         Refeach (CSL Prime)         Duration         Athibite count           1         10000         100000         100000         100000         200000         200000         200000         200000         2000000         2000000         2000000000000         2000000000000000000000000000000000000                                                                                                    |
| PRVEW         Case do         Second prime         Safe do         Refeach (CSL Prime)         Duration         Athibite count           1         10000         100000         100000         100000         200000         200000         200000         200000         2000000         2000000         2000000000000         2000000000000000000000000000000000000                                                                                                    |
| Case-la         Case-conception         Stated         Reference (Conception         Duation         Advites cound           1         1788         1788         True Cd 32010 637.37         10.49.3         26           2         17991         17994         64         96         96           3         17994         17994         17992         17992         17993         1993                                                                                                    |
| Case do         Case conceptname         Balled         Reference (Case do         Duation         Activities cound           1         17368         17368         No Cit 12010 032737         10 days         26           2         173991         17391         Mon Cit 10 2011 021724         8 days         9           3         173954         17394         17 days         17 days         9                                                                                                    |
| Case do         Case conceptname         Baled         Reference (Case do         Duation         Addivides cound           1         17588         17588         1000         1000         1000         2000         2000         2000         2000         2000         2000         2000         2000         2000         2000         2000         2000         2000         2000         2000         2000         2000         2000         2000         2000         2000         2000         2000         2000         2000         2000         2000         2000         2000         2000         2000         2000         2000         2000         2000         2000         2000         2000         2000         2000         2000         2000         2000         2000         2000         2000         2000         2000         2000         2000         2000         2000         2000         2000         2000         2000         2000         2000         2000         2000         2000         2000         2000         2000         2000         2000         2000         2000         2000         2000         2000         2000         2000         2000         2000         2000         2000         200                                                                                                    |
| Case do         Case conceptname         Baled         Reference (Case do         Duation         Addivides cound           1         17588         17588         1000         1000         1000         2000         2000         2000         2000         2000         2000         2000         2000         2000         2000         2000         2000         2000         2000         2000         2000         2000         2000         2000         2000         2000         2000         2000         2000         2000         2000         2000         2000         2000         2000         2000         2000         2000         2000         2000         2000         2000         2000         2000         2000         2000         2000         2000         2000         2000         2000         2000         2000         2000         2000         2000         2000         2000         2000         2000         2000         2000         2000         2000         2000         2000         2000         2000         2000         2000         2000         2000         2000         2000         2000         2000         2000         2000         2000         2000         2000         2000         200                                                                                                    |
| Case do         Case conceptname         Baled         Reference (Case do         Duation         Addivides cound           1         17588         17588         1000         1000         1000         2000         2000         2000         2000         2000         2000         2000         2000         2000         2000         2000         2000         2000         2000         2000         2000         2000         2000         2000         2000         2000         2000         2000         2000         2000         2000         2000         2000         2000         2000         2000         2000         2000         2000         2000         2000         2000         2000         2000         2000         2000         2000         2000         2000         2000         2000         2000         2000         2000         2000         2000         2000         2000         2000         2000         2000         2000         2000         2000         2000         2000         2000         2000         2000         2000         2000         2000         2000         2000         2000         2000         2000         2000         2000         2000         2000         2000         200                                                                                                    |
| Case do         Case conceptname         Baled         Reference (Case do         Duation         Addivides cound           1         17588         17588         1000         1000         1000         2000         2000         2000         2000         2000         2000         2000         2000         2000         2000         2000         2000         2000         2000         2000         2000         2000         2000         2000         2000         2000         2000         2000         2000         2000         2000         2000         2000         2000         2000         2000         2000         2000         2000         2000         2000         2000         2000         2000         2000         2000         2000         2000         2000         2000         2000         2000         2000         2000         2000         2000         2000         2000         2000         2000         2000         2000         2000         2000         2000         2000         2000         2000         2000         2000         2000         2000         2000         2000         2000         2000         2000         2000         2000         2000         2000         2000         200                                                                                                    |
| 1         17368         1nx Oct 3 201 06 3737         13 days         26           2         17361         Mon Oct 10 201 12734         9 days         39           3         17364         Weid Fab 52012 112926         137 days         59                                                                                                    |
| 1         17368         1nx Oct 3 201 06 3737         13 days         26           2         17361         Mon Oct 10 201 12734         9 days         39           3         17364         Weid Fab 52012 112926         137 days         59                                                                                                    |
| J         172694         Wed Peb 15 2012 1129:26         137 days         59           Rocess overview         Process explore         Ved         Ved         Ve                                                                                                    |
| Process eventeew Process explorer Vera                                                                                                    |
|                                                                                                    |
|                                                                                                    |
| Code sector State of State of                                                                                                    |
| Cases seided The Transformula Visual editor Code ed                                                                                                    |
|                                                                                                    |
| Started Formatting Standard (no format) Format Units                                                                                                    |
| 🗩 Undo C Rivola C Copy X Cut K Piste 🔒 Save 🚖 Clear formula Help 🕢                                                                                                    |
| Full table solumn from worker table                                                                                                    |
| Get Trat value of v Select a table column v                                                                                                    |
| for stated earnerst m states Tables. Search & Q Search functions Q                                                                                                    |
|                                                                                                    |
| BPICI2.xes Ewint-Neme GENERAL FUNCTIONS                                                                                                    |
| BPICI2.vec Soting No Transformation                                                                                                    |
| Timestamp Date FUNCTIONS                                                                                                    |
| conceptname Year (e.g. 2015)                                                                                                    |
| Table with name were follow at the g d d d d d d d d d d d d d d d d d d                                                                                                    |
| orgresource Day (e.g. 22.)                                                                                                    |
|                                                                                                    |
|                                                                                                    |
|                                                                                                    |
|                                                                                                    |
|                                                                                                    |
|                                                                                                    |
| PRIVEW                                                                                                    |
| Cese-kd Case-conceptname Started Retresh (Ciri+Enter) Duration Activities count                                                                                                    |
| Case-bd         Case-conceptname         Started         Refeach (Cutil-Enter)         Duration         Activities count           1         172688         172688         Thu Cost ID 2011 08:37:37         10 days         26                                                                                                    |
| Cese-kd Case-conceptname Started Retresh (Ciri+Enter) Duration Activities count                                                                                                    |

- 10. Select:
  - a. Get "first value of"
  - b. "Timestamp" from the Table "BPIC12.xes"
  - c. when asked for the transformation, select "no transformation"
  - d. for each element in "BPIC12.xes\_Cases"

| Its of the cases selected 1995 EI | Edit Formula                                                                                                |                                      |                          | Visual editor | Code editor |
|-----------------------------------|----------------------------------------------------------------------------------------------------|--------------------------------------|--------------------------|---------------|-------------|
|                                   | Started & Formatting Standard (no for                                                                       | mat) * Format Un                     | nits                     |               |             |
| ·                                 | ට Undo   C Redo   🖻 Copy   🗶 Cut                                                                            | 🖏 Paste 🛛 🗃 Save 🗎 🖹 Clear formula   | Help 🕜                   |               |             |
|                                   | At table values from another table<br>Great Test values of v Transatan<br>for each element in BPIC12.ves_CA | p of BPICI2.NES ↓<br>ESS ↓ ACD FATER |                          |               |             |
|                                   | PREVIEW                                                                                                    |                                      |                          |               |             |
|                                   | Case-Id                                                                                                    | Case-concept:name                    | Started                  |               |             |
|                                   | 1                                                                                                    | 173688                               | Fri Sep 30 2011 22 38 44 |               |             |
|                                   | 1                                                                                                    | 173688                               | Fri Sep 30 2011 22:38:44 |               |             |
| -                                 | 1                                                                                                    | 173688                               | Fri Sep 30 2011 22:38:44 |               |             |
|                                   |                                                                                                    |                                      |                          |               | Done        |

This is the formula that you should see now.

- 11. Finally change the name to "Started"
- 12. Hit the "Done" button
- 13. Click again on the "Custom Dimension" button

| G 13k of 13k cases selected 100%       | Edit Formula                                                                                                    |                   |                          |                          | Visual editor | Code editor |
|----------------------------------------|----------------------------------------------------------------------------------------------------|-------------------|--------------------------|--------------------------|---------------|-------------|
| Case-Id                                | Finished 🧳 Formatting Standard (no fo                                                                                                    | ormat) v Format U | Inits                    |                          |               |             |
|                                        | Oundo         C Redo         Copy         & Cut           Pull table solumn from all         Kin         Get         Isativalue of v         Timestan           for each selement in         BPIC12 xes_CA         Selement in         BPIC12 xes_CA         Selement in |                   | Help 🕢                   |                          |               |             |
|                                        |                                                                                                    |                   |                          |                          |               |             |
|                                        |                                                                                                    |                   |                          |                          |               |             |
|                                        |                                                                                                    |                   |                          |                          |               |             |
|                                        |                                                                                                    |                   |                          |                          |               |             |
|                                        | PREVIEW                                                                                                    |                   |                          |                          |               |             |
|                                        | Case-Id                                                                                                    | Case-concept:name | Started                  | Finished                 |               |             |
|                                        | 1                                                                                                    | 173688            | Fri Sep 30 2011 22:38:44 | Thu Oct 13 2011 08:37:37 |               |             |
|                                        | 1                                                                                                    | 173688            | Fri Sep 30 2011 22:38:44 | Thu Oct 13 2011 08:37:37 |               |             |
|                                        | 1                                                                                                    | 173688            | Fri Sep 30 2011 22:38:44 | Thu Oct 13 2011 08:37:37 |               |             |
| Process overview Process explorer Vari |                                                                                                    |                   |                          |                          |               | Done        |

14. Select:

- a. Get "last value of"
- b. The rest is equal to the previous formula
- 15. Rename the formula to "Finished" and hit "Done"

| C 13k of 13k cases selected        | Add data             |                   |                     |                          |                          |          | Dimensions KPIs                                             |
|------------------------------------|----------------------|-------------------|---------------------|--------------------------|--------------------------|----------|-------------------------------------------------------------|
| Case-Id                            | Tables               |                   | Search KPIs         |                          |                          | 0        | KPIS Custom KPI +                                           |
|                                    | All                  |                   | Sector for the      |                          |                          | <u> </u> |                                                             |
|                                    | Standard Process KPI |                   | Case count          |                          |                          |          | No KPIs yet                                                 |
|                                    | BPIC12.xes           |                   | Activities count    |                          |                          |          | Select an existing KPI from the list or create a custom KPI |
|                                    | BPIC12.xes_CASES     |                   | Total throughput t  | ime in days              |                          |          |                                                             |
|                                    |                      |                   | Throughput time i   | n days                   |                          |          |                                                             |
|                                    |                      |                   | Ratio of cases flow | ving through an activity |                          |          |                                                             |
|                                    |                      |                   | Ratio of cases with | h a certain process flow |                          |          |                                                             |
|                                    |                      |                   | Average events p    | er case                  |                          |          |                                                             |
|                                    |                      |                   | Number of variant   | 5                        |                          |          |                                                             |
|                                    |                      |                   | Case when           |                          |                          |          |                                                             |
|                                    |                      |                   | Case-AMOUNT_R       | EQ - BPIC12.xes          |                          |          |                                                             |
|                                    |                      |                   | Case-Id - BPIC12.   | 05                       |                          |          |                                                             |
|                                    |                      |                   | Case-REG_DATE       | - BPIC12.xes             |                          |          |                                                             |
|                                    |                      |                   | Case-conceptnar     | ne - BPIC12.xes          |                          |          |                                                             |
|                                    |                      |                   | Event-Id - BPIC12   | X0S                      |                          |          |                                                             |
|                                    |                      |                   | Event-Name - BPI    | C12.xes                  |                          |          |                                                             |
|                                    |                      |                   | Sorting - BPIC12.x  | 85                       |                          |          |                                                             |
|                                    | PREVIEW              |                   |                     |                          |                          |          |                                                             |
|                                    | Case-Id              | Case-concept:name |                     | Started                  | Finished                 |          |                                                             |
|                                    | 1                    | 173688            |                     | Fri Sep 30 2011 22:38:44 | Thu Oct 13 2011 08:37:37 |          | 1                                                           |
|                                    | 1                    | 173688            |                     | Fri Sep 30 2011 22:38:44 | Thu Oct 13 2011 08:37:37 |          |                                                             |
|                                    | 1                    | 173688            |                     | Fri Sep 30 2011 22:38:44 | Thu Oct 13 2011 08:37:37 |          |                                                             |
| ess overview Process explorer Vari |                      |                   |                     |                          |                          |          | Cancel Done                                                 |

#### 16. Click on "KPIs" in the top right corner

| C 13k of 13k cases selected 100%       | Add data             |                   |                     |                          |                          |                               | Dimensions       | KPIs       |
|----------------------------------------|----------------------|-------------------|---------------------|--------------------------|--------------------------|-------------------------------|------------------|------------|
|                                        | Tables<br>All        |                   | Search KPIs         |                          | c                        | KPIS                          | Cu               | stom KPI 🕇 |
|                                        | Standard Process KPI |                   | Case count          |                          |                          | Total throughput time in days | /                | ⊫ 0        |
|                                        | BPIC12.xes           |                   | Activities count    |                          |                          | Formatting Decimal Number (4  | 1.88)            | unit       |
|                                        | BPIC12.xes_CASES     |                   | Total throughput t  | ime in days              |                          | WG(CALC_THROUGHPUT(ALL_OCCUR  | RENCE[*Process S | tart       |
|                                        |                      |                   | Throughput time i   | n døys                   |                          |                               |                  | fa)        |
| Case-Id                                |                      |                   | Ratio of cases flow | ving through an activity |                          |                               |                  |            |
|                                        |                      |                   | Ratio of cases with | h a certain process flow |                          |                               |                  |            |
|                                        |                      |                   | Average events p    | er case                  |                          |                               |                  |            |
|                                        |                      |                   | Number of variant   | 3                        |                          |                               |                  |            |
|                                        |                      |                   | Case when           |                          |                          |                               |                  |            |
|                                        |                      |                   | Case-AMOUNT_F       | EQ - BPIC12.xes          |                          |                               |                  |            |
|                                        |                      |                   | Case-Id - BPIC12.   | 05                       |                          |                               |                  |            |
|                                        |                      |                   | Case-REG_DATE       | - BPIC12.xes             |                          |                               |                  |            |
|                                        |                      |                   | Case-conceptnar     | ne - BPIC12.xes          |                          |                               |                  |            |
|                                        |                      |                   | Event-Id - BPIC12.  | xes                      |                          |                               |                  |            |
|                                        |                      |                   | Event-Name - BPI    | C12.xes                  |                          |                               |                  |            |
|                                        |                      |                   | Sorting - BPIC12.x  | 85                       |                          |                               |                  |            |
|                                        | PREVIEW              |                   |                     |                          |                          |                               |                  |            |
|                                        | Case-Id              | Case-concept:name |                     | Started                  | Finished                 | Total throughput time in days |                  |            |
|                                        | 1                    | 173688            |                     | Fri Sep 30 2011 22:38:44 | Thu Oct 13 2011 08:37:37 | 13.00                         |                  |            |
|                                        | 3                    | 173691            |                     | Set Oct 1 2011 06:08:58  | Mon Oct 10 2011 12:17:34 | 9.00                          |                  |            |
|                                        | 5                    | 173694            |                     | Sat Oct 1 2011 06:10:30  | Wed Feb 15 2012 11:29:26 | 137.00                        |                  |            |
| Process overview Process explorer Vari |                      |                   |                     |                          |                          |                               | Cancel           | Done       |

17. Select "Total throughput time in days" and click on "f(x)" to edit the formula

| C 13k of 13k cost of 100 C Edit Formula    |                                  |                                                     |                                                      | V                  | sual editor | Code editor |
|--------------------------------------------|----------------------------------|-----------------------------------------------------|------------------------------------------------------|--------------------|-------------|-------------|
| Case-Id Duration P Formatting Rounded numb | per (#,###) • Format _f U        | Inits days                                          |                                                      |                    |             |             |
| 🔊 Undo   C Redo   🖻 Copy   🛠 Cut           | 🖺 Poste 🛛 🗃 Save 🖀 Clear formula | Help 🔞                                              |                                                      |                    |             |             |
| average of $\checkmark$ (                  | ocess Start v                    |                                                     |                                                      |                    |             |             |
| PREVIEW                                    |                                  |                                                     |                                                      |                    |             |             |
| Case-Id                                    | Case-concept:name                | Started                                             | Finished                                             | Duration           |             |             |
| 1                                          | 173688                           | Fri Sep 30 2011 22:38:44<br>Set Oct 1 2011 06:08:58 | Thu Oct 13 2011 08:37:37<br>Mon Oct 10 2011 12:17:34 | 13 days            |             |             |
| 3                                          | 173691                           | Set Oct 1 2011 06:08:58<br>Set Oct 1 2011 06:10:30  | Wed Feb 15 2012 11:29:26                             | 9 days<br>137 days |             | -           |
| Process overview Process explorer Vari     |                                  |                                                     |                                                      |                    |             | Done        |

18. Name the formula "Duration", change the formatting to "Rounded number", enter " days" as unit and hit "Done"

| C 13k of 13k cases selected 100%        | Add data             |                   |           |                                   |                          |          |                  | Dimensions       | KPIs         |
|-----------------------------------------|----------------------|-------------------|-----------|-----------------------------------|--------------------------|----------|------------------|------------------|--------------|
| Case-Id Ca                              | Tables               |                   | Search    | KPIs                              |                          | Q        | KPIS             | c                | Custom KPI 🕂 |
| 1 173                                   | All                  |                   | -         |                                   |                          | -        | Duration         |                  | E 0          |
| 3 173                                   | Standard Process KPI |                   | Case co   | bunt                              |                          |          | Duration #       |                  | E 0          |
| 4 173<br>5 173                          | BPIC12.xes           |                   | Activitie | is count                          |                          |          | Activities count | r                | ≡ 0          |
| 6 173                                   | BPIC12.xes_CASES     |                   | Total th  | oughput time in days              |                          |          |                  |                  |              |
| 7 173<br>8 173                          |                      |                   | Through   | nput time in days                 |                          |          |                  |                  |              |
| 9 173<br>10 173                         |                      |                   | Ratio of  | cases flowing through an activity |                          |          |                  |                  |              |
| 11 173                                  |                      |                   | Ratio of  | cases with a certain process flow |                          |          |                  |                  |              |
| 12 173                                  |                      |                   | -         | e events per case                 |                          |          |                  |                  |              |
| 14 173                                  |                      |                   |           |                                   |                          |          |                  |                  |              |
| 15 173                                  |                      |                   | Numbe     | r of variants                     |                          |          |                  |                  |              |
| 17 173                                  |                      |                   | Case w    | hen                               |                          |          |                  |                  |              |
| 10 173                                  |                      |                   |           |                                   |                          |          |                  |                  |              |
| 20 173                                  |                      |                   |           |                                   |                          |          |                  |                  |              |
| 22 173                                  |                      |                   |           |                                   |                          |          |                  |                  |              |
| 23 173                                  |                      |                   |           |                                   |                          |          |                  |                  |              |
| 25 173                                  |                      |                   |           |                                   |                          |          |                  |                  |              |
| 26 173<br>27 173                        |                      |                   |           |                                   |                          |          |                  |                  |              |
| 28 173                                  |                      |                   |           |                                   |                          |          |                  |                  |              |
| 29 173<br>30 173                        |                      |                   | Add custo | om kpi                            |                          |          |                  |                  |              |
| 31 173<br>32 173                        | PREVIEW              |                   |           |                                   |                          |          |                  |                  |              |
| 33 173                                  | Case-Id              | Case-concept:name |           | Started                           | Finished                 | Duration |                  | Activities count |              |
| 34 173<br>35 173                        | 1                    | 173688            |           | Fri Sep 30 2011 22:38:44          | Thu Oct 13 2011 08:37:37 | 13 days  |                  | 26               |              |
| 36 173                                  | 2                    | 173691            |           | Set Oct 1 2011 06:08:58           | Mon Oct 10 2011 12:17:34 | 9 days   |                  | 39               |              |
| 37 173                                  | 3                    | 173694            |           | Sat Oct 1 2011 06:10:30           | Wed Feb 15 2012 11:29:26 | 137 days |                  | 59               |              |
| Process overview Process explorer Varia |                      |                   |           |                                   |                          |          |                  | Cance            | el Done      |

19. Select "Activities count" as a KPI and click on "Done"

|    |                        |                                                    |                                                     |                    |                  | PROCESS ANALYSIS COMPONENTS |
|----|------------------------|----------------------------------------------------|-----------------------------------------------------|--------------------|------------------|-----------------------------|
|    |                        |                                                    |                                                     |                    |                  | A Process Explorer          |
|    |                        |                                                    |                                                     |                    |                  | 🚓 Variant Explorer          |
|    |                        |                                                    |                                                     |                    |                  | O Throughput Time Search    |
|    |                        |                                                    |                                                     |                    |                  | Activity Explorer           |
| ld | Case-concept:name      | Started                                            | Finished                                            | Duration           | Activities count | CHARTS AND TABLES           |
|    | 1 173688               | Fri Sep 30 2011 22:38:44                           | 11. 113 2011 08:37:37                               | 13 days            | 26               |                             |
|    | 2 173691<br>3 173694   | Sat Oct 1 2011 06:08:58<br>Sat Oct 1 2011 06:10:30 | Mon Oct 2011 12:17:34<br>Wed Feb 15 2012 29:26      | 9 days<br>137 days | 35               |                             |
|    | 4 173697               | Sat Oct 1 2011 06:11:08                            | Sat Oct 1 2011 06:11:40                             | 0 days             | 5                | 3                           |
|    | 5 173700<br>6 173703   | Sat Oct 1 2011 06:15:39<br>Sat Oct 1 2011 07:45:25 | Sat Oct 1 2011 06:16:21<br>Sat Oct 1 2011 11:02:12  | 0 days<br>0 days   | 3                |                             |
|    | 7 173706               | Sat Oct 1 2011 07:45:37                            | Sat Oct 1 2011 13:00:02                             | 0 days             | 14               |                             |
|    | 8 173709<br>9 173712   | Sat Oct 1 2011 07:57:42<br>Sat Oct 1 2011 07:58:30 | Tue Nov 1 2011 08:15:08<br>Mon Oct 3 2011 12:42:55  | 31 days<br>2 days  | 12               |                             |
|    | 10 173715              | Sat Oct 1 2011 07:59:10                            | Thu Oct 13 2011 09:05:28                            | 2 days             | 24               | -                           |
|    | 11 173718              | Sat Oct 1 2011 08:37:39                            | Thu Oct 27 2011 07:18:01                            | 26 5.              | 71               | 7                           |
|    | 12 173721<br>13 173724 | Sat Oct 1 2011 09:07:34<br>Sat Oct 1 2011 09:52:14 | Mon Oct 10 2011 14:28:29<br>Mon Oct 3 2011 13:48:20 | 9 days<br>2 days   | 35               |                             |
|    | 14 173727              | Sat Oct 1 2011 10:08:46                            | Sat Oct 1 2011 10:09:30                             | 0 days             |                  |                             |
|    | 15 173730              | Sat Oct 1 2011 10:36:08                            | Fri Oct 21 2011 07:08:21                            | 20 days            | 76               | Histogram Chart             |
|    | 16 173733<br>17 173736 | Sat Oct 1 2011 10:39:34<br>Sat Oct 1 2011 11:01:58 | Sat Oct 1 2011 12:54:56<br>Tue Oct 18 2011 10:01:37 | 0 days<br>17 days  | 5.               |                             |
|    | 18 173739              | Sat Oct 1 2011 11:12:58                            | Fri Oct 14 2011 14:22:55                            | 13 days            | 48               |                             |
|    | 19 173742              | Sat Oct 1 2011 11:44:12                            | Fri Oct 14 2011 13:52:09                            | 13 days            | 40               |                             |
|    | 20 173745<br>21 173748 | Sat Oct 1 2011 12:08:16<br>Sat Oct 1 2011 12:09:16 | Sat Oct 8 2011 10:45:59<br>Mon Oct 3 2011 14:44:24  | 7 days<br>2 days   | 19               |                             |
|    | 22 173751              | Sat Oct 1 2011 12:14:39                            | Tue Oct 11 2011 08:39:37                            | 10 days            | 24               |                             |
|    | 23 173754              | Sat Oct 1 2011 12:50:09                            | Fri Oct 14 2011 12:28:41                            | 13 days            | 42               |                             |
|    | 24 173757<br>25 173760 | Sat Oct 1 2011 13:02:58<br>Sat Oct 1 2011 13:15:17 | Sat Oct 1 2011 13:03:36<br>Fri Oct 14 2011 13:41:11 | 0 days<br>13 days  | 26               |                             |
|    | 26 173763              | Sat Oct 1 2011 13:15:17<br>Sat Oct 1 2011 14:09:22 | Sat Oct 1 2011 14:38:43                             | 0 days             |                  |                             |
|    | 27 173766              | Sat Oct 1 2011 14:12:02                            | Thu Oct 6 2011 18:52:12                             | 5 days             | 25               |                             |
|    | 28 173769              | Sat Oct 1 2011 14:34:46                            | Sat Oct 1 2011 14:35:23                             | 0 days             | 5                | 3 DESIGN COMPONENTS         |

20. Make room for the "Single KPI" fields and add a "Single KPI" through drag and drop

|      |                        |                                                    |                                                    |                   |                  | General options               |                    |
|------|------------------------|----------------------------------------------------|----------------------------------------------------|-------------------|------------------|-------------------------------|--------------------|
|      | Number of              | Cases                                              |                                                    |                   |                  |                               |                    |
|      |                        |                                                    |                                                    |                   |                  | Title                         | Number of Cases    |
|      |                        |                                                    |                                                    |                   |                  | litie                         | Number of Cases    |
|      |                        | _                                                  |                                                    |                   |                  | Туре                          | Number             |
|      |                        |                                                    |                                                    |                   |                  |                               |                    |
|      |                        |                                                    |                                                    |                   |                  | KPI                           |                    |
|      |                        |                                                    |                                                    |                   |                  |                               | × 1                |
| e-ld | Case-concept:name      | Started                                            | Finished                                           | Duration          | Activities count |                               |                    |
|      | 1 173688               | Fri Sep 30 2011 22:38:44                           | Thu Oct 13 2011 08:37:37                           | 13 days           |                  | 26 0                          |                    |
|      | 2 173691               | Sat Oct 1 2011 06:08:58                            | Mon Oct 10 2011 12:17:34                           | 9 days            |                  | 39                            |                    |
|      | 3 173694               | Sat Oct 1 2011 06:10:30                            | Wed Feb 15 2012 11:29:26                           | 137 days          |                  | 59 Units                      |                    |
|      | 4 173697               | Sat Oct 1 2011 06:11:08                            | Sat Oct 1 2011 06:11:46                            | 0 days            |                  | 3                             |                    |
|      | 5 173700               | Sat Oct 1 2011 06:15:39                            | Sat Oct 1 2011 06:16:21                            | 0 days            |                  | 3                             |                    |
|      | 6 173703               | Sat Oct 1 2011 07:45:25                            | Sat Oct 1 2011 11:02:12                            | 0 days            |                  | 9 Subtitle                    |                    |
|      | 7 173706               | Sat Oct 1 2011 07:45:37                            | Sat Oct 1 2011 13:00:02                            | 0 days            |                  | 14 Predefined formats         | Formatting formula |
|      | 8 173709<br>9 173712   | Sat Oct 1 2011 07:57:42<br>Sat Oct 1 2011 07:58:30 | Tue Nov 1 2011 08:15:08<br>Mon Oct 3 2011 12:42:55 | 31 days<br>2 days |                  | 12 Standard (no format)       |                    |
|      | 10 173715              | Sat Oct 1 2011 07:59:10                            | Thu Oct 13 2011 12:42:55                           | 12 days           |                  | 24                            | Docum              |
|      | 11 173718              | Sat Oct 1 2011 08:37:39                            | Thu Oct 27 2011 07:18:01                           | 26 days           |                  | 77 COLORING THRESHOLDS        |                    |
|      | 12 173721              | Sat Oct 1 2011 09:07:34                            | Mon Oct 10 2011 14:28:29                           | 9 days            |                  | 35  Thresholds  Single        | - color            |
|      | 13 173724              | Sat Oct 1 2011 09:52:14                            | Mon Oct 3 2011 13:48:20                            | 2 days            |                  | 20                            |                    |
|      | 14 173727              | Sat Oct 1 2011 10:08:46                            | Sat Oct 1 2011 10:09:30                            | 0 days            |                  | 3 0 500                       | 1000               |
|      | 15 173730              | Sat Oct 1 2011 10:36:08                            | Fri Oct 21 2011 07:08:21                           | 20 days           |                  | 76                            |                    |
|      | 16 173733              | Sat Oct 1 2011 10:39:34                            | Sat Oct 1 2011 12:54:56                            | 0 days            |                  | 6 <b>U U</b>                  | U                  |
|      | 17 173736              | Sat Oct 1 2011 11:01:58                            | Tue Oct 18 2011 10:01:37                           | 17 days           |                  | 55                            | Add thr            |
|      | 18 173739              | Sat Oct 1 2011 11:12:58                            | Fri Oct 14 2011 14:22:55                           | 13 days           |                  | 48 TEXT SIZE                  |                    |
|      | 19 173742              | Sat Oct 1 2011 11:44:12                            | Fri Oct 14 2011 13:52:09                           | 13 days           |                  | 40<br>19 O Automatic O Manual |                    |
|      | 20 173745<br>21 173748 | Sat Oct 1 2011 12:08:16<br>Sat Oct 1 2011 12:09:16 | Sat Oct 8 2011 10:45:59<br>Mon Oct 3 2011 14:44:24 | 7 days<br>2 days  |                  | 19 O Automatic O Manual<br>38 |                    |
|      | 21 1/3/46              | Sat Oct 1 2011 12:14:39<br>Sat Oct 1 2011 12:14:39 | Tue Oct 11 2011 08:39:37                           | 2 days<br>10 days |                  | 24                            |                    |
|      | 23 173754              | Sat Oct 1 2011 12:14:39<br>Sat Oct 1 2011 12:50:09 | Fri Oct 14 2011 12:28:41                           | 13 days           |                  | 42 Component is not filtere   | ed with selections |
|      | 24 173757              | Sat Oct 1 2011 12:00:05                            | Sat Oct 1 2011 13:03:36                            | 0 days            |                  | 3                             |                    |
|      | 25 173760              | Sat Oct 1 2011 13:15:17                            | Fri Oct 14 2011 13:41:11                           | 13 days           |                  | 26                            |                    |
|      | 26 173763              | Sat Oct 1 2011 14:09:22                            | Sat Oct 1 2011 14:38:43                            | 0 days            |                  | 6                             |                    |
|      | 27 173766              | Sat Oct 1 2011 14:12:02                            | Thu Oct 6 2011 18:52:12                            | 5 days            | 1                | 29                            |                    |
|      | 28 173769              | Sat Oct 1 2011 14:34:46                            | Sat Oct 1 2011 14:35:23                            | 0 days            |                  | 3                             |                    |
|      | 29 173772              | Sat Oct 1 2011 14:39:55                            | Sat Oct 1 2011 14:40:31                            | 0 days            |                  | 3                             |                    |

21. Assign a title to the "Single KPI" field and klick on "f(x)" to add a formula

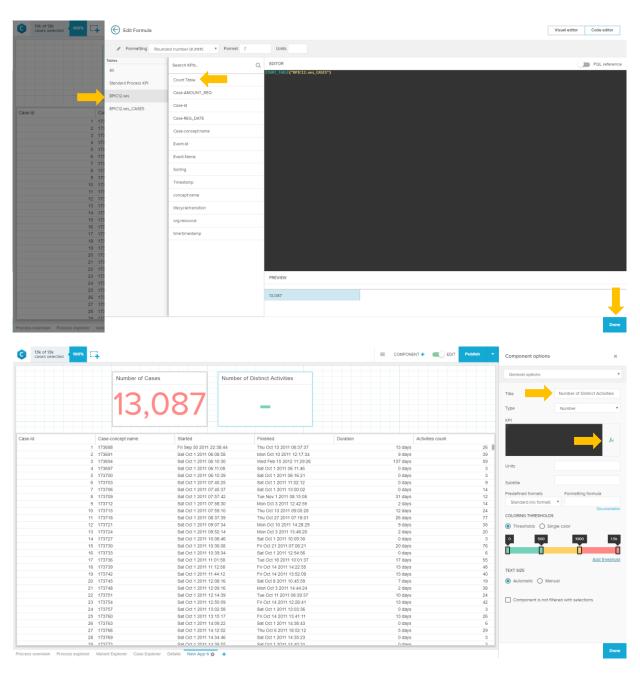

22. Add another "Single KPI" through drag and drop, name it and click on f(x) to add a formula

| C 13k of 13k cases selected | Edit Formula         |                                            |                                             |   |                      | Visual editor | Code editor   |
|-----------------------------|----------------------|--------------------------------------------|---------------------------------------------|---|----------------------|---------------|---------------|
|                             | P Formatting Round   | ed number (#,###) * Format ,f              | Units                                       |   |                      |               |               |
|                             | Tables               | Search KPIs Q                              | EDITOR<br>COUNT(("BPIC12.xes"."Event-Name") |   |                      | 0             | PQL reference |
|                             | Standard Process KPI | Case count                                 | ,                                           |   |                      |               | į             |
|                             | BPIC12.xes           | Activities count                           |                                             |   |                      |               | į.            |
|                             | BPIC12.xes_CASES     | Total throughput time in days              |                                             |   |                      |               | i .           |
| Case-id Ca                  |                      | Throughput time in days                    |                                             |   |                      |               | į             |
| 2 17<br>3 17                |                      | Ratio of cases flowing through an activity |                                             |   |                      |               | į             |
| 4 17                        |                      | Ratio of cases with a certain process flow |                                             |   |                      |               | į             |
| 6 17                        |                      | Average events per case                    |                                             |   |                      |               | į             |
| 7 17 8 17                   |                      | Number of variants                         |                                             |   |                      |               |               |
| 9 17                        |                      | Case when                                  |                                             |   |                      |               | į             |
| 11 17                       |                      | Case-AMOUNT_REQ - BPIC12.xes               |                                             |   |                      |               | į             |
| 13 17                       |                      | Case-Id - BPIC12.xes                       |                                             |   |                      |               |               |
| 15 17                       |                      | Case-REG_DATE - BPIC12.xes                 |                                             |   |                      |               | į             |
| 16 17 17 17 17              |                      | Case-conceptiname - BPIC12.xes             |                                             |   |                      |               | i .           |
| 18 17<br>19 17              |                      | Event-Id - BPIC12.xes                      |                                             |   |                      |               | i .           |
| 20 17                       |                      | Event-Name - BPIC12.xes                    |                                             |   |                      |               | į             |
| 22 17                       |                      | Sorting - BPIC12.xes                       |                                             |   |                      |               |               |
| 24 17                       |                      | Timestamp - BPIC12.xes                     | PREVIEW                                     | _ |                      |               |               |
| 25 17 26 17                 |                      | conceptiname - BPIC12.xes                  |                                             |   | Refresh (Ctrl+Enter) |               |               |
| 27 17<br>28 17              |                      | lifecycle.transition - BPIC12.xes          |                                             |   |                      |               |               |
| 29 17                       |                      |                                            |                                             |   |                      |               | Done          |

#### 23. Select "Activities Count" – do NOT hit "Done" yet!

| C 13k of 13k cases selected 100%              | Edit Formula         |                                            |                                                 | Visual editor Code editor |
|-----------------------------------------------|----------------------|--------------------------------------------|-------------------------------------------------|---------------------------|
|                                               | P Formatting Rounde  | ed number (#,###) * Format ,f              | Units                                           |                           |
|                                               | Tables               | Search KPIs Q                              | EDITOR CONT(DISTINCT #0PICL2.xes*."Event-Name") | PQL reference             |
|                                               | Standard Process KPI | Case count                                 |                                                 |                           |
|                                               | BPIC12.xes           | Activities count                           |                                                 |                           |
| Case-Id Ca                                    | BPIC12.xes_CASES     | Total throughput time in days              |                                                 |                           |
| 1 17                                          |                      | Throughput time in døys                    |                                                 |                           |
| 2 17:<br>3 17:                                |                      | Ratio of cases flowing through an activity |                                                 |                           |
| 4 17:<br>5 17:                                |                      | Ratio of cases with a certain process flow |                                                 |                           |
| 6 17:<br>7 17:                                |                      | Average events per case                    |                                                 |                           |
| 8 17:                                         |                      | Number of variants                         |                                                 |                           |
| 9 17:<br>10 17:                               |                      | Case when                                  |                                                 |                           |
| 11 17:<br>12 17:                              |                      | Cese-AMOUNT_REQ - BPIC12.xes               |                                                 |                           |
| 13 17:<br>14 17:                              |                      | Case-Id - BPIC12.xes                       |                                                 |                           |
| 15 17:<br>16 17:                              |                      | Case-REG_DATE - BPIC12.xes                 |                                                 |                           |
| 17 17:                                        |                      | Case-concept:name - BPIC12.xes             |                                                 |                           |
| 18 17:<br>19 17:                              |                      | Event-Id - BPIC12.xes                      |                                                 |                           |
| 20 17:<br>21 17:                              |                      | Event-Name - BPIC12.xes                    |                                                 |                           |
| 22 17:<br>23 17:                              |                      | Sorting - BPIC12.xes                       | PREVIEW                                         |                           |
| 24 17:<br>25 17:                              |                      | Timestamp - BPIC12.xes                     |                                                 |                           |
| 26 17:                                        |                      | conceptname - BPIC12.xes                   | Refresh (Ctri+Enter)                            |                           |
| 27 17<br>28 17                                |                      | lifecycle.transition - BPIC12.xes          |                                                 |                           |
| 29 17<br>ocess overview Process explorer Vari |                      |                                            |                                                 | Done                      |

24. To count only the distinct cases, write "DISTINCT" into the marked part of the formula and hit "Done"

25. To display the total number of activities, we will simply copy the created KPI and adapt it. (right click to copy and paste)

|                                      | Number of Cases                                                                                                    | Numbe                                                                                                    | r of Distinct Activities                                                                                                    |          |                                                                                                    |                                                                                                    |         |
|--------------------------------------|----------------------------------------------------------------------------------------------------|----------------------------------------------------------------------------------------------------|----------------------------------------------------------------------------------------------------|----------|----------------------------------------------------------------------------------------------------|----------------------------------------------------------------------------------------------------|---------|
|                                      |                                                                                                    |                                                                                                    |                                                                                                    |          |                                                                                                    |                                                                                                    |         |
|                                      | 17                                                                                                    | 087                                                                                                    |                                                                                                    |          |                                                                                                    |                                                                                                    |         |
|                                      |                                                                                                    |                                                                                                    | 50                                                                                                    |          |                                                                                                    |                                                                                                    |         |
|                                      |                                                                                                    |                                                                                                    |                                                                                                    |          |                                                                                                    |                                                                                                    |         |
|                                      |                                                                                                    |                                                                                                    | Settings                                                                                                    |          |                                                                                                    |                                                                                                    |         |
|                                      |                                                                                                    |                                                                                                    | Component filter                                                                                                    |          |                                                                                                    |                                                                                                    |         |
| -Id                                  | Case-concept:name                                                                                                    | Started                                                                                                    | Finished                                                                                                    | Duration |                                                                                                    | Activities count                                                                                                    |         |
|                                      | 1 173688                                                                                                    | Fri Sep 30 2011 22:38:44                                                                                                    | Thu Oct 13 2011 Export *                                                                                                    |          | 13 day:                                                                                                    | 5                                                                                                    |         |
|                                      | 2 173691                                                                                                    | Sat Oct 1 2011 06:08:58                                                                                                    | Mon Oct 10 2011                                                                                                    |          | 9 days                                                                                                    |                                                                                                    |         |
|                                      | 3 173694                                                                                                    | Sat Oct 1 2011 06:10:30                                                                                                    | Wed Feb 15 2012 Layers                                                                                                    |          | 137 days                                                                                                    |                                                                                                    |         |
|                                      | 4 173697                                                                                                    | Sat Oct 1 2011 06:11:08                                                                                                    | Sat C                                                                                                    |          | 0 days                                                                                                    |                                                                                                    |         |
|                                      | 5 173700<br>6 173703                                                                                                    | Sat Oct 1 2011 06:15:39<br>Sat Oct 1 2011 07:45:25                                                                                                    | Sat Oct 1 2011 11 B Delete                                                                                                    |          | 0 days<br>0 days                                                                                                    |                                                                                                    |         |
|                                      | 7 173706                                                                                                    | Sat Oct 1 2011 07:45:37                                                                                                    | Sat Oct 1 2011 15 Delete                                                                                                    |          | 0 days                                                                                                    |                                                                                                    |         |
|                                      | 8 173709                                                                                                    | Sat Oct 1 2011 07:57:42                                                                                                    | Tue Nov 1 2011 08:15:08                                                                                                    |          | 31 day                                                                                                    |                                                                                                    |         |
|                                      | 9 173712                                                                                                    | Sat Oct 1 2011 07:58:30                                                                                                    | Mon Oct 3 2011 12:42:55                                                                                                    |          | 2 days                                                                                                    | \$                                                                                                    |         |
|                                      | 10 173715                                                                                                    | Sat Oct 1 2011 07:59:10                                                                                                    | Thu Oct 13 2011 09:05:28                                                                                                    |          | 12 days                                                                                                    |                                                                                                    |         |
|                                      | 11 173718                                                                                                    | Sat Oct 1 2011 08:37:39                                                                                                    | Thu Oct 27 2011 07:18:01                                                                                                    |          | 26 day                                                                                                    |                                                                                                    |         |
|                                      | 12 173721                                                                                                    | Sat Oct 1 2011 09:07:34<br>Sat Oct 1 2011 09:52:14                                                                                                    | Mon Oct 10 2011 14:28:29<br>Mon Oct 3 2011 13:48:20                                                                                                    |          | 9 days<br>2 days                                                                                                    |                                                                                                    |         |
|                                      | 13 173724<br>14 173727                                                                                                    | Sat Oct 1 2011 09:52:14<br>Sat Oct 1 2011 10:08:46                                                                                                    | Mon Oct 3 2011 13:48:20<br>Sat Oct 1 2011 10:09:30                                                                                                    |          | 2 days<br>0 days                                                                                                    |                                                                                                    |         |
|                                      | 15 173730                                                                                                    | Sat Oct 1 2011 10:08:48                                                                                                    | Fri Oct 21 2011 07:08:21                                                                                                    |          | 20 days                                                                                                    |                                                                                                    |         |
|                                      | 16 173733                                                                                                    | Sat Oct 1 2011 10:39:34                                                                                                    | Sat Oct 1 2011 12:54:56                                                                                                    |          | 0 days                                                                                                    |                                                                                                    |         |
|                                      | 17 173736                                                                                                    | Sat Oct 1 2011 11:01:58                                                                                                    | Tue Oct 18 2011 10:01:37                                                                                                    |          | 17 days                                                                                                    | 'S                                                                                                    |         |
|                                      | 18 173739                                                                                                    | Sat Oct 1 2011 11:12:58                                                                                                    | Fri Oct 14 2011 14:22:55                                                                                                    |          | 13 days                                                                                                    |                                                                                                    |         |
|                                      | 19 173742<br>20 173745                                                                                                    | Sat Oct 1 2011 11:44:12<br>Sat Oct 1 2011 12:08:16                                                                                                    | Fri Oct 14 2011 13:52:09<br>Sat Oct 8 2011 10:45:59                                                                                                    |          | 13 days<br>7 days                                                                                                    |                                                                                                    |         |
|                                      | 20 1/3/45<br>21 173748                                                                                                    | Sat Oct 1 2011 12:08:16<br>Sat Oct 1 2011 12:09:16                                                                                                    | Mon Oct 3 2011 10:45:59                                                                                                    |          | 2 days                                                                                                    |                                                                                                    |         |
|                                      | 22 173746                                                                                                    | Sat Oct 1 2011 12:05:16<br>Sat Oct 1 2011 12:14:39                                                                                                    | Tue Oct 11 2011 08:39:37                                                                                                    |          | 2 days<br>10 days                                                                                                    |                                                                                                    |         |
|                                      | 23 173754                                                                                                    | Sat Oct 1 2011 12:50:09                                                                                                    | Fri Oct 14 2011 12:28:41                                                                                                    |          | 13 day                                                                                                    |                                                                                                    |         |
|                                      | 24 173757                                                                                                    | Sat Oct 1 2011 13:02:58                                                                                                    | Sat Oct 1 2011 13:03:36                                                                                                    |          | 0 days                                                                                                    | \$                                                                                                    |         |
|                                      | 25 173760                                                                                                    | Sat Oct 1 2011 13:15:17                                                                                                    | Fri Oct 14 2011 13:41:11                                                                                                    |          | 13 day:                                                                                                    |                                                                                                    |         |
|                                      | 26 173763                                                                                                    | Sat Oct 1 2011 14:09:22                                                                                                    | Sat Oct 1 2011 14:38:43                                                                                                    |          | 0 days                                                                                                    | s                                                                                                    |         |
|                                      |                                                                                                    |                                                                                                    |                                                                                                    |          |                                                                                                    |                                                                                                    |         |
|                                      | 27 173766                                                                                                    | Sat Oct 1 2011 14:12:02                                                                                                    | Thu Oct 6 2011 18:52:12                                                                                                    |          | 5 days                                                                                                    | \$                                                                                                    |         |
|                                      | 28 173769<br>29 173773<br>r Variant Explorer Case Explorer Details N                                                                                                    | Sat Oct 1 2011 14:12:02<br>Sat Oct 1 2011 14:34:46<br>Sat Oct 1 2011 14:39:55                                                                                                    |                                                                                                    |          | 5 day<br>0 day<br>0 day                                                                                                    | \$<br>5<br>5                                                                                                    |         |
|                                      | 28 173769<br>29 173773<br>r Variant Explorer Case Explorer Details N                                                                                                    | Sat Oct 1 2011 14:12:02<br>Sat Oct 1 2011 14:34:46<br>Sat Oct 1 2011 14:39:55                                                                                                    | Thu Oct 6 2011 18:52:12<br>Sat Oct 1 2011 14:35:23                                                                                                    |          | 5 day:<br>0 day:                                                                                                    | s<br>5<br>5                                                                                                    | Publisi |
|                                      | 28 173769<br>29 173773<br>r Variant Explorer Case Explorer Details N                                                                                                    | Saf Oct 1 2011 14 12 02<br>Saf Oct 1 2011 14 34 46<br>Saf Oct 1 2011 14 34 46<br>Saf Oct 1 2011 14 40 55                                                                                                    | Thu Oct 6 2011 18:52:12<br>Sat Oct 1 2011 14:35:23                                                                                                    |          | 5 day<br>0 day<br>0 day                                                                                                    | \$<br>5<br>5                                                                                                    | Publis  |
|                                      | 28 173769<br>99 173729<br>r Variant Explorer Case Explorer Datals N                                                                                                    | Saf Oct 1 2011 14 12 02<br>Saf Oct 1 2011 14 34 46<br>Saf Oct 1 2011 14 34 46<br>Saf Oct 1 2011 14 40 55                                                                                                    | Thu Oct 6 2011 18 52 12<br>Set Oct 6 2011 18 52 3<br>Set Oct 1 2011 14 36 23<br>Set Oct 1 2011 14 36 31                                                                                                    |          | 5 day<br>0 day<br>0 day                                                                                                    | \$<br>5<br>5                                                                                                    | Publis  |
|                                      | 28 173769<br>99 172737<br>Variant Explorer Case Explorer Details No<br>Number of Cases                                                                                                    | Sat Oct 1 2011 14:202<br>Sat Oct 1 2011 14:246<br>Sat Oct 1 2011 14:34 6<br>Sat Oct 1 2011 14:36 55                                                                                                    | Thu Oct 6 2011 18 52 12<br>Set Oct 6 2011 18 52 3<br>Set Oct 1 2011 14 36 23<br>Set Oct 1 2011 14 36 31                                                                                                    |          | s day<br>0 day<br>0 dev                                                                                                    | \$<br>5<br>5                                                                                                    | Publist |
|                                      | 28 173769<br>99 172737<br>Variant Explorer Case Explorer Details No<br>Number of Cases                                                                                                    | Sat Oct 1 2011 14:202<br>Sat Oct 1 2011 14:246<br>Sat Oct 1 2011 14:34 6<br>Sat Oct 1 2011 14:36 55                                                                                                    | Thu Oct 6 2011 18 52 12<br>Set Oct 6 2011 18 52 3<br>Set Oct 1 2011 14 36 23<br>Set Oct 1 2011 14 36 31                                                                                                    |          | s day<br>0 day<br>0 day                                                                                                    | \$<br>5<br>5                                                                                                    | Publis  |
|                                      | 28 173769<br>99 172737<br>Variant Explorer Case Explorer Details No<br>Number of Cases                                                                                                    | Sat Oct 1 2011 14:202<br>Sat Oct 1 2011 14:246<br>Sat Oct 1 2011 14:34 6<br>Sat Oct 1 2011 14:36 55                                                                                                    | Thu Oct 6 2011 18 52 12<br>Set Oct 6 2011 18 52 3<br>Set Oct 1 2011 14 36 23<br>Set Oct 1 2011 14 36 31                                                                                                    |          | s day<br>0 day<br>0 dev                                                                                                    | \$<br>5<br>5                                                                                                    | Publis  |
|                                      | 28 173769<br>99 172737<br>Variant Explorer Case Explorer Details No<br>Number of Cases                                                                                                    | Saf Oct 1 2011 14 12 02<br>Saf Oct 1 2011 14 34 46<br>Saf Oct 1 2011 14 34 46<br>Saf Oct 1 2011 14 40 55                                                                                                    | Thu Oct 6 2011 18 52 12<br>Set Oct 6 2011 18 52 3<br>Set Oct 1 2011 14 36 23<br>Set Oct 1 2011 14 36 31                                                                                                    |          | S day<br>0 day<br>0 day<br>0 day<br>5 settings<br>Export                                                                                                    | \$<br>5<br>5                                                                                                    | Publis  |
|                                      | 28 173769<br>99 172737<br>Variant Explorer Case Explorer Details No<br>Number of Cases                                                                                                    | Sat Oct 1 2011 14:202<br>Sat Oct 1 2011 14:246<br>Sat Oct 1 2011 14:34 6<br>Sat Oct 1 2011 14:36 55                                                                                                    | Thu Oct 6 2011 18 52 12<br>Set Oct 6 2011 18 52 3<br>Set Oct 1 2011 14 36 23<br>Set Oct 1 2011 14 36 31                                                                                                    |          | s day<br>0 day<br>0 day                                                                                                    | \$<br>5<br>5                                                                                                    | Publis  |
| 3k of 13k<br>ases selected < 100% [] | 28 173769<br>96 173737<br>* Verlant Explorer Case Explorer Details N<br>Number of Cases<br>133,0<br>Case-Concept.name                                                                                                    | Sat Oct 1 2011 14:202<br>Sat Oct 1 2011 14:246<br>Sat Oct 1 2011 14:34 6<br>Sat Oct 1 2011 14:36 55                                                                                                    | Thu Oct 6 2011 18 52 12<br>Set Oct 6 2011 18 52 3<br>Set Oct 1 2011 14 36 23<br>Set Oct 1 2011 14 36 31                                                                                                    | Duration | S day<br>0 day<br>0 day<br>0 day<br>5 settings<br>Export                                                                                                    | \$<br>5<br>5                                                                                                    | Publis  |
| 3k of 13k<br>ases selected < 100% [] | 28 173769<br>99 172737<br>* Variant Explorer Case Explorer Details N<br>• Number of Cases<br>133,0<br>Case-concept name<br>1 17558                                                                                                    | Sat Oct 1 2011 14:202<br>Sat Oct 1 2011 14:446<br>Sat Oct 1 2011 14:446<br>Sat Oct 1 2011 14:46<br>Sat Oct 1 2011 14:202<br>Mumber<br>Started<br>Fri Sep 30 2011 12:238:44                                                                                                    | Thu Oct 6 2011 18 22 12<br>Sat Oct 1 2011 14 25 23<br>Sat Oct 1 2011 14 26 23<br>Sat Oct 1 2011 14 20 24<br>To Distinct Activities                                                                                                    | Duration | S day<br>0 day<br>0<br>0 day<br>0<br>0<br>0<br>0<br>0<br>0<br>0<br>0<br>0<br>0<br>0 | COMPONENT + EDIT                                                                                                    | Publis  |
| 3k of 13k<br>ases selected < 100% [] | 28 173769<br>96 173729<br>* Verlant Explore Case Explore Details N<br>Number of Cases<br>133,0<br>Case-concept name<br>1 17568<br>2 17591                                                                                                    | Saf Oct 1 2011 14 12 02<br>Saf Oct 1 2011 14 34 46<br>Saf Oct 1 2011 14 36 55<br>Started<br>Fri Sep 30 2011 22 38 44<br>Saf Oct 1 2011 66 65 8                                                                                                    | Thu Oct 6 2011 182 12<br>Sat Oct 1 2011 14 23 23<br>Sat Oct 1 2011 14 20 31<br>Final Content of the Content of the Co                                                                                                    | Duration | S day<br>O day<br>O day<br>O day<br>Setings<br>Export *<br>Create Component<br>Select All Component<br>Select All Component                                                                                                    | S COMPONENT + EDIT                                                                                                    | Publis  |
| ik of 13k<br>see selected            | 28 173769<br>96 173737<br>Variant Explorer Case Explorer Details No<br>Number of Cases<br>133, 0<br>Case-concept name<br>1 17568<br>2 175691<br>3 17564                                                                                                    | Sat Oct 1 2011 14:202<br>Sat Oct 1 2011 14:246<br>Sat Oct 1 2011 14:26:55<br>W App 0 0<br>Started<br>Fin Sep 30 2011 22:36:44<br>Sat Oct 1 2011 66:06 35<br>Started                                                                                                    | Thu Oct 6 2011 18 22 12<br>Sat Oct 1 2011 14 36 23<br>Sat Oct 1 2011 43 40 33<br>r of Distinct Activities<br>Finished<br>Thu Oct 13 2011 08 37 37<br>Mon Oct 10 2011 12 17 34<br>Wed Feb 15 2012 11 22 56                                                                                                    | Duration | S day<br>O day<br>O day<br>O day<br>Settings<br>Export *<br>Create Components<br>Select All Components<br>Select All Components<br>Select All Components<br>Paste 97                                                                                                    | COMPONENT  EDIT COMPONENT  COMPONENT  COMPON | Publis  |
| 3k of 13k<br>ases selected < 100% [] | 28 173769<br>29 132737<br>* Variant Explorer Case Explorer Datas N<br>                                                                                                    | Saf Oct 1 2011 14 12 02<br>Saf Oct 1 2011 14 34 46<br>Saf Oct 1 2011 14 36 55<br>W App 6 0<br>Started<br>Fri Sep 30 2011 22:38:44<br>Sat Oct 1 2011 66 658<br>Sat Oct 1 2011 06 1030<br>Sat Oct 1 2011 06 11:08                                                                                                    | Thu Oct 6 2011 1852 12<br>Sar Oct 1 2011 14 25 23<br>Sar Oct 1 2011 14 20 31<br>Finaled<br>Finaled<br>Thu Oct 13 2011 08 37 37<br>Mon Oct 13 2011 08 37 37<br>Mon Oct 13 2011 08 37 37<br>Mon Oct 13 2011 02 11 22 75<br>Sar Oct 1 2011 51 126<br>Sar Oct 1 2011 51 126                                                                                                    | Duration | S day<br>0 day<br>0 day<br>0 day<br>0 dav<br>Settings<br>Export                                                                                                    | S S COMPONENT COMPONENT CO | Publis  |
| 3k of 13k<br>ases selected < 100% [] | 28 173769<br>99 177273<br>* Variant Explorer Case Explorer Details N<br>* Number of Cases<br>133, 0<br>Case-concept name<br>1 17568<br>2 173691<br>3 173694<br>4 173697<br>5 173700                                                                                                    | Sat Oct 1 2011 14 12 02<br>Sat Oct 1 2011 14 12 05<br>Sat Oct 1 2011 14 26 55<br>W App 0 0<br>Started<br>Fin Sep 30 2011 22 38 44<br>Sat Oct 1 2011 66 06 85<br>Sat Oct 1 2011 06 11 08<br>Sat Oct 1 2011 06 11 08<br>Sat Oct 1 2011 06 11 08<br>Sat Oct 1 2011 06 11 59                                                                                                    | Thu Oct 6 2011 182 12<br>Sar Oct 1 2011 18 23 23<br>Sar Oct 1 2011 43 40 33<br>r of Distinct Activities<br>Finished<br>Thu Oct 13 2011 08 37 37<br>Mon Oct 10 2011 12:17 34<br>Wed Feb 15 2012 11 29 26<br>Sar Oct 1 2011 06 11:26<br>Sar Oct 1 2011 06 51:26<br>Sar Oct 1 2011 06 51:26                                                                                                    | Duration | S day<br>0 day<br>0                                                                                                    | S S COMPONENT EDIT ComPONENT ComPONENT ComPONENT ComPONENT S S S S S S S S S S S S S S S S S S S                                                                                                    | Publis  |
| 3k of 13k<br>ases selected < 100% [] | 28 173769<br>29 132737<br>* Variant Explorer Case Explorer Datas N<br>                                                                                                    | Saf Oct 1 2011 14 12 02<br>Saf Oct 1 2011 14 34 46<br>Saf Oct 1 2011 14 36 55<br>W App 6 0<br>Started<br>Fri Sep 30 2011 22:38:44<br>Sat Oct 1 2011 66 658<br>Sat Oct 1 2011 06 1030<br>Sat Oct 1 2011 06 11:08                                                                                                    | Thu Oct 6 2011 1852 12<br>Sar Oct 1 2011 14 25 23<br>Sar Oct 1 2011 14 20 31<br>Finaled<br>Finaled<br>Thu Oct 13 2011 08 37 37<br>Mon Oct 13 2011 08 37 37<br>Mon Oct 13 2011 08 37 37<br>Mon Oct 13 2011 02 11 22 75<br>Sar Oct 1 2011 51 126<br>Sar Oct 1 2011 51 126                                                                                                    | Duration | S day<br>0 day<br>0 day<br>0 day<br>0 dav<br>Settings<br>Export                                                                                                    | S S COMPONENT EDIT ComPONENT ComPONENT ComPONENT ComPONENT S S S S S S S S S S S S S S S S S S S                                                                                                    | Publis  |
| ik of 13k<br>see selected            | 28 173769<br>29 17273<br>Variant Epicore Case Explorer Details N<br>Number of Cases<br>133, 0<br>Case-concept name<br>1 17568<br>2 175691<br>3 175691<br>3 175694<br>4 175697<br>6 173700<br>6 173700<br>6 173700<br>6 173706<br>8 173706                                                                                                    | Sat Oct 1 2011 14 12 02<br>Sat Oct 1 2011 14 12 05<br>Sat Oct 1 2011 14 36 55<br>Sat Oct 1 2011 14 36 55<br>Sat Oct 1 2011 66 56<br>Sat Oct 1 2011 66 153<br>Sat Oct 1 2011 66 153<br>Sat Oct 1 2011 67 452<br>Sat Oct 1 2011 74 525                                                                                                    | Tru Oct 6 2011 18 22 12<br>Sar Oct 1 2011 18 23 23<br>Sar Oct 1 2011 14 240 31<br>r of Distinct Activities<br>Finished<br>Tru Oct 13 2011 08 37 37<br>Mon Oct 10 2011 12 17 34<br>Wed Feb 15 2012 11 29 26<br>Sar Oct 1 2011 05 16 21<br>Sar Oct 1 2011 05 16 21<br>Sar Oct 1 2011 16 16 16 21<br>Sar Oct 1 2011 16 16 12 1                                                                                                    | Duration | S day<br>0 day<br>0 day<br>0 day<br>5 settings<br>Export<br>Create Component<br>Select Ail Component<br>Select Ail Component<br>Select Ail Component<br>Delete                                                                                                    | COMPONENT  EDIT Activities count  Activities count  S S S S S S S S S S S S S S S S S S                                                                                                    | Publis  |
| ik of 13k<br>see selected            | 28 173769<br>99 172737<br>Variant Explorer Case Explorer Details N<br>Number of Cases<br>100<br>117568<br>117568<br>17569<br>17569<br>175700<br>6 173700<br>6 173700<br>9 173712                                                                                                    | Sat Oct 1 2011 14 12 02<br>Sat Oct 1 2011 14 12 05<br>Sat Oct 1 2011 14 13 45<br>Sat Oct 1 2011 14 13 65<br>W App 0 0 +<br>Stand<br>Fri Sep 30 2011 22 38 44<br>Sat Oct 1 2011 66 66 30<br>Sat Oct 1 2011 66 11 30<br>Sat Oct 1 2011 66 11 39<br>Sat Oct 1 2011 66 11 59<br>Sat Oct 1 2011 66 11 59<br>Sat Oct 1 2011 67 45 27<br>Sat Oct 1 2011 07 74 27<br>Sat Oct 1 2011 07 75 72<br>Sat Oct 1 2011 07 75 72<br>Sat Oct 1 2011 07 75 72                                                                                                    | Thu Oct 6 2011 182 12<br>Sar Oct 1 2011 182 23<br>Sar Oct 1 2011 43 40 33<br>For of Distinct Activities<br>Thu Oct 13 2011 10:37 37<br>Mon Oct 10 2011 12:73 4<br>Wed Feb 13 2012 11:29 26<br>Sar Oct 1 2011 06:11-26<br>Sar Oct 1 2011 06:11-26<br>Sar Oct 1 2011 10:612-1<br>Sar Oct 1 2011 10:612-1<br>Sar Oct 1 2011 10:615-1<br>Sar Oct 1 2011 10:615-1<br>Sar Oct 1 2011 10:61                                                                                                    | Duration | S day<br>0 day<br>0                                                                                                    | S S COMPONENT EDIT ComPONENT ComPONENT ComPONENT S S S S S S S S S S S S S S S S S S S                                                                                                    | Publis  |
| ik of 13k<br>see selected            | 28 173769<br>29 17273<br>Variant Epicore Case Explorer Details N<br>Number of Cases<br>133, 0<br>Case-concept name<br>1 173684<br>2 173691<br>3 173694<br>4 173769<br>5 173703<br>7 173705<br>8 173709<br>9 173772<br>10 173715                                                                                                    | Sat Oct 1 2011 14 12 02<br>Sat Oct 1 2011 14 12 05<br>Sat Oct 1 2011 14 13 05<br>Sat Oct 1 2011 14 13 05<br>Number<br>Started<br>Fri Sep 30 2011 22 38-44<br>Sat Oct 1 2011 06 103<br>Sat Oct 1 2011 06 103<br>Sat Oct 1 2011 07 45 27<br>Sat Oct 1 2011 07 45 27<br>Sat Oct 1 2011 07 754 2<br>Sat Oct 1 2011 07 754 2<br>Sat Oc                  | Thu Oct 6 2011 18 2: 12<br>Sar Oct 1 2011 14 20 23<br>Sar Oct 1 2011 14 20 31<br>Finished<br>Finished<br>F | Duration | S day<br>O day<br>O day<br>O day<br>Settings<br>Export                                                                                                    | S S COMPONENT COMPONENT CO | Publis  |
| ik of 13k<br>see selected            | 28 173769<br>99 172737<br>* Variant Explorer Case Explorer Details N<br>* Number of Cases<br>13568<br>173694<br>173694<br>173694<br>173706<br>6 173700<br>6 173700<br>6 173700<br>6 173706<br>1 173716<br>1 173716                                                                                                    | Sat Oct 1 2011 14 12 02<br>Sat Oct 1 2011 14 12 04<br>Sat Oct 1 2011 14 13 05<br>W App 0 0 +<br>Stated<br>Fri Sep 30 2011 22 38 44<br>Sat Oct 1 2011 66 08 56<br>Sat Oct 1 2011 66 08 56<br>Sat Oct 1 2011 66 13 0<br>Sat Oct 1 2011 66 11 00<br>Sat Oct 1 2011 07 74 22<br>Sat Oct 1 2011 77 45 27<br>Sat Oct 1 2011 77 56 20<br>Sat Oct 1 2011 77 56 20<br>Sat Oct 1 2011 97 56 10<br>Sat Oct 1 2011 97 56 10<br>Sat Oct 1 2011 97 56 10<br>Sat Oct 1 2011 97 56 10<br>Sat Oct 1 2011 97 56 10<br>Sat Oct 1 2011 97 56 10<br>Sat Oct 1 2011 97 56 10<br>Sat Oct 1 2011 97 56 10<br>Sat Oct 1 2011 97 56 10<br>Sat Oct 1 2011 97 56 10<br>Sat Oct 1 2011 97 56 10<br>Sat Oct 1 2011 97 56 10<br>Sat Oct 1 2011 97 56 10<br>Sat Oct 1 2011 97 56 10                                                                                                    | Thu Oct 6 2011 18 22 12<br>Sar Oct 1 2011 18 22 13<br>Sar Oct 1 2011 18 22 13<br>Sar Oct 1 2011 18 40 33<br>To Distinct Activities<br>Thu Oct 13 2011 08 37 37<br>Man Oct 13 2011 08 37 37<br>Man Oct 13 2011 08 37 37<br>Man Oct 13 2011 08 37 37<br>Man Oct 13 2011 08 37 37<br>Man Oct 13 2011 08 37 37<br>Man Oct 13 2011 08 37 37<br>Man Oct 13 2011 08 37 37<br>Man Oct 13 2011 08 37 37<br>Man Oct 13 2011 08 37 37<br>Thu Oct 13 2011 08 37 37<br>Thu Oct 13 2011 08 37 37<br>Thu Oct 13 2011 08 37 37<br>Thu Oct 13 2011 08 37 37<br>Thu Oct 13 2011 08 37 37<br>Thu Oct 13 2011 08 15 08<br>Man Oct 12011 11 300 02<br>Thu Oct 13 2011 08 15 00<br>Thu Oct 13 2011 08 00 20<br>Thu Oct 13 2011 08 00 20<br>Thu Oct 13 2011 08 00 20<br>Thu Oct 13 2011 08 00 20                                                                                                    | Duration | S day<br>0 day<br>0                                                                                                    | S S COMPONENT EDIT COMPONENT COMPONENT COMPONENT COMPONENT S S S S S S S S S S S S S S S S S S S                                                                                                    | Publis  |
| ik of 13k<br>see selected            | 28 173769<br>29 17273<br>Variant Explorer Case Explorer Details N<br>Number of Cases<br>133, 0<br>Case-concept name<br>1 173684<br>2 173691<br>3 173694<br>3 173694<br>4 173597<br>5 173703<br>7 173705<br>8 173709<br>9 173715<br>1 173715<br>1 173715                                                                                                    | Sat Oct 1 2011 14 12 02<br>Sat Oct 1 2011 14 12 05<br>Sat Oct 1 2011 14 13 05<br>Sat Oct 1 2011 14 13 05<br>Sat Oct 1 2011 04 13 05<br>Stated<br>Fri Sep 30 2011 22 38 44<br>Sat Oct 1 2011 06 01 30<br>Sat Oct 1 2011 06 11 30<br>Sat Oct 1 2011 06 11 30<br>Sat Oct 1 2011 06 11 30<br>Sat Oct 1 2011 07 54 25<br>Sat Oct 1 2011 07 54 25<br>Sat Oct 1 2011 07 55 10<br>Sat Oct 1 2011 07 55 10<br>Sat Oct 1 2011 07 55 10<br>Sat Oct 1 2011 06 37 39<br>Sat Oct 1 2011 06 37 39<br>Sat Oct 1 2011 06 37 34                                                                                                    | Tru Oct 6 2011 18 22 12<br>Sar Oct 1 2011 18 22 12<br>Sar Oct 1 2011 18 22 13<br>Sar Oct 1 2011 18 40 31<br>To O Distinct Activities<br>Finished<br>Tru Oct 13 2011 08 37 37<br>Mon Oct 10 2011 12 17 34<br>Wed Feb 15 2012 11 29 26<br>Sar Oct 1 2011 51 14 6<br>Sar Oct 1 2011 16 16 21<br>Sar Oct 1 2011 16 16 21<br>Sar Oct 1 2011 15 06<br>Mon Oct 3 2011 90 05 28<br>Tru Oct 3 2011 09 05 28<br>Tru Oct 3 2011 09 05 28<br>Tru Oct 3 2011 09 05 28<br>Tru Oct 3 2011 09 05 28<br>Tru Oct 3 2011 09 05 28<br>Tru Oct 3 2011 09 05 28                                                                                                    | Duration | S day<br>O day<br>O day<br>O day<br>O day<br>Settings<br>Export<br>Create Component<br>Select All Components<br>Copy<br>Paste<br>Paste<br>Delete<br>Clear Filters<br>Clear Filters<br>2 day<br>2 day<br>2 da                                                                                                    | S S COMPONENT COMPONENT CO |         |
| ik of 13k<br>see selected            | 28 173769<br>99 172737<br>* Variant Explorer Case Explorer Details N<br>* Number of Cases<br>13568<br>173694<br>173694<br>173694<br>173706<br>6 173700<br>6 173700<br>6 173700<br>6 173706<br>1 173716<br>1 173716                                                                                                    | Sat Oct 1 2011 14 12 02<br>Sat Oct 1 2011 14 12 04<br>Sat Oct 1 2011 14 13 05<br>Sat Oct 1 2011 24 13 05<br>W App 0 0<br>Stated<br>Fri Sep 30 2011 22 38 44<br>Sat Oct 1 2011 66 05 56<br>Sat Oct 1 2011 66 13 0<br>Sat Oct 1 2011 66 11 06<br>Sat Oct 1 2011 66 11 06<br>Sat Oct 1 2011 07 74 22<br>Sat Oct 1 2011 77 45 27<br>Sat Oct 1 2011 77 55 20<br>Sat Oct 1 2011 07 75 73<br>Sat Oct 1 2011 97 55 10<br>Sat Oct 1 2011 97 55 10<br>Sat Oct 1 2011 97 55 10<br>Sat Oct 1 2011 97 55 10<br>Sat Oct 1 2011 97 55 10<br>Sat Oct 1 2011 97 55 10<br>Sat Oct 1 2011 97 55 10<br>Sat Oct 1 2011 97 55 10<br>Sat Oct 1 2011 97 55 10                                                                                                    | Thu Oct 6 2011 18 22 12<br>Sar Oct 1 2011 18 22 13<br>Sar Oct 1 2011 18 22 13<br>Sar Oct 1 2011 18 40 33<br>To Distinct Activities<br>Thu Oct 13 2011 08 37 37<br>Man Oct 13 2011 08 37 37<br>Man Oct 13 2011 08 37 37<br>Man Oct 13 2011 08 37 37<br>Man Oct 13 2011 08 37 37<br>Man Oct 13 2011 08 37 37<br>Man Oct 13 2011 08 37 37<br>Man Oct 13 2011 08 37 37<br>Man Oct 13 2011 08 37 37<br>Man Oct 13 2011 08 37 37<br>Thu Oct 13 2011 08 37 37<br>Thu Oct 13 2011 08 37 37<br>Thu Oct 13 2011 08 37 37<br>Thu Oct 13 2011 08 37 37<br>Thu Oct 13 2011 08 37 37<br>Thu Oct 13 2011 08 15 08<br>Man Oct 12011 11 300 02<br>Thu Oct 13 2011 08 15 00<br>Thu Oct 13 2011 08 00 20<br>Thu Oct 13 2011 08 00 20<br>Thu Oct 13 2011 08 00 20<br>Thu Oct 13 2011 08 00 20                                                                                                    | Duration | S day<br>0 day<br>0                                                                                                    | S S COMPONENT EDIT COMPONENT COMPONENT COMPONENT S S COMPONENT S S S S S S S S S S S S S S S S S S S                                                                                                    | Publis  |
| 3k of 13k<br>ases selected < 100% [] | 28 173769<br>29 172737<br>4 Variant Explorer Case Explorer Details N<br>Number of Cases<br>13568<br>17568<br>17568<br>17568<br>175764<br>175764<br>175765<br>175706<br>175706 | Sat Oct 1 2011 14 12 02<br>Sat Oct 1 2011 14 12 05<br>Sat Oct 1 2011 14 12 05<br>Sat Oct 1 2011 14 12 05<br>W App 0 0<br>Stared<br>Fri Sep 30 2011 22 38 44<br>Sat Oct 1 2011 06 05 54<br>Sat Oct 1 2011 06 05 54<br>Sat Oct 1 2011 06 11 06<br>Sat Oct 1 2011 07 57 42<br>Sat Oct 1 2011 07 57 42<br>Sat Oct 1 2011 07 57 42<br>Sat Oct 1 2011 07 57 43<br>Sat Oct 1 2011 07 57 43<br>Sat Oct 1 2011 07 57 43<br>Sat Oct 1 2011 07 57 43<br>Sat Oct 1 2011 07 57 43<br>Sat Oct 1 2011 07 57 43<br>Sat Oct 1 2011 07 57 43<br>Sat Oct 1 2011 07 57 43<br>Sat Oct 1 2011 07 57 43<br>Sat Oct 1 2011 07 57 43<br>Sat Oct 1 2011 07 57 43<br>Sat Oct 1 2011 07 57 43<br>Sat Oct 1 2011 07 57 43<br>Sat Oct 1 2011 07 55 40<br>Sat Oct 1 2011 07 55 40<br>Sat Oct 1 2011 07 56 30<br>Sat Oct 1 2011 07 56 30<br>Sat Oct 1 2011 07 56 30<br>Sat Oct 1 2011 00 67 34<br>Sat Oct 1 2011 00 67 34<br>Sat Oct 1 2011 00 67 34<br>Sat Oct 1 2011 00 67 34<br>Sat Oct 1 2011 00 67 34<br>Sat Oct 1 2011 00 67 34<br>Sat Oct 1 2011 00 67 34<br>Sat Oct 1 2011 00 67 34<br>Sat Oct 1 2011 00 67 34<br>Sat Oct 1 2011 07 56 30<br>Sat Oct 1 2011 07 56 30                      | Thu Oct 6 2011 18 22 12<br>Sar Oct 1 2011 18 22 12<br>Sar Oct 1 2011 18 22 12<br>Sar Oct 1 2011 18 40 33<br>For of Distinct Activities<br>Thu Oct 13 2011 18 87 37<br>Mon Oct 13 2011 18 87 37<br>Mon Oct 13 2011 18 87 37<br>Mon Oct 13 2011 12 27 24<br>Wed Feb 15 2012 11 22 26<br>Sar Oct 1 2011 15 06 12 4<br>Sar Oct 1 2011 15 06 12 4<br>Sar Oct 1 2011 15 06 12 4<br>Sar Oct 1 2011 15 00 02<br>Thu Oct 13 2011 18 22 55<br>Thu Oct 13 2011 18 28 29<br>Mon Oct 27 2011 07 18 01<br>Mon Oct 27 2011 07 18 01<br>Mon Oct 13 2011 18 42 0<br>Sar Oct 1 2011 14 28 29<br>Mon Oct 13 2011 14 28 29<br>Mon Oct 13 2011 14 28 29<br>Mon Oct 13 2011 14 28 29<br>Mon Oct 13 2011 14 28 29<br>Mon Oct 12 2011 10 09 80 28<br>FFI Oct 21 2011 10 09 83<br>FFI Oct 21 2011 10 09 83<br>FFI Oct 21 2011 10 09 83<br>FFI Oct 21 2011 07 80 21                                                                                                    | Duration | S day<br>0 day<br>0                                                                                                    | S S COMPONENT COMPONENT COMPONENT COMPONENT S S S S S S S S S S S S S S S S S S S                                                                                                    | Publis  |
| 3k of 13k<br>ases selected < 100% [] | 28 173769<br>29 17273<br>Variant Explorer Case Explorer Details N<br>Number of Cases<br>133, 0<br>Case-concept name<br>1 173691<br>3 173694<br>4 173697<br>5 173700<br>6 173703<br>7 173706<br>1 173716<br>1 173716<br>1 173716<br>1 173721<br>1 173721<br>1 173721<br>1 173723<br>1 173733                                                                                                    | Sat Oct 1 2011 14 12 02<br>Sat Oct 1 2011 14 12 05<br>Sat Oct 1 2011 14 13 05<br>Sat Oct 1 2011 14 13 05<br>Sat Oct 1 2011 04 13 05<br>Stated<br>Fri Sep 30 2011 22 38 44<br>Sat Oct 1 2011 06 06 56<br>Sat Oct 1 2011 06 01 30<br>Sat Oct 1 2011 06 11 30<br>Sat Oct 1 2011 06 11 30<br>Sat Oct 1 2011 07 58 10<br>Sat Oct 1 2011 07 58 10<br>Sat Oct 1 2011 07 58 10<br>Sat Oct 1 2011 06 75 42<br>Sat Oct 1 2011 06 75 42<br>Sat Oct 1 2011 06 75 42<br>Sat Oct 1 2011 06 75 42<br>Sat Oct 1 2011 06 75 42<br>Sat Oct 1 2011 06 75 42<br>Sat Oct 1 2011 06 75 42<br>Sat Oct 1 2011 06 97 34<br>Sat Oct 1 2011 06 97 34<br>Sat Oct 1 2011 06 95 14<br>Sat Oct 1 2011 06 95 14<br>Sat Oct 1 2011 06 95 14<br>Sat Oct 1 2011 06 83 39<br>Sat Oct 1 2011 06 95 14<br>Sat Oct 1 2011 06 95 14<br>Sat Oct 1 2011 06 95 14                                                                                                    | Thu Oct 6 2011 18 22 12<br>Star Oct 1 2011 18 22 12<br>Star Oct 1 2011 18 22 12<br>Star Oct 1 2011 18 40 31<br>Finished<br>Thu Oct 13 2011 08 37 37<br>Mon Oct 13 2011 08 37 37<br>Mon Oct 13 2011 08 37 37<br>Mon Oct 13 2011 08 37 37<br>Mon Oct 13 2011 08 37 37<br>Mon Oct 1 2011 12 17 34<br>Wed Feb 15 2012 11 22 26<br>Star Oct 1 2011 15 61 62<br>Star Oct 1 2011 15 61 62<br>Star Oct 1 2011 15 108<br>Mon Oct 3 2011 09 05 38<br>Thu Oct 3 2011 09 05 38<br>Thu Oct 3 2011 09 30<br>Fir Oct 3 2011 09 30<br>Fir Oct 3 2011 224 55                                                                                                    | Duration | 6 day<br>0 day<br>0 day<br>0 day<br>0 day<br>0 day<br>0 day<br>5 settings<br>Export                                                                                                    | S S COMPONENT COMPONENT CO | Publis  |
| 3k of 13k<br>ases selected < 100% [] | 28 173769<br>29 132737<br>Variant Explore Case Explore Data N<br>Number of Cases<br>133, 0<br>Case-concept name<br>1 175681<br>2 173691<br>3 175691<br>3 175691<br>3 175691<br>3 175691<br>3 175691<br>3 175691<br>3 175691<br>3 175691<br>3 17370<br>6 17370<br>7 113706<br>4 173706<br>1 173716<br>1 173716<br>1 173716<br>1 173716<br>1 173724<br>1 1 173724<br>1 1 173724<br>1 1 173724<br>1 1 173726                                                                                                    | Sat Oct 1 2011 14 1202<br>Sat Oct 1 2011 14 14 26 5<br>Sat Oct 1 2011 44 46<br>Sat Oct 1 2011 44 46<br>Sat Oct 1 2011 91 44 56<br>Number<br>08877<br>Stated<br>Fri Sep 30 2012 2364<br>Sat Oct 1 2011 06 10 30<br>Sat Oct 1 2011 06 10 59<br>Sat Oct 1 2011 06 159<br>Sat Oct 1 2011 06 159<br>Sat Oct 1 2011 07 45 27<br>Sat Oct 1 2011 07 45 27<br>Sat Oct 1 2011 07 45 37<br>Sat Oct 1 2011 07 45 37<br>Sat Oct 1 2011 07 45 37<br>Sat Oct 1 2011 07 45 37<br>Sat Oct 1 2011 07 45 37<br>Sat Oct 1 2011 07 45 37<br>Sat Oct 1 2011 07 55 43<br>Sat Oct 1 2011 07 55 43<br>Sat Oct 1 2011 07 55 43<br>Sat Oct 1 2011 07 55 43<br>Sat Oct 1 2011 07 55 43<br>Sat Oct 1 2011 07 55 43<br>Sat Oct 1 2011 07 55 43<br>Sat Oct 1 2011 07 55 43<br>Sat Oct 1 2011 07 55 43<br>Sat Oct 1 2011 07 55 43<br>Sat Oct 1 2011 07 55 43<br>Sat Oct 1 2011 08 07 34<br>Sat Oct 1 2011 08 07 34<br>Sat Oct 1 2011 08 07 34<br>Sat Oct 1 2011 08 07 34<br>Sat Oct 1 2011 08 07 34<br>Sat Oct 1 2011 08 07 34<br>Sat Oct 1 2011 08 07 34<br>Sat Oct 1 2011 08 06<br>Sat Oct 1 2011 01 35 06<br>Sat Oct 1 2011 01 35 06                                                                                                    | Thu Oct 6 2011 182: 12<br>Star Oct 1 2011 182: 12<br>Star Oct 1 2011 182: 12<br>Star Oct 1 2011 182: 12<br>Star Oct 1 2011 182: 12<br>Finished<br>Finished<br>Finished<br>Finished<br>Thu Oct 13 2010 08: 737<br>Mon Oct 13 2011 08: 13<br>Star Oct 13 2011 12: 17: 24<br>Wed Feb 15 2012 11: 29: 26<br>Star Oct 10 2011 12: 17: 24<br>Wed Feb 15 2012 11: 29: 26<br>Star Oct 10 2011 12: 17: 24<br>Wed Feb 15 2012 11: 29: 26<br>Star Oct 10 2011 12: 17: 24<br>Wed Feb 15 2012 11: 29: 26<br>Star Oct 12: 2011 07: 80: 1<br>Mon Oct 13 2011 12: 25: 85<br>Thu Oct 13 2011 14: 28: 29<br>Mon Oct 13 2011 14: 28: 29<br>Mon Oct 13 2011 14: 28: 29<br>Mon Oct 13 2011 14: 28: 29<br>Mon Oct 13 2011 14: 28: 29<br>Mon Oct 13 2011 14: 28: 29<br>Mon Oct 13 2011 14: 28: 29<br>Mon Oct 13 2011 14: 28: 29<br>Mon Oct 13 2011 14: 28: 29<br>Mon Oct 13 2011 14: 28: 29<br>Mon Oct 13 2011 12: 54: 56<br>Thu Oct 13 2011 14: 28: 29<br>Mon Oct 13 2011 14: 28: 29<br>Mon Oct 13 2011 12: 24: 56<br>Mon Oct 13 2011 10: 15: 24<br>Mon Oct 13 2011 10: 15: 24<br>Mon Oct 13 2011 10: 15: 24<br>Mon Oct 13 2011 10: 15: 24<br>Mon Oct 13 2011 10: 15: 24<br>Mon Oct 13 2011 10: 15: 24<br>Mon Oct 13 2011 10: 17: 24<br>Mon Oct 13 2011 10: 17: 24<br>Mon Oct 13 2011 10: 17: 24<br>Mon Oct 18 2011 10: 17: 24<br>Mon Oct 18 2011 10: 17: 24<br>Mon Oct 18 2011 10: 17: 24<br>Mon Oct 18 2011 10: 17: 24<br>Mon Oct 18 2011 10: 17: 24<br>Mon Oct 18 2011 10: 17: 24<br>Mon Oct 18 2011 10: 17: 24<br>Mon Oct 18 2011 10: 17: 24<br>Mon Oct 18 2011 10: 17: 24<br>Mon Oct                                                                                                    | Duration | S day<br>0 day<br>0 day<br>0 day<br>0 day<br>0 day<br>Setting<br>Export                                                                                                    | S S COMPONENT EDIT COMPONENT COMPONENT COMPONE | Publish |
| 3k of 13k<br>ases selected < 100% [] | 28 173769<br>29 17273<br>Variant Explorer Case Explorer Details N<br>Number of Cases<br>133, 0<br>Case-concept name<br>1 173691<br>3 173691<br>3 173694<br>4 17367<br>6 173700<br>6 173700<br>7 173706<br>1 173716<br>1 173716<br>1 173716<br>1 173721<br>1 173721<br>1 173726<br>1 173736<br>1 173736<br>1 173756<br>1 173756                                                                                                    | Sat Oct 1 2011 14 12 02<br>Sat Oct 1 2011 14 12 05<br>Sat Oct 1 2011 14 13 05<br>Sat Oct 1 2011 14 13 05<br>Sat Oct 1 2011 14 13 05<br>Stated<br>Fri Sep 30 2011 22 38 44<br>Sat Oct 1 2011 06 01 23<br>Sat Oct 1 2011 06 01 23<br>Sat Oct 1 2011 06 01 23<br>Sat Oct 1 2011 06 11 20<br>Sat Oct 1 2011 07 58 13<br>Sat Oct 1 2011 07 58 13<br>Sat Oct 1 2011 06 27 42<br>Sat Oct 1 2011 06 27 42<br>Sat Oct 1 2011 06 27 42<br>Sat Oct 1 2011 06 27 42<br>Sat Oct 1 2011 06 27 42<br>Sat Oct 1 2011 06 27 42<br>Sat Oct 1 2011 06 27 42<br>Sat Oct 1 2011 06 27 42<br>Sat Oct 1 2011 06 27 42<br>Sat Oct 1 2011 06 27 44<br>Sat Oct 1 2011 06 27 44<br>Sat Oct 1 2011 06 27 44<br>Sat Oct 1 2011 06 27 44<br>Sat Oct 1 2011 06 27 44<br>Sat Oct 1 2011 06 27 44<br>Sat Oct 1 2011 07 58 10<br>Sat Oct 1 2011 06 37 39<br>Sat Oct 1 2011 07 39 34<br>Sat Oct 1 2011 10 39 34<br>Sat Oct 1 2011 10 39 34<br>Sat Oct 1 2011 10 13 93 4                                                                                                    | Thu Oct 6 2011 18 22 12<br>Star Oct 1 2011 18 22 12<br>Star Oct 1 2011 18 22 12<br>Star Oct 1 2011 18 40 31<br>Printabed<br>Finished<br>Thu Oct 13 2011 08 37 37<br>Mon Oct 10 2011 12 17 34<br>Wed Feb 15 2012 11 29 26<br>Star Oct 1 2011 05 16 21<br>Star Oct 1 2011 05 16 21<br>Star Oct 1 2011 15 18 06<br>Mon Oct 3 2011 19 00 538<br>Thu Oct 3 2011 09 05 38<br>Thu Oct 3 2011 09 05 38<br>Thu Oct 3 2011 09 05 38<br>Thu Oct 3 2011 09 05 38<br>Thu Oct 3 2011 09 05 38<br>Thu Oct 3 2011 09 05 38<br>Thu Oct 3 2011 07 18 21<br>Mon Oct 3 2011 07 18 21<br>Mon Oct 3 2011 07 18 21<br>Mon Oct 3 2011 07 18 21<br>Star Oct 1 2011 13 48 29<br>Mon Oct 3 2011 07 08 21<br>Star Oct 1 2011 13 48 29<br>Mon Oct 3 2011 09 30<br>Fri Oct 3 2011 10 09 30<br>Fri Oct 3 2011 10 01 37<br>Fri Oct 1 2011 12 45 55<br>Thu Oct 1 8 2011 10 01 37<br>Fri Oct 1 8 2011 10 01 37                                                                                                    | Duration | 6 day<br>0 day<br>0 day<br>0 day<br>0 day<br>0 day<br>5 settings<br>Export<br>Create Component<br>Create Components<br>Copy<br>Paste<br>Copy<br>Paste<br>Copy<br>Copy<br>Copy                                                                                                    | S S COMPONENT COMPONENT CO | Publis  |
| 3k of 13k<br>ases selected < 100% [] | 28 173769<br>29 17373<br>4 Variant Explorer Case Explorer Details N<br>Number of Cases<br>1 7568<br>1 7568<br>1 7569<br>1 7576<br>1 7576<br>1 7576<br>1 75776<br>1 75776                                                       | Sat Oct 1 2011 14 1202<br>Sat Oct 1 2011 14 14 26<br>Sat Oct 1 2011 14 14 26 55<br>WApp 0 0                                                                                                    | Thu Oct 6 2011 182: 12<br>Star Oct 1 2011 182: 12<br>Star Oct 1 2011 14: 40:33<br>Star Oct 1 2011 14: 40:33<br>To Distinct Activities<br>This Star Oct 13: 2010 08:37:37<br>Thu Oct 13: 2010 08:37:37<br>Thu Oct 13: 2010 08:37:37<br>Mon Oct 13: 2011 08: 17:34<br>Wed Feb 15: 2012 11: 22: 26<br>Star Oct 1: 2011 10: 21: 27: 24<br>Wed Feb 15: 2012 11: 22: 26<br>Star Oct 1: 2011 11: 20: 22<br>Star Oct 1: 2011 11: 20: 22<br>Star Oct 1: 2011 11: 20: 22<br>Star Oct 1: 2011 11: 20: 22<br>Star Oct 1: 2011 11: 20: 22<br>Thu Oct 1: 2011 11: 20: 22<br>Star Oct 1: 2011 11: 20: 22<br>Star Oct 1: 2011 11: 20: 25<br>Star Oct 1: 2011 11: 20: 25<br>Star Oct 1: 2011 10: 93<br>Star Oct 1: 2011 12: 54: 55<br>Thu Oct 1: 2011 10: 137<br>Fri Oct 1: 2011 12: 52: 55<br>Fri Oct 1: 42011 14: 22: 59                                                                                                    | Duration | S day<br>0 day<br>0 day<br>0 day<br>0 day<br>0 day<br>Settings<br>Export *<br>Create Components<br>Create Components<br>Copy y<br>Paste y<br>Create Components<br>Copy y<br>Paste y<br>0 day<br>2 day<br>1 day<br>2 day<br>1 day<br>2 day<br>1 day<br>2 day<br>1 day<br>2 day<br>1 day<br>1 day                                                                                                    | S S COMPONENT EDIT Activities count Activities count S S S S S S S S S S S S S S S S S S S                                                                                                    | Publist |
| 3k of 13k<br>ases selected < 100% [] | 28 173769<br>29 17273<br>Veriant Explorer Case Explorer Details N<br>Number of Cases<br>133, 0<br>Case-concept name<br>1 173691<br>2 175691<br>4 175691<br>4 175697<br>6 173706<br>6 173706<br>1 173706<br>1 173706<br>1 173716<br>1 173716<br>1 173716<br>1 173721<br>1 173721<br>1 173736<br>1 173736<br>1 173746<br>1 173746                                                                                                    | Sat Oct 1 2011 14 12 02<br>Sat Oct 1 2011 14 12 05<br>Sat Oct 1 2011 14 12 05<br>Sat Oct 1 2011 14 12 05<br>Sat Oct 1 2011 14 12 05<br>Sat Oct 1 2011 05<br>Sat Oct 1 2011 05<br>Sat Oct 1 2011 05<br>Sat Oct 1 2011 06 11 05<br>Sat Oct 1 2011 06 11 05<br>Sat Oct 1 2011 07 57 42<br>Sat Oct 1 2011 07 57 42<br>Sat Oct 1 2011 07 57 43<br>Sat Oct 1 2011 07 57 43<br>Sat Oct 1 2011 07 59 10<br>Sat Oct 1 2011 07 59 10<br>Sat Oct 1 2011 07 59 10<br>Sat Oct 1 2011 07 59 10<br>Sat Oct 1 2011 07 59 10<br>Sat Oct 1 2011 07 59 10<br>Sat Oct 1 2011 07 59 10<br>Sat Oct 1 2011 07 59 10<br>Sat Oct 1 2011 07 59 10<br>Sat Oct 1 2011 07 59 10<br>Sat Oct 1 2011 10 30 44<br>Sat Oct 1 2011 10 30 44<br>Sat Oct 1 2011 10 30 44<br>Sat Oct 1 2011 10 30 44<br>Sat Oct 1 2011 10 30 44<br>Sat Oct 1 2011 10 30 44<br>Sat Oct 1 2011 10 30 44<br>Sat Oct 1 2011 10 30 44<br>Sat Oct 1 2011 10 30 44<br>Sat Oct 1 2011 10 30 44<br>Sat Oct 1 2011 10 30 44<br>Sat Oct 1 2011 10 30 44<br>Sat Oct 1 2011 10 30 44<br>Sat Oct 1 2011 10 30 44<br>Sat Oct 1 2011                   | Tru Oct 6 2011 18 22 12<br>Sar Oct 1 2011 18 22 12<br>Sar Oct 1 2011 18 22 12<br>Sar Oct 1 2011 14 40 33<br>Finished<br>Tru Oct 13 2011 08 37 37<br>Mon Oct 10 2011 12 17 34<br>Wed Feb 2012 11 22 75<br>Sar Oct 1 2011 06 11 45<br>Sar Oct 1 2011 16 51 45<br>Sar Oct 1 2011 16 51 45<br>Sar Oct 1 2011 10 90 52<br>Tru Oct 13 2011 09 0528<br>Tru Oct 13 2011 19 06 12<br>Sar Oct 1 2011 11 32 25<br>Tru Oct 3 2011 12 42 55<br>Tru Oct 3 2011 12 42 55<br>Tru Oct 3 2011 10 93 30<br>Fri Oct 3 2011 12 42 55<br>Tru Oct 3 2011 10 37<br>Sar Oct 1 2011 10 93 30<br>Fri Oct 3 2011 12 42 55<br>Tru Oct 3 2011 12 42 55<br>Tru Oct 3 2011 12 42 55<br>Tru Oct 1 2011 10 93 30<br>Fri Oct 3 2011 12 42 55<br>Fri Oct 1 2011 10 93 30<br>Fri Oct 1 2011 10 93 30<br>Fri Oct 1 2011 10 95 30<br>Fri Oct 1 2011 10 95 30<br>Fri Oct 1 201                                                                                                    | Duration | S day<br>0 day<br>0 day<br>0 day<br>0 day<br>0 day<br>0 day<br>Settings<br>Export                                                                                                    | S S COMPONENT EDIT Activities count S S S S S S S S S S S S S S S S S S S                                                                                                    |         |
| 3k of 13k<br>ases selected < 100% [] | 28 173769<br>29 17373<br>4 Variant Explorer Case Explorer Details N<br>Number of Cases<br>1 17568<br>1 17568<br>1 17568<br>1 17568<br>1 17568<br>1 17569<br>1 175764<br>1 17576<br>1 17370<br>6 173700<br>6 173700<br>6 173700<br>6 173705<br>1 173716<br>1 173716<br>1 173721<br>1 173721<br>1 173726<br>1 173726<br>1 1 173726<br>1 1 1 1 1 1 1 1 1 1 1 1 1 1 1 1 1 1 1                                                                                                     | Sat Oct 1 2011 14 1202<br>Sat Oct 1 2011 14 1202<br>Sat Oct 1 2011 44 46<br>Sat Oct 1 2011 44 46<br>Sat Oct 2011 2011 44 36 55<br>W App 0 0<br>Stated<br>Stated<br>Fri Sep 30 2012 2:36 44<br>Sat Oct 1 2011 06 15 39<br>Sat Oct 1 2011 06 15 39<br>Sat Oct 1 2011 06 15 39<br>Sat Oct 1 2011 06 15 39<br>Sat Oct 1 2011 06 15 39<br>Sat Oct 1 2011 06 15 39<br>Sat Oct 1 2011 06 15 39<br>Sat Oct 1 2011 07 45 27<br>Sat Oct 1 2011 06 15 39<br>Sat Oct 1 2011 07 45 27<br>Sat Oct 1 2011 07 45 27<br>Sat Oct 1 2011 06 37 39<br>Sat Oct 1 2011 06 37 39<br>Sat Oct 1 2011 09 67 34<br>Sat Oct 1 2011 09 67 34<br>Sat Oct 1 2011 01 39 68<br>Sat Oct 1 2011 10 158<br>Sat Oct 1 2011 10 158<br>Sat Oct 1 2011 10          | Thu Oct 6 2011 182: 12<br>Star Oct 1 2011 182: 12<br>Star Oct 1 2011 14: 40:33<br>Star Oct 1 2011 14: 40:33<br>To f Distinct Activities<br>This Star Oct 13: 2010 08: 737<br>This Oct 13: 2010 08: 737<br>This Oct 13: 2010 08: 737<br>Mon Oct 13: 2011 08: 12: 72: 44<br>Wed Feb 15: 2012 11: 29: 26<br>Star Oct 10: 2011 12: 72: 74<br>Wed Feb 15: 2012 11: 29: 26<br>Star Oct 10: 2011 12: 72: 74<br>Wed Feb 15: 2012 11: 29: 26<br>Star Oct 10: 2011 12: 72: 74<br>Wed Feb 15: 2012 11: 29: 26<br>Star Oct 10: 2011 12: 72: 74<br>Wed Feb 15: 2012 11: 29: 26<br>Star Oct 10: 2011 12: 72: 74<br>Wed Feb 15: 2012 11: 29: 26<br>Star Oct 10: 2011 12: 72: 74<br>Wed Feb 15: 2011 00: 10: 2011<br>Star Oct 10: 2011 12: 72: 45<br>This Oct 10: 2011 12: 2010<br>Star Oct 10: 2011 12: 26: 56<br>This Oct 10: 2011 12: 52: 55<br>This Oct 10: 2011 12: 52: 55<br>This Oct 10: 2011 10: 13: 75<br>This Oct 10: 2011 12: 52: 55<br>This Oct 10: 2011 10: 13: 75<br>This Oct 10: 2011 12: 52: 55<br>This Oct 10: 2011 10: 13: 75<br>This Oct 10: 2011 10: 13: 75<br>This Oct 10: 2011 10: 13: 75<br>This Oct 10: 2011 10: 13: 75<br>This Oct 10: 2011 10: 13: 75<br>This Oct 10: 2011 10: 13: 75<br>This Oct 10: 2011 10: 13: 75<br>This Oct 10: 2011 10: 13: 75<br>This Oct 10: 2011 10: 13: 75<br>This Oct 10: 2011 10: 13: 75<br>This Oct 10: 2011 10: 13: 75<br>This Oct 10: 2011 10: 13: 75<br>This Oct 10: 75<br>This Oct 10: 75<br>Thi                                                                                                    | Duration | S day<br>0 day<br>0 day<br>0 day<br>0 day<br>0 day<br>0 day<br>Setting<br>Export                                                                                                    | S S COMPONENT EDIT Activities count Activities count S S S S S S S S S S S S S S S S S S S                                                                                                    | Publist |
|                                      | 28 173769<br>29 17373<br>4 Variant Explorer Case Explorer Details N<br>Number of Cases<br>1 17568<br>1 17568<br>1 17568<br>1 17568<br>1 17569<br>1 175764<br>1 175764<br>1 175764<br>1 175764<br>1 175764<br>1 175764<br>1 175764<br>1 175764<br>1 175764<br>1 175764<br>1 175776<br>1 173776<br>1 173766<br>1 173766<br>1 173776<br>1 173766<br>1 173766<br>1 173766<br>1 173766<br>1 173766<br>1 173766<br>1 173766<br>1 173766<br>1 173766<br>1 173766<br>1 173776<br>1 173776<br>1 173766<br>1 173766<br>1 173766<br>1 173766<br>1 173776<br>1 173776<br>1 17376<br>1 17376<br>1 17376<br>1 17376<br>1 17376<br>1 17376<br>1 17376<br>1 17376<br>1 17376<br>1 17376<br>1 17376<br>1 17376<br>1 17376<br>1 17376<br>1 1 17376<br>1 1 17376<br>1 1 17376<br>1 1 17376<br>1 1 17376<br>1 1 17376<br>1 1 1 1 1 1 1 1 1 1 1 1 1 1 1 1 1 1 1                                                                                                     | Sat Oct 1 2011 14 1202<br>Sat Oct 1 2011 14 1202<br>Sat Oct 1 2011 44 46<br>Sat Oct 1 2011 44 46<br>Sat Oct 1 2011 44 36 55<br>W App 0 0 0 +<br>Sat Oct 1 2011 02 236 44<br>Sat Oct 1 2010 66 150<br>Sat Oct 1 2011 66 150<br>Sat Oct 1 2011 66 150<br>Sat Oct 1 2011 66 159<br>Sat Oct 1 2011 66 159<br>Sat Oct 1 2011 66 159<br>Sat Oct 1 2011 66 159<br>Sat Oct 1 2011 66 159<br>Sat Oct 1 2011 67 59<br>Sat Oct 1 2011 67 59<br>Sat Oct 1 2011 97 59<br>Sat Oct 1 2011 97 59<br>Sat Oct 1 2011 97 59<br>Sat Oct 1 2011 97 59<br>Sat Oct 1 2011 105 68<br>Sat Oct 1 2011 105 68<br>Sat Oct 1 2011 105 86<br>Sat Oct 1 2011 112 26 16<br>Sat Oct 1 2011 112 26 16<br>Sat Oct 1 2011 2011 50<br>Sat Oct 1 2011 2015<br>Sat Oct 1 2011 2015<br>Sat Oct 1 2011 112 26 16<br>Sat Oct 1 2011 2015<br>Sat Oct 1 2011 12 26 15<br>Sat Oct 1 2011 2015<br>Sat Oct 1 2011 12 26 15<br>Sat Oct 1 2011 2015<br>Sat Oct 1 2011 12 26 15<br>Sat Oct 1 2011 2015<br>Sat Oct 1 2011 12 26 15<br>Sat Oct 1 2011 12 26 15<br>Sat Oct 1 2011 12           | Thu Oct 6 2011 182: 12<br>Star Oct 1 2011 182: 12<br>Star Oct 1 2011 182: 12<br>Star Oct 1 2011 182: 12<br>Star Oct 1 2011 182: 12<br>Finished<br>Finished<br>Fi       | Duration | S day<br>0 day<br>0 day<br>0 day<br>0 day<br>0 day<br>0 day<br>Setting<br>Export - *<br>Create Components<br>Copy y<br>Paste y<br>Create Components<br>Copy y<br>Paste y<br>0 day<br>2 day<br>1 day<br>2 day<br>1 day<br>2 day<br>1 day<br>2 day<br>1 day<br>1 day                                                                                                    | S S COMPONENT EDIT COMPONENT COMPONENT COMPONENT COMPONENT COMPONENT COMPONENT COMPONENT COMPONENT S S C COMPONENT COMPONENT C |         |
| 3k of 13k<br>ases selected < 100% [] | 28 173769<br>29 17273<br>Versant Explorer Case Explorer Details N<br>Number of Cases<br>133, 0<br>Case-concept name<br>1 173691<br>2 173691<br>4 173691<br>4 173697<br>6 173706<br>6 173706<br>6 173706<br>1 173706<br>1 173706                                                                                                    | Sat Oct 1 2011 14 12 02<br>Sat Oct 1 2011 14 12 05<br>Sat Oct 1 2011 14 12 05<br>Sat Oct 1 2011 14 12 05<br>Sat Oct 1 2011 14 12 05<br>Sat Oct 1 2011 12 236 14<br>Sat Oct 1 2011 05 66 25<br>Sat Oct 1 2011 06 11 05<br>Sat Oct 1 2011 07 45 27<br>Sat Oct 1 2011 07 45 27<br>Sat Oct 1 2011 07 45 37<br>Sat Oct 1 2011 07 45 37<br>Sat Oct 1 2011 07 45 37<br>Sat Oct 1 2011 07 45 37<br>Sat Oct 1 2011 07 45 37<br>Sat Oct 1 2011 07 45 37<br>Sat Oct 1 2011 07 45 37<br>Sat Oct 1 2011 07 45 37<br>Sat Oct 1 2011 07 45 37<br>Sat Oct 1 2011 07 45 37<br>Sat Oct 1 2011 07 45 37<br>Sat Oct 1 2011 07 45 37<br>Sat Oct 1 2011 07 45 37<br>Sat Oct 1 2011 07 45 37<br>Sat Oct 1 2011 07 55 40<br>Sat Oct 1 2011 07 55 40<br>Sat Oct 1 2011 07 55 40<br>Sat Oct 1 2011 10 35 80<br>Sat Oct 1 2011 10 35 80<br>Sat Oct 1 2011 10 35 80<br>Sat Oct 1 2011 10 26 85<br>Sat Oct 1 2011 12 06 15<br>Sat Oct 1 2011 12 06 15<br>Sat Oct 1 2011 12 06                     | Thu Oct 6 2011 18 22 12<br>Star Oct 1 2011 18 22 12<br>Star Oct 1 2011 18 22 12<br>Star Oct 1 2011 18 40 31<br>Star Oct 1 2011 18 40 31<br>Pinished<br>Thu Oct 13 2011 08 37 37<br>Mon Oct 10 2011 12 17 34<br>Wed Feb 15 2012 11 29 26<br>Star Oct 1 2011 05 16 21<br>Star Oct 1 2011 05 16 21<br>Star Oct 1 2011 16 16 21<br>Star Oct 1 2011 15 20<br>Star Oct 1 2011 19 20 53<br>Thu Oct 3 2011 09 05 38<br>Thu Oct 3 2011 09 05 38<br>Thu Oct 3 2011 09 05 38<br>Thu Oct 3 2011 09 05 38<br>Thu Oct 3 2011 09 05 38<br>Thu Oct 3 2011 09 05 38<br>Thu Oct 3 2011 09 05 38<br>Thu Oct 3 2011 09 05 38<br>Thu Oct 3 2011 09 05 38<br>Thu Oct 3 2011 19 07 08 21<br>Star Oct 1 2011 13 48 29<br>Mon Oct 3 2011 10 01 37<br>Fri Oct 14 2011 12 255<br>Fri Oct 14 2011 10 01 37<br>Fri Oct 14 2011 10 01 37<br>Fri Oct 14 2011 10 39 37<br>Fri Oct 11 2011 13 42 75<br>Mon Oct 3 2011 10 45 59<br>Mon Oct 3 2011 10 45 59<br>Mon Oct 3 2011 10 45                                                                                                    | Duration | S day<br>G day<br>O day<br>O day<br>O day<br>Settings<br>Export *<br>Create Component<br>Select Al Components<br>Copy y<br>Paste<br>Y<br>Delete<br>Y<br>Clear Filters<br>Y<br>Clear Filters<br>Y<br>Clear Filt                                                                                                    | S S S COMPONENT EDIT COMPONENT COMPONENT S S S S S S S S S S S S S S S S S S S                                                                                                    |         |
| 3k of 13k<br>ases selected < 100% [] | 28 173769<br>29 17373<br>4 Variant Explorer Case Explorer Details N<br>Number of Cases<br>1 17568<br>1 17568<br>1 17568<br>1 17568<br>1 17569<br>1 175764<br>1 175764<br>1 175764<br>1 175764<br>1 175764<br>1 175764<br>1 175764<br>1 175764<br>1 175764<br>1 175764<br>1 175776<br>1 173776<br>1 173766<br>1 173766<br>1 173776<br>1 173766<br>1 173766<br>1 173766<br>1 173766<br>1 173766<br>1 173766<br>1 173776<br>1 173766<br>1 173766<br>1 173776<br>1 173776<br>1 17376<br>1 17376<br>1 17376<br>1 17376<br>1 17376<br>1 17376<br>1 17376<br>1 17376<br>1 17376<br>1 17376<br>1 17376<br>1 17376<br>1 17376<br>1 17376<br>1 1 17376<br>1 1 17376<br>1 1 17376<br>1 1 17376<br>1 1 17376<br>1 1 17376<br>1 1 1 1 1 1 1 1 1 1 1 1 1 1 1 1 1 1 1                                                                                                     | Sat Oct 1 2011 14 1202<br>Sat Oct 1 2011 14 1202<br>Sat Oct 1 2011 44 46<br>Sat Oct 1 2011 44 46<br>Sat Oct 1 2011 44 36 55<br>W App 0 0 0 +<br>Sat Oct 1 2011 02 236 44<br>Sat Oct 1 2010 66 150<br>Sat Oct 1 2011 66 150<br>Sat Oct 1 2011 66 150<br>Sat Oct 1 2011 66 159<br>Sat Oct 1 2011 66 159<br>Sat Oct 1 2011 66 159<br>Sat Oct 1 2011 66 159<br>Sat Oct 1 2011 66 159<br>Sat Oct 1 2011 67 59<br>Sat Oct 1 2011 67 59<br>Sat Oct 1 2011 97 59<br>Sat Oct 1 2011 97 59<br>Sat Oct 1 2011 97 59<br>Sat Oct 1 2011 97 59<br>Sat Oct 1 2011 10 58<br>Sat Oct 1 2011 10 58<br>Sat Oct 1 2011 10 58<br>Sat Oct 1 2011 10 58<br>Sat Oct 1 2011 11 1258<br>Sat Oct 1 2011 11 1258<br>Sat Oct 1 2011 10 128<br>Sat Oct 1 2011 10 128<br>Sat Oct 1 2011 128<br>Sat Oct 1 2011 128<br>Sat Oct 1 2 | Thu Oct 6 2011 182: 12<br>Star Oct 1 2011 182: 12<br>Star Oct 1 2011 182: 12<br>Star Oct 1 2011 182: 12<br>Star Oct 1 2011 182: 12<br>Finished<br>Finished<br>Fi       | Duration | S day<br>0 day<br>0 day<br>0 day<br>0 day<br>0 day<br>0 day<br>Setting<br>Export - *<br>Create Components<br>Copy y<br>Paste y<br>Create Components<br>Copy y<br>Paste y<br>0 day<br>2 day<br>1 day<br>2 day<br>1 day<br>2 day<br>1 day<br>2 day<br>1 day<br>1 day                                                                                                    | S S S COMPONENT ■ EDIT COMPONENT ■ EDIT Activities count S S S S S S S S S S S S S S S S S S S                                                                                                    |         |

Process overview Process explorer Variant Explorer Case Explorer Details New App 6 🚯 +

|      | Number of 0         | Cases Number                                       | of Distinct Activities                             | Number of Activities |                  | General options                         |            |
|------|---------------------|----------------------------------------------------|----------------------------------------------------|----------------------|------------------|-----------------------------------------|------------|
|      | 10.0                | 07                                                 | 20                                                 |                      |                  | Title Number of A                       | λctivities |
|      | 13,0                | 87                                                 | 30                                                 | 262,20               | 0                | Type Number                             |            |
|      |                     |                                                    |                                                    |                      |                  | KPI<br>COUNT("BPIC12.xes"."Event-Name") |            |
| e-ld | Case-concept:name   | Started                                            | Finished                                           | Duration             | Activities count |                                         |            |
|      | 1 173688            | Fri Sep 30 2011 22:38:44                           | Thu Oct 13 2011 08:37:37                           | 13 days              | 26               |                                         |            |
|      | 2 173691            | Sat Oct 1 2011 06:08:58                            | Mon Oct 10 2011 12:17:34                           | 9 days               | 39               |                                         |            |
|      | 3 173694            | Sat Oct 1 2011 06:10:30                            | Wed Feb 15 2012 11:29:26                           | 137 days             | 59               |                                         |            |
|      | 4 173697            | Sat Oct 1 2011 06:11:08                            | Sat Oct 1 2011 06:11:46                            | 0 days               | 3                | Units                                   |            |
|      | 5 173700            | Sat Oct 1 2011 06:15:39                            | Sat Oct 1 2011 06:16:21                            | 0 days               | 3                |                                         |            |
|      | 6 173703            | Sat Oct 1 2011 07:45:25                            | Sat Oct 1 2011 11:02:12                            | 0 days               | 9                | Subtitle                                |            |
|      | 7 173706            | Sat Oct 1 2011 07:45:37                            | Sat Oct 1 2011 13:00:02                            | 0 days               | 14               | Predefined formats Formattin            |            |
|      | 8 173709            | Sat Oct 1 2011 07:57:42                            | Tue Nov 1 2011 08:15:08                            | 31 days              | 12               |                                         | ng formula |
|      | 9 173712            | Sat Oct 1 2011 07:58:30                            | Mon Oct 3 2011 12:42:55                            | 2 days               | 14               | Rounded number (#.; * ,f                |            |
|      | 10 173715           | Sat Oct 1 2011 07:59:10                            | Thu Oct 13 2011 09:05:28                           | 12 days              | 24               |                                         | Docum      |
|      | 11 173718           | Sat Oct 1 2011 08:37:39                            | Thu Oct 27 2011 07:18:01                           | 26 days              | 77               | COLORING THRESHOLDS                     |            |
|      | 12 173721           | Sat Oct 1 2011 09:07:34                            | Mon Oct 10 2011 14:28:29                           | 9 days               | 35               | Thresholds O Single color               |            |
|      | 13 173724           | Sat Oct 1 2011 09:52:14                            | Mon Oct 3 2011 13:48:20                            | 2 days               | 20               |                                         | _          |
|      | 14 173727           | Sat Oct 1 2011 10:08:46                            | Sat Oct 1 2011 10:09:30                            | 0 days               | 3                | 0 500 100                               | P .        |
|      | 15 173730           | Sat Oct 1 2011 10:36:08                            | Fri Oct 21 2011 07:08:21                           | 20 days              | 76               | ň ň ň                                   |            |
|      | 16 173733           | Sat Oct 1 2011 10:39:34                            | Sat Oct 1 2011 12:54:56                            | 0 days               | 6                | U U U                                   |            |
|      | 17 173736           | Sat Oct 1 2011 11:01:58                            | Tue Oct 18 2011 10:01:37                           | 17 days              | 55               |                                         | Add the    |
|      | 18 173739           | Sat Oct 1 2011 11:12:58                            | Fri Oct 14 2011 14:22:55                           | 13 days              | 48               | TEXT SIZE                               |            |
|      | 19 173742           | Sat Oct 1 2011 11:44:12                            | Fri Oct 14 2011 13:52:09                           | 13 days              | 40               |                                         |            |
|      | 20 173745           | Sat Oct 1 2011 12:08:16                            | Sat Oct 8 2011 10:45:59                            | 7 days               | 19               | Automatic O Manual                      |            |
|      | 21 173748           | Sat Oct 1 2011 12:09:16                            | Mon Oct 3 2011 14:44:24                            | 2 days               | 38               |                                         |            |
|      | 22 173751           | Sat Oct 1 2011 12:14:39                            | Tue Oct 11 2011 08:39:37                           | 10 days              | 24               | Component is not filtered with select   | ctions     |
|      | 23 173754           | Sat Oct 1 2011 12:50:09                            | Fri Oct 14 2011 12:28:41                           | 13 days              | 42               | Component is not intered with select    |            |
|      | 24 173757           | Sat Oct 1 2011 13:02:58                            | Sat Oct 1 2011 13:03:36                            | 0 days               | 3                |                                         |            |
|      | 25 173760           | Sat Oct 1 2011 13:15:17                            | Fri Oct 14 2011 13:41:11                           | 13 days              | 26               |                                         |            |
|      | 26 173763           | Sat Oct 1 2011 14:09:22                            | Sat Oct 1 2011 14:38:43                            | 0 days               | 6                |                                         |            |
|      | 27 173766           | Sat Oct 1 2011 14:12:02                            | Thu Oct 6 2011 18:52:12                            | 5 days               | 29               |                                         |            |
|      | 28 173769 29 173772 | Sat Oct 1 2011 14:34:46<br>Sat Oct 1 2011 14:39:55 | Sat Oct 1 2011 14:35:23<br>Sat Oct 1 2011 14:40:31 | 0 days               | 3                |                                         |            |

26. Delete the "Distinct" in the title and delete the "DISTINCT" in the formula too.

|      | Number of Cases   | Number                   | of Distinct Activities   | Number of Activities |       | General options                          |           |
|------|-------------------|--------------------------|--------------------------|----------------------|-------|------------------------------------------|-----------|
|      | 40.0              | 07                       | 20                       |                      |       | Title & Number of Cas                    | ses       |
|      | 13,0              |                          | Kh I                     | 262,200              |       | Type                                     |           |
|      | 10,0              |                          |                          | 202,200              |       |                                          |           |
|      |                   |                          |                          |                      |       | KPI<br>COUNT_TABLE("BPICIE:::es_CASES")  |           |
|      |                   |                          |                          |                      |       |                                          |           |
| e-ld | Case-concept:name | Started                  | Finished                 | Duration Activities  | count |                                          | 1         |
|      | 1 173688          | Fri Sep 30 2011 22:38:44 | Thu Oct 13 2011 08:37:37 | 13 days              | 26 🛽  |                                          |           |
|      | 2 173691          | Sat Oct 1 2011 06:08:58  | Mon Oct 10 2011 12:17:34 | 9 days               | 39    |                                          |           |
|      | 3 173694          | Sat Oct 1 2011 06:10:30  | Wed Feb 15 2012 11:29:26 | 137 days             | 59    |                                          |           |
|      | 4 173697          | Sat Oct 1 2011 06:11:08  | Sat Oct 1 2011 06:11:46  | 0 days               | 3     | Units                                    |           |
|      | 5 173700          | Sat Oct 1 2011 06:15:39  | Sat Oct 1 2011 06:16:21  | 0 days               | 3     |                                          |           |
|      | 6 173703          | Sat Oct 1 2011 07:45:25  | Sat Oct 1 2011 11:02:12  | 0 days               | 9     | Subtitle                                 |           |
|      | 7 173706          | Sat Oct 1 2011 07:45:37  | Sat Oct 1 2011 13:00:02  | 0 days               | 14    | Predefined formats Formatting            | formula   |
|      | 8 173709          | Sat Oct 1 2011 07:57:42  | Tue Nov 1 2011 08:15:08  | 31 days              | 12    |                                          | IOIIIIuid |
|      | 9 173712          | Sat Oct 1 2011 07:58:30  | Mon Oct 3 2011 12:42:55  | 2 days               | 14    | Rounded number (#,: * ,f                 |           |
|      | 10 173715         | Sat Oct 1 2011 07:59:10  | Thu Oct 13 2011 09:05:28 | 12 days              | 24    |                                          | Docume    |
|      | 11 173718         | Sat Oct 1 2011 08:37:39  | Thu Oct 27 2011 07:18:01 | 26 days              | 77    | COLORING THRESHOLDS                      |           |
|      | 12 173721         | Sat Oct 1 2011 09:07:34  | Mon Oct 10 2011 14:28:29 | 9 days               | 35    | Thresholds O Single color                |           |
|      | 13 173724         | Sat Oct 1 2011 09:52:14  | Mon Oct 3 2011 13:48:20  | 2 days               | 20    |                                          |           |
|      | 14 173727         | Sat Oct 1 2011 10:08:46  | Sat Oct 1 2011 10:09:30  | 0 days               | 3     | 0 500 1000                               |           |
|      | 15 173730         | Sat Oct 1 2011 10:36:08  | Fri Oct 21 2011 07:08:21 | 20 days              | 76    |                                          |           |
|      | 16 173733         | Sat Oct 1 2011 10:39:34  | Sat Oct 1 2011 12:54:56  | 0 days               | 6     |                                          |           |
|      | 17 173736         | Sat Oct 1 2011 11:01:58  | Tue Oct 18 2011 10:01:37 | 17 days              | 55    |                                          | Add thre  |
|      | 18 173739         | Sat Oct 1 2011 11:12:58  | Fri Oct 14 2011 14:22:55 | 13 days              | 48    | TEXT SIZE                                |           |
|      | 19 173742         | Sat Oct 1 2011 11:44:12  | Fri Oct 14 2011 13:52:09 | 13 days              | 40    |                                          |           |
|      | 20 173745         | Sat Oct 1 2011 12:08:16  | Sat Oct 8 2011 10:45:59  | 7 days               | 19    | Automatic O Manual                       |           |
|      | 21 173748         | Sat Oct 1 2011 12:09:16  | Mon Oct 3 2011 14:44:24  | 2 days               | 38    |                                          |           |
|      | 22 173751         | Sat Oct 1 2011 12:14:39  | Tue Oct 11 2011 08:39:37 | 10 days              | 24    | Component is not filtered with selection |           |
|      | 23 173754         | Sat Oct 1 2011 12:50:09  | Fri Oct 14 2011 12:28:41 | 13 days              | 42    | Component is not intered with selection  | 0110      |
|      | 24 173757         | Sat Oct 1 2011 13:02:58  | Sat Oct 1 2011 13:03:36  | 0 days               | 3     |                                          |           |
|      | 25 173760         | Sat Oct 1 2011 13:15:17  | Fri Oct 14 2011 13:41:11 | 13 days              | 26    |                                          |           |
|      | 26 173763         | Sat Oct 1 2011 14:09:22  | Sat Oct 1 2011 14:38:43  | 0 days               | 6     |                                          |           |
|      | 27 173766         | Sat Oct 1 2011 14:12:02  | Thu Oct 6 2011 18:52:12  | 5 days               | 29    |                                          |           |
|      | 28 173769         | Sat Oct 1 2011 14:34:46  | Sat Oct 1 2011 14:35:23  | 0 days               | 3     |                                          |           |

27. The next steps will show how to do the formatting:

|                                                  | Number of Cases                                                                                                    | Numba                                                                                                    | r of Distinct Activities                                                                                                    | Number of Activities                                                                                                    | Diagram area                                                                                                    |
|--------------------------------------------------|----------------------------------------------------------------------------------------------------|----------------------------------------------------------------------------------------------------|----------------------------------------------------------------------------------------------------|----------------------------------------------------------------------------------------------------|----------------------------------------------------------------------------------------------------|
|                                                  | Number of Cases                                                                                                    | Numbe                                                                                                    | TOT DISUNCT ACTIVITIES                                                                                                    | Number of Activities                                                                                                    | TITLE                                                                                                    |
|                                                  | 12 0                                                                                                    |                                                                                                    | 26                                                                                                    | 262 200                                                                                                    | Number of Cases                                                                                                    |
|                                                  | 13.0                                                                                                    |                                                                                                    | 50 =                                                                                                    | 262,200                                                                                                    |                                                                                                    |
|                                                  | ,                                                                                                    |                                                                                                    |                                                                                                    |                                                                                                    | TITLE FORMATTING                                                                                                    |
|                                                  |                                                                                                    |                                                                                                    |                                                                                                    |                                                                                                    | Font S                                                                                                    |
| ie-ld                                            | Case-concept:name                                                                                                    | Started                                                                                                    | Finished                                                                                                    | Duration Activities count                                                                                                    | Default font                                                                                                    |
|                                                  | 1 173688                                                                                                    | Fri Sep 30 2011 22:38:44                                                                                                    | Thu Oct 13 2011 08:37:37                                                                                                    | 13 days                                                                                                    | 26 🛛 B I U A 🕭 🗆 🖻 🟛 🗐                                                                                                    |
|                                                  | 2 173691                                                                                                    | Sat Oct 1 2011 06:08:58                                                                                                    | Mon Oct 10 2011 12:17:34                                                                                                    | 9 days                                                                                                    | Swatch Matrix                                                                                                    |
|                                                  | 3 173694<br>4 173697                                                                                                    | Sat Oct 1 2011 06:10:30<br>Sat Oct 1 2011 06:11:08                                                                                                    | Wed Feb 15 2012 11:29:26<br>Sat Oct 1 2011 06:11:46                                                                                                    | 137 days<br>0 days                                                                                                    | Swetch                                                                                                    |
|                                                  | 5 173700                                                                                                    | Sat Oct 1 2011 06:15:39                                                                                                    | Sat Oct 1 2011 06:16:21                                                                                                    |                                                                                                    | Chart default colors                                                                                                    |
|                                                  | 6 173703                                                                                                    | Sat Oct 1 2011 07:45:25                                                                                                    | Sat Oct 1 2011 11:02:12                                                                                                    | 0 days                                                                                                    |                                                                                                    |
|                                                  | 7 173706<br>8 173709                                                                                                    | Sat Oct 1 2011 07:45:37<br>Sat Oct 1 2011 07:57:42                                                                                                    | Sat Oct 1 2011 13:00:02<br>Tue Nov 1 2011 08:15:08                                                                                                    | 0 days s<br>31 days                                                                                                    | watch Default                                                                                                    |
|                                                  | 9 173712                                                                                                    | Sat Oct 1 2011 07:58:30                                                                                                    | Mon Oct 3 2011 12:42:55                                                                                                    | 2 days                                                                                                    | Recent                                                                                                    |
|                                                  | 10 173715                                                                                                    | Sat Oct 1 2011 07:59:10                                                                                                    | Thu Oct 13 2011 09:05:28                                                                                                    | 12 days                                                                                                    | Style                                                                                                    |
|                                                  | 11 173718<br>12 173721                                                                                                    | Sat Oct 1 2011 08:37:39<br>Sat Oct 1 2011 09:07:34                                                                                                    | Thu Oct 27 2011 07:18:01<br>Mon Oct 10 2011 14:28:29                                                                                                    | 26 days<br>9 days                                                                                                    |                                                                                                    |
|                                                  | 13 173724                                                                                                    | Sat Oct 1 2011 09:52:14                                                                                                    | Mon Oct 3 2011 13:48:20                                                                                                    |                                                                                                    |                                                                                                    |
|                                                  | 14 173727                                                                                                    | Sat Oct 1 2011 10:08:46                                                                                                    | Sat Oct 1 2011 10:09:30                                                                                                    | 0 days                                                                                                    |                                                                                                    |
|                                                  | 15 173730                                                                                                    | Sat Oct 1 2011 10:36:08                                                                                                    | Fri Oct 21 2011 07:08:21                                                                                                    | 20 days                                                                                                    | #0085A9 Done                                                                                                    |
|                                                  | 16 173733<br>17 173736                                                                                                    | Sat Oct 1 2011 10:39:34<br>Sat Oct 1 2011 11:01:58                                                                                                    | Sat Oct 1 2011 12:54:56<br>Tue Oct 18 2011 10:01:37                                                                                                    | 0 days<br>17 days                                                                                                    | #0085A9 Done                                                                                                    |
|                                                  | 18 173739                                                                                                    | Sat Oct 1 2011 11:12:58                                                                                                    | Fri Oct 14 2011 14:22:55                                                                                                    | 13 days                                                                                                    | 48                                                                                                    |
|                                                  | 19 173742                                                                                                    | Sat Oct 1 2011 11:44:12                                                                                                    | Fri Oct 14 2011 13:52:09                                                                                                    | 13 days                                                                                                    | 40                                                                                                    |
|                                                  | 20 173745                                                                                                    | Sat Oct 1 2011 12:08:16<br>Sat Oct 1 2011 12:09:16                                                                                                    | Sat Oct 8 2011 10:45:59<br>Mon Oct 3 2011 14:44:24                                                                                                    | 7 days                                                                                                    | 19                                                                                                    |
|                                                  | 21 173748<br>22 173751                                                                                                    | Sat Oct 1 2011 12:09:16<br>Sat Oct 1 2011 12:14:39                                                                                                    | Tue Oct 11 2011 08:39:37                                                                                                    | 2 days<br>10 days                                                                                                    | 38 24                                                                                                    |
|                                                  | 23 173754                                                                                                    | Sat Oct 1 2011 12:50:09                                                                                                    | Fri Oct 14 2011 12:28:41                                                                                                    | 13 days                                                                                                    | 42                                                                                                    |
|                                                  | 24 173757                                                                                                    | Sat Oct 1 2011 13:02:58                                                                                                    | Sat Oct 1 2011 13:03:36                                                                                                    | 0 days                                                                                                    | 3                                                                                                    |
|                                                  | 25 173760<br>26 173763                                                                                                    | Sat Oct 1 2011 13:15:17<br>Sat Oct 1 2011 14:09:22                                                                                                    | Fri Oct 14 2011 13:41:11<br>Sat Oct 1 2011 14:38:43                                                                                                    | 13 days<br>0 days                                                                                                    | 26                                                                                                    |
|                                                  | 27 173766                                                                                                    | Sat Oct 1 2011 14:12:02                                                                                                    | Thu Oct 6 2011 18:52:12                                                                                                    | 5 days                                                                                                    |                                                                                                    |
|                                                  |                                                                                                    |                                                                                                    |                                                                                                    |                                                                                                    | 29                                                                                                    |
| ess overview Pro<br>13k of 13k<br>cases selected | 28 173769<br>29 173779<br>ccess explorer Variant Explorer Case Explo                                                                                                    | Sat Oct 1 2011 14:34:46<br>Sat Oct 1 2011 14:39:55                                                                                                    | Sat Oct 1 2011 14:35:23<br>Sat Oct 1 2011 14:40:31                                                                                                    | Component + Component + Compon                                                                                                    | 3                                                                                                    |
|                                                  | 28 173759<br>99 173777<br>cess explorer Varient Explorer Case Explo                                                                                                    | Sat Oct 1 2011 14 34 46<br>Gal Oct 1 2011 14 34 46<br>Over Details New App 6 @ +                                                                                                    | Sat Oct 1 2011 14 35 23<br>Sat Oct 1 2011 14 40 31                                                                                                    | 0 days<br>0.48%                                                                                                    | 3                                                                                                    |
|                                                  | 28 173769<br>29 173779<br>ccess explorer Variant Explorer Case Explo                                                                                                    | Sat Oct 1 2011 14 34 46<br>Gal Oct 1 2011 14 34 46<br>Over Details New App 6 @ +                                                                                                    | Sat Oct 1 2011 14:35:23                                                                                                    | 0 days<br>Ordavs                                                                                                    | 3<br>9<br>17 Publish * Component options<br>Disgram area                                                                                                    |
|                                                  | 28 173759<br>99 173777<br>cess explorer Varient Explorer Case Explo                                                                                                    | Sat Oct 1 2011 14 34 46<br>Gal Oct 1 2011 14 34 46<br>Over Details New App 6 @ +                                                                                                    | Sat Oct 1 2011 14 35 23<br>Sat Oct 1 2011 14 40 31                                                                                                    | 0 days<br>0.48%                                                                                                    | 3<br>9<br>17 Publish Component options<br>Cliggram area<br>TITLE<br>Number of Cases<br>TITLE PORMATTE                                                                                                    |
| 13k of 13k<br>cases selected                     | 28 173759<br>99 173777<br>cess explorer Varient Explorer Case Explo                                                                                                    | Sat Oct 1 2011 14 34 46<br>Gal Oct 1 2011 14 34 46<br>Over Details New App 6 @ +                                                                                                    | Sat Oct 1 2011 14 35 23<br>Sat Oct 1 2011 14 40 31                                                                                                    | 0 days<br>0 days<br>0 days<br>0 days<br>0 days<br>0 days<br>0 days<br>0 days                                                                                                    | Component options Component options Distortion TITLE Number of Cases                                                                                                    |
| 13k of 13k<br>cases selected                     | 28 173769<br>29 173727<br>Cess explorer Verlant Explorer Case Explo<br>1 toon C<br>Number of<br>133,CC<br>Case-concept name                                                                                                    | Sat Oct 1 2011 14 34 46<br>Sat Oct 1 2011 14 39 45<br>ver Details New App 5 0 +                                                                                                    | sat Get 1 2011 14 26 23<br>Get OF 1 2011 14 26 23<br>For of Distinct Activities                                                                                                    | 0 days<br>0.tes<br>0 component + C ED<br>Number of Activities<br>262,2000<br>Duration Activities count                                                                                                    | Component options Component options Diagram area TinLE Number of Cases TinLE FORMATTR Form TinLE FORMATTR Form Labe Default form Labe Labelault out large Type                                                                                                    |
| 13k of 13k<br>cases selected                     | 28 173769<br>39 173772<br>Cess explorer Verlief Explorer Case Explo<br>1000 EC<br>Number of<br>133,00<br>Case-concept name<br>1 17368                                                                                                    | Sat Oct 1 2011 14 34 46<br>Sat Oct 1 2011 14 34 46<br>Sat Oct 1 2011 14 34 46<br>New App 0 0 0 +                                                                                                    | Sat Oct 1 2011 14 26 23<br>Gal Oct 1 2011 14 26 21<br>r of Distinct Activities                                                                                                    | 0 days<br>0.tass<br>0.tass<br>0.tass<br>0.tass<br>0.tass<br>0.tass<br>0.tass                                                                                                    | Component options  Component options  Degram aree  TITLE Number of Cases  TITLE FORMATTR  Fort table                                                                                                    |
| 13k of 13k<br>cases selected                     | 28 173769<br>29 173727<br>Cess explorer Verlant Explorer Case Explo<br>1 toon C<br>Number of<br>133,CC<br>Case-concept name                                                                                                    | Sat Oct 1 2011 14 34 46<br>Sat Oct 1 2011 14 19 05<br>Wer Details New App 5 0 +<br>Started<br>Fri Seg 30 2011 22:36:44<br>Sat Oct 1 2011 06:06:58                                                                                                    | Sat Cir 1 2011 14 35 23<br>Qar Or 1 2011 14 40 31<br>or of Distinct Activities<br><b>366</b><br>Finished<br>Thu Oct 13 2011 08 37 37<br>Men Oct 10 2011 12 17 34                                                                                                    | 0 days<br>0.1895<br>0.1895 | Component options Component options Diagram area TinLE Number of Cases TinLE FORMATTR Form TinLE FORMATTR Form Labe Default form Labe Labelault out large Type                                                                                                    |
| 13k of 13k<br>cases selected                     | 28 173769<br>29 173727<br>Cess explorer Veriant Explorer Case Explo<br>1 1000<br>Case-concept name<br>1 173696<br>2 173691<br>3 173691<br>4 173697                                                                                                    | Sat Oct 1 2011 14 34 46<br>Sat Oct 1 2011 14 19 45<br>Wer Details New App 5 0 +<br>Stated<br>Fri Sep 30 2011 22 38 44<br>Sat Oct 1 2011 06 08 58<br>Sat Oct 1 2011 06 10 30<br>Sat Oct 1 2011 06 10 30<br>Sat Oct 1 2011 06 10 30                                                                                                    | Sat Cict 2011 14:853<br>Sat Cict 2011 14:853<br>Sat Cict 2011 14:8031<br>r of Distinct Activities<br><b>366</b><br>Finahed<br>Thu Cict 13:2011 08:37:37<br>Min Cict 10:2011 12:734<br>Wed Feb 15:2012 11:27:35<br>Sat Cict 12:016 6:1146                                                                                                    | 0 days<br>0.1895<br>0.1895 | Component options Component options Diagram area TITLE Diagram area TITLE POMATTR Lea Default font Units Default font Units Def |
| 13k of 13k<br>cases selected                     | 28 173769<br>19 173772<br>Cess explorer Verlief Explorer Case Explo<br>1 1000 EC<br>1 13, CC<br>1 1368<br>2 173691<br>3 173694<br>4 173697<br>5 173700                                                                                                    | Sat Oct 1 2011 14 34 46<br>Sat Oct 1 2011 14 34 46<br>Sat Oct 1 2011 14 19 65<br>Ver Details New App 6 0 +<br>Cases<br>Sat Oct 1 2011 06 08 58<br>Sat Oct 1 2011 06 10 30<br>Sat Oct 1 2011 06 10 30<br>Sat Oct 1 2011 06 11 03<br>Sat Oct 1 2011 06 11 39                                                                                                    | Sat Oct 1 2011 14 36 23<br>Sat Oct 1 2011 14 40 11<br>or of Distinct Activities<br><b>366</b><br>Finished<br>Thu Oct 13 2011 06 37 37<br>Mon Oct 10 2011 12 17 34<br>Weel Frei Sa 120 12 11 29 25<br>Sat Oct 1 2011 06 16 16 23<br>Sat Oct 1 2011 06 16 16 23                                                                                                    | 0 days<br>0 days<br>0 dayas<br>0 da<br>0 da                                                                                                    | Component options Component options Disgram area TITLE Number of Cases TITLE ForMATTIN Fort Default fort Fort Rea Default fort Fort Rea B I M Rea                                                                                                    |
| 13k of 13k<br>cases selected                     | 28 173769<br>29 173727<br>Cess explorer Veriant Explorer Case Explo<br>1 1000<br>Case-concept name<br>1 173696<br>2 173691<br>3 173691<br>4 173697                                                                                                    | Sat Oct 1 2011 14 34 46<br>Sat Oct 1 2011 14 19 45<br>Wer Details New App 5 0 +<br>Stated<br>Fri Sep 30 2011 22 38 44<br>Sat Oct 1 2011 06 08 58<br>Sat Oct 1 2011 06 10 30<br>Sat Oct 1 2011 06 10 30<br>Sat Oct 1 2011 06 10 30                                                                                                    | Sat Cict 2011 14:853<br>Sat Cict 2011 14:853<br>Sat Cict 2011 14:8031<br>r of Distinct Activities<br><b>366</b><br>Finahed<br>Thu Cict 13:2011 08:37:37<br>Min Cict 10:2011 12:734<br>Wed Feb 15:2012 11:27:35<br>Sat Cict 12:016 6:1146                                                                                                    | 0 days<br>0.1895<br>COMPONENT + C ED<br>Number of Activities<br>262,2000<br>Duration<br>13 days<br>137 days<br>137 days<br>0 days<br>Cheet<br>Cheet                                                                                                    | Component options Component options Degram area TITLE Number of Cases TITLE FORMATTO Fant Defruit font Fant Defruit font Fant Ceffuit colors                                                                                                    |
| 13k of 13k<br>cases selected                     | 28 173769<br>29 173727<br>Cess explorer Verlant Explorer Case Explo<br>1 1000 CC<br>Case-concept name<br>1 173658<br>2 173691<br>3 173691<br>3 173691<br>3 173694<br>4 173697<br>5 173703<br>6 173703<br>6 173705<br>8 173705                                                                                                    | Sat Oct 1 2011 14 34 46<br>Sat Oct 1 2011 14 34 46<br>Sat Oct 1 2011 14 19 65<br>Wer Details New App 5 0 +<br>Sat Oct 1 2011 06 08 56<br>Sat Oct 1 2011 06 08 56<br>Sat Oct 1 2011 06 10 50<br>Sat Oct 1 2011 06 11 201<br>Sat Oct 1 2011 07 45 25<br>Sat Oct 1 2011 07 45 25<br>Sat Oct 1 2011 07 45 25<br>Sat Oct 1 2011 07 45 25<br>Sat Oct 1 2011 07 45 25                                                                                                    | Sat Cic 1 2011 14:35:23<br>Sat Cic 1 2011 14:35:23<br>Sat Cic 1 2011 14:40:31<br>ar of Distinct Activities<br><b>366</b><br>Finished<br>Thu Cic 13 2011 06:37:37<br>Min Cic 10:2011 12:73:44<br>Wed Feb 13:2012 11:27:35<br>Sat Cic 1:2011 65:14<br>Sat Cic 1:2011 10:62:15<br>Sat Cic 1:2011 10:62:15<br>Sat Cic 1:2011 10:62:15<br>Sat Cic 1:2011 10:62:15<br>Sat Cic 1:2011 10:21:25<br>Sat Cic 1:2011 10:21:25<br>Sa                                                                                                    | 0 days<br>0.1895<br>COMPONENT ♦ ■ ED<br>Number of Activities<br>2622,2000<br>Duration Activities<br>13 days<br>137 days<br>0 days<br>0             | Component options Component options Component op |
| 13k of 13k<br>cases selected                     | 28 173769<br>19 173772<br>Cess explorer Verlief Explorer Case Explo<br>1 1000 CC<br>1 13, CC<br>1 1368<br>2 173691<br>4 173694<br>4 173694<br>4 173694<br>4 173694<br>6 173700<br>6 173700<br>6 173700<br>8 173705<br>8 173705<br>8 173705                                                                                                    | Sat Oct 1 2011 14 34 46<br>Sat Oct 1 2011 14 34 46<br>Sat Oct 1 2011 14 19 65<br>Wer Details New App 6 0<br>Sat Oct 1 2011 06 06 38<br>Sat Oct 1 2011 06 06 38<br>Sat Oct 1 2011 06 10 39<br>Sat Oct 1 2011 06 10 39<br>Sat Oct 1 2011 06 10 39<br>Sat Oct 1 2011 07 45 37<br>Sat Oct 1 2011 07 45 37<br>Sat Oct 1 2011 07 45 37<br>Sat Oct 1 2011 07 45 37                                                                                                    | Sat Oct 1 2011 14 36 23<br>Sat Oct 1 2011 14 36 23<br>Sat Oct 1 2011 14 40 11<br>oct 1 2011 14 40 11<br>Oct 1 2011 14 40 11<br>Thu Oct 13 2011 18 77 77<br>Mon Oct 10 2011 12 17 34<br>Wed Frei 12 2012 11 22 25<br>Sat Oct 1 2011 16 16 12 11<br>Sat Oct 1 2011 16 16 12<br>Sat Oct 1 2011 16 16 12 11<br>Sat Oct 1 2011 16 16 12 11<br>Sat Oct 1 2011 16 16 12 11<br>Sat Oct 1 2011 16 16 12 11<br>Sat Oct 1 2011 13 00 02 12<br>Sat Oct 1 2011 13 00 02 12<br>Sat Oct 1 2011 13 00 02 12<br>Sat Oct 1 2011 13 00 02 12<br>Sat Oct 1 2011 13 00 02 12<br>Sat Oct 1 2011 13 00 02 12<br>The New 1 2011 26 15 08                                                                                                    | 0 days<br>0.183<br>COMPONENT + C ED<br>Number of Activities<br>2622,2000<br>Duration<br>13 days<br>9 days<br>137 days<br>0 days<br>0 days          | Component options                                                                                                    |
| 13k of 13k<br>cases selected                     | 28 173769<br>39 173727<br>Cess explore: Variant Explore: Case Explo<br>1 1000 CC<br>Case-concept name<br>1 173681<br>2 173691<br>3 173691<br>3 173691<br>3 173691<br>4 173697<br>5 173703<br>6 173703<br>7 173705<br>8 173709<br>9 173715                                                                                                    | Sat Oct 1 2011 14 34 46<br>Sat Oct 1 2011 14 34 46<br>Sat Oct 1 2011 14 19 65<br>Wer Details New App 5 0 +<br>Started<br>Fri Sep 30 2011 22 38 44<br>Sat Oct 1 2011 06 08 58<br>Sat Oct 1 2011 06 08 58<br>Sat Oct 1 2011 06 11 20<br>Sat Oct 1 2011 07 45 25<br>Sat Oct 1 2011 07 45 25<br>Sat Oct 1 2011 07 45<br>Sat Oct 1 2011 07 45<br>Sat Oct 1 2011                   | Sat Oct 1 2011 14:35:23<br>Sat Oct 1 2011 14:35:23<br>Sat Oct 1 2011 14:36:23<br>Sat Oct 1 2011 14:36:23<br>Painshed<br>Thu Oct 13 2011 06:37:37<br>Min Oct 13 2011 10:37:37<br>Min Oct 13 2011 12:37:34<br>Wed Feb 13 2012 11:29:36<br>Sat Oct 1 2011 15:01:29:36<br>Sat Oct 1 2011 15:01:29:36<br>Sat Oct 1 2011 15:01:29:36<br>Sat Oct 1 2011 15:02:29:36<br>Sat Oct 1 2011 15:02:29:36<br>Sat Oct 1 2011 15:02:29:36<br>Sat Oct 1 2011 15:02:29:36<br>Sat Oct 1 2011 15:02:29:36<br>Sat Oct 1 2011 15:02:29:36<br>Sat Oct 1 2011 15:02:29:36<br>Sat Oct 1 2011 15:02:29:36<br>Sat Oct 1 2011 15:02:29:36<br>Sat Oct 1 2011 15:02:29:36<br>Sat Oct 1 2011 15:02:29:36<br>Sat Oct 1 2011 15:02:29:36<br>Sat Oct 1 2011 15:02:29:36<br>Sat Oct 1 2011 10:29:36<br>Sat Oct 1 2011 10:29:36<br>Sat Oct 1 2010 10:50:36<br>Sat Oct 1 2011 10:29:36<br>Sat Oct 1 2011 10:29:36<br>Sat Oct 1 2010 10:50:36<br>Sat Oct 1 2010 10:50:36<br>Sat Oct 1                                                                                                    | 0 days<br>0.1895<br>COMPONENT ♦ ● ED<br>Number of Activities<br>2662,2000<br>Duration Activities<br>0 days<br>13 days<br>13 days<br>13 days<br>0 days<br>0             | Component options Component options Component op |
| 13k of 13k<br>cases selected                     | 28 173769<br>19 173772<br>Cess explorer Verlief Explorer Case Explo<br>1 1000 CC<br>1 13, CC<br>1 1368<br>2 173691<br>4 173694<br>4 173694<br>4 173694<br>4 173694<br>6 173700<br>6 173700<br>6 173700<br>8 173705<br>8 173705<br>8 173705                                                                                                    | Sat Oct 1 2011 14 34 46<br>Sat Oct 1 2011 14 34 46<br>Sat Oct 1 2011 14 19 65<br>Wer Details New App 6 0<br>Sat Oct 1 2011 06 06 38<br>Sat Oct 1 2011 06 06 38<br>Sat Oct 1 2011 06 10 39<br>Sat Oct 1 2011 06 10 39<br>Sat Oct 1 2011 06 10 39<br>Sat Oct 1 2011 07 45 37<br>Sat Oct 1 2011 07 45 37<br>Sat Oct 1 2011 07 45 37<br>Sat Oct 1 2011 07 45 37                                                                                                    | Sat Oct 1 2011 14 36 23<br>Sat Oct 1 2011 14 36 23<br>Sat Oct 1 2011 14 40 11<br>oct 1 2011 14 40 11<br>Oct 1 2011 14 40 11<br>Thu Oct 13 2011 18 77 77<br>Mon Oct 10 2011 12 17 34<br>Wed Frei 12 2012 11 22 25<br>Sat Oct 1 2011 16 16 12 11<br>Sat Oct 1 2011 16 16 12<br>Sat Oct 1 2011 16 16 12 11<br>Sat Oct 1 2011 16 16 12 11<br>Sat Oct 1 2011 16 16 12 11<br>Sat Oct 1 2011 16 16 12 11<br>Sat Oct 1 2011 13 00 02 12<br>Sat Oct 1 2011 13 00 02 12<br>Sat Oct 1 2011 13 00 02 12<br>Sat Oct 1 2011 13 00 02 12<br>Sat Oct 1 2011 13 00 02 12<br>Sat Oct 1 2011 13 00 02 12<br>The New 1 2011 26 15 08                                                                                                    | 0 days<br>0.183<br>COMPONENT + C ED<br>Number of Activities<br>2622,2000<br>Duration<br>13 days<br>9 days<br>137 days<br>0 days<br>0 days          | Component options                                                                                                    |
| 13k of 13k<br>cases selected                     | 28 173769<br>99 173727<br>Cess explorer Verlief Explorer Case Explo<br>1 10005 CC<br>1 133, CC<br>Case-concept name<br>1 173681<br>2 173691<br>3 173691<br>3 173694<br>4 173697<br>5 173700<br>6 173705<br>6 173705<br>6 173705<br>8 173705<br>1 173712<br>10 173715<br>11 173718<br>12 173724                                                                                                    | Sat Oct 1 2011 14 34 46<br>Sat Oct 1 2011 14 34 46<br>Sat Oct 1 2011 14 39 45<br>Ver Details New App 5 0 +<br>Stated<br>Stated<br>Fri Sep 30 2011 22 38 44<br>Sat Oct 1 2011 06 05 85<br>Sat Oct 1 2011 06 05 85<br>Sat Oct 1 2011 06 05 85<br>Sat Oct 1 2011 06 05 85<br>Sat Oct 1 2011 06 05 85<br>Sat Oct 1 2011 06 05 85<br>Sat Oct 1 2011 07 43 27<br>Sat Oct 1 2011 07 43 27<br>Sat Oct 1 2011 07 74 23<br>Sat Oct 1 2011 07 74 23<br>Sat Oct 1 2011 07 74 23<br>Sat Oct 1 2011 07 75 83 0<br>Sat Oct 1 2011 07 75 83 0<br>Sat Oct 1 2011 07 99 10<br>Sat Oct 1 2011 07 99 10<br>Sat Oct 1 2011 07 99 10<br>Sat Oct 1 2011 09 07 34<br>Sat Oct 1 2011 09 07 34<br>Sat Oct 1 2011 09 07 34<br>Sat Oct 1 2011 09 07 34<br>Sat Oct 1 2011 09 07 34<br>Sat Oct 1 2011 09 07 34<br>Sat Oct 1 2011 09 07 34<br>Sat Oct 1 2011 09 07 34                                                                                                    | Sat Cic 1 2011 14 35/3<br>Sat Cic 1 2011 14 35/3<br>Sat Cic 1 2011 14 40 31<br>r of Distinct Activities<br>366<br>Finished<br>Thu Cic 13 2011 80 73 77<br>Mon Cic 10 2011 12 17 24<br>Sat Cic 1 2011 26 17 24<br>Sat Cic 1 2011 26 17 24<br>Sat Cic 1 2011 26 17 24<br>Sat Cic 1 2011 27 25<br>Sat Cic 1 2011 27 25<br>Sat Cic   | 0 days<br>0.1855<br>0.1855 | Component options                                                                                                    |
| 13k of 13k<br>cases selected                     | 28 173769<br>39 173727<br>Cess explore: Variant Explore: Case Explo<br>1 1000 CC<br>Case-concept name<br>1 173681<br>2 173691<br>3 173691<br>3 173691<br>3 173691<br>4 173697<br>5 173703<br>6 173703<br>6 173703<br>7 173705<br>8 173705<br>9 173715<br>11 173715<br>11 173715<br>11 173721<br>13 173721<br>13 173727                                                                                                    | Sat Oct 1 2011 14 34 46<br>Sat Oct 1 2011 14 34 46<br>Sat Oct 1 2011 14 39 45<br>Ver Details New App 5 0<br>Started<br>Fin Sep 30 2011 22 38 44<br>Sat Oct 1 2011 06 08 58<br>Sat Oct 1 2011 06 08 58<br>Sat Oct 1 2011 06 1128<br>Sat Oct 1 2011 06 1128<br>Sat Oct 1 2011 07 45 27<br>Sat Oct 1 2011 07 45 27<br>Sat Oct 1 2011 07 45 27<br>Sat Oct 1 2011 07 45 27<br>Sat Oct 1 2011 07 45 27<br>Sat Oct 1 2011 07 57 42<br>Sat Oct 1 2011 07 57 42<br>Sat Oct 1 2011 07 57 42<br>Sat Oct 1 2011 07 59 10<br>Sat Oct 1 2011 07 59 10<br>Sat Oct 1 2011 07 59 10<br>Sat Oct 1 2011 07 59 10<br>Sat Oct 1 2011 07 59 10<br>Sat Oct 1 2011 07 59 10<br>Sat Oct 1 2011 07 59 10<br>Sat Oct 1 2011 07 59 10<br>Sat Oct 1 2011 07 59 10<br>Sat Oct 1 2011 07 59 10<br>Sat Oct 1 2011 07 59 10<br>Sat Oct 1 2011 07 59 10<br>Sat Oct 1 2011 09 57 44<br>Sat Oct 1 2011 09 57 44<br>Sat Oct 1 201                  | Sat Cic 1 2011 14 35 23<br>Sat Cic 1 2011 14 35 23<br>Sat Cic 1 2011 14 36 23<br>Sat Cic 1 2011 14 36 21<br>To Cic 13 2011 16 37 37<br>Mon Cic 13 2011 16 37 37<br>Mon Cic 10 2011 12 17 37<br>Mon Cic 10 2011 12 17 37<br>Wed Fei 13 2011 10 61 13 6<br>Sat Cic 1 2012 11 29 25<br>Sat Cic 1 2011 16 51 26<br>Mon Cic 3 2011 16 22 15<br>Thu Cic 13 2011 16 51 26<br>Mon Cic 3 2011 12 42 25<br>Thu Cic 13 2011 16 61 26<br>Mon Cic 3 2011 12 42 25<br>Thu Cic 13 2011 68 16 26<br>Mon Cic 3 2011 12 42 25<br>Thu Cic 13 2011 68 16 26<br>Mon Cic 3 2011 12 42 25<br>Thu Cic 13 2011 68 16 26<br>Mon Cic 3 2011 12 42 25<br>Thu Cic 13 2011 68 16 26<br>Thu Cic 13 2011 12 42 25<br>Thu Cic 13 2011 68 16 26<br>Thu Cic 13 2011 12 42 25<br>Thu Cic 13 2011 68 16 26<br>Thu Cic 13 2011 12 42 25<br>Thu Cic 13 2011 68 16 26<br>Thu Cic 13 2011 12 42 25<br>Thu Cic 13 2011 12 42 25<br>Thu Cic 13 2011 42 42 25<br>Thu Cic 13 2011 42 42 45<br>Thu Cic 13 2011 42 42 45<br>Thu Cic 13 2011 42 42 45<br>Thu                                                                                                    | 0 days<br>0.1895<br>0.1895<br>0.185  | Component options Component options Component options TITLE FORMATTE Form Certout forth Form Certout forth Form Form Form Form Form Form Form Form                                                                                                    |
| 13k of 13k<br>cases selected                     | 28 173769<br>99 173727<br>Cess explorer Verlief Explorer Case Explo<br>1 10005 CC<br>1 133, CC<br>Case-concept name<br>1 173681<br>2 173691<br>3 173691<br>3 173694<br>4 173697<br>5 173700<br>6 173705<br>6 173705<br>6 173705<br>8 173705<br>1 173712<br>10 173715<br>11 173718<br>12 173724                                                                                                    | Sat Oct 1 2011 14 34 46<br>Sat Oct 1 2011 14 34 46<br>Sat Oct 1 2011 14 39 45<br>Ver Details New App 5 0 +<br>Stated<br>Stated<br>Fri Sep 30 2011 22 38 44<br>Sat Oct 1 2011 06 05 85<br>Sat Oct 1 2011 06 05 85<br>Sat Oct 1 2011 06 05 85<br>Sat Oct 1 2011 06 05 85<br>Sat Oct 1 2011 06 05 85<br>Sat Oct 1 2011 06 05 85<br>Sat Oct 1 2011 07 43 27<br>Sat Oct 1 2011 07 43 27<br>Sat Oct 1 2011 07 74 23<br>Sat Oct 1 2011 07 74 23<br>Sat Oct 1 2011 07 75 83 0<br>Sat Oct 1 2011 07 75 83 0<br>Sat Oct 1 2011 07 99 10<br>Sat Oct 1 2011 07 99 10<br>Sat Oct 1 2011 07 99 10<br>Sat Oct 1 2011 07 99 10<br>Sat Oct 1 2011 09 07 34<br>Sat Oct 1 2011 09 07 34<br>Sat Oct 1 2011 09 07 34<br>Sat Oct 1 2011 09 07 34<br>Sat Oct 1 2011 09 07 34<br>Sat Oct 1 2011 09 07 34<br>Sat Oct 1 2011 09 07 34<br>Sat Oct 1 2011 09 07 34                                                                                                    | Sat Cic 1 2011 14 35 23<br>Sat Cic 1 2011 14 35 23<br>Sat Cic 1 2011 14 40 31<br>Tor Of Distinct Activities<br><b>366</b><br>Pinished<br>Pinished<br>Pinished<br>Pinished<br>Pinished Distinct Activities<br>Sat Cic 1 2011 24 73 44<br>Mono Cic 13 2011 26 73 47<br>Mono Cic 13 2011 26 73 47<br>Sat Cic 1 2011 26 73 47<br>Sat Cic 1 2011 26 73 47<br>Sat Cic 1 2011 26 73 47<br>Sat Cic 1 2011 26 73 47<br>Sat Cic 1 2011 26 73 47<br>Sat Cic 1 2011 26 73 47<br>Thu Cic 13 2011 26 73 47<br>Sat Cic 1 2011 27 73 47<br>Mono Cic 13 2011 26 73 47<br>Mono Cic 13 2011 78 42 29<br>Mono Cic 13 2011 36 48 29<br>Mono Cic 13 2011 38 42 29<br>Sat Cic 1 2011 13 48 29<br>Sat Cic 1 2011 13 48 29<br>Sat Cic 1 2011 10 09 30<br>Fin Cic 12 10 10 708 21                                                                                                    | 0 days<br>0.1855<br>0.1855 | Component options Component options Component options TITLE FORMATTE Form Certout forth Form Certout forth Form Form Form Form Form Form Form Form                                                                                                    |
| 13k of 13k<br>cases selected                     | 28 173769<br>39 173727<br>Cess explorer Verlief Explorer Case Explo<br>1 10000 CC<br>1 10000 CC<br>1 100000 CC<br>1 100000 CC<br>1 10000 CC<br>1 10000 CC<br>1 10000 CC                                                                    | Sat Oct 1 2011 14 34 46<br>Sat Oct 1 2011 14 34 46<br>Sat Oct 1 2011 14 39 45<br>Ver Details New App 5 0<br>Sat Oct 1 2011 06 12 30<br>Sat Oct 1 2011 06 10 30<br>Sat Oct 1 2011 06 10 30<br>Sat Oct 1 2011 06 10 30<br>Sat Oct 1 2011 06 15 39<br>Sat Oct 1 2011 07 54 25<br>Sat Oct 1 2011 07 54 37<br>Sat Oct 1 2011 07 54 37<br>Sat Oct 1 2011 07 54 37<br>Sat Oct 1 2011 07 54 37<br>Sat Oct 1 2011 07 54 37<br>Sat Oct 1 2011 07 54 37<br>Sat Oct 1 2011 07 54 37<br>Sat Oct 1 2011 07 54 37<br>Sat Oct 1 2011 07 54 37<br>Sat Oct 1 2011 07 54 37<br>Sat Oct 1 2011 07 54 37<br>Sat Oct 1 2011 07 54 37<br>Sat Oct 1 2011 07 54 37<br>Sat Oct 1 2011 07 54 37<br>Sat Oct 1 2011 09 07 34<br>Sat Oct 1 2011 09 07 34<br>Sat Oct 1 2011 01 07 34<br>Sat Oct 1 2011 01 07 34<br>Sat Oct 1 2011 01 07 34<br>Sat Oct 1 2011 01 07 34<br>Sat Oct 1 2011 01 07 34<br>Sat Oct 1 2011 01 07 34<br>Sat Oct 1 2011 01 07 34<br>Sat Oct 1 2011 01 07 34<br>Sat Oct 1 2011 01 07                     | Sat Cit 1 2011 14 35/3<br>Sat Cit 1 2011 14 35/3<br>Sat Cit 1 2011 14 40 11                                                                                                    | 0 days<br>0.1855<br>0.1855 | Component options                                                                                                    |
| 13k of 13k<br>cases selected                     | 28 173769<br>39 173727<br>Cess explore: Variant Explore: Case Explo<br>1 1000 C<br>Case-concept name<br>1 173681<br>2 173691<br>3 173691<br>3 173691<br>3 173691<br>4 173697<br>5 173703<br>6 173703<br>7 173705<br>8 173705<br>9 173715<br>11 173745<br>11 173745<br>11 17                                   | Sat Oct 1 2011 14 34 46<br>Sat Oct 1 2011 14 34 46<br>Sat Oct 1 2011 14 39 45<br>Ver Details New App 5 0<br>Starled<br>Fin Sep 30 2011 22 38 44<br>Sat Oct 1 2011 06 08 58<br>Sat Oct 1 2011 06 08 58<br>Sat Oct 1 2011 06 08 58<br>Sat Oct 1 2011 06 1128<br>Sat Oct 1 2011 07 45 27<br>Sat Oct 1 2011 07 45 27<br>Sat Oct 1 2011 07 45 27<br>Sat Oct 1 2011 07 45 27<br>Sat Oct 1 2011 07 45 27<br>Sat Oct 1 2011 07 59 10<br>Sat Oct 1 2011 07 59 10<br>Sat Oct 1 20                  | Sat Cic 1 2011 14:35:33<br>Sat Cic 1 2011 14:35:33<br>Sat Cic 1 2011 14:35:33<br>Sat Cic 1 2011 14:35:33<br>Planta Cic 1 2011 14:35:33<br>Planta Cic 1 2012 11:23:35<br>Sat Cic 1 2011 16:31:35<br>Sat Cic 1 2011 16:32:35<br>Sat Cic 1 2011 16:32:35<br>The Cic 1 3:2011 16:32:35<br>The Cic 1 3:2011 16:32:35<br>The Cic 1 3:2011 16:32:35<br>The Cic 1 3:2011 16:32:35<br>The Cic 1 3:2011 16:32:35<br>The Cic 1 3:2011 16:32:35<br>The Cic 1 3:2011 16:32:35<br>The Cic 1 3:2011 16:32:35<br>The Cic 1 3:2011 16:32:35<br>The Cic 1 3:2011 16:32:35<br>The Cic 1 3:2011 16:32:35<br>The Cic 1 3:2011 16:35<br>The Cic 1 3:2011 16:35<br>The Cic 1 3:2011 16:35<br>The Cic 1 3:2011 12:53:35<br>The Cic 1 3:2011 12:53:35<br>The Cic 1 3:201                                                                                                    | 0 days<br>0.1895<br>0.1895<br>0.185  | Component options  TITLE  TITLE  TITLE  Southon  Mathin  Southon  Mathin  Southon  Mathin  Southon  Southon  So |
| 13k of 13k<br>cases selected                     | 28 173769<br>29 173727<br>Cess explorer Variant Explorer Case Explo<br>1 toors C<br>Case-conceptname<br>1 73668<br>2 173691<br>3 173691<br>3 173691<br>4 173697<br>5 173703<br>6 173703<br>6 173703<br>6 173703<br>1 173718<br>12 173724<br>14 173724<br>14 173724<br>15 173726<br>16 173725<br>16 173726<br>17 173726<br>17 173726<br>17 173726<br>17 173726<br>17 173726<br>17 173726<br>17 173726<br>17 173726<br>17 173726<br>17 173726<br>17 173726<br>17 173726<br>17 173726<br>17 173726<br>17 173726<br>17 173726<br>19 173727<br>10 173726<br>10 173726<br>10 17                                   | Sat Oct 1 2011 14 34 46<br>Sat Oct 1 2011 14 34 46<br>Sat Oct 1 2011 14 39 45<br>Ver Details New App 5 0<br>Sat Oct 1 2011 04 20<br>Sat Oct 1 2011 05 10<br>Sat Oct 1 2011 05 10<br>Sat Oct 1 2011 05 10<br>Sat Oct 1 2011 05 10<br>Sat Oct 1 2011 07 45 20<br>Sat Oct 1 2011 07 45 20<br>Sat Oct 1 2011 07 45 20<br>Sat Oct 1 2011 07 45 20<br>Sat Oct 1 2011 07 45 20<br>Sat Oct 1 2011 07 45 20<br>Sat Oct 1 2011 07 59 10<br>Sat Oct 1 2011 07 59 10<br>Sat Oct 1 2011 07 59 10<br>Sat Oct 1 2011 07 59 10<br>Sat Oct 1 2011 07 59 10<br>Sat Oct 1 2011 09 07 34<br>Sat Oct 1 2011 09 07 34<br>Sat Oct 1 2011 09 07 34<br>Sat Oct 1 2011 09 07 34<br>Sat Oct 1 2011 09 07 34<br>Sat Oct 1 2011 09 07 34<br>Sat Oct 1 2011 01 05 214<br>Sat Oct 1 2011 10 35 24<br>Sat Oct 1 2011 10 35 24<br>Sat Oct 1 2011 10 35 24<br>Sat Oct 1 2011 10 35 24<br>Sat Oct 1 2011 10 35 24<br>Sat Oct 1 2011 10 35 24<br>Sat Oct 1 2011 10 35 24<br>Sat Oct 1 2011 10 35 24<br>Sat Oct 1 2011 10 35 24<br>Sat Oct 1 2011 10 35 24<br>Sat Oct 1 2011 10 35 24<br>Sat Oct 1 2011 10 35 34<br>Sat Oct 1 2011 10 35 34<br>Sat Oct 1 2011 10 35 35<br>Sat Oct 1 2011 10 35 34<br>Sat Oct 1 2011 10 35 34<br>Sat Oct 1                   | Sat Oct 1 2011 14 25/3<br>Sat Oct 1 2011 14 26/3<br>Sat Oct 1 2011 14 26/3<br>Prinched<br>The Oct 1 3011 08 27/37<br>Mon Oct 1 2011 12 27/3<br>Mon Oct 1 2011 12 27/3<br>Sat Oct 1 2011 11:02 12<br>Sat Oct 1 2011 11:02 12<br>Sat Oct 1 2011 12:02 13<br>Sat Oct 1 2011 12:02 13<br>Sat Oct 1 2011 12:02 13<br>Sat Oct 1 2011 12:02 13<br>Sat Oct 1 2011 12:02 13<br>Sat Oct 1 2011 10:03 13<br>Fin Oct 1 2:01 10:01 13<br>Fin Oct 1 2:01 11:02 13<br>Fin Oct 1 2:01 11:02 13<br>Fin Oct 1 2:01 11:02 12<br>Fin Oct 1 2:01 11:02 12<br>Fi                                 | 0 days<br>0.1855<br>0.1855 | Component options                                                                                                    |
| 13k of 13k<br>cases selected                     | 28 173769<br>39 173727<br>Cess explore: Case Explo<br>Cess explore: Case Concept name<br>1 173651<br>2 173691<br>3 173691<br>3 173691<br>4 173697<br>5 173703<br>6 173703<br>7 173705<br>8 173705<br>1 173745<br>11 173745<br>11 17375<br>11 1737                                   | Sat Oct 1 2011 14:34-46<br>Sat Oct 1 2011 14:34-46<br>Sat Oct 1 2011 14:34-46<br>Sat Oct 1 2011 14:34-46<br>Sat Oct 1 2011 04:56<br>Sat Oct 1 2011 05:08<br>Sat Oct 1 2011 05:08<br>Sat Oct 1 2011 06:08:38<br>Sat Oct 1 2011 06:08:38<br>Sat Oct 1 2011 06:15:39<br>Sat Oct 1 2011 06:15:39<br>Sat Oct 1 2011 07:57:42<br>Sat Oct 1 2011 07:57:42<br>Sat Oct 1 2011 07:57:42<br>Sat Oct 1 2011 07:57:42<br>Sat Oct 1 2011 07:57:42<br>Sat Oct 1 2011 07:57:42<br>Sat Oct 1 2011 07:57:42<br>Sat Oct 1 2011 07:57:42<br>Sat Oct 1 2011 07:57:42<br>Sat Oct 1 2011 07:59:50<br>Sat Oct 1 2011 07:59:50<br>Sat Oct 1 2011 07:59:50<br>Sat Oct 1 2011 07:59:50<br>Sat Oct 1 2011 07:59:50<br>Sat Oct 1 2011 07:59:50<br>Sat Oct 1 2011 07:59:50<br>Sat Oct 1 2011 07:59:50<br>Sat Oct 1 2011 10:59:54<br>Sat Oct 1 2011 10:59:54<br>Sat O                  | Sat Oct 1 2011 14:35:33<br>Sat Oct 1 2011 14:35:33<br>Sat Oct 1 2011 14:35:33<br>Sat Oct 1 2011 14:35:33<br>Pershed<br>Thu Oct 13 2011 10:37:37<br>Mon Oct 10 2011 12:17:32<br>Sat Oct 12:011 16:11:32<br>Sat Oct 12:011 16:11:32<br>Sat Oct 12:011 16:12:13<br>Sat Oct 12:011 16:12:13<br>Sat Oct 12:011 16:12:13<br>Sat Oct 12:011 16:12:13<br>Sat Oct 12:011 16:12:13<br>Sat Oct 12:011 16:12:13<br>Thu Oct 13:2011 16:12:13<br>Thu Oct 13:2011 16:12:13<br>Sat Oct 12:011 16:13:01<br>Thu Oct 13:2011 10:12:13<br>Sat Oct 12:011 10:01:23<br>Thu Oct 13:2011 10:01:32<br>Thu Oct 13:2011 10:01:32<br>Fin Oct 14:2011 10:01:37<br>Fin Oct 14:2011 10:01:37<br>Fin Oct 14:2011 10:25:29<br>Sat Oct 12:011 10:25:29<br>Fin Oct 14:2011 10:25:29<br>Sat Oct 12:011 10:25:29<br>Sat Oct 12:011 10:25:29<br>S                                                                                                    | 0 days<br>0.1895<br>0.1895<br>0.185  | Component options                                                                                                    |
| 13k of 13k<br>cases selected                     | 28 173769<br>39 173727<br>Cess explore: Case Explo<br>Cess explore: Case Concept name<br>1 173659<br>Case-concept name<br>1 173657<br>5 173703<br>6 173703<br>7 173705<br>9 173715<br>11 173745<br>11 173745<br>11 173745<br>11 173745<br>11 173745<br>11 173745<br>11 173745<br>12 173721<br>13 173745<br>14 173724<br>15 173725<br>16 173725<br>16 173725<br>16 173725<br>17 173745<br>17 173745<br>17 17375<br>17 17375<br>17 17375<br>17 17375<br>17 17375<br>17 17375<br>17 17375<br>17 17375<br>17 17375<br>17 17375<br>17 17375<br>17 17375<br>17 17375<br>17 17375<br>17 17375<br>17 17375<br>17 17375<br>17 17375<br>17 17375<br>17 17375<br>17 17375<br>17 17375<br>17 17375<br>17 17 17375<br>17 17375<br>17 17375<br>17 17375<br>17 17375<br>17 17375<br>17 17 17                                  | Sat Oct 1 2011 14:34-46<br>Sat Oct 1 2011 14:34-46<br>Sat Oct 1 2011 14:34-46<br>Sat Oct 1 2011 14:34-46<br>Sat Oct 1 2011 14:34-46<br>Sat Oct 1 2011 05:08<br>Sat Oct 1 2011 05:08<br>Sat Oct 1 2011 06:08:58<br>Sat Oct 1 2011 06:08:58<br>Sat Oct 1 2011 06:08:58<br>Sat Oct 1 2011 06:15:39<br>Sat Oct 1 2011 06:15:39<br>Sat Oct 1 2011 07:54:37<br>Sat Oct 1 2011 07:54:37<br>Sat Oct 1 2011 07:54:37<br>Sat Oct 1 2011 07:54:37<br>Sat Oct 1 2011 07:54:37<br>Sat Oct 1 2011 07:54:37<br>Sat Oct 1 2011 07:54:37<br>Sat Oct 1 2011 07:54:37<br>Sat Oct 1 2011 07:54:37<br>Sat Oct 1 2011 07:54:37<br>Sat Oct 1 2011 07:54:34<br>Sat Oct 1 2011 07:54:34<br>Sat Oct 1 2011 07:54:34<br>Sat Oct 1 2011 07:54:34<br>Sat Oct 1 2011 07:54:34<br>Sat Oct 1 2011 07:54:34<br>Sat Oct 1 2011 10:56:54<br>Sat Oct 1 2011 10:56:54<br>Sat Oct 1 2011 12:56:55<br>Sat Oct 1 2011 12:56:55<br>Sat Oct 1 2011 12:56:55<br>Sat Oct 1 2011 12:56:55<br>Sat Oct 1 2011 12:56:55<br>Sa                  | Sat Oct 1 2011 14:35:33<br>Sat Oct 1 2011 14:35:33<br>Sat Oct 1 2011 14:35:33<br>Sat Oct 1 2011 14:35:33<br>Sat Oct 1 2011 14:35:33<br>Mon Oct 1 2011 12:35<br>Sat Oct 1 2012 11:22:35<br>Sat Oct 1 2011 16:51:24<br>Sat Oct 1 2011 16:51:24<br>Sat Oct 1 2011 16:51:24<br>Sat Oct 1 2011 11:02:12<br>Sat Oct 1 2011 16:51:26<br>Mon Oct 3 2011 12:25:55<br>Thu Oct 1 3:0011 06:51:26<br>Mon Oct 3 2011 12:25:55<br>Thu Oct 1 3:0011 06:51:26<br>Sat Oct 1 2011 12:25:55<br>Thu Oct 1 3:0011 06:51:26<br>Sat Oct 1 2011 12:25:55<br>Thu Oct 1 3:0011 06:51:26<br>Sat Oct 1 2011 12:25:55<br>Thu Oct 1 3:0011 06:51:26<br>Thu Oct 3:2011 12:25:55<br>Thu Oct 1 3:2011 12:25:55<br>Thu Oct 1 3:2011 10:25:55<br>Thu Oct 1 3:2011 10:25:55<br>Thu Oct 1 3:2011 10:25:55<br>Thu Oc                                                                                                    | 0 days<br>0.1895<br>0.1895<br>0.185  | Component options  TITLE FORMATTE Sector B I I I I I I I I I I I I I I I I I I                                                                                                    |
| 13k of 13k<br>cases selected                     | 28 173769<br>29 173727<br>Cess explorer Verlard Explorer Case Explo<br>1 toors C<br>Case-conceptname<br>1 73668<br>2 173691<br>3 173691<br>3 173691<br>3 173694<br>4 173697<br>5 173703<br>6 173703<br>6 173703<br>7 173703<br>1 173724<br>1 1 73724<br>1 1 1 73724<br>1 1 1 1 1 1 1 1 1 1 1 1 1 1 1 1 1 1 1                                                      | Sat Oct 1 2011 14 34 46<br>Sat Oct 1 2011 14 34 46<br>Sat Oct 1 2011 14 34 46<br>Sat Oct 1 2011 14 36 5<br>Sat Oct 1 2011 05 5<br>Sat Oct 1 2011 05 5<br>Sat Oct 1 2011 05 15 3<br>Sat Oct 1 2011 05 15 3<br>Sat Oct 1 2011 05 15 3<br>Sat Oct 1 2011 06 15 3<br>Sat Oct 1 2011 07 45 37<br>Sat Oct 1 2011 06 45<br>Sat Oct 1 2011 07 45 37<br>Sat Oct 1 2011 07 45 37<br>Sat Oct 1 2011 07 45 37<br>Sat Oct 1 2011 07 45 37<br>Sat Oct 1 2011 07 45 37<br>Sat Oct 1 2011 07 45 37<br>Sat Oct 1 2011 07 45 37<br>Sat Oct 1 2011 07 45 37<br>Sat Oct 1 2011 07 45 37<br>Sat Oct 1 2011 07 45 37<br>Sat Oct 1 2011 07 35 40<br>Sat Oct 1 2011 07 34<br>Sat Oct 1 2011 07 34<br>Sat Oct 1 2011 07 34<br>Sat Oct 1 2011 07 34<br>Sat Oct 1 2011 05 37<br>Sat Oct 1 2011 05 36<br>Sat Oct 1 2011 05 37<br>Sat Oct 1 2011 06 46<br>Sat Oct 1 2011 07 34<br>Sat Oct 1 2011 06 46<br>Sat Oct 1 2011 10 36 46<br>Sat Oct 1 2011 11 12 46<br>Sat Oct 1 2011 11 12 46<br>Sat Oct 1 2011 12 105 11 20 15<br>Sat Oct 1 2011 12 105 16<br>Sat Oct 1 2011 12 105 16<br>Sat Oct 1 2011 1                    | Sat Oct 1 2011 14 35/3<br>Sat Oct 1 2011 14 35/3<br>Sat Oct 1 2011 14 35/3<br>Sat Oct 1 2011 14 35/3<br>Pinahed<br>Thu Oct 13 2011 08 37/37<br>Mon Oct 10 2011 12:17 35/3<br>Sat Oct 1 2011 15:27<br>Sat Oct 1 2011 15:27<br>Sat Oct 1 2011 15:27<br>Sat Oct 1 2011 15:27<br>Sat Oct 1 2011 11:27<br>Sat Oct 1 2011 11:27<br>Sat Oct 1 2011 11:27<br>Sat Oct 1 2011 11:27<br>Sat Oct 1 2011 11:27<br>Sat Oct 1 2011 11:27<br>Sat Oct 1 2011 11:27<br>Sat Oct 1 2011 11:27<br>Sat Oct 1 2011 11:27<br>Sat Oct 1 2011 11:27<br>Sat Oct 1 2011 11:27<br>Sat Oct 1 2011 11:27<br>Sat Oct 1 2011 11:27<br>Sat Oct 1 2011 10:25<br>Sat Oct 1 2011 10:25<br>Sat Oct 1 2011 10:25<br>Sat Oct 1 2011 10:25<br>Sat Oct 1 2011 10:25<br>Sat Oct 1 2011 10:25<br>Sat Oct 1 2011 10:25<br>Sat Oct 1 2011 10:25<br>Sat Oct 1 2011 10:25<br>Sat Oct 1 2011 13:25<br>Sat Oct 1 2011 13:25<br>Sat | 0 days<br>0.1895<br>0.1895 | Component options                                                                                                    |
| 13k of 13k<br>cases selected                     | 28 173769<br>39 173727<br>Cess explore: Case Explo<br>Cess explore: Case Concept name<br>1 173681<br>3 173691<br>3 173691<br>3 173691<br>3 173691<br>4 173697<br>5 173703<br>6 173703<br>7 173703<br>7 173705<br>1 173745<br>1 173745<br>1 173 | Sat Oct 1 2011 14:34-46<br>Sat Oct 1 2011 14:34-46<br>Sat Oct 1 2011 14:34-46<br>Sat Oct 1 2011 14:34-46<br>Sat Oct 1 2011 14:34<br>Sat Oct 1 2011 05:08<br>Sat Oct 1 2011 05:08<br>Sat Oct 1 2011 06:08:58<br>Sat Oct 1 2011 06:08:58<br>Sat Oct 1 2011 06:08:58<br>Sat Oct 1 2011 06:18<br>Sat Oct 1 2011 06:15:39<br>Sat Oct 1 2011 07:45:37<br>Sat Oct 1 2011 07:45:37<br>Sat Oct 1 2011 07:57:42<br>Sat Oct 1 2011 07:57:42<br>Sat Oct 1 2011 07:57:42<br>Sat Oct 1 2011 07:57:42<br>Sat Oct 1 2011 07:57:42<br>Sat Oct 1 2011 07:59:10<br>Sat Oct 1 2011 07:59:30<br>Sat Oct 1 2011 07:59:10<br>Sat Oct 1 2011 07:59:10<br>Sat Oct 1 2011 07:59:10<br>Sat Oct 1 2011 07:59:10<br>Sat Oct 1 2011 07:59:10<br>Sat Oct 1 2011 10:59:14<br>Sat Oct 1 2011 10:59:14<br>Sat Oct 1 2011 12:59:15<br>Sat Oct 1 2011 12:59:15<br>Sat Oct 1 2011 12:59:15<br>Sat Oct 1 2011 12:59:15<br>Sat Oct 1 2011 12:59:15<br>Sat Oct                   | Sat Oct 1 2011 14:35:23<br>Sat Oct 1 2011 14:35:23<br>Sat Oct 1 2011 14:35:23<br>Sat Oct 1 2011 14:35:23<br>Pinshed<br>The Oct 13:2011 06:37:37<br>Mon Oct 10:2011 12:17:32<br>Mon Oct 10:2011 12:17:32<br>Mon Oct 10:2011 12:17:32<br>Sat Oct 12:011 16:11:12:32<br>Sat Oct 12:011 16:11:12:32<br>Sat Oct 12:011 16:12:13<br>Sat Oct 12:011 10:02:13<br>The Nort 13:011 10:02:13<br>The Nort 13:011 10:02:13<br>The Nort 13:011 10:02:13<br>The Oct 13:011 10:02:13<br>Sat Oct 12:011 10:02:13<br>The Oct 13:011 10:02:13<br>Sat Oct 12:011 10:03:13<br>The Oct 13:011 12:53<br>Sat Oct 12:011 10:03:13<br>Fin Oct 13:011 12:53<br>Sat Oct 12:011 10:03:13<br>Fin Oct 14:0011 12:53<br>Sat Oct 12:011 10:03:13<br>Fin Oct 14:0011 10:03:53<br>Fin Oct 14:0011 10:03:53<br>Fin Oct 14:011 10:03:53<br>Fin Oct 14:011 10:03:55<br>Fin Oct 14:011 10:03:55<br>Fin Oct 14:011 10:03:55<br>Fin O                                                                                                    | 0 days<br>0.1895<br>0.1895<br>0.185  | Component options  TITLE Form TITLE Form TIT |
| 13k of 13k<br>cases selected                     | 28 173769<br>39 173727<br>Cess explore: Case Explo<br>Cess explore: Case Concept name<br>1 173659<br>Case-concept name<br>1 173657<br>5 173703<br>6 173703<br>7 173705<br>1 173745<br>1 173745<br>1 173755<br>1 1737   | Sat Oct 1 2011 14:34-46<br>Sat Oct 1 2011 14:34-46<br>Sat Oct 1 2011 14:34-46<br>Sat Oct 1 2011 14:34-46<br>Sat Oct 1 2011 14:34-46<br>Sat Oct 1 2011 05:08<br>Sat Oct 1 2011 05:08<br>Sat Oct 1 2011 05:08<br>Sat Oct 1 2011 06:08:38<br>Sat Oct 1 2011 06:08:38<br>Sat Oct 1 2011 06:08:38<br>Sat Oct 1 2011 06:15:39<br>Sat Oct 1 2011 07:45:37<br>Sat Oct 1 2011 07:45:37<br>Sat Oct 1 2011 07:57:42<br>Sat Oct 1 2011 07:57:42<br>Sat Oct 1 2011 07:57:42<br>Sat Oct 1 2011 07:57:42<br>Sat Oct 1 2011 07:57:42<br>Sat Oct 1 2011 07:57:42<br>Sat Oct 1 2011 07:58:30<br>Sat Oct 1 2011 07:58:30<br>Sat Oct 1 2011 07:58:30<br>Sat Oct 1 2011 10:58:54<br>Sat Oct 1 2011 10:58:54<br>Sat Oct 1 2011 10:58:55<br>Sat Oct 1 2011 10:58:55<br>Sat Oct 1 2011 10:58:54<br>Sat Oct 1 2011 10:58:54<br>Sat O                  | Sat Oct 1 2011 14:35:23<br>Sat Oct 1 2011 14:35:23<br>Sat Oct 1 2011 14:35:23<br>Sat Oct 1 2011 14:35:23<br>Sat Oct 1 2011 14:24:23<br>Mon Oct 1 2011 12:27<br>Mon Oct 1 2011 12:27<br>Sat Oct 1 2011 16:17<br>Sat Oct 1 2011 16:27<br>Sat Oct 1 2011 16:27<br>Sat Oct 1 2011 16:27<br>Sat Oct 1 2011 16:27<br>The Nev 1 2011 16:27<br>Sat Oct 1 2011 16:27<br>Sat Oct 1 2011 16:27<br>Sat Oct 1 2011 16:27<br>Sat Oct 1 2011 16:27<br>Sat Oct 1 2011 16:27<br>Sat Oct 1 2011 16:27<br>Sat Oct 1 2011 16:27<br>Sat Oct 1 2011 16:27<br>Sat Oct 1 2011 16:27<br>Sat Oct 1 2011 16:27<br>Sat Oct 1 2011 10:27<br>Sat Oct 1 2011 10:29<br>Sat Oct 1 2011 12:25<br>Fin Oct 14:2011 10:27<br>Fin Oct 14:2011 10:25<br>Fin Oct 14:2011 10:25<br>Fin Oct 14:2011 10:25<br>Fin Oct 14:2011 10:25<br>Fin Oct 14:2011 10:25<br>Fin Oct 14:2011 10:25<br>Fin Oct 14:2011 10:25<br>Fin Oct 14:2011 10:25<br>Fin Oct 14:2011 10:25<br>Fin Oct 14:2011 10:25<br>Fin Oct 14:2011 12:24:35<br>Fin Oct 14:2011 10:25<br>Fin Oct 14:2011 10:25<br>Fin Oct                                                                                                    | 0 days<br>0.1895<br>0.1895 | Component options                                                                                                    |
|                                                  | 28 173769<br>29 173727<br>Cess explorer Verlard Explorer Case Explo<br>1 toors C<br>Case-conceptname<br>1 73668<br>2 173691<br>3 173691<br>3 173691<br>4 173697<br>5 173703<br>6 173703<br>6 173703<br>6 173703<br>1 173724<br>1 1 73724<br>1 1 73726<br>1 1 73724<br>1 1 73726<br>1 1 73724<br>1 1 73724<br>1 1 73726<br>1 1 73724<br>1 1 73726<br>1 1 73724<br>1 1 73726<br>1 1 73724<br>1 1 73726<br>1 1 73726<br>1 1 1 73726<br>1 1 1 73726<br>1 1 1 1 73726<br>1 1 1 1 1 1 1 1 1 1 1 1 1 1 1 1 1 1 1                                                                                                     | Sat Oct 1 2011 14 34 46<br>Sat Oct 1 2011 14 34 46<br>Sat Oct 1 2011 14 34 46<br>Sat Oct 1 2011 14 36 5<br>Sat Oct 1 2011 05 5<br>Sat Oct 1 2011 05 5<br>Sat Oct 1 2011 05 5<br>Sat Oct 1 2011 05 6<br>Sat Oct 1 2011 05 6<br>Sat Oct 1 2011 05 6<br>Sat Oct 1 2011 06 7<br>Sat Oct 1 2011 06 7<br>Sat Oct 1 2011 06 7<br>Sat Oct 1 2011 06 7<br>Sat Oct 1 2011 06 7<br>Sat Oct 1 2011 06 7<br>Sat Oct 1 2011 06 7<br>Sat Oct 1 2011 06 7<br>Sat Oct 1 2011 06 7<br>Sat Oct 1 2011 06 7<br>Sat Oct 1 2011 06 7<br>Sat Oct 1 2011 06 7<br>Sat Oct 1 2011 07 85<br>Sat Oct 1 2011 06 7<br>Sat Oct 1 2011 07 85<br>Sat Oct 1 2011 07 85<br>Sat Oct 1 2011 07 85<br>Sat Oct 1 2011 07 85<br>Sat Oct 1 2011 06 7<br>Sat Oct 1 2011 07 85<br>Sat Oct 1 2011 05 7<br>Sat Oct 1 2011 05 7<br>Sat Oct 1 2011 05 7<br>Sat Oct 1 2011 05 7<br>Sat Oct 1 2011 05 7<br>Sat Oct 1 2011 05 7<br>Sat Oct 1 2011 10 85<br>Sat Oct 1 2011 10 85<br>Sat Oct 1 2011 10 85<br>Sat Oct 1 2011 10 85<br>Sat Oct 1 2011 10 205<br>Sat Oct 1 2011 11 205<br>Sat Oct 1 2011 11 205<br>Sat Oct 1 2011 10 205<br>Sat Oct 1 2011 10 205<br>Sat Oct | Sat Oct 1 2011 14 35/3<br>Sat Oct 1 2011 14 35/3<br>Sat Oct 1 2011 14 35/3<br>Sat Oct 1 2011 14 35/3<br>Pinahed<br>Thu Oct 13 2011 08 37/37<br>Mon Oct 10 2011 12/17<br>Sat Oct 1 2011 16 11 36<br>Sat Oct 1 2011 11 12/26<br>Sat Oct 1 2011 11 10/26<br>Sat Oct 1 2011 11 32/26<br>Thu Oct 13 2011 10/26 35/9<br>Thu Oct 13 2011 10/26 35/9<br>Thu Oct 13 2011 10/26 35/9<br>Thu Oct 13 2011 10/26 35/9<br>Thu Oct 13 2011 10/26 35/9<br>Thu Oct 13 2011 10/26 35/9<br>Thu Oct 13 2011 10/26 35/9<br>Thu Oct 13 2011 10/26 35/9<br>Thu Oct 13 2011 10/26 35/9<br>Sat Oct 12011 13/25/9<br>Sat Oct 12011 13/25/9<br>Sat Oct 12011 13/25 39/17<br>Fin Oct 14 2011 13/25 39/17<br>Fin Oct 14 2011 13/25 39/17<br>Fin Oct 14 2011 13/25 39/17<br>Fin Oct 14 2011 13/25 39/17<br>Fin Oct 14 2011 12/26 39/17<br>Fin Oct 14 2011 12/26 39/17<br>Fin Oct 14 2011 13/26 39/17<br>Fin Oct 14 2011 12/26 39/17<br>Fin Oct 14 2011 13/26 39/17<br>Fin Oct 14 2011 12/26 39/17<br>Fin Oct 14 2011 12/26 39/17<br>Fin Oct 14 2011 12/26 39/17<br>Fin Oct 14 2011 12/26 39/17<br>Fin Oct 14 2011 12/26 39/17<br>Fin Oct 14 2011 12/26 39/17<br>Fin Oct 14 2011 12/26 39/17<br>Fin Oct 14 2011 12/26 39/17<br>Fin Oct 14 2011 12/26 39/17<br>Fin Oct 14 2011 12/26 39/17<br>Fin Oct 14 2011 13/2011 39/37<br>Fin Oct 14 2011 12/26 41<br>Thu Oct 11 2011 12/26 41<br>Thu Oct 11 2011 12/26 41<br>T                                                                                                    | 0 days<br>0.1855<br>0.1855 | Component options                                                                                                    |

| 13k of 13k<br>cases selected | 2% E4                  |                                                    |                                                    |          | COMPONENT +      | EDIT Publish |
|------------------------------|------------------------|----------------------------------------------------|----------------------------------------------------|----------|------------------|--------------|
|                              | Number of              | Cases                                              | Number of Distinct Activities                      | Number o | fActivities      |              |
|                              | 13,0                   | )87                                                | 36                                                 | 262,     | ,200             |              |
| ase-ld                       | Case-concept:name      | Started                                            | Finished                                           | Duration | Activities count |              |
|                              | 1 173688               | Fri Sep 30 2011 22:38:44                           | Thu Oct 13 2011 08:37:37                           |          | 13 days          | 2            |
|                              | 2 173691               | Sat Oct 1 2011 06:08:58                            | Mon Oct 10 2011 12:17:34                           |          | 9 days           | 4            |
|                              | 3 173694               | Sat Oct 1 2011 06:00:30                            | Wed Feb 15 2012 11:29:26                           |          | 137 days         |              |
|                              | 4 173697               | Sat Oct 1 2011 06:11:08                            | Sat Oct 1 2011 06:11:46                            |          | 0 days           |              |
|                              | 5 173700               | Sat Oct 1 2011 06:15:39                            | Sat Oct 1 2011 06:16:21                            |          | 0 days           |              |
|                              | 6 173703               | Sat Oct 1 2011 07:45:25                            | Sat Oct 1 2011 11:02:12                            |          | 0 days           |              |
|                              | 7 173706               | Sat Oct 1 2011 07:45:37                            | Sat Oct 1 2011 13:00:02                            |          | 0 days           |              |
|                              | 8 173709               | Sat Oct 1 2011 07:57:42                            | Tue Nov 1 2011 08:15:08                            |          | 31 days          |              |
|                              | 9 173712               | Sat Oct 1 2011 07:58:30                            | Mon Oct 3 2011 12:42:55                            |          | 2 days           |              |
|                              | 10 173715              | Sat Oct 1 2011 07:59:10                            | Thu Oct 13 2011 09:05:28                           |          | 12 days          |              |
|                              | 11 173718              | Sat Oct 1 2011 08:37:39                            | Thu Oct 27 2011 07:18:01                           |          | 26 days          |              |
|                              | 12 173721              | Sat Oct 1 2011 09:07:34                            | Mon Oct 10 2011 14:28:29                           |          | 9 days           |              |
|                              | 13 173724              | Sat Oct 1 2011 09:52:14                            | Mon Oct 3 2011 13:48:20                            |          | 2 days           |              |
|                              | 14 173727              | Sat Oct 1 2011 10:08:46                            | Sat Oct 1 2011 10:09:30                            |          | 0 days           |              |
|                              | 15 173730              | Sat Oct 1 2011 10:36:08                            | Fri Oct 21 2011 07:08:21                           |          | 20 days          |              |
|                              | 16 173733              | Sat Oct 1 2011 10:39:34                            | Sat Oct 1 2011 12:54:56                            |          | 0 days           |              |
|                              | 17 173736              | Sat Oct 1 2011 11:01:58                            | Tue Oct 18 2011 10:01:37                           |          | 17 days          |              |
|                              | 18 173739              | Sat Oct 1 2011 11:12:58                            | Fri Oct 14 2011 14:22:55                           |          | 13 days          |              |
|                              | 19 173742              | Sat Oct 1 2011 11:44:12                            | Fri Oct 14 2011 13:52:09                           |          | 13 days          |              |
|                              | 20 173745              | Sat Oct 1 2011 12:08:16                            | Sat Oct 8 2011 10:45:59                            |          | 7 days           |              |
|                              | 21 173748              | Sat Oct 1 2011 12:09:16                            | Mon Oct 3 2011 14:44:24                            |          | 2 days           |              |
|                              | 22 173751              | Sat Oct 1 2011 12:14:39                            | Tue Oct 11 2011 08:39:37                           |          | 10 days          |              |
|                              | 23 173754              | Sat Oct 1 2011 12:50:09                            | Fri Oct 14 2011 12:28:41                           |          | 13 days          |              |
|                              | 24 173757              | Sat Oct 1 2011 13:02:58                            | Sat Oct 1 2011 13:03:36                            |          | 0 days           |              |
|                              | 25 173760              | Sat Oct 1 2011 13:15:17                            | Fri Oct 14 2011 13:41:11                           |          | 13 days          |              |
|                              | 26 173763              | Sat Oct 1 2011 14:09:22                            | Sat Oct 1 2011 14:38:43                            |          | 0 days           |              |
|                              | 27 173766<br>28 173769 | Sat Oct 1 2011 14:12:02<br>Sat Oct 1 2011 14:34:46 | Thu Oct 6 2011 18:52:12<br>Sat Oct 1 2011 14:35:23 |          | 5 days           |              |
|                              |                        |                                                    |                                                    |          | 0 davs           |              |

Process overview Process explorer Variant Explorer Case Explorer Details New App 6 @ +

#### 28. Klick on the cogwheel to change the title of the sheet

| C 13k of 13k cases selected 100%       | Sheet options      |                                                                          |                                                  |
|----------------------------------------|--------------------|--------------------------------------------------------------------------|--------------------------------------------------|
|                                        |                    | General options Load script                                              |                                                  |
|                                        | Sheet Sile Details |                                                                          |                                                  |
| CaseId                                 | Sheet format       | Fixed width<br>Analysis elweys looks the same regardless of screen size. | A Format<br>Shows enalysis for A4 document size. |
|                                        |                    |                                                                          |                                                  |
| Process overview Process explorer Veri |                    |                                                                          | Dane                                             |

After all the formatting is done, the sheet should look like this:

| 13k of 13k<br>cases selected | <b>G</b>          |                                                    |                                                    |                    | -                |
|------------------------------|-------------------|----------------------------------------------------|----------------------------------------------------|--------------------|------------------|
|                              | Number of Cases   | N                                                  | umber of Distinct Activities                       | Number of <i>I</i> | Activities       |
|                              |                   |                                                    |                                                    |                    |                  |
|                              |                   |                                                    |                                                    |                    | 200              |
|                              | 13,08             |                                                    | 50                                                 | 262,               |                  |
|                              | 10,00             |                                                    | 00                                                 |                    | 200              |
|                              | •                 |                                                    |                                                    |                    |                  |
|                              |                   |                                                    |                                                    |                    |                  |
|                              |                   |                                                    |                                                    |                    |                  |
|                              |                   |                                                    | Details                                            |                    |                  |
| ⊩ld                          | Case-conceptiname | Started                                            | Finished                                           | Duration           | Activities count |
|                              | 173688            | Fri Sep 30 2011 22:38:44                           | Thu Oct 13 2011 08:37:37                           | 13 days            | 26               |
|                              | 173691            | Sat Oct 1 2011 06:08:58                            | Mon Oct 10 2011 12:17:34                           | 9 days             | 39               |
|                              | 173694            | Sat Oct 1 2011 06:10:30                            | Wed Feb 15 2012 11:29:26                           | 137 days           | 59               |
|                              | 173697            | Sat Oct 1 2011 06:11:08                            | Sat Oct 1 2011 06:11:46                            | 0 days             | 3                |
|                              | 173700            | Sat Oct 1 2011 06:15:39                            | Sat Oct 1 2011 06:16:21                            | 0 days             | 3                |
|                              | 173703            | Sat Oct 1 2011 07:45:25                            | Sat Oct 1 2011 11:02:12                            | 0 days             | 9                |
|                              | 173706            | Sat Oct 1 2011 07:45:37                            | Sat Oct 1 2011 13:00:02                            | 0 days             | 14               |
|                              | 173709            | Sat Oct 1 2011 07:57:42                            | Tue Nov 1 2011 08:15:08                            | 31 days            | 12               |
|                              | 173712            | Sat Oct 1 2011 07:58:30                            | Mon Oct 3 2011 12:42:55                            | 2 days             | 14               |
|                              | 173715            | Sat Oct 1 2011 07:59:10                            | Thu Oct 13 2011 09:05:28                           | 12 days            | 24               |
|                              | 173718            | Sat Oct 1 2011 08:37:39                            | Thu Oct 27 2011 07:18:01                           | 26 days            | 77               |
|                              | 173721            | Sat Oct 1 2011 09:07:34                            | Mon Oct 10 2011 14:28:29                           | 9 days             | 35               |
|                              | 173724            | Sat Oct 1 2011 09:52:14                            | Mon Oct 3 2011 13:48:20                            | 2 days             | 20               |
|                              | 173727            | Sat Oct 1 2011 10:08:46                            | Sat Oct 1 2011 10:09:30                            | 0 days             | 3                |
|                              | 173730            | Sat Oct 1 2011 10:36:08                            | Fri Oct 21 2011 07:08:21                           | 20 days            | 76               |
|                              | 173733            | Sat Oct 1 2011 10:39:34                            | Sat Oct 1 2011 12:54:56                            | 0 days             | 6                |
|                              | 173736            | Sat Oct 1 2011 11:01:58                            | Tue Oct 18 2011 10:01:37                           | 17 days            | 55               |
|                              | 173739            | Sat Oct 1 2011 11:12:58                            | Fri Oct 14 2011 14:22:55                           | 13 days            | 48               |
|                              | 173742            | Sat Oct 1 2011 11:44:12                            | Fri Oct 14 2011 13:52:09                           | 13 days            | 40               |
|                              | 173745            | Sat Oct 1 2011 12:08:16                            | Sat Oct 8 2011 10:45:59                            | 7 days             | 19               |
|                              | 173748            | Sat Oct 1 2011 12:09:16                            | Mon Oct 3 2011 14:44:24                            | 2 days             | 38               |
|                              | 173751            | Sat Oct 1 2011 12:14:39                            | Tue Oct 11 2011 08:39:37                           | 10 days            | 24               |
|                              | 173754            | Sat Oct 1 2011 12:50:09                            | Fri Oct 14 2011 12:28:41                           | 13 days            | 42               |
|                              | 173757            | Sat Oct 1 2011 13:02:58                            | Sat Oct 1 2011 13:03:36                            | 0 days             | 3                |
|                              | 173760            | Sat Oct 1 2011 13:15:17                            | Fri Oct 14 2011 13:41:11                           | 13 days            | 26               |
|                              | 173763<br>173766  | Sat Oct 1 2011 14:09:22<br>Sat Oct 1 2011 14:12:02 | Sat Oct 1 2011 14:38:43<br>Thu Oct 6 2011 18:52:12 | 0 days             | 6<br>29          |
|                              | 173769            |                                                    |                                                    | 5 days             | 29               |
|                              | 173769            | Sat Oct 1 2011 14:34:46<br>Sat Oct 1 2011 14:39:55 | Sat Oct 1 2011 14:35:23<br>Sat Oct 1 2011 14:40:31 | 0 days             | 3                |
|                              | 173775            | Sat Oct 1 2011 14:39:55<br>Sat Oct 1 2011 14:59:00 | Mon Oct 3 2011 08:38:04                            | 0 days<br>2 days   | 3                |
|                              | 113115            | Sat Oct i 2011 14:59:00                            | Mon Oct 3 2011 00:30:04<br>Mon Oct 3 2011 07:04:57 | 2 days<br>2 days   | 6                |

This overview and the process graph show, that the log was imported successfully.

#### BPIC13\_closed\_problems

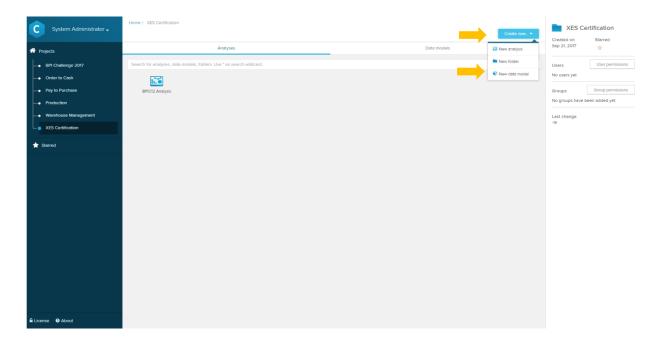

| C System Administrator -                                                                                                    | XES Centrication / Add new date model |                            |
|----------------------------------------------------------------------------------------------------|---------------------------------------|----------------------------|
| Projects                                                                                                    | C Add new data model                  |                            |
| BPI Challenge 2017                                                                                                    |                                       |                            |
| Order to Cash     Pay to Purchase                                                                                                 |                                       |                            |
| Production                                                                                                    | New data model                        |                            |
|                                                                                                    | Data model name<br>BPIC13 data model  |                            |
| <ul> <li>xES Certification</li> </ul>                                                                                             |                                       |                            |
| 🚖 Starred                                                                                                    | Cancel                                |                            |
|                                                                                                    |                                       |                            |
|                                                                                                    |                                       |                            |
|                                                                                                    |                                       |                            |
|                                                                                                    |                                       |                            |
|                                                                                                    |                                       |                            |
|                                                                                                    |                                       |                            |
|                                                                                                    |                                       |                            |
|                                                                                                    |                                       |                            |
|                                                                                                    |                                       |                            |
|                                                                                                    |                                       |                            |
|                                                                                                    |                                       |                            |
| License Ø About                                                                                                    |                                       |                            |
|                                                                                                    |                                       |                            |
|                                                                                                    |                                       |                            |
| C XES Certification / BPIC13 data model                                                                                           | м<br>м                                | Help Import data Done      |
| •                                                                                                    |                                       | Halp Import.data Done      |
| Graphic editor                                                                                                    |                                       | Help Importalis Dane •     |
| Graphic editor<br>Tables<br>Keys<br>Data sources                                                                                  | Get started by importing your data.   | 🔁 Help Import data. Dune 🔻 |
| Graphic editor<br>Tables<br>Keys<br>Data sources<br>Name mapping                                                                  | Get started by importing your data.   | C Help Importidate Done    |
| Grephic editor           Tables           Keys           Deta sources           Name mapping           Calendar                   | Get started by importing your data.   | C Help Import data Done -  |
| Graphic editor<br>Tables<br>Keys<br>Data sources<br>Name mapping                                                                  | Get started by importing your data.   | C Help Import data Done •  |
| Grephic editor           Tables           Keys           Deta sources           Name mapping           Catendar           Looding | Get started by importing your data.   | Help Inport data Dore •    |
| Graphic editor       Tables       Keys       Deta sources       Name mapping       Calendar       Loading       Authorizations    | Get started by importing your data.   | Help Inport.data Dore •    |
| Graphic editor       Tables       Keys       Deta sources       Name mapping       Calendar       Loading       Authorizations    | Get started by importing your data.   | Help Inportada Oore •      |
| Graphic editor       Tables       Keys       Deta sources       Name mapping       Calendar       Loading       Authorizations    | Get started by importing your data.   | Help Inportada Oore •      |
| Graphic editor       Tables       Keys       Deta sources       Name mapping       Calendar       Loading       Authorizations    | Get started by importing your data.   | Help Inportada Ocre •      |
| Graphic editor       Tables       Keys       Deta sources       Name mapping       Calendar       Loading       Authorizations    | Get started by importing your data.   | Help Inportada Ocre        |
| Graphic editor       Tables       Keys       Data sources       Name mapping       Calendar       Loading       Authorizations    | Get started by importing your data.   | Help Toportada Ocre        |
| Graphic editor       Tables       Keys       Deta sources       Name mapping       Calendar       Loading       Authorizations    | Get started by importing your data.   | Help Topolidda Oore        |
| Graphic editor       Tables       Keys       Deta sources       Name mapping       Calendar       Loading       Authorizations    | Get started by importing your data.   | Help Topolitation Dare •   |
| Graphic editor       Tables       Keys       Deta sources       Name mapping       Calendar       Loading       Authorizations    | Get started by importing your data.   | Help Topoldado Oore        |
| Graphic editor       Tables       Keys       Deta sources       Name mapping       Calendar       Loading       Authorizations    | Get started by importing your data.   | Hulp uppertakta Dere       |
| Graphic editor       Tables       Keys       Deta sources       Name mapping       Calendar       Loading       Authorizations    | Get started by importing your data.   | Hulp uppertakta Deve •     |

| System Administrator -                                                                                                    |                                                                                                    |                                                   |                                                                                                    |                                                                                                    |                                                                                                    |                                                                                                    |                                                                                                    |
|----------------------------------------------------------------------------------------------------|----------------------------------------------------------------------------------------------------|---------------------------------------------------|----------------------------------------------------------------------------------------------------|----------------------------------------------------------------------------------------------------|----------------------------------------------------------------------------------------------------|----------------------------------------------------------------------------------------------------|----------------------------------------------------------------------------------------------------|
| A Projects                                                                                                    |                                                                                                    | <b>O</b>                                          |                                                                                                    |                                                                                                    |                                                                                                    |                                                                                                    |                                                                                                    |
| BPI Challenge 2017                                                                                                    |                                                                                                    |                                                   |                                                                                                    |                                                                                                    |                                                                                                    |                                                                                                    |                                                                                                    |
| Order to Cash                                                                                                    |                                                                                                    |                                                   |                                                                                                    |                                                                                                    |                                                                                                    |                                                                                                    |                                                                                                    |
| Pay to Purchase                                                                                                    |                                                                                                    |                                                   |                                                                                                    | 1                                                                                                    |                                                                                                    |                                                                                                    |                                                                                                    |
|                                                                                                    |                                                                                                    |                                                   |                                                                                                    | New analysis                                                                                                    |                                                                                                    |                                                                                                    |                                                                                                    |
| Production                                                                                                    |                                                                                                    | Analysis                                          |                                                                                                    |                                                                                                    |                                                                                                    |                                                                                                    |                                                                                                    |
| <ul> <li>Warehouse Management</li> </ul>                                                                                                    |                                                                                                    | BPIC                                              | 13 Analysis                                                                                                    |                                                                                                    |                                                                                                    |                                                                                                    |                                                                                                    |
| <ul> <li>XES Certification</li> </ul>                                                                                                    |                                                                                                    | Choose                                            | e data model                                                                                                    |                                                                                                    |                                                                                                    |                                                                                                    |                                                                                                    |
| T Starred                                                                                                    |                                                                                                    | XES C                                             | Certification / BPIC13 data model                                                                                                    |                                                                                                    |                                                                                                    | 0                                                                                                    |                                                                                                    |
|                                                                                                    |                                                                                                    |                                                   | nerate default analysis                                                                                                    |                                                                                                    |                                                                                                    |                                                                                                    |                                                                                                    |
|                                                                                                    |                                                                                                    |                                                   | nerine denoni unayara                                                                                                    |                                                                                                    |                                                                                                    |                                                                                                    |                                                                                                    |
|                                                                                                    |                                                                                                    | Can                                               | icel                                                                                                    |                                                                                                    |                                                                                                    | Done                                                                                                    |                                                                                                    |
|                                                                                                    |                                                                                                    |                                                   |                                                                                                    |                                                                                                    |                                                                                                    |                                                                                                    |                                                                                                    |
|                                                                                                    |                                                                                                    |                                                   |                                                                                                    |                                                                                                    |                                                                                                    |                                                                                                    |                                                                                                    |
|                                                                                                    |                                                                                                    |                                                   |                                                                                                    |                                                                                                    |                                                                                                    |                                                                                                    |                                                                                                    |
|                                                                                                    |                                                                                                    |                                                   |                                                                                                    |                                                                                                    |                                                                                                    |                                                                                                    |                                                                                                    |
|                                                                                                    |                                                                                                    |                                                   |                                                                                                    |                                                                                                    |                                                                                                    |                                                                                                    |                                                                                                    |
|                                                                                                    |                                                                                                    |                                                   |                                                                                                    |                                                                                                    |                                                                                                    |                                                                                                    |                                                                                                    |
|                                                                                                    |                                                                                                    |                                                   |                                                                                                    |                                                                                                    |                                                                                                    |                                                                                                    |                                                                                                    |
|                                                                                                    |                                                                                                    |                                                   |                                                                                                    |                                                                                                    |                                                                                                    |                                                                                                    |                                                                                                    |
|                                                                                                    |                                                                                                    |                                                   |                                                                                                    |                                                                                                    |                                                                                                    |                                                                                                    |                                                                                                    |
|                                                                                                    |                                                                                                    |                                                   |                                                                                                    |                                                                                                    |                                                                                                    |                                                                                                    |                                                                                                    |
| License () About                                                                                                    |                                                                                                    |                                                   |                                                                                                    |                                                                                                    |                                                                                                    |                                                                                                    |                                                                                                    |
|                                                                                                    |                                                                                                    |                                                   |                                                                                                    |                                                                                                    |                                                                                                    |                                                                                                    |                                                                                                    |
|                                                                                                    |                                                                                                    |                                                   |                                                                                                    |                                                                                                    |                                                                                                    |                                                                                                    |                                                                                                    |
|                                                                                                    |                                                                                                    |                                                   |                                                                                                    |                                                                                                    |                                                                                                    |                                                                                                    |                                                                                                    |
| C XES Certification / BPIC13 data mode                                                                                                    | ı                                                                                                    |                                                   |                                                                                                    |                                                                                                    |                                                                                                    |                                                                                                    | Help                                                                                                    |
|                                                                                                    | 1                                                                                                    |                                                   |                                                                                                    |                                                                                                    |                                                                                                    |                                                                                                    | 🖨 Нер                                                                                                    |
| Column data types                                                                                                    |                                                                                                    |                                                   |                                                                                                    |                                                                                                    |                                                                                                    |                                                                                                    | Help                                                                                                    |
|                                                                                                    |                                                                                                    |                                                   |                                                                                                    |                                                                                                    |                                                                                                    |                                                                                                    | Ф нер                                                                                                    |
| Column data types<br>Review that the automatically detected                                                                                                    | d column types are correct.                                                                                                    |                                                   |                                                                                                    |                                                                                                    |                                                                                                    |                                                                                                    | Ф нер                                                                                                    |
| Column data types                                                                                                    | d column types are correct.                                                                                                    |                                                   |                                                                                                    |                                                                                                    |                                                                                                    |                                                                                                    | Ф Нер                                                                                                    |
| Column data types<br>Review that the automatically detected                                                                                                    | d column types are correct.                                                                                                    | Event-Id                                          | Ever Autom. Detection fin                                                                                                    | shed 🗸                                                                                                    | Timestamp                                                                                                    | conceptname                                                                                                    | Heip<br>Impact                                                                                                  |
| Column data types     Review that the automatically detected     Table name BPICI3_closed_problems                                                                            | d column types are correct.                                                                                                    | Event-td<br>INTEGER •                             | STR Datatypes have been de                                                                                                    | etected based on                                                                                                    | Timestamp<br>• DATE •                                                                                                    | concept.name<br>STRING •                                                                                                    |                                                                                                    |
| Column data types Review that the automatically detected Table name BPIC13_closed_problems. Cose-kd                                                                           | d column types are correct.<br>res<br>Case-conceptname                                                                                                    |                                                   | STR Datatypes have been de the 6,661 rows inspected                                                                                                    | etected based on<br>d.                                                                                                    | DATE                                                                                                    |                                                                                                    | Impact                                                                                                    |
| Column data types<br>Review that the automatically detected<br>Table name BPICID_closed_problems<br>Case-Md<br>INTEGER •                                                      | d column types are correct.<br>nos<br>Case-conceptname<br>STRING •                                                                                                    | INTEGER                                           | STR Datatypes have been de<br>the 6,661 rows inspecter<br>Queue<br>Please make sure that th<br>detected datatypes are                                                                                                    | etected based on<br>d.<br>ne automatically<br>correct, otherwise                                                                                                    | DATE     Define date formatting                                                                                                    | STRING *                                                                                                    | Impact<br>STRING                                                                                                |
| Column data types<br>Review that the automatically detected<br>Table name BPICID_closed_problems<br>Case-Md<br>INTEGER •                                                      | d column types are correct.<br>xes<br>Case-conceptname<br>STRIAG<br>+109135791                                                                                                    | INTEGER T                                         | STR Datatypes have been de the 6,661 rows inspecter<br>Queue Please make sure that th                                                                                                    | etected based on<br>d.<br>ne automatically<br>correct, otherwise                                                                                                    | DATE                                                                                                    | STRING *                                                                                                    | mpact<br>STRING<br>Hegh                                                                                         |
| Column data types<br>Review that the automatically detected<br>Table name BPICID_closed_problems<br>Case-Md<br>INTEGER •                                                      | d column types are correct.<br>ess<br>Case-concept:name<br>57RNs •<br>1-309135791<br>1-109135791                                                                                                    | INTEGER T                                         | STR Datatypes have been de<br>the 6,661 rows inspecter<br>Queue Please make sure that ti<br>Accept detected datatypes are<br>some features of Celoni                                                                                                    | etected based on<br>d.<br>he automatically<br>correct, otherwise<br>s will not work.                                                                                                    | DATE     Define date formatting     yyyy-MM-ddTHH.mm3s.SSS                                                                                                    | STRING * Queued Accepted                                                                                                    | Impact<br>STRINS<br>High<br>High                                                                                |
| Column data types<br>Review that the automatically detected<br>Table name BPICID_closed_problems<br>Case-Md<br>INTEGER •                                                      | d column types are correct.<br>ees<br>Case-conceptname<br>57RNes<br>+<br>1-109135791<br>+109135791                                                                                                    | INTEGER * 1 2 3                                   | STR Datatypes have been de<br>the 6,601 rows inspecte<br>Queue Piesse make sure that th<br>Accept<br>Accept                                                                                                    | etected based on<br>d.<br>ne automatically<br>correct, otherwise                                                                                                    | DATE     DaTE     Define date formatting     yyyy-MM-ddTH-trimmss.SSS     e g yyyy-MM-dd HH-trimmss.SSS                                                                                                    | STRING * Queued Accepted Accepted                                                                                                    | Impact<br>STRINS<br>High<br>High                                                                                |
| Column data types<br>Review that the automatically detected<br>Table name BPICID_closed_problems<br>Case-Md<br>INTEGER •                                                      | Column types are correct.           kes           Case-conceptname           STRING           1-109135791           1-09325791           1-09325791           1-09325791                                                                                                    | INTEGER *                                         | STR Datatypes have been dr<br>the 6,601 rows inspecte<br>Queue<br>Please make sure that th<br>detected datatypes are<br>some features of Celoni<br>Accep                                                                                                    | etected based on<br>d.<br>he automatically<br>correct, otherwise<br>s will not work.                                                                                                    | DATE     Define date formatting     yyyy-MM-ddTH4:mm:ss.SSS     e g yyyy-MM-dd H4:mm:ss.SSS     2012-03-15T12:09:05:SSS+0100                                                                                                    | STRING *<br>Queued<br>Accepted<br>Accepted<br>Accepted                                                                                                    | Impact<br>STRING<br>High<br>High<br>High                                                                        |
| Column data types Review that the automatically detected Table name BPCD_closed_problems. Case-kd I I I I I I I I I I I I I I I I I I I                                       | d column types are correct.<br>ees<br>Case-conceptname<br>STRING •<br>1-09135791<br>1-09135791<br>1-09135791<br>1-09135791<br>1-09135791                                                                                                    | INTEGER • 1 2 3 4 5                               | STR Datatypes have been of<br>the 6,661 rows inspecte<br>Gueve Piese make sure that it<br>detected datatypes are<br>some features of Celoni<br>Accep<br>Complexes accep                                                                                                    | etected based on<br>d.<br>he automatically<br>correct, otherwise<br>s will not work.                                                                                                    | DATE     Define date formating     yyyyMM ddTH4rmmss.555     e yyyyMM ddTH4rmmss.555     2012-03-15112.09:05.555-0100     2012-03-15112.09:05.555-0100                                                                                                    | STRING                                                                                                    | Impact<br>STRING<br>High<br>High<br>High<br>High<br>High                                                        |
| Column data types Review that the automatically detected Table name BPCD_closed_problems. Case-kd I I I I I I I I I I I I I I I I I I I                                       | d column types are correct.<br>xes<br>Case-concept.name<br>5TRING •<br>1-09135791<br>1-09135791<br>1-09135791<br>1-09135791<br>1-09135791<br>1-09135791<br>1-09135791                                                                                                    | INTEGER • 1 2 3 4 5                               | CVW STR Datatypes have been of<br>the 6.681 rows impecte<br>the 6.681 rows impecte<br>Peace mate user that it<br>Accep<br>Comp<br>Comp<br>Accep<br>Comp<br>Accept<br>Accept                                                                                                    | etected based on<br>d.<br>he automatically<br>correct, otherwise<br>s will not work.                                                                                                    | DATE     DATE     Define date formatting     yyyyMM d0TH4 mmss 555     e g yyyy-MM d0TH4 mmss 555     2012-03-15112 09:05 5555-0100     2012-03-15112 11:33.555+0100     2006-11-07110.00:36 555+0100                                                                                                    | STRING                                                                                                    | Impact<br>STRING<br>High<br>High<br>High<br>High<br>Medium                                                      |
| Column data types Review that the automatically detected Table name BPCI3_closed_problems. Case-Id I I I I I I I I I I I I I I I I I I                                        | d column types are correct.<br>Case-conceptname<br>STRINS                                                                                                    | MTEGER * 1 2 3 4 5 6 7                            | Comp<br>Accepted - In Progress                                                                                                    | tected based on<br>d. the submittically<br>corect, otherwise<br>s will not work.                                                                                                    | DATE         •           Define date formatting         yyyyMM dd1H4tmm3.555         •           g yyyyMM dd1H4tmm3.555         •         •         •           2012-03-15712 0965 555-000         2001-0355-000         2004         •           2060-16-07113 05-45 555-0100         2006-16-07713 05-44 555-0100         •         •                                                                                                    | STRING                                                                                                    | Impact<br>STRING<br>High<br>High<br>High<br>High<br>Medum<br>Medum                                              |
| Column data types Review that the automatically detected Table name BRICIL_closed_problems. Case-id I Case-id I I I I I I I I I I I I I I I I I I I                           | d column types are correct.<br>Case-conceptname<br>57RNs •<br>1-109135791<br>1-09135791<br>1-09135791<br>1-109135791<br>1-109135791<br>1-147298401<br>1-147398401                                                                                                    | INTEGER •<br>1<br>2<br>3<br>4<br>5<br>6<br>7<br>8 | The Datatypes have been of<br>the 6.661 rows inspecter<br>Please make use that<br>Acceps decented datatypes are<br>some features of Celloni<br>Acceps<br>Acceps<br>Acceps<br>Acceps<br>Acceps<br>Acceps<br>Acceps<br>Accepted - In Progress<br>Accepted - In Progress<br>Accepted - Viet                                                                                                    | Hedde based on<br>a.<br>he automatically<br>s will not work.<br>1<br>2<br>3                                                                                                    | DATE     Define date formatting     WyyMM.dQTH=t.mmsis.SSS     e g.yyyyMM.dQ HH mmsis.SSS     2012-03-15712:09:05.SSS-0100     2012-03-15712:09:05.SSS-0100     2006-11-07713.05.44.5SS-0100     2009-12-02714.24.32.SSS-0100                                                                                                    | STEING                                                                                                    | Impact<br>STRING<br>High<br>High<br>High<br>High<br>Medium<br>Medium                                            |
| Column data types Review that the automatically detected Table name BRICIL_closed_problems. Case-id I Case-id I I I I I I I I I I I I I I I I I I I                           | d column types are correct.<br>ees<br>Case-conceptname<br>5TRNes<br>1-09135791<br>1-09135791<br>1-09135791<br>1-09135791<br>1-09135791<br>1-09135791<br>1-147958401<br>1-147898401<br>1-147898401                                                                                                    | INTEGER   I I I I I I I I I I I I I I I I I I     | Comp<br>Comp<br>Comp<br>Comp<br>Comp<br>Comp<br>Accep<br>Comp<br>Accep<br>Comp<br>Accep<br>Comp<br>Accep<br>Comp<br>Accep<br>Comp<br>Comp<br>C | tected based on a second second secon                                                                                                    | DATE     Define date formstling     yyyy MM ddTH4rtmss SSS     e g yyyy MM-ddTH4rtmss SSS     2012-03-1512.09:05 SSS-0100     2012-03-1512.09:05 SSS-0100     2006-11-0713.05.44 SSS-0100     2006-12-02114.2422.558-0100     2006-12-02114.2422.585-0100     2016-09-03107.09:09.558-0200                                                                                                    | STRING    STRING    Coursed  Accepted  Accepted Accepted Accepted Accepted Accepted Accepted Accepted Accepted Accepted Accepted Accepted Accepted Accepted Accepted Accepted Accepted Accepted Acce | Impact<br>STRING<br>High<br>High<br>High<br>High<br>Molum<br>Medium<br>Medium                                   |
| Column data types Review that the automatically detected Table name BRICIL_closed_problems. Case-id I Case-id I I I I I I I I I I I I I I I I I I I                           | d column types are correct.<br>ees<br>Case-conceptname<br>578/863 •<br>1-00355791<br>1-00355791<br>1-00355791<br>1-00355791<br>1-00355791<br>1-00355791<br>1-00355791<br>1-00355791<br>1-42798401<br>1-447898401<br>1-447898401                                                                                                    | NTEGER    I I I I I I I I I I I I I I I I I I     | Corpe<br>Control to the 6.661 rows inspected<br>the 6.661 rows inspected<br>the 6.661 rows inspected<br>the 6.661 rows inspected<br>Please make use that the<br>corpe<br>Accepted and the formation of the formation<br>Accepted - In Progress<br>Accepted - In Progress<br>Accepted - In Progress<br>Accepted - In Progress                                                                                                    | Attracted based on<br>a.<br>the automatically<br>correct, otherwise<br>a will not work.<br>1<br>2<br>3<br>4<br>5                                                                                                    | DATE     Define date formatting     yyy MM-dolTHet mmss.555     e y yyyy-MM-dolTHet mmss.555     2012-03-15112.09:05 555-0100     2012-03-15112.09:05 555-0100     2006-11-07113.05:44 555-0100     2006-11-07113.05:44 555-0100     2006-10-07113.05:44 555-0100     201-09-03107.09:09 5555-0100     2011-09-03107.09:09 5555-0100     2012-09-20170.23:24 555+0100                                                                                                    | STRING                                                                                                    | Impact<br>STRING<br>High<br>High<br>High<br>High<br>High<br>High<br>Medium<br>Medium<br>Medium<br>Medium        |
| Column data types Review that the automatically detected Table name BPC12_closed_problems: Case-4d I I I I I I I I I I I I I I I I I I I                                      | d column types are correct.<br>wes<br>Case-concept.name<br>578/H43 •<br>1-09135791<br>1-09135791<br>1-09135791<br>1-09135791<br>1-09135791<br>1-09135791<br>1-109135791<br>1-109135791<br>1-109135791<br>1-147398401<br>1-147398401<br>1-147398401<br>1-147398401                                                                                                    | INTEGER •  I  Z  3  4  5  6  7  8  9  10  10  11  | Complexitypes have been of<br>the 6.681 rows inspecte<br>the 6.681 rows inspecte<br>Please mass usure that the<br>Accept<br>Accept<br>Accepted - In Progress<br>Accepted - In Progress<br>Accepted - In Progress<br>Accepted - In Progress<br>Accepted - In Progress<br>Accepted - In Progress<br>Accepted - In Progress                                                                                                    | Attracted based on<br>a.<br>the automatically<br>correct, otherwise<br>a will not work.<br>1<br>2<br>3<br>4<br>5                                                                                                    | DATE     Define date formatting     yyy MM-40/TH41.mmss.555     e y yyyy-MM-40/TH41.mmss.555     2012-03-15712/09/05 555-0100     2012-03-15712/09/05 555-0100     2006-11-07713/09/45 555-0100     2006-11-07713/09/45 555-0100     2010-92-02714/24/32 555+0100     2012-01-20710/23/27 555+0100     2012-01-20710/23/27 555+0100     2012-01-20710/23/27 555+0100     2012-01-20710/23/27 555+0100     2012-01-20710/23/27 555+0100     2012-01-20710/23/27 555+0100     2012-01-20710/23/27 555+0100     2012-01-20710/23/27 555+0100     2012-01-20710/23/27 555+0100     2012-01-20710/23/27 555+0100     2012-01-20710/23/27 555+0100     2012-01-20710/23/27 555+0100     2012-01-20710/23/27 555+0100     2012-01-20710/23/27 555+0100     2012-01-20710/23/27 555+0100     2012-01-20710/23/27 555+0100     2012-01-20710/23/27 555+0100     2012-01-20710/23/27 555+0100     2012-01-20710/23/27 555+0100     2012-01-20710/23/27 555+0100     2012-01-20710/23/27 555+0100     2012-01-20710/23/27 555+0100     2012-01-20710/23/27 555+0100     2012-01-20710/23/27 555+0100     2012-01-20710/23/27 555+0100     2012-01-20710/23/27 555+0100     2012-01-20710/23/27 555+0100     2012-01-20710/23/27 555+0100     2012-01-20710/23/27 555+0100     2012-01-20710/23/27 555+0100     2012-01-20710/23/27 555+0100     2012-01-20710/23/27 555+0100     2012-01-20710/23/27 555+0100     2012-01-20710/23/27 555+0100     2012-01-20710/23/27 555+0100     2012-01-20710/23/27 555+0100     2012-01-20710/23/27 555+0100     2012-01-20710/23/27 555+0100     2012-01-20710/23/27 555+0100     2012-01-20710/23/27 555+010     2012-01-20710/23/27 555+010     2012-01-20710/23/27 555+010     2012-01-20710/23/27 555+010     2012-01-20710/23/27 555+010     2012-01-20710/23/27 555+010     2012-01-20710/23/27 555+010     2012-01-20710/23/27 555+010     2012-01-20710/23/27 555+010     2012-01-20710/23/27 555+010     2012-01-20710/23/27 555+010     2012-01-20710/23/27 555+010     2012-01-20710/23/27 555+010     2012-01-20710                                                                | STRING                                                                                                    | Impact<br>STRING<br>High<br>High<br>High<br>High<br>High<br>Medium<br>Medium<br>Medium<br>Medium<br>Medium      |
| Column data types Review that the automatically detected Table name BPC12_closed_problems: Case-4d I I I I I I I I I I I I I I I I I I I                                      | d column types are correct.<br>ess<br>Case-conceptname<br>STRING •<br>1-003135791<br>1-003135791<br>1-003135791<br>1-003135791<br>1-003135791<br>1-003135791<br>1-47389401<br>1-447898401<br>1-447898401<br>1-447898401<br>1-447898401<br>1-447898401<br>1-447898401<br>1-447898401                                                                                                    | INTEGER                                           | Comp<br>Comp<br>Comp   | tected based on<br>d. he automatically<br>corect, otherwise<br>s will not work.                                                                                                    | DATE         •           Define date formatting<br>yyyy MM d01H4 (mm ss 555<br>e g yyyy MM d01H4 (mm ss 555)<br>2012-03-15712 0905 555-000<br>2006-11-07710 00: 36.555-0100<br>2006-11-07713 05: 44.555-0100<br>2006-11-07713 05: 44.555-0100<br>2010-9-03707 0906 555-0200<br>2012-03-0710 23: 24.555-0100<br>2012-03-0710 23: 24.555-0100                                                                                                    | STRING                                                                                                    | Impact<br>STRING<br>High<br>High<br>High<br>High<br>Medium<br>Medium<br>Medium<br>Medium<br>Medium<br>Medium    |
| Column data types Review that the automatically detected Table name BPC12_closed_problems: Case-4d I I I I I I I I I I I I I I I I I I I                                      | I column types are correct.           exes           Case-conceptname           STRING           1-09135791           1-09135791           1-09135791           1-09135791           1-09135791           1-47998401           1-447998401           1-447998401           1-447998401           1-447998401           1-44798401           1-44798401           1-44798401           1-47898401           1-47898401           1-47898401           1-47898401           1-47898401           1-47898401           1-47898401           1-47898401           1-47898401           1-47898401           1-47898401           1-47898401           1-47898401           1-47898401           1-47898401           1-47898401           1-47898401           1-47898401           1-47898401           1-47898401           1-47898401           1-47898401           1-485554831           1-98554831 | INTEGER                                           | Complex - In Progress<br>Accepted - In Progress<br>Accepted - In Progress                                                                                                    | tected based on<br>d. he automatically<br>corect, otherwise<br>s will not work.                                                                                                    | Date     Date     Date     Date     Define date formatting     Dystem     Define date formatting     Dystem     Define date formatting     Dystem     Define date formatting     Dystem     Define date formatting     Define date     Define date     De | STEING                                                                                                    | Impact<br>STRING<br>High<br>High<br>High<br>High<br>Medium<br>Medium<br>Medium<br>Medium<br>Medium<br>Medium    |
| Courne data types<br>Review that the automatically detected<br>Table name BPCD_closed_problems.<br>Cose4d<br>INTEGER I<br>1<br>1<br>1<br>2<br>2<br>2<br>2<br>2<br>2<br>3<br>3 | d column types are correct.<br>ess<br>Cose-conceptname<br>STRNs  Cose-conceptname<br>In09135791<br>In09135791<br>In09135791<br>In09135791<br>In09135791<br>In09135791<br>In09135791<br>In09135791<br>In147898401<br>In47898401<br>In47898401<br>In47898401<br>In47898401<br>In47898401<br>In47898401<br>In47898401<br>In47898401<br>In47898401<br>In47898401<br>In47898401<br>In47898401<br>In47895481<br>In19554831                                                                                                    | INTEGER    I I I I I I I I I I I I I I I I I I    | Comp  Comp                                                                                                    | tested based on<br>a. the submittably<br>control of the submittably<br>control of the submittable<br>submittable<br>table<br>t | DATE     Date     Date     Date     Define date formatting     yyyyAMA-dd Hat mmsa SSS     e g yyyyAMA-dd Hat mmsa SSS     2012-03-15712 09:05 SSS-0000     2012-03-15712 09:05 SSS-0100     2006-18-07713 09:48 SSS-0100     2006-18-07713 09:48 SSS-0100     2006-18-07713 09:48 SSS-0100     2006-18-07713 09:48 SSS-0100     2012-03-20710-23 24 SSS-0100     2012-03-20710-23 24 SSS-0100     2012-03-20710-23 24 SSS-0100     2012-03-20710-23 24 SSS-0100     2012-03-20710-23 25 SSS-0100     2010-09-031073 09:58 SSS-0200     2012-03-20710-23 25 SSS-0100     2010-09-031073 09:58 SSS-0200                                                                                                    | STRING    STRING                                                                                                    | Impact<br>STRING<br>High<br>High<br>High<br>High<br>Molium<br>Medium<br>Medium<br>Medium<br>Medium<br>Medium    |
| Column data types Review that the automatically detected Table name BPCG_closed_problems Cosed I I I I I I I I I I I I I I I I I I I                                          | d column types are correct.<br>ees<br>Case-conceptname<br>578/HG *<br>1-00315791<br>1-00315791<br>1-00315791<br>1-00315791<br>1-00315791<br>1-00315791<br>1-00315791<br>1-00315791<br>1-47984401<br>1-47984401<br>1-47984401<br>1-47984401<br>1-47984401<br>1-47984401<br>1-47984401<br>1-47984401<br>1-47984401<br>1-47984401<br>1-465554831<br>1-465554831<br>1-465554831<br>1-465554831                                                                                                    | INTEGER   I I I I I I I I I I I I I I I I I I     | Completed - In Progress<br>Accepted - In Progress<br>Accepted - In Progress<br>Accepted - In Progress<br>Accepted - In Progress<br>Accepted - In Progress<br>Accepted - In Progress<br>Accepted - In Progress<br>Accepted - In Progress<br>Accepted - In Progress<br>Accepted - In Progress<br>Accepted - In Progress<br>Accepted - In Progress<br>Accepted - In Progress                                                                                                    | tested based on<br>a. the submittably<br>correct, otherwise<br>a will not work.                                                                                                    | DATE     Date     Date     Date     Define date formatting     yyyy MM (d0TH4:fmm31.55)     e g yyyy MM (d0TH4:fmm31.55)     2012-03-1512.09.05 555-000     2012-03-1512.09.05 555-000     2006-11-0713.09.44 555-000     2006-11-0713.09.44 555-000     201-09-03107.09.09 555+0200     2012-01-20170.32.34 555-000     2012-01-20170.32.34 555-000     2012-01-20170.32.34 555-000     2012-01-20170.32.355-000     2012-01-20170.32.355-000     2012-01-20170.32.355-000     2012-01-20170.53.555-000     2012-01-4010652-41.555-000     2012-01-4010652-41.555-000     2012-01-4010652-41.555-000     2012-01-4010652-41.555-000                                                                                                    | STRING    STRING                                                                                                    | Impact<br>STRING<br>High<br>High<br>High<br>High<br>Melum<br>Medum<br>Medum<br>Medum<br>Medum<br>Medum<br>Medum |
| Column data types Review that the automatically detected Table name BPCG_closed_problems Cosed I I I I I I I I I I I I I I I I I I I                                          | d column types are correct.<br>ees<br>Case-conceptname<br>578/HG *<br>1-00315791<br>1-00315791<br>1-00315791<br>1-00315791<br>1-00315791<br>1-00315791<br>1-00315791<br>1-00315791<br>1-47984401<br>1-47984401<br>1-47984401<br>1-47984401<br>1-47984401<br>1-47984401<br>1-47984401<br>1-47984401<br>1-47984401<br>1-47984401<br>1-465554831<br>1-465554831<br>1-465554831<br>1-465554831                                                                                                    | INTEGER   I I I I I I I I I I I I I I I I I I     | Completed - In Progress<br>Accepted - In Progress<br>Accepted - In Progress<br>Accepted - In Progress<br>Accepted - In Progress<br>Accepted - In Progress<br>Accepted - In Progress<br>Accepted - In Progress<br>Accepted - In Progress<br>Accepted - In Progress<br>Accepted - In Progress<br>Accepted - In Progress<br>Accepted - In Progress<br>Accepted - In Progress                                                                                                    | tested based on<br>a. the submittably<br>correct, otherwise<br>a will not work.                                                                                                    | DATE     Date     Date     Date     Define date formatting     yyyy MM (d0TH4:fmm31.55)     e g yyyy MM (d0TH4:fmm31.55)     2012-03-1512.09.05 555-000     2012-03-1512.09.05 555-000     2006-11-0713.09.44 555-000     2006-11-0713.09.44 555-000     201-09-03107.09.09 555+0200     2012-01-20170.32.34 555-000     2012-01-20170.32.34 555-000     2012-01-20170.32.34 555-000     2012-01-20170.32.355-000     2012-01-20170.32.355-000     2012-01-20170.32.355-000     2012-01-20170.53.555-000     2012-01-4010652-41.555-000     2012-01-4010652-41.555-000     2012-01-4010652-41.555-000     2012-01-4010652-41.555-000                                                                                                    | STRING    STRING                                                                                                    | Impact<br>STRING<br>High<br>High<br>High<br>High<br>Melum<br>Medum<br>Medum<br>Medum<br>Medum<br>Medum<br>Medum |

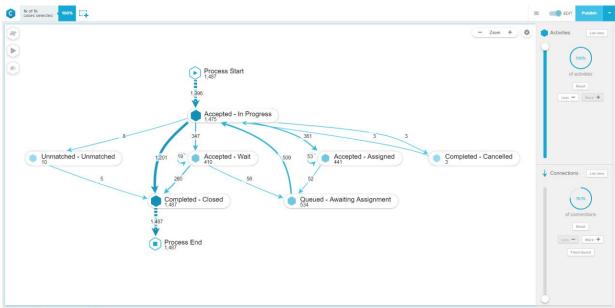

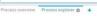

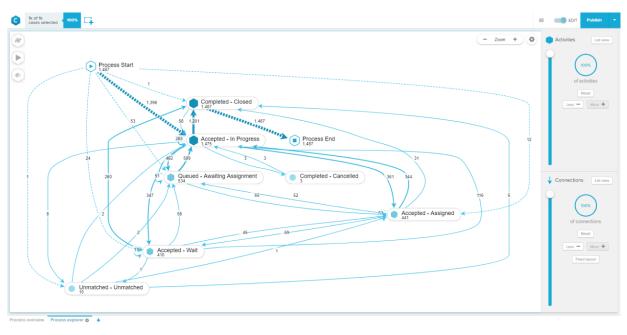

|        | 1,487                      | 7                                                    | Imber of Distinct Activities                       | Number of A          | 60               |
|--------|----------------------------|------------------------------------------------------|----------------------------------------------------|----------------------|------------------|
|        |                            |                                                      | Details                                            |                      |                  |
| ase-Id | Case-concept.name          | Started                                              | Finished                                           | Duration             | Activities count |
|        | 1-109135791                | Wed Jan 11 2006 14:49:42                             | Thu Mar 15 2012 11:11:33                           | 2255 davs            | 5                |
|        | 1-147898401                | Tue Nov 7 2006 09:00:36                              | Fri Jan 20 2012 09:23:27                           | 1900 days            | 6                |
|        | 1-165554831                | Tue Mar 20 2007 08:06:25                             | Wed Jan 18 2012 07:52:43                           | 1765 days            | 5                |
|        | 1-172473423                | Thu May 10 2007 14:21:54                             | Wed Jan 18 2012 07:21:10                           | 1714 days            | 5                |
|        | 1-182640781                | Wed Jul 25 2007 12:21:05                             | Tue Jan 3 2012 10:31:53                            | 1623 days            | 7                |
|        | 1-230541365                | Wed May 7 2008 16:58:51                              | Fri Jan 20 2012 06:53:35                           | 1353 days            | 7                |
|        | 1-236817141                | Wed Jun 4 2008 10:02:18                              | Thu Jan 5 2012 13:09:00                            | 1310 days            | 7                |
|        | 1-270399977                | Thu Nov 13 2008 08:43:32                             | Mon Mar 19 2012 08:26:32                           | 1222 days            | 8                |
|        | 1-270427461                | Thu Nov 13 2008 10:01:04                             | Wed Jan 18 2012 09:19:21                           | 1161 days            | 5                |
| 1      | 1-310231291                | Thu Jun 25 2009 07:47:52                             | Wed Mar 28 2012 11:12:08                           | 1007 days            | 3                |
|        | 1-316086072                | Tue Aug 11 2009 06:44:51                             | Sun Feb 19 2012 20:57:21                           | 922 days             | 9                |
|        | 1-320604521                | Mon Sep 7 2009 12:33:24                              | Mon Apr 30 2012 10:21:43                           | 966 days             | 3                |
| 1      | 1-322204195                | Wed Sep 16 2009 20:42:12                             | Thu May 24 2012 09:03:31                           | 981 days             | 10               |
| ļ.     | 1-322581861                | Fri Sep 18 2009 10:50:02                             | Tue Mar 13 2012 10:53:35                           | 907 days             | 3                |
|        | 1-322980802                | Mon Sep 21 2009 12:13:43                             | Tue Feb 7 2012 12:22:11                            | 869 days             | 2                |
|        | 1-323264491                | Tue Sep 22 2009 12:22:05                             | Thu May 24 2012 08:57:49                           | 975 days             | 3                |
|        | 1-323462732                | Wed Sep 23 2009 09:52:27                             | Thu Apr 19 2012 08:01:38                           | 939 days             | 9                |
|        | 1-327329880                | Wed Oct 14 2009 16:12:54                             | Wed Feb 1 2012 08:46:57                            | 840 days             | 6                |
|        | 1-329451027                | Mon Oct 26 2009 13:47:10                             | Fri Mar 30 2012 08:53:53                           | 886 days             | 10               |
|        | 1-329647261                | Tue Oct 27 2009 08:42:40                             | Thu Jan 19 2012 07:55:41                           | 814 days             | 9                |
|        | 1-330634474                | Fri Oct 30 2009 12:49:04                             | Fri Mar 30 2012 08:54:30                           | 882 days             | 6                |
|        | 1-331478885                | Wed Nov 4 2009 07:07:28                              | Mon Apr 2 2012 08:19:30                            | 880 days             | 7                |
| }      | 1-332389008                | Mon Nov 9 2009 15:38:14                              | Fri Apr 13 2012 11:41:36                           | 886 days             | 6                |
|        | 1-333164156                | Thu Nov 12 2009 12:41:27                             | Fri Mar 30 2012 09:45:20                           | 869 days             | 13               |
|        | 1-335260940                | Tue Nov 24 2009 08:44:43                             | Wed Jan 18 2012 13:26:41                           | 785 days             | 5                |
|        | 1-337229341                | Fri Dec 4 2009 11:10:14                              | Sat Apr 14 2012 15:22:21                           | 862 days             | 4                |
|        | 1-338946805                | Mon Dec 14 2009 13:29:17                             | Tue Jan 10 2012 08:33:57                           | 757 days             | 3                |
|        | 1-339798202                | Wed Dec 16 2009 11:59:24                             | Thu Mar 15 2012 11:21:47                           | 820 days             | 3                |
|        | 1-339889001                | Wed Dec 16 2009 19:47:26                             | Wed Mar 14 2012 12:07:29                           | 819 days             | 3                |
| 0      | 1-340984229<br>1-341002175 | Tue Dec 22 2009 08:09:31<br>Tue Dec 22 2009 09:56:03 | Wed Feb 1 2012 11:38:06<br>Wed Feb 1 2012 11:40:25 | 771 days<br>771 days | 3                |

This overview and the process graph show, that the log was imported successfully.

#### BPIC13\_incidents

| olumn data types             |                               |          |                                                                |                  |                                                   |              |        |
|------------------------------|-------------------------------|----------|----------------------------------------------------------------|------------------|---------------------------------------------------|--------------|--------|
| that the automatically detec | ted column types are correct. |          |                                                                |                  |                                                   |              |        |
| e name BPIC13_incidents.xes  |                               |          |                                                                |                  |                                                   |              |        |
| neme BPICI3_Incidents.ses    |                               |          | Autom. Detection finis                                         | hud at           |                                                   |              |        |
| Case-Id                      | Case-concept:name             | Event-Id | Ever Autom. Detection finisi                                   | ned 🗸            | Timestamp                                         | concept:name | impact |
| INTEGER *                    | STRING *                      | INTEGER  | STR Datatypes have been dete                                   |                  | DATE                                              | STRING *     | STRING |
|                              | 1-364285768                   | 1        | Accept<br>Please make sure that the                            |                  | <b>^</b>                                          | Accepted     | Medium |
|                              | 1-364285768                   | 2        | Accept detected datatypes are co<br>some features of Celonis v | rrect, otherwise | Define date formatting<br>yyyy-MM-ddTHH:mm:ss.SSS | Accepted     | Medium |
|                              | 1-364285768                   | 3        | Queue                                                          | will not work.   | e.g yyyy-MM-dd HH:mm:ss.SSS                       | Queued       | Medium |
|                              | 1-364285768                   | 4        | Accep:                                                         | Got It           | 2010-04-06T16:44:07.SSS+0200                      | Accepted     | Medium |
|                              | 1-364285768                   | 5        | Queues Anothing Assignment                                     |                  | 2010-04-06T16:44:38.SSS+0200                      | Queued       | Medium |
|                              | 1-364285768                   | 6        | Accepted - In Progress                                         | 6                | 2010-04-06T16:44:47.SSS+0200                      | Accepted     | Medium |
|                              | 1-364285768                   | 7        | Completed - Resolved                                           | 7                | 2010-04-06T16:44:51.SSS+0200                      | Completed    | Medium |
|                              | 1-364285768                   | 8        | Queued - Awaiting Assignment                                   | 8                | 2010-04-06T16:45:07.SSS+0200                      | Queued       | Medium |
|                              | 1-364285768                   | 9        | Accepted - In Progress                                         | 9                | 2010-04-08T12:52:23.SSS+0200                      | Accepted     | Medium |
|                              | 1-364285768                   | 10       | Queued - Awaiting Assignment                                   | 10               | 2010-04-08T12:53:35.SSS+0200                      | Queued       | Medium |
|                              | 1-364285768                   | 11       | Accepted - In Progress                                         | 11               | 2010-04-20T11:07:11.SSS+0200                      | Accepted     | Medium |
|                              | 1-364285768                   | 12       | Accepted - Assigned                                            | 12               | 2010-04-20T11:07:19.SSS+0200                      | Accepted     | Medium |
|                              | 1-364285768                   | 13       | Accepted - In Progress                                         | 13               | 2012-04-11T17:11:17.555+0200                      | Accepted     | Medium |
|                              | 1-364285768                   | 14       | Accepted - Assigned                                            | 14               | 2012-04-11T17:11:25.SSS+0200                      | Accepted     | Medium |
|                              | 1-364285768                   | 15       | Accepted - In Progress                                         | 15               | 2012-05-03T11:10:10.SSS+0200                      | Accepted     | Medium |
|                              | 1-364285768                   | 16       | Completed - Resolved                                           | 16               | 2012-05-03T11:10:12.SSS+0200                      | Completed    | Medium |

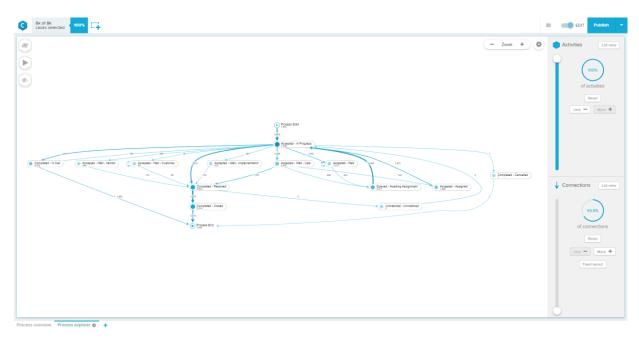

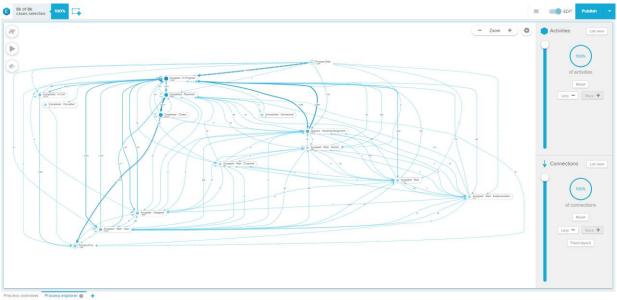

| 8k of 8k<br>cases selected | <b>G</b>          |                          |                               |             | = •              |
|----------------------------|-------------------|--------------------------|-------------------------------|-------------|------------------|
|                            | Number of Cases   | N                        | lumber of Distinct Activities | Number of A | Activities       |
|                            | 766               | 1                        | 10                            |             | - 2 2            |
|                            | 7.554             | 4                        | 1.5                           | 65,5        | า.ส.ส            |
|                            | ,                 | •                        |                               |             |                  |
|                            |                   |                          |                               |             |                  |
|                            |                   |                          |                               |             |                  |
|                            |                   |                          | Details                       |             |                  |
| ase-Id                     | Case-concept:name | Started                  | Finished                      | Duration    | Activities count |
|                            | 1-364285768       | Wed Mar 31 2010 14:59:42 | Thu May 10 2012 23:26:15      | 771 days    | 17               |
|                            | 1-467153946       | Mon Jan 31 2011 10:12:22 | Tue May 22 2012 23:22:25      | 477 days    | 40               |
|                            | 1-503573772       | Thu Feb 24 2011 15:17:46 | Fri May 11 2012 23:21:31      | 442 days    | 17               |
|                            | 1-504538555       | Mon Feb 28 2011 13:13:33 | Fri May 11 2012 23:21:30      | 438 days    | 19               |
|                            | 1-506071646       | Mon Mar 7 2011 09:42:08  | Fri May 11 2012 23:21:30      | 431 days    | 62               |
|                            | 1-512795200       | Mon Apr 4 2011 14:51:24  | Wed May 9 2012 23:20:47       | 401 days    | 32               |
|                            | 1-516553982       | Wed Apr 13 2011 14:04:32 | Fri May 11 2012 23:21:30      | 394 days    | 21               |
|                            | 1-522528740       | Tue May 3 2011 07:42:21  | Fri May 11 2012 23:21:29      | 374 days    | 14               |
|                            | 1-523391859       | Thu May 5 2011 13:47:54  | Thu May 3 2012 23:21:11       | 364 days    | 8                |
|                            | 1-529067006       | Thu May 26 2011 13:57:29 | Fri May 11 2012 23:21:29      | 351 days    | 19               |
|                            | 1-529096847       | Thu May 26 2011 16:01:53 | Fri May 11 2012 23:21:29      | 351 days    | 52               |
|                            | 1-530458987       | Wed Jun 1 2011 07:55:53  | Fri May 11 2012 23:21:29      | 345 days    | 31               |
|                            | 1-530772502       | Thu Jun 2 2011 07:22:45  | Fri May 11 2012 23:21:29      | 344 days    | 14               |
|                            | 1-530838254       | Thu Jun 2 2011 15:17:44  | Fri May 11 2012 23:21:28      | 344 days    | 43               |
|                            | 1-532109338       | Wed Jun 8 2011 12:58:15  | Fri May 11 2012 23:21:28      | 338 days    | 21               |
|                            | 1-536444735       | Fri Jun 24 2011 12:23:13 | Fri May 11 2012 23:21:28      | 322 days    | 14               |
|                            | 1-536481337       | Fri Jun 24 2011 13:58:54 | Fri May 11 2012 23:21:28      | 322 days    | 20               |
|                            | 1-537219938       | Tue Jun 28 2011 10:35:39 | Fri May 11 2012 23:21:28      | 318 days    | 19               |
|                            | 1-540390551       | Mon Jul 11 2011 07:20:50 | Fri May 11 2012 23:21:27      | 305 days    | 14               |
|                            | 1-541468268       | Thu Jul 14 2011 17:20:42 | Fri May 11 2012 23:21:27      | 302 days    | 12               |
|                            | 1-543317665       | Mon Jul 25 2011 13:45:15 | Fri May 11 2012 23:21:27      | 291 days    | 23               |
|                            | 1-543979253       | Thu Jul 28 2011 09:12:37 | Tue May 15 2012 23:22:58      | 292 days    | 6                |
|                            | 1-544969832       | Wed Aug 3 2011 12:17:22  | Fri May 11 2012 23:21:27      | 282 days    | 15               |
|                            | 1-544976636       | Wed Aug 3 2011 11:29:56  | Fri May 11 2012 23:21:27      | 282 days    | 14               |
|                            | 1-550213097       | Tue Aug 16 2011 09:20:48 | Fri May 11 2012 23:21:26      | 269 days    | 27               |
|                            | 1-557297151       | Fri Aug 19 2011 10:09:56 | Mon May 7 2012 23:22:09       | 262 days    | 20               |
|                            | 1-559795575       | Mon Aug 22 2011 13:54:38 | Thu May 10 2012 23:26:10      | 262 days    | 26               |
|                            | 1-565045794       | Wed Aug 31 2011 11:10:52 | Tue May 22 2012 23:22:23      | 265 days    | 31               |
| )                          | 1-567358917       | Mon Sep 5 2011 13:35:46  | Fri May 11 2012 23:21:25      | 249 days    | 13               |
|                            |                   |                          |                               |             |                  |

This overview and the process graph show, that the log was imported successfully.

#### BPIC13\_open\_problems

| Column data types<br>w that the automatically detect | ted column types are correct.             |          |                                                                                                    |                                    |                                                                                  |                                  |                            |
|------------------------------------------------------|-------------------------------------------|----------|----------------------------------------------------------------------------------------------------|------------------------------------|----------------------------------------------------------------------------------|----------------------------------|----------------------------|
| e name BPIC13_open_problems                          | LXES                                      |          |                                                                                                    |                                    |                                                                                  |                                  |                            |
| Case-Id                                              | Case-concept:name                         | Event-Id | Ever Autom. Detection finis                                                                                                    | hed 🗸                              | Timestamp                                                                        | concept:name                     | impact                     |
| INTEGER *                                            | STRING                                    | INTEGER  | STR Datatypes have been dete                                                                                                    |                                    | DATE *                                                                           | STRING *                         | STRING                     |
|                                                      | 1-147898401<br>1-147898401<br>1-147898401 | 1 2 3    | Accept<br>Accept<br>Ac | automatically<br>prrect, otherwise | Define date formatting<br>yyyy-MM-ddTHH:mm:ss.SSS<br>e.g.yyyy-MM-dd HH:mm:ss.SSS | Accepted<br>Accepted<br>Accepted | Medium<br>Medium<br>Medium |
|                                                      | 1-147898401                               | 4        | Accept                                                                                                    | Got It                             | 2011-09-03T07:09:09:SSS+0200<br>2007-03-20T09:06:25:SSS+0100                     | Accepted                         | Medium                     |
|                                                      | 1-165554831                               | 6        | Accepted - Wait                                                                                                    | 2                                  | 2009-12-02T14:24:31.SSS+0100                                                     | Accepted                         | Medium                     |
|                                                      | 1-165554831<br>1-172473423                | 8        | Accepted - In Progress<br>Accepted - In Progress                                                                                                    | 3                                  | 2011-09-03T07:10:53.555+0200<br>2007-05-10T16:21:54.555+0200                     | Accepted<br>Accepted             | Medium                     |
|                                                      | 1-172473423                               | 9        | Accepted - Wait<br>Accepted - In Progress                                                                                                    | 2                                  | 2009-12-02T14:24:33.55S+0100<br>2011-09-03T07:10:59.55S+0200                     | Accepted<br>Accepted             | Low                        |
|                                                      | 1-182640781                               | n        | Accepted - In Progress                                                                                                    | 1                                  | 2007-07-25T14:21:05:55S+0200                                                     | Accepted                         | Medium                     |
|                                                      | 1-182640781<br>1-182640781                | 12<br>13 | Accepted - Wait<br>Queued - Awaiting Assignment                                                                                                    | 3                                  | 2009-12-02T14:24:32.SSS+0100<br>2010-08-25T11:13:01.SSS+0200                     | Accepted<br>Queued               | Medium                     |
|                                                      | 1-182640781                               | 14       | Accepted - In Progress                                                                                                    | 4                                  | 2011-09-05T09:24:13.SSS+0200                                                     | Accepted                         | Medium                     |

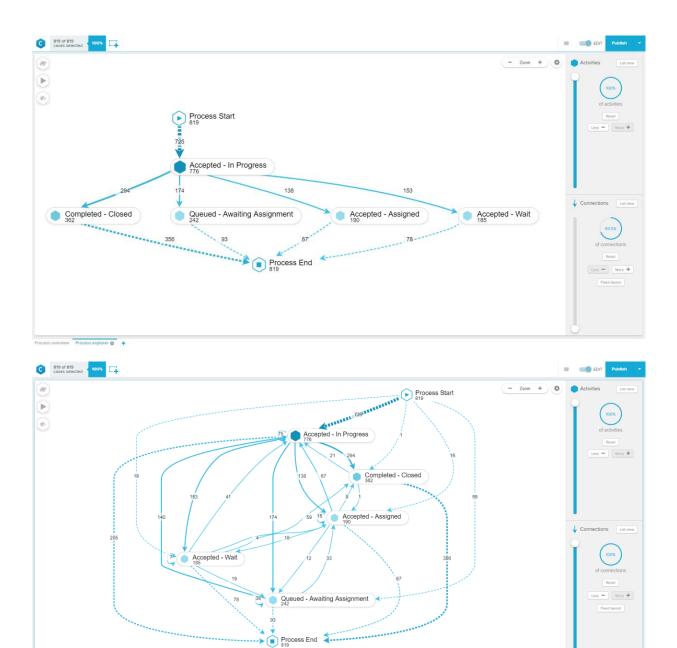

Process overview Process explorer 🔅 🕂

| 819 of 819<br>coses selected | Number of Cases 819 | Nu                                                   | mber of Distinct Activities                          | Number of <i>1</i>   |                  |
|------------------------------|---------------------|------------------------------------------------------|------------------------------------------------------|----------------------|------------------|
|                              |                     |                                                      | Details                                              |                      |                  |
| Case-Id                      | Case-concept name   | Started                                              | Finished                                             | Duration             | Activities count |
|                              | 1-147898401         | Tue Nov 7 2006 09:00:36                              | Sat Sep 3 2011 05:09:09                              | 1.761 davs           | 4                |
|                              | 1-165554831         | Tue Mar 20 2007 08:06:25                             | Sat Sep 3 2011 05:09:09<br>Sat Sep 3 2011 05:10:53   | 1.628 days           | 3                |
|                              | 1-172473423         | Thu May 10 2007 14:21:54                             | Sat Sep 3 2011 05:10:55<br>Sat Sep 3 2011 05:10:59   | 1,577 days           | 3                |
|                              | 1-182640781         | Wed Jul 25 2007 12:21:05                             | Tue Jan 3 2012 10:31:53                              | 1.623 days           | 7                |
|                              | 1-230541365         | Wed May 7 2008 16:58:51                              | Thu Sep 1 2012 22:27:55                              | 1,212 days           | 5                |
|                              | 1-236817141         | Wed Jun 4 2008 10:02:18                              | Thu Jan 5 2012 13:09:00                              | 1,310 days           | 7                |
|                              | 1-270427461         | Thu Nov 13 2008 10:02:18                             | Mon Nov 14 2011 14:57:27                             | 1.096 days           | 3                |
|                              | 1-345132462         | Thu Jan 14 2010 09:34:54                             | Thu Sep 1 2011 22:17:47                              | 595 days             | 6                |
|                              | 1-345132462         | Wed Feb 3 2010 08:34:32                              | Tue Jan 3 2012 12:13:02                              | 699 days             | 6                |
|                              | 1-354039443         | Wed Dec 28 2010 10:34:32                             | Mon Jan 30 2012 11:29:51                             | 33 days              | 2                |
|                              | 1-354039443         | Tue Feb 16 2010 10:03:41                             | Thu Sep 1 2011 22:16:31                              | 55 days<br>562 days  | 2                |
|                              | 1-354356900         | Tue Feb 16 2010 10:03:41                             | Thu Sep 1 2011 22:16:51                              | 562 days             | 2                |
|                              | 1-357087417         | Wed Dec 28 2010 15:01:17                             | Mon Jan 30 2012 11:30:21                             | 33 days              | 2                |
|                              | 1-359841262         | Thu Mar 11 2010 13:06:34                             | Mon Sep 5 2012 11:30:21                              | 53 days<br>543 days  | 2                |
|                              | 1-360072755         | Wed Aug 25 2010 09:04:56                             | Thu Jan 12 2012 08:23:04                             | 545 days<br>505 days | 4                |
|                              | 1-360464815         | Mon Mar 15 2010 03:04:56                             | Tue Feb 21 2012 08:23:04                             | 708 days             | 4                |
|                              | 1-363206822         | Fri Mar 26 2010 13:03:21                             | Mon Sep 5 2011 07:28:50                              | 528 days             | 4                |
|                              | 1-363549934         | Thu Jan 19 2012 09:09:44                             | Thu Jan 19 2012 09:10:41                             | 0 days               | 2                |
|                              | 1-364528467         | Thu Jan 19 2012 09:044                               | Thu Jan 19 2012 09:10:41                             | 0 days               | 2                |
|                              | 1-366584206         | Mon Jan 9 2012 10:25:49                              | Mon Jan 9 2012 10:25:51                              | 0 days               | 2                |
|                              | 1-366698569         | Tue Apr 13 2010 12:37:07                             | Mon Apr 19 2012 10:25:51                             | 6 days               | 2                |
|                              | 1-366726662         | Tue Apr 13 2010 12:57:07                             | Mon Apr 19 2010 14:59:50<br>Mon Apr 19 2010 14:59:58 | 6 days               | 2                |
|                              | 1-366923538         | Wed Jan 4 2012 15:55:26                              | Mon Jan 30 2012 13:05:58                             | 26 days              | 2                |
|                              | 1-367921041         | Wed Aug 24 2012 15:55 20<br>Wed Aug 24 2011 19:27:17 | Wed Feb 29 2012 16:56:23                             | 189 days             |                  |
|                              | 1-370436092         | Thu Apr 29 2010 07:23:20                             | Tue Nov 9 2010 17:47:12                              | 194 days             | 4                |
|                              | 1-372029512         | Tue Oct 19 2010 12:43:59                             | Mon Jan 30 2012 12:18:55                             | 468 days             | 3                |
|                              | 1-372029512         | Mon Jan 30 2012 12:58:10                             | Mon Jan 30 2012 12:10:55                             | 0 days               | 2                |
|                              | 1-373110819         | Fri Feb 3 2012 06:48:56                              | Fri Feb 3 2012 06:50:31                              | 0 days               | 2                |
|                              | 1-373268674         | Fri Feb 3 2012 06:51:00                              | Fri Feb 3 2012 06:50:31                              | 0 days               | 2                |
|                              |                     |                                                      |                                                      |                      |                  |
| 9                            | 1-373413519         | Mon Jan 30 2012 11:59:22                             | Mon Jan 30 2012 12:00:09                             | 0 days               | 2                |

This overview and the process graph show, that the log was imported successfully.

#### BPIC15\_1

The process graph for all BPIC15 with all activities and connections is a large spaghetti model, which is why we did not screenshot it. However, we again have the detailed view to proof the successful import.

| Column data types                          |                                                                                                    |                                                                                                    |                                                                                                    |                                                                                                    |    |                                                                                                    |                                                                                                    |                |
|--------------------------------------------|----------------------------------------------------------------------------------------------------|----------------------------------------------------------------------------------------------------|----------------------------------------------------------------------------------------------------|----------------------------------------------------------------------------------------------------|----|----------------------------------------------------------------------------------------------------|----------------------------------------------------------------------------------------------------|----------------|
| w that the automatically dete              | ected column types are correct.                                                                                                    |                                                                                                    |                                                                                                    |                                                                                                    |    |                                                                                                    |                                                                                                    |                |
|                                            |                                                                                                    |                                                                                                    |                                                                                                    |                                                                                                    |    |                                                                                                    |                                                                                                    |                |
| ble name BPIC15_1.xes                      |                                                                                                    |                                                                                                    |                                                                                                    |                                                                                                    |    |                                                                                                    |                                                                                                    |                |
| Case-IDofConceptCase                       | Case-Id                                                                                                    | Case-Includes_subCases                                                                                                    | Case Autom. I                                                                                                    | Detection finished 🖌                                                                                                    | 35 | Case-caseProcedure                                                                                                    | Case-caseStatus                                                                                                    | Case-case_type |
| STRING                                     | INTEGER                                                                                                    | STRING                                                                                                    | STR Datatypes                                                                                                    | s have been detected based on                                                                                                    |    | STRING                                                                                                    | STRING                                                                                                    | STRING         |
| 0009280                                    | INTEGER .                                                                                                    | JINNO .                                                                                                    | the 52,21                                                                                                    | 8 rows inspected.                                                                                                    |    | JIRING                                                                                                    | 0                                                                                                    | 557669         |
| 0009280                                    |                                                                                                    |                                                                                                    | Please ma                                                                                                    | ake sure that the automatically<br>datatypes are correct, otherwise                                                                                                    |    |                                                                                                    | 0                                                                                                    | 557669         |
| 0009280                                    |                                                                                                    |                                                                                                    |                                                                                                    | tures of Celonis will not work.                                                                                                    |    |                                                                                                    | 0                                                                                                    | 557669         |
|                                            |                                                                                                    |                                                                                                    |                                                                                                    |                                                                                                    |    |                                                                                                    |                                                                                                    |                |
| 0009280                                    | 1                                                                                                    |                                                                                                    | 56046                                                                                                    | Got It                                                                                                    |    |                                                                                                    | 0                                                                                                    | 557669         |
| 0009280                                    | 1                                                                                                    |                                                                                                    | 56046-                                                                                                    | 107.00000                                                                                                    |    |                                                                                                    | 0                                                                                                    | 557669         |
| 0009280                                    | 1                                                                                                    |                                                                                                    | 560464                                                                                                    | 157.09305                                                                                                    |    |                                                                                                    | 0                                                                                                    | 557669         |
| 0009280                                    | 1                                                                                                    |                                                                                                    | 560464                                                                                                    | 157.09305                                                                                                    |    |                                                                                                    | 0                                                                                                    | 557669         |
| 0009280                                    | 1                                                                                                    |                                                                                                    | 560464                                                                                                    | 157.09305                                                                                                    |    |                                                                                                    | 0                                                                                                    | 557669         |
| 0009280                                    | 1                                                                                                    |                                                                                                    | 560464                                                                                                    | 157.09305                                                                                                    |    |                                                                                                    | 0                                                                                                    | 557669         |
| 0009280                                    | 1                                                                                                    |                                                                                                    | 560464                                                                                                    | 157.09305                                                                                                    |    |                                                                                                    | 0                                                                                                    | 557669         |
| 0009280                                    | 1                                                                                                    |                                                                                                    | 560464                                                                                                    | 157.09305                                                                                                    |    |                                                                                                    | 0                                                                                                    | 557669         |
| 0009280                                    | 1                                                                                                    |                                                                                                    | 560464                                                                                                    | 157.09305                                                                                                    |    |                                                                                                    | 0                                                                                                    | 557669         |
| 0009280                                    | 1                                                                                                    |                                                                                                    | 560464                                                                                                    | 157.09305                                                                                                    |    |                                                                                                    | 0                                                                                                    | 557669         |
| 0009280                                    | 1                                                                                                    |                                                                                                    | 560464                                                                                                    | 157.09305                                                                                                    |    |                                                                                                    | 0                                                                                                    | 557669         |
| 0009280                                    | 1                                                                                                    |                                                                                                    | 560464                                                                                                    | 157.09305                                                                                                    |    |                                                                                                    | 0                                                                                                    | 557669         |
| 0009280                                    | 1                                                                                                    |                                                                                                    | 560464                                                                                                    | 157.09305                                                                                                    |    |                                                                                                    | 0                                                                                                    | 557669         |
| Cancel Back                                |                                                                                                    |                                                                                                    |                                                                                                    |                                                                                                    | _  | _                                                                                                    |                                                                                                    | = <b>6</b>     |
| Cancel Back                                | Number of Cases                                                                                                    | _                                                                                                    | Number o                                                                                                    | f Distinct Activities                                                                                                    | •  | Numbe                                                                                                    | er of Activities                                                                                                    |                |
| Cancel Back                                | Number of Cases<br>1,199                                                                                                    |                                                                                                    | Number of 3                                                                                                    | f Distinct Activities                                                                                                    | •  | Number<br>52                                                                                                    | r of Activities<br>,217                                                                                                    |                |
| Cancel Back                                | Number of Cases<br>1,199                                                                                                    |                                                                                                    | Number o                                                                                                    | f Distinct Activities<br>98<br>Details                                                                                                    | •  | Numbe<br>52                                                                                                    | sr of Activities<br>,217                                                                                                    |                |
| Cancel Back                                | 1,199                                                                                                    | Started                                                                                                    | 3                                                                                                    | 98<br>Details<br>Finished                                                                                                    | •  | 52<br>Duration                                                                                                    | er of Activities<br>,217                                                                                                    |                |
| Cancel Back                                | 1,199                                                                                                    | Thu Apr 10 2014 22                                                                                                    | 3                                                                                                    | 98<br>Details<br>Finished<br>Wed.km 4 2014 22 00 00                                                                                                    |    | Duration<br>55 days                                                                                                    | ,217                                                                                                    |                |
| Cancel Back                                | <b>1,199</b><br>Case-concept name<br>1009138<br>1005130<br>1005302                                                                                                    | Thu Apr 10 2014 22<br>Wed Apr 16 2014 2<br>Sun Apr 13 2014 22                                                                                                    | 00:00                                                                                                    | <b>Details</b> Finished         Wed Jun 4 2014 22:00 00           Wed Jun 25:014 22:00 00         Wed Jun 25:014 22:00 00                                                                                                    |    | 5 dep<br>5 dep<br>70 dep<br>80 dep                                                                                                    | ,217                                                                                                    |                |
| Cancel Back                                | <b>1,199</b><br><u>Case-conceptname</u><br>1000138<br>10003130<br>10003319<br>10003319                                                                                                    | Thu Apr 10 2014 22<br>Wed Apr 16 2014 2<br>Sun Apr 13 2014 2<br>Wed Apr 13 2014 22<br>Wed Apr 12 2014 22<br>Mon Apr 21 2014 22                                                                                                    | 3<br>0000<br>20000<br>20000<br>20000                                                                                                    | <b>Details</b> Friehed           Wed Jun 4 2014 22 00 00           Wed Jun 2 2014 22 00 00           Wed Jun 2 2014 22 00 00                                                                                                    |    | Duration<br>50 days<br>70 days<br>80 days<br>91 days<br>93 days                                                                                                    | ,217                                                                                                    |                |
| Cancel Back                                | <b>1,1999</b><br>Cree-concept name<br>1009138<br>1005142<br>1005142<br>1005151<br>1012421                                                                                                    | Thu Apr 10 2014 22<br>Wed Apr 16 2014 2<br>Sun Apr 13 2014 2<br>Wed Apr 16 2014 2<br>Mon Apr 21 2014 2<br>Thu Apr 21 2014 2                                                                                                    | 0000 0000 0000 0000 0000 0000                                                                                                    | <b>Details</b> Finished         Finished           Wed Jan 42014 2200 00         Wed Jan 42014 2200 00           Wed Jan 42014 2200 00         Wed Jan 22014 2200 00           Wed Jan 22014 2200 00         Wed Jan 22014 2200 00           Wed Jan 22014 2200 00         Wed Jan 22014 2200 00           Wed Jan 22014 2200 00         Wed Jan 22014 2200 00           Wed Jan 22014 2200 00         Wed Jan 22014 2200 00           Wed Jan 22014 2200 00         Wed Jan 22014 2200 00                                                                                                    |    | Duration<br>55 days<br>70 days<br>91 days<br>91 days<br>94 days<br>54 days                                                                                                    | ,217                                                                                                    |                |
| Cancel Back<br>It of Tik<br>cover Selected | <b>Case-concept nume</b><br>10093/30<br>1005142<br>1005375<br>1005375<br>1005375<br>1015264<br>1015460                                                                                                    | Thu Apr 10 2014 22<br>Wed Apr 15 2014 2<br>Sun Apr 15 2014 2<br>Wed Apr 15 2014 2<br>Mon Apr 21 2014 2<br>Thu Apr 24 2014 22<br>Mon Apr 25 2014 22<br>Thu Apr 28 2014 22<br>Thu Apr 28 2014 22                                                                                                    | 0000<br>0000<br>0000<br>0000<br>0000<br>0000<br>0000                                                                                                    | Details           Finihind           Wid Jan 4 2014 2200 00           Wid Jan 4 2014 2200 00           Wid Jan 4 2014 2200 00           Wid Jan 2 2014 2200 00           Wid Jan 2 2014 2200 00           Wid Jan 2 2014 2200 00           Wid Jan 2 2014 2200 00           Wid Jan 2 2014 2200 00           Wid Jan 2 2014 2200 00           Wid Jan 2 2014 2200 00           Wid Jan 2 2014 2200 00           Wid Jan 1 5 2014 2200 00           Wid Jan 2 2014 2200 00                                                                                                    |    | Duration<br>55 days<br>70 days<br>91 days<br>91 days<br>91 days<br>94 days<br>48 days<br>44 days                                                                                                    | ,217<br>Activities court<br>67<br>67<br>58<br>46<br>58<br>46<br>56<br>58<br>47                                                                                                    |                |
| Cancel Back                                | <b>1,1999</b><br>Case concept name<br>1009133<br>1009132<br>1009321<br>1009321<br>1009321<br>1009321<br>1019504<br>10196066<br>10196064                                                                                                    | Thu Apr 10 2014 22<br>Wed Apr 16 2014 2<br>Sun Apr 13 2014 22<br>Wed Apr 16 2014 2<br>Mon Apr 12 2014 2<br>Thu Apr 24 2014 22<br>Thu Apr 28 2014 22<br>Thu Apr 28 2014 22<br>Thu Apr 28 2014 22<br>Thu Apr 28 2014 22<br>Wed Apr 30 2014 2<br>Wed Apr 30 2014 2                                                                                                    | 0000<br>0000<br>0000<br>0000<br>0000<br>0000<br>0000<br>0000<br>0000                                                                                                    | Details           Finihed           Wed Jan 4 2014 22000           Wed Jan 4 2014 22000           Wed Jan 2 2014 22000           Wed Jan 2 2014 22000           Wed Jan 2 2014 22000           Trail And 15 2014 22000           Trail And 15 2014 22000           Wed Jan 2 2014 22000           Trail And 15 2014 22000           Trail And 15 2014 22000           Trail And 15 2014 22000           Trail And 15 2014 22000           Trail And 15 2014 22000           Trail And 15 2014 22000           Trail And 15 2014 22000           Trail And 15 2014 22000           Trail And 2 2014 22000           Trail And 2 2014 22000           Trail And 2 2014 22000           Wed Jan 5 2014 22000           Wed Jan 5 2014 22000           Trail And 2 2014 22000           Trail And 2 2014 22000           Trail And 2 2014 22000           Trail And 2 2014 22000           Trail And 2 2014 22000           Trail And 2 2014 22000           Trail And 2 2014 22000           Trail And 2 2014 22000           Trail And 2 2014 22000           Trail And 2 2014 22000           Trail And 3 2 2014 22000           Trail And 3 2 2014 22000                                                                                                    | )  | Duration<br>55 days<br>70 days<br>60 days<br>70 days<br>70 days<br>40 days<br>40 days<br>40 days<br>40 days                                                                                                    | ,217<br>Activities count<br>45<br>57<br>58<br>46<br>56<br>56<br>56<br>56<br>57<br>71<br>55                                                                                                    |                |
| Cancel Back<br>It of Tik<br>cover Selected | Cae-concept name<br>1000138<br>1000138<br>10001383<br>1000302<br>10003015<br>10003015<br>10003015<br>1000315<br>1000315<br>1000515<br>10106548<br>10205268                                                                                                    | Thu Apr 10 2014 22<br>Vield Apr 16 2014 2<br>Stan Apr 13 2014 22<br>Vield Apr 16 2014 2<br>Vield Apr 16 2014 2<br>Thu Apr 21 2014 2<br>Thu Apr 21 2014 2<br>Thu Apr 23 2014 2<br>Thu Apr 23 2014 2<br>Thu Apr 23 2014 2<br>Vield Apr 30 2014 2<br>Thu May 2014 22                                                                                                    | 0000<br>20000<br>20000<br>20000<br>20000<br>20000<br>0000<br>20000<br>20000<br>20000<br>20000                                                                                                    | Potails           Finished           Wed Jun 4 2014 2200 00           Wed Jun 4 2014 2200 00           Wed Jul 2 2014 2200 00           Wed Jul 2 2014 2200 00           Trab.ab 7 2014 12 314 15           Wed Jul 2 2014 2200 00           Trab.ab 7 2014 12 314 15           Wed Jul 2 2014 2200 00           Trab.ab 7 22014 11 553 15           Wed Jul 2 2014 11 553 15           Wed Jul 2 2014 11 553 15           Wed Jul 2 2014 11 553 15           Wed Jul 2 2014 11 553 15           Wed Jul 2 2014 11 553 15           Wed Jul 2 2014 11 553 15           Wed Jul 2 2014 11 553 15           Wed Jul 2 2014 11 553 15           Wed Jul 2 2014 11 553 15                                                                                                    | )  | Duration<br>55 days<br>70 days<br>80 days<br>91 days<br>91 days<br>94 days<br>94 days<br>94 days<br>94 days<br>94 days<br>95 days<br>95 days<br>95 days<br>97 days<br>96 days<br>97 days<br>96 days<br>97 days<br>97 | ,217<br>Activities count<br>45<br>57<br>58<br>46<br>58<br>46<br>58<br>46<br>58<br>45<br>58<br>45<br>57<br>57<br>58<br>45<br>58<br>45<br>58<br>58<br>58<br>58<br>58<br>58<br>58<br>58<br>58<br>5                                                                                                    |                |
| Cancel Back<br>It of Tik<br>cover Selected | Case-concept name<br>1000 1383<br>1005 1383<br>1005 302<br>1003375<br>1003375<br>1012821<br>1013504<br>1115304<br>1115304<br>1115504<br>1115504<br>1115504<br>1115524<br>1115524                                                                                                    | Thue Apr 10 20142 2<br>Wind Apr 13 20142 2<br>Sun Apr 13 20142 2<br>Wind Apr 13 20142 2<br>Min Apr 21 20142 2<br>Thue Apr 23 2014 2<br>Thue Apr 23 2014 2<br>Thue Apr 24 2014 2<br>Thue Apr 24 2014 2<br>Thue Apr 2             | 0000<br>0000<br>0000<br>0000<br>0000<br>0000<br>0000<br>0000<br>0000<br>0000<br>0000<br>0000<br>0000                                                                                                    | Details           Finihed           Wed Jan 4 2014 2200 00           Wed Jan 4 2014 2200 00           Wed Jan 4 2014 2200 00           Wed Jan 2 2014 2200 00           Wed Jan 2 2014 2200 00           Wed Jan 1 5 2014 22 200 00           Wed Jan 1 5 2014 22 200 00           Tuo Jan 1 5 2014 22 200 00           Tuo Jan 1 5 2014 22 200 00           Wed Jan 2 2014 22 00 00           Tuo Jan 1 5 2014 22 00 00           Tuo Jan 1 5 2014 22 00 00           Sim Jan 1 2014 22 200 00           Wed Jan 2 2014 22 00 00           Wed Jan 3 2014 22 00 00           Wed Jan 1 2014 22 200 00           Wed Jan 1 2014 22 200 00           Wed Jan 1 2014 22 00 00                                                                                                    | )  | Duration           55 days           70 days           80 days           91 days           94 days           76 days           64 days           65 days           76 days           76 days           77 days           56 days           76 days           77 days           56 days                                                                                                    | ,2177<br>Activities count<br>45<br>57<br>57<br>58<br>46<br>59<br>46<br>59<br>71<br>71<br>71<br>71<br>52<br>52                                                                                                    |                |
| Cancel Back<br>It of Tik<br>cover Selected | <b>Case-concept name</b><br>10005138<br>10005138<br>10005139<br>100033159<br>100033159<br>100033159<br>10103204<br>10105004<br>101060450<br>101060450<br>101050506<br>102055050                                                                                                    | Thu Apr 10 20 1442 5<br>Wind Apr 11 20 1442 5<br>Wind Apr 11 20 1442 5<br>Wind Apr 11 20 1442 5<br>Min Apr 21 20 1442 5<br>Min Apr 22 20 1442 5<br>Thu Apr 23 20 1442 5<br>Thu Apr 23 20 1442 5<br>Wind Apr 30 20 142<br>Thu Apr 23 20 1442 5<br>Thu Apr 23 20 1422<br>Thu Apr 28 20 1442<br>Thu Apr 28 20 1442<br>Thu Apr 28 20 1442<br>Thu Apr 28 20 1442<br>Thu Apr 28 20 1442                                                                                                    | 0000<br>0000<br>0000<br>0000<br>0000<br>0000<br>0000<br>0000<br>0000<br>0000<br>0000                                                                                                    | Example         Finished           Vied Jun 4 2014 22 00 00         Wed Jun 4 2014 22 00 00           Wied Jun 4 2014 22 00 00         Wed Jun 4 2014 22 00 00           Wied Jun 4 2014 22 00 00         Tra Jun 1 7 2014 13 34 15           Med Jun 2 2014 22 00 00         Tra Jun 1 7 2014 12 35 31           Wied Jun 2 2014 22 00 00         Tra Jun 1 2 2014 12 55 31           Wied Jun 2 2014 22 00 00         Tra Jun 2 2014 22 05 00           Wied Jun 2 2014 22 05 31         Wied Jun 2 2014 22 05 30           Wied Jun 2 2014 22 05 30         Wied Jun 2 2014 22 05 30           Wied Jun 2 2014 22 05 30         Wied Jun 2 2014 22 05 30           Wied Jun 2 2014 22 00 30         Wied Jun 2 2014 22 05 30           Wied Jun 2 2014 22 00 30         Wied Jun 2 2014 22 00 30           Wied Jun 2 2014 22 00 30         Wied Jun 2 2014 22 00 30           Wied Jun 2 2014 22 00 30         Wied Jun 2 2014 22 00 30           Wied Jun 2 2014 22 00 30         Wied Jun 2 2014 22 00 30           Wied Jun 2 2014 22 00 30         Wied Jun 2 2014 22 00 30           Wied Jun 2 2014 22 00 30         Wied Jun 2 2014 22 00 30           Wied Jun 2 2014 22 00 30         Wied Jun 2 2014 22 00 30                                                                                                    | )  | Duration           55 days           70 days           60 days           70 days           80 days           81 days           81 days           81 days           81 days           81 days           82 days           84 days           84 days <t< td=""><td>,2177<br/>Activities count.<br/>45<br/>57<br/>58<br/>46<br/>46<br/>56<br/>58<br/>47<br/>71<br/>55<br/>34<br/>25<br/>52</td><td></td></t<>                                                                                                    | ,2177<br>Activities count.<br>45<br>57<br>58<br>46<br>46<br>56<br>58<br>47<br>71<br>55<br>34<br>25<br>52                                                                                                    |                |
| Cancel Back<br>It of Tik<br>cover Selected | Cese-concept name<br>1000138<br>1000138<br>1000138<br>10005121<br>10005121<br>10005121<br>1010504<br>1010644<br>1010644<br>1020408<br>1020408<br>10000000000000000000000000000000000                                                                                                    | Thu Apr 10 20 142 5 142 142 142 142 142 142 142 142 142 142                                                                                                    | 3<br>0000<br>0000<br>0000<br>0000<br>0000<br>0000<br>0000<br>0                                                                                                    | Potalis           Finished           Vied Jan 4 2014 22 00 00           Wed Jan 2 2014 22 00 00           Wed Jan 2 2014 22 00 00           Wed Jan 2 2014 22 00 00           Wed Jan 2 2014 22 00 00           Wed Jan 1 2 2014 22 00 00           Wed Jan 1 2 2014 22 00 00           Wed Jan 1 2 2014 22 00 00           Tura Jan 1 7 2014 12 32 31           Wed Jan 2 2 2014 22 00 60           Wed Jan 2 2 2014 20 06 65           San Jan 11 2015 23 00 60           Wed Jan 2 2014 22 00 60           Wed Jan 2 2014 22 00 60           Wed Jan 2 2014 22 00 00           Wed Jan 2 2014 22 00 00                                                                                                    | )  | Duration           56 days           70 days           60 days           70 days           70 days           64 days           64 days           64 days           65 days           76 days           76 days           64 days           65 days           76 days           66 days           76 days           76 days <t< td=""><td>,2177<br/>Activities court<br/>45<br/>57<br/>58<br/>46<br/>46<br/>46<br/>46<br/>46<br/>47<br/>71<br/>58<br/>47<br/>71<br/>58<br/>47<br/>47<br/>47<br/>47<br/>47<br/>44</td><td></td></t<>                                                                                                    | ,2177<br>Activities court<br>45<br>57<br>58<br>46<br>46<br>46<br>46<br>46<br>47<br>71<br>58<br>47<br>71<br>58<br>47<br>47<br>47<br>47<br>47<br>44                                                                                                    |                |
| Cancel Back<br>It of Tik<br>cover Selected | Case-concept name<br>1000 138<br>1000 138<br>1000 138<br>1000 138<br>1000 138<br>1000 138<br>1000 138<br>1000 138<br>1000 138<br>1000 138<br>1000 138<br>1000 138<br>1000 148<br>1000 148<br>10000 148<br>1000 148<br>10                                                                                                    | Thu Apr 10 20142 2<br>Weak Apr 12 20142 2<br>Weak Apr 13 20142 2<br>Weak Apr 13 20142 2<br>Thu Apr 23 20142 2<br>Mean Apr 23 20142 2<br>Thu Apr 23 20142 2<br>Thu Apr 22 2014 2<br>Thu Apr 22 2014 2<br>Thu Apr 22 2014                                                                                                    | 0000<br>0000<br>0000<br>0000<br>0000<br>0000<br>0000<br>0000<br>0000                                                                                                    | Details           Finished           Wed Jun 4 2014 2200 00           Wed Jun 4 2014 2200 00           Wed Jun 4 2014 2200 00           Wed Jul 2 2014 2200 00           Wed Jul 2 2014 2200 00           Mon Jul 2 2014 2200 00           Mon Jul 2 2014 2200 00           Wed Jul 2 2014 2200 00           Wed Jul 2 2014 2200 00           Wed Jul 2 2014 2200 00           Tra Aug 22014 11 5531 71           Wed Jun 25 2014 2200 00           Wed Jun 25 2014 2200 00           Wed Jun 2 2014 2200 00           Wed Jun 2 2014 2200 00                                                                                                    | )  | Duration           55 days           70 days           60 days           91 days           91 days           94 days           94 days           193 days           194 days           194 days           194 days           194 days           194 days           194 days           194 days           194 days           194 days           194 days                                                                                                    | Activities court<br>45<br>57<br>57<br>46<br>46<br>56<br>47<br>71<br>55<br>56<br>47<br>71<br>55<br>56<br>47<br>47<br>47<br>47<br>47<br>41<br>44<br>44<br>42<br>55                                                                                                    |                |
| Cancel Back<br>It of Tik<br>cover Selected | <b>1,199</b><br>Cree concept nume<br>1005/342<br>1005/342<br>1005/342<br>1003/355<br>1003/35<br>1013/3564<br>1015/364<br>1015/364<br>1025/356<br>1025/356<br>1025/356<br>1025/3711<br>1023/361<br>1025/356<br>1025/3711<br>1023/361<br>1025/356<br>1025/356<br>1025/356<br>1025/356<br>1025/356<br>1025/356<br>1025/356<br>1025/357<br>1025/356<br>1025/357<br>1025/356<br>1025/357<br>1025/356<br>1025/357<br>1025/356<br>1025/357<br>1025/356<br>1025/357<br>1025/356<br>1025/357<br>1025/356<br>1025/357<br>1025/356<br>1025/357<br>1025/356<br>1025/357<br>1025/356<br>1025/357<br>1025/357<br>1025/3                                                                                                    | Thu Apr 10 20142 21<br>Wind Apr 12 20142 2<br>Wind Apr 13 20142 2<br>Wind Apr 13 20142 2<br>Wind Apr 13 20142 2<br>Thu Apr 23 20142 2<br>Thu Apr 23 2014 2<br>Thu Apr 23 2014 2<br>Thu Apr 24 2014 2<br>Thu Apr 24 2014 2<br>Thu Apr 24 2014 2 | 0000<br>0000<br>0000<br>0000<br>0000<br>0000<br>0000<br>0000<br>0000                                                                                                    | Details           Finland           Wed. Jun 4 2014 2200 00           Wed. Jun 4 2014 2200 00           Wed. Jun 4 2014 2200 00           Wed. Jun 2 2014 2200 00           Wed. Jul 2 2014 2200 00           Wed. Jul 2 2014 2200 00           Tun Jun 17 2014 13 341           Wed. Jul 2 2014 2200 00           Tun Jun 17 2014 13 341           Source 10 2014 2200 00           Wed. Jul 2 2014 2200 00           Wed. Jul 2 2014 2014 200 00           Wed. Jul 2 2014 2014 200 00           Wed. Jul 2 2014 2014 200 00           Wed. Jul 2 2014 2014 200 00           Wed. Jul 2 2014 2014 200 00           Wed. Jul 2 2014 2014 200 00           Wed. Jul 2 2014 2014 200 00                                                                                                    |    | Duration           55 days           70 days           80 days           91 days           80 days           91 days           80 days           91 days           54 days           54 days           56 days           70 days           56 days           56 days           70 days           56 days           56 days           56 days           56 days           56 days           56 days           56 days           56 days           56 days           57 days           58 days           59 days           50 days           50 days           51 days           52 days           52 days           53 days           54 days           54 days           55 days           56 days           57 days           57 days           59 days           50 days           50 days           50 days           50 days           50 days <tr tdays<="" tr=""></tr>                                                                                                    | ,2117<br>Activities court<br>45<br>57<br>56<br>56<br>56<br>56<br>56<br>56<br>56<br>56<br>56<br>56                                                                                                    |                |
|                                            |                                                                                                    |                                                                                                    |                                                                                                    |                                                                                                    |    |                                                                                                    |                                                                                                    |                |
| Cancel Back<br>Is of the<br>cores selected | <b>Cse-conspt nume</b><br>109133<br>109133<br>109133<br>109133<br>109133<br>109133<br>109134<br>109337<br>1013504<br>101343<br>1013504<br>10134414<br>10254414<br>10254414<br>10254414<br>10254414<br>10254414<br>10254414<br>1025506<br>1027711<br>1033516<br>1033516<br>1033516<br>1033516<br>103250<br>103250<br>103550<br>103550<br>105550<br>103550<br>103550<br>100550<br>100550<br>100550<br>100550<br>100550<br>100550<br>100550<br>100550<br>100550<br>1000 | Thu Age 10 00142 5<br>Wind Age 11 00142 5<br>Wind Age 11 30142 2<br>Wind Age 11 30142 2<br>Wind Age 11 30142 2<br>Thu Age 24 20142 2<br>Thu Age 24 20142 2<br>Thu Age 28 20142 2<br>Thu Age 28 20142 2<br>Thu Age 2             | 3<br>0000<br>00000<br>0000<br>0000<br>0000<br>0000<br>0000<br>0000<br>0000<br>0000<br>0000<br>0000<br>00 | Details           Finished           Wed Jun 4 2014 22 00 00           Wed Jun 4 2014 22 00 00           Wed Jun 5 2014 22 00 00           Wed Jun 15 2014 22 00 00           Wed Jun 16 2014 22 00 00           Wed Jun 16 2014 22 00 00           Wed Jun 16 2014 22 00 00           Wed Jun 16 2014 22 00 00           Tun Jun 17 2014 11 531 13 415           Men Jun 12 2014 11 531 13 415           Wed Jun 22 2014 11 531 13 415           Wed Jun 22 2014 12 2018 10           Wed Jun 22 2014 12 2018 10           Wed Jun 22 2014 12 2018 10           Wed Jun 22 2014 12 2018 10           Wed Jun 22 2014 22 2010 10           Wed Jun 22 2014 22 2010 10                                                                                                    |    | Duration           55 days           70 days           70 days           84 days           64 days           64 days           64 days           65 days           727 days           56 days           527 days           55 days           56 days           52 days           57 days           56 days           52 days           52 days           53 days           54 days           55 days           57 days           56 days           57 days           58 days           59 days           51 days           52 days           52 days           53 days           54 days           55 days           56 days           57 days           58 days           59 days           50 days           51 days           515 days                                                                                                    | Activities count<br>45<br>57<br>57<br>56<br>46<br>56<br>47<br>71<br>56<br>52<br>52<br>52<br>52<br>52<br>52<br>52<br>52<br>52<br>52                                                                                                    |                |
| Cancel Back<br>Is of the<br>cores selected | Cite-concept name           1000138           1000538           1005302           1003371           101338           1003371           101388           101388           1005302           1003356           1005356           1025468           1025461           1025506           1025701           103588           1035958           1035958           1035958           10359208           1025208           1025208           1025208           1025208           1025208           1025208           1025208           1025208           1025208           1025208           1025208           1025208           1025208           1025208           1025208           1025208           1025208           1025208           1025208           1025208           1035185           1035182                                                                                                    | Thu Apr 10 20142 2<br>Wed Apr 12 20142 2<br>Wed Apr 13 20142 2<br>Wed Apr 13 20142 2<br>Thu Apr 13 20142 2<br>Thu Apr 23 2014 2<br>Thu Apr 23 2014 2<br>Thu Apr                                                                                                    | 0000<br>0000<br>00000<br>0000<br>0000<br>0000<br>0000<br>0000<br>0000<br>0000<br>0000<br>0000<br>00000   | Details           Finished           Wed Jun 4 2014 2200.00           Wed Jun 4 2014 2200.00           Wed Jun 4 2014 2200.00           Wed Jun 2 2014 2200.00           Wed Jun 2 2014 2200.00           Trans. Jun 1 52014 22.00 42           Trans. Jun 1 52014 22.00 42           Wed Jun 1 52014 22.00 42           Trans. Jun 1 52014 22.00 42           Trans. Jun 1 52014 22.00 50           Trans. Jun 1 2014 22.00 50           Wed Jun 2 2014 22.00 10           Wed Jun 2 2014 22.00 00           Wed Jun 2 2014 22.00 00 <td< td=""><td></td><td>Duration           55 days           70 days           80 days           91 days           91 days           91 days           91 days           91 days           92 days           91 days           92 days           94 days           95 days           95 days           96 days           97 days           98 days           99 days           90 days           90 days           91 days           91 days           <t< td=""><td>,2177<br/>Activities count<br/>45<br/>57<br/>57<br/>68<br/>45<br/>68<br/>45<br/>69<br/>45<br/>50<br/>52<br/>52<br/>52<br/>52<br/>52<br/>52<br/>52<br/>43<br/>44<br/>44<br/>44<br/>59<br/>50<br/>52<br/>52<br/>52<br/>52<br/>52<br/>52<br/>52<br/>52<br/>52<br/>52<br/>52<br/>52<br/>52</td><td></td></t<></td></td<> |    | Duration           55 days           70 days           80 days           91 days           91 days           91 days           91 days           91 days           92 days           91 days           92 days           94 days           95 days           95 days           96 days           97 days           98 days           99 days           90 days           90 days           91 days           91 days <t< td=""><td>,2177<br/>Activities count<br/>45<br/>57<br/>57<br/>68<br/>45<br/>68<br/>45<br/>69<br/>45<br/>50<br/>52<br/>52<br/>52<br/>52<br/>52<br/>52<br/>52<br/>43<br/>44<br/>44<br/>44<br/>59<br/>50<br/>52<br/>52<br/>52<br/>52<br/>52<br/>52<br/>52<br/>52<br/>52<br/>52<br/>52<br/>52<br/>52</td><td></td></t<>                                                                                                    | ,2177<br>Activities count<br>45<br>57<br>57<br>68<br>45<br>68<br>45<br>69<br>45<br>50<br>52<br>52<br>52<br>52<br>52<br>52<br>52<br>43<br>44<br>44<br>44<br>59<br>50<br>52<br>52<br>52<br>52<br>52<br>52<br>52<br>52<br>52<br>52<br>52<br>52<br>52                                                                                                    |                |
| Cancel Back<br>Is of the<br>cores selected | Cite-concept name           10009130           10005130           10005132           10005132           10005132           10005132           10005132           10005131           10125201           10125201           10125201           10255201           10255201           10255201           10255201           10255201           10255201           10255201           10255201           10255201           10255201           10255201           10255201           10255201           10255201           10255201           10255201           10255201           10255201           10255201           10255201           10255201           10255201           10255201           10255201           10255201           10255201           10255201           10255201           10255201           10255201           10255201           10255201           10255201                                                                                                    | Thu Apr 10 20142 2<br>Wind Apr 12 20142 2<br>Wind Apr 13 20142 2<br>Wind Apr 13 20142 2<br>Wind Apr 13 20142 2<br>Thu Apr 23 2014 2<br>Thu Apr 23 2014 2<br>Thu                                                                                                    | 0000<br>0000<br>00000<br>0000<br>0000<br>0000<br>0000<br>0000<br>0000<br>0000<br>0000<br>0000<br>00000   | Details           Finished           Wed Jan 4251422000           Wed Jan 4251422000           Wed Jan 4251422000           Wed Jan 4251422000           Wed Jan 2201422000           Wed Jan 1201422000           Tou-Jan 15201422000           Wed Jan 12014131541           Mon Jan 15201422001           Tou-Jan 15201422000           Wed Jan 25201422000           Wed Jan 25201422000           Wed Jan 25201422000           Wed Jan 25201422000           Wed Jan 2201422000           Wed Jan 2201422000           Wed Jan 2201422000           Wed Jan 2201422000           Wed Jan 2201422000           Wed Jan 2201422000           Wed Jan 2201422000           Wed Jan 2201422000           Wed Jan 2201422000           Wed Jan 2201422000           Wed Jan 2201422000           Wed Jan 2201422000           Wed Jan 2201422000           Trabez 2201422000           Trabez 2201422000           Wed Jan 2201422000           Trabez 2201422000           Trabez 2201422000           Trabez 2201422000           Trabez 201422000           Trabez 201422000           Trabez 122                                                                                                    |    | Duration           55 days           70 days           80 days           91 days           94 days           94 days           95 days           70 days           80 days           91 days           74 days           64 days           75 days           76 days           56 days           56 days           56 days           56 days           57 days           58 days           50 days           51 days           55 days           56 days           57 days           58 days           52 days           52 days           54 days           55 days           56 days           56 days           56 days           56 days           56 days           56 days           56 days           56 days           56 days           56 days           56 days           56 days           56 days           56 days           56 days <t< td=""><td>,2117<br/>Activities count<br/>45<br/>57<br/>57<br/>58<br/>45<br/>59<br/>45<br/>59<br/>51<br/>51<br/>52<br/>52<br/>52<br/>52<br/>52<br/>52<br/>52<br/>52<br/>52<br/>52</td><td></td></t<>                                                                                                    | ,2117<br>Activities count<br>45<br>57<br>57<br>58<br>45<br>59<br>45<br>59<br>51<br>51<br>52<br>52<br>52<br>52<br>52<br>52<br>52<br>52<br>52<br>52                                                                                                    |                |
| Cancel Back<br>Is of the<br>cores selected | <b>1,1999</b> Cree-concept nume 1009138 1005142 1005342 1005355 1005357 101544 1015400 1015450 1025506 1025506 1025506 1025506 1025506 1025506 1025506 1025506 1025506 1025506 1025506 1025506 102550 102550 10255 10255 10255 10255 10255 10255 1025 102                                                                                                    | Thu Age 10 00142 3<br>Wind Age 11 00142 3<br>San Age 13 20142 3<br>Wind Age 11 320142 3<br>Wind Age 11 320142 3<br>Wind Age 12 30142 3<br>Thu Age 2 32 30142 3<br>Thu Age 2 30142 3<br>Thu Age 2 30142 3<br>Thu May 2 20142 3<br>Wind Age 30 2014 2<br>Thu May 2 20142 3<br>Thu May 2 20142 3<br>Thu May 2 20142 3<br>Thu May 2 20142 3<br>Thu May 2 20142 3<br>Thu May 2 20142 3<br>Thu May 2 20142 3<br>Thu May 12 30142 3<br>Thu May 12 30142 3<br>Thu May                                                                                                    | 3000<br>0000<br>00000<br>0000<br>0000<br>0000<br>0000<br>0000<br>0000<br>0000<br>0000<br>0000<br>00000   | Details           Friehed           Wed, Jan, 25, 2014, 22, 00, 00           Wed, Jan, 25, 2014, 22, 00, 00           Wed, Jan, 25, 2014, 22, 00, 00           Wed, Jan, 25, 2014, 22, 00, 00           Wed, Jan, 25, 2014, 22, 00, 00           Wed, Jan, 25, 2014, 21, 2014, 22, 00, 00           Wed, Jan, 17, 2014, 21, 2014, 21, 2014, 21, 2014, 21, 2014, 21, 2014, 21, 2014, 21, 2014, 21, 2014, 21, 2014, 21, 2014, 22, 2014, 21, 2014, 21, 2014, 21, 2014, 22, 2014, 2014, 201                                                                                                    |    | Duration           55 days           70 days           80 days           91 days           91 days           92 days           94 days           94 days           95 days           96 days           97 days           96 days           97 days           98 days           99 days           90 days           91 days           92 days           92 days           94 days           95 days           95 days           95 days           95 days           95 days           95 days           91 days           92 days           91 days           92 days           92 days           93 days           94 days           95 days           94 days           95 days           94 days           95 days           94 days           95 days           94 days           95 days           95 days           95 days           95 days <t< td=""><td>,2117<br/>Activities court<br/>45<br/>57<br/>58<br/>46<br/>58<br/>58<br/>46<br/>58<br/>57<br/>57<br/>51<br/>52<br/>52<br/>52<br/>52<br/>52<br/>52<br/>52<br/>52<br/>52<br/>52</td><td></td></t<>                                                                                                    | ,2117<br>Activities court<br>45<br>57<br>58<br>46<br>58<br>58<br>46<br>58<br>57<br>57<br>51<br>52<br>52<br>52<br>52<br>52<br>52<br>52<br>52<br>52<br>52                                                                                                    |                |
| Cancel Back                                | Case-concept name<br>10009138<br>10001383<br>10001383<br>10001423<br>10003142<br>10003157<br>10124314<br>10125044<br>1012504<br>1012504<br>100504<br>100504<br>100504<br>100504<br>100504<br>100504<br>100504<br>1000504<br>10000000000                                                                                                    | Thu Apr 10 20142 2<br>Wed Apr 12 20142 2<br>Wed Apr 13 20142 2<br>Wed Apr 13 20142 2<br>Wed Apr 13 20142 2<br>Thu Apr 23 2014 2<br>Thu Apr 23 2014 2<br>Thu Apr                                                                                                    | 3<br>0000<br>00000<br>0000<br>0000<br>0000<br>0000<br>0000<br>0000<br>0000<br>0000<br>0000<br>0000<br>00 | Detaile           Finished           Wed Jan 42014 2200 00           Wed Jan 42014 2200 00           Wed Jan 42014 2200 00           Wed Jan 22014 2200 00           Wed Jan 22014 2200 00           Wed Jan 22014 2200 00           Wed Jan 12014 2200 00           Wed Jan 12014 2200 00           Wed Jan 12014 2200 00           Tra Jan 17 2014 2200 00           Wed Jan 22014 2200 00           Wed Jan 22014 2200 00           Wed Jan 22014 2200 00           Wed Jan 22014 2200 00           Wed Jan 2014 2200 00           Wed Jan 2014 2200 00           Wed Jan 22014 2200 00           Wed Jan 22014 2200 00           Wed Jan 22014 2200 00           Wed Jan 22014 2200 00           Wed Jan 22014 2200 00           Wed Jan 22014 2200 00           Wed Jan 22014 2200 00           Tra Jan 22014 2200 00           Tra Jan 22014 2200 00           Tra Jan 22014 2200 00           Tra Jan 22014 2200 00           Tra Jan 22014 2200 00           Tra Jan 22014 2200 00           Tra Jan 22014 2200 00           Tra Jan 22014 2200 00           Tra Jan 22014 2200 00           Tra Jan 22014 2200 00           Tra Jan 12014 2200 0                                                                                                    |    | Duration           55 days           70 days           80 days           91 days           91 days           91 days           91 days           92 days           91 days           92 days           91 days           94 days           95 days           95 days           96 days           97 days           98 days           98 days           99 days           90 days           90 days           91 days           91 days   91 days </td <td>Activities court<br/>45<br/>57<br/>57<br/>46<br/>56<br/>57<br/>57<br/>56<br/>47<br/>71<br/>55<br/>54<br/>52<br/>52<br/>52<br/>52<br/>53<br/>54<br/>54<br/>59<br/>54<br/>59<br/>54<br/>59<br/>54<br/>59<br/>54<br/>59<br/>54<br/>55<br/>54<br/>55<br/>54<br/>55<br/>54<br/>55<br/>55<br/>56<br/>57<br/>57<br/>57<br/>56<br/>56<br/>57<br/>57<br/>56<br/>56<br/>56<br/>57<br/>57<br/>56<br/>56<br/>56<br/>57<br/>57<br/>56<br/>56<br/>57<br/>57<br/>56<br/>56<br/>56<br/>56<br/>57<br/>57<br/>56<br/>56<br/>56<br/>56<br/>56<br/>56<br/>56<br/>56<br/>56<br/>56</td> <td></td>                                                                                                    | Activities court<br>45<br>57<br>57<br>46<br>56<br>57<br>57<br>56<br>47<br>71<br>55<br>54<br>52<br>52<br>52<br>52<br>53<br>54<br>54<br>59<br>54<br>59<br>54<br>59<br>54<br>59<br>54<br>59<br>54<br>55<br>54<br>55<br>54<br>55<br>54<br>55<br>55<br>56<br>57<br>57<br>57<br>56<br>56<br>57<br>57<br>56<br>56<br>56<br>57<br>57<br>56<br>56<br>56<br>57<br>57<br>56<br>56<br>57<br>57<br>56<br>56<br>56<br>56<br>57<br>57<br>56<br>56<br>56<br>56<br>56<br>56<br>56<br>56<br>56<br>56 |                |
| Cancel Back                                | <b>1,1999</b> Cree-concept nume 1009138 1005142 1005342 1005355 1005357 101544 1015400 1015450 1025506 1025506 1025506 1025506 1025506 1025506 1025506 1025506 1025506 1025506 1025506 1025506 102550 102550 10255 10255 10255 10255 10255 10255 1025 102                                                                                                    | Thu Age 10 00142 3<br>Wind Age 11 00142 3<br>San Age 13 20142 3<br>Wind Age 11 320142 3<br>Wind Age 11 320142 3<br>Wind Age 12 30142 3<br>Thu Age 2 32 30142 3<br>Thu Age 2 30142 3<br>Thu Age 2 30142 3<br>Thu May 2 20142 3<br>Wind Age 30 2014 2<br>Thu May 2 20142 3<br>Thu May 2 20142 3<br>Thu May 2 20142 3<br>Thu May 2 20142 3<br>Thu May 2 20142 3<br>Thu May 2 20142 3<br>Thu May 2 20142 3<br>Thu May 12 30142 3<br>Thu May 12 30142 3<br>Thu May                                                                                                    | 3<br>0000<br>00000<br>0000<br>0000<br>0000<br>0000<br>0000<br>0000<br>0000<br>0000<br>0000<br>0000<br>00 | Details           Friehed           Wed, Jan, 25, 2014, 22, 00, 00           Wed, Jan, 25, 2014, 22, 00, 00           Wed, Jan, 25, 2014, 22, 00, 00           Wed, Jan, 25, 2014, 22, 00, 00           Wed, Jan, 25, 2014, 22, 00, 00           Wed, Jan, 25, 2014, 21, 2014, 22, 00, 00           Wed, Jan, 17, 2014, 21, 2014, 21, 2014, 21, 2014, 21, 2014, 21, 2014, 21, 2014, 21, 2014, 21, 2014, 21, 2014, 21, 2014, 22, 2014, 21, 2014, 21, 2014, 21, 2014, 22, 2014, 2014, 201                                                                                                    |    | Duration           55 days           70 days           80 days           91 days           91 days           92 days           94 days           94 days           95 days           96 days           97 days           96 days           97 days           98 days           99 days           90 days           91 days           92 days           92 days           94 days           95 days           95 days           95 days           95 days           95 days           95 days           91 days           92 days           91 days           92 days           92 days           93 days           94 days           95 days           94 days           95 days           94 days           95 days           94 days           95 days           94 days           95 days           95 days           95 days           95 days <t< td=""><td>,2117<br/>Activities court<br/>45<br/>57<br/>58<br/>46<br/>58<br/>58<br/>46<br/>58<br/>57<br/>57<br/>51<br/>52<br/>52<br/>52<br/>52<br/>52<br/>52<br/>52<br/>52<br/>52<br/>52</td><td></td></t<>                                                                                                    | ,2117<br>Activities court<br>45<br>57<br>58<br>46<br>58<br>58<br>46<br>58<br>57<br>57<br>51<br>52<br>52<br>52<br>52<br>52<br>52<br>52<br>52<br>52<br>52                                                                                                    |                |

This overview shows, that the log was imported successfully.

#### BPIC15\_2

| Column data types              |                               |                        |                     |                                                                                      |                    |                 |                |                |
|--------------------------------|-------------------------------|------------------------|---------------------|--------------------------------------------------------------------------------------|--------------------|-----------------|----------------|----------------|
| w that the automatically detec | ted column types are correct. |                        |                     |                                                                                      |                    |                 |                |                |
| ble name BPIC15_2.xes          |                               |                        |                     |                                                                                      |                    |                 |                |                |
| Case-IDofConceptCase           | Case-Id                       | Case-Includes_subCases | Case-Responsible_ac | Autom. Detection finished 🕩                                                          | Case-caseProcedure | Case-caseStatus | Case-case_type | Case-concept:n |
| STRING ¥                       | INTEGER ¥                     | STRING ¥               | STRING              | Datatypes have been detected based on                                                | STRING ¥           | STRING ¥        | STRING ¥       | STRING         |
|                                | 1                             | J                      | 4634935             | the 44,355 rows inspected.<br>Please make sure that the automatically                | Uitgebreid         | G               | 557669         | 10358444       |
|                                | 1                             | J                      | 4634935             | detected datatypes are correct, otherwise<br>some features of Celonis will not work. | Uitgebreid         | G               | 557669         | 10358444       |
|                                | 1                             | J                      | 4634935             | some features of Ceronis will not work.                                              | Uitgebreid         | G               | 557669         | 10358444       |
|                                | 1                             | 1                      | 4634935             | Got It                                                                               | Ultgebreid         | G               | 557669         | 10358444       |
|                                | 1                             | J                      | 4634935             |                                                                                      | Uitgebreid         | G               | 557669         | 10358444       |
|                                | 1                             | J                      | 4634935             |                                                                                      | Uitgebreid         | G               | 557669         | 10358444       |
|                                | 1                             | J                      | 4634935             |                                                                                      | Uitgebreid         | G               | 557669         | 10358444       |
|                                | 1                             | J                      | 4634935             |                                                                                      | Uitgebreid         | G               | 557669         | 10358444       |
|                                | 1                             | L                      | 4634935             |                                                                                      | Uitgebreid         | G               | 557669         | 10358444       |
|                                | 1                             | J                      | 4634935             |                                                                                      | Uitgebreid         | G               | 557669         | 10358444       |
|                                | 1                             | J                      | 4634935             |                                                                                      | Ultgebreid         | G               | 557669         | 10358444       |
|                                | 1                             | J                      | 4634935             |                                                                                      | Uitgebreid         | G               | 557669         | 10358444       |
|                                | 1                             | J                      | 4634935             |                                                                                      | Uitgebreid         | G               | 557669         | 10358444       |
|                                | 1                             | J                      | 4634935             |                                                                                      | Uitgebreid         | G               | 557669         | 10358444       |
|                                | 1                             | J                      | 4634935             |                                                                                      | Uitgebreid         | G               | 557669         | 10358444       |
|                                | 1                             | J                      | 4634935             |                                                                                      | Uitgebreid         | G               | 557669         | 10358444       |
|                                | 1                             | J                      | 4634935             |                                                                                      | Uitgebreid         | G               | 557669         | 10358444       |
|                                | 1                             | J                      | 4634935             |                                                                                      | Uitgebreid         | G               | 557669         | 10358444       |
|                                | 1                             | L                      | 4634935             |                                                                                      | Ultgebreid         | G               | 557669         | 10358444       |

| 832 of 832<br>cases selected | <b>4</b>          |                          |                              |                      | =                | Edit |
|------------------------------|-------------------|--------------------------|------------------------------|----------------------|------------------|------|
|                              | Number of Cases   |                          | umber of Distinct Activities | Number of Activities | 54               |      |
|                              |                   |                          | Details                      |                      |                  |      |
| ise-ld                       | Case-conceptiname | Started                  | Finished                     | Duration             | Activities count |      |
|                              | 1 10358444        | Tue Mar 20 2012 23:00:00 | Sun Sep 29 2013 22:00:00     | 553                  | davs             | 6    |
|                              | 2 11269753        | Tue Mar 20 2012 23:00:00 | Mon May 20 2013 22:00:00     |                      | days             |      |
|                              | 3 11666570        | Thu Mar 29 2012 12:09:20 | Mon Jan 14 2013 09:12:21     |                      | days             |      |
|                              | 4 12421232        | Thu Mar 29 2012 22:00:00 | Tue May 15 2012 10:34:57     |                      | days             |      |
|                              | 5 12592056        | Tue Apr 3 2012 08:42:05  | Tue May 15 2012 15:03:31     |                      | davs             |      |
|                              | 6 12610928        | Thu Mar 29 2012 22:00:00 | Mon Jun 25 2012 10:15:54     |                      | days             |      |
|                              | 7 12984815        | Set Mar 31 2012 22:00:00 | Thu May 24 2012 10:46:36     |                      | davs             |      |
|                              | 8 13945854        | Mon Apr 2 2012 22:00:00  | Mon Jun 25 2012 10:14:40     | 84                   | davs             |      |
|                              | 9 13946856        | Tue Apr 3 2012 22:00:00  | Wed Aug 22 2012 06:32:12     | 141                  | days             |      |
|                              | 10 13968144       | Tue Apr 10 2012 16:00:23 | Thu May 24 2012 22:00:00     | 44                   | days             |      |
|                              | 11 15073705       | Thu Apr 12 2012 22:00:00 | Tue Jul 24 2012 07:08:42     | 103                  | davs             |      |
|                              | 12 15283187       | Wed Apr 11 2012 22:00:00 | Tue Nov 13 2012 14:34:07     | 216                  | days             |      |
|                              | 13 16399925       | Fri Apr 20 2012 22:00:00 | Tue Nov 13 2012 16:58:09     | 207                  | days             |      |
|                              | 14 16407460       | Mon Apr 23 2012 11:33:07 | Thu May 24 2012 22:00:00     | 31                   | days             |      |
|                              | 15 16589504       | Sun Apr 22 2012 22:00:00 | Tue Jun 11 2013 22:00:00     | 415                  | days             |      |
|                              | 16 16609162       | Tue Apr 17 2012 22:00:00 | Tue Jul 17 2012 11:08:48     | 91                   | days             |      |
|                              | 17 16789201       | Tue Apr 17 2012 22:00:00 | Mon Aug 20 2012 12:44:30     | 125                  | days             |      |
|                              | 18 16796450       | Sun Apr 22 2012 22:00:00 | Thu Aug 30 2012 22:00:00     | 130                  | days             |      |
|                              | 19 17031584       | Mon Apr 9 2012 22:00:00  | Thu May 24 2012 10:23:58     |                      | days             |      |
|                              | 20 17935284       | Tue Apr 24 2012 22:00:00 | Tue Jun 19 2012 14:53:31     |                      | days             |      |
|                              | 21 17936924       | Wed Apr 25 2012 22:00:00 | Wed Jun 20 2012 07:05:25     |                      | i days           |      |
|                              | 22 17939005       | Mon Apr 30 2012 22:00:00 | Tue Sep 18 2012 09:32:35     |                      | days             |      |
|                              | 23 19080404       | Mon Apr 30 2012 22:00:00 | Mon May 7 2012 08:33:06      |                      | days             |      |
|                              | 24 19472044       | Thu May 3 2012 22:00:00  | Tue Aug 28 2012 06:48:13     |                      | days             |      |
|                              | 25 19476632       | Wed May 2 2012 22:00:00  | Mon Aug 27 2012 08:27:14     |                      | days             |      |
|                              | 26 19827252       | Thu May 10 2012 22:00:00 | Tue Aug 14 2012 09:31:19     |                      | days             |      |
|                              | 27 19827989       | Wed May 9 2012 22:00:00  | Sun Aug 25 2013 22:00:00     |                      | days             |      |
|                              | 28 19830478       | Wed May 9 2012 22:00:00  | Wed Oct 3 2012 06:30:54      |                      | days             |      |
|                              | 29 19834032       | Set May 12 2012 22:00:00 | Wed Nov 7 2012 09:04:00      |                      | days             |      |
|                              | 30 19834965       | Mon May 14 2012 22:00:00 | Tue Jul 24 2012 07:09:49     | 71                   | days             |      |
|                              | 31 19836934       | Sun May 20 2012 22:00:00 | Mon Aug 27 2012 08:28:19     |                      | days             |      |

Process overview Process explorer Details

This overview shows, that the log was imported successfully.

#### BPIC15\_3

| XES Certification / BPIC15_3    |                                                                                                    |                        |                                                                                                    |                                                                                                    |                                                                                                    |                       |                                                                                                    |               |
|---------------------------------|----------------------------------------------------------------------------------------------------|------------------------|----------------------------------------------------------------------------------------------------|----------------------------------------------------------------------------------------------------|----------------------------------------------------------------------------------------------------|-----------------------|----------------------------------------------------------------------------------------------------|---------------|
| Column data types               |                                                                                                    |                        |                                                                                                    |                                                                                                    |                                                                                                    |                       |                                                                                                    |               |
| w that the automatically detect | ted column types are correct.                                                                                                    |                        |                                                                                                    |                                                                                                    |                                                                                                    |                       |                                                                                                    |               |
| le name BPIC15_3.xes            |                                                                                                    |                        |                                                                                                    |                                                                                                    |                                                                                                    |                       |                                                                                                    |               |
| Case-IDofConceptCase            | Case-Id                                                                                                    | Case-Includes_subCases | Case-Responsible_ac                                                                                                    | Autom. Detection finished 🕩                                                                                                    | Case-caseProcedure                                                                                                    | Case-caseStatus       | Case-case_type                                                                                                    | Case-concept: |
| STRING ¥                        | INTEGER                                                                                                    | * STRING               | * STRING                                                                                                    | Datatypes have been detected based on                                                                                                    | STRING ¥                                                                                                    | STRING                | * STRING                                                                                                    | * STRING      |
|                                 | 1                                                                                                    | N                      | 560922                                                                                                    | the 59,682 rows inspected.<br>Please make sure that the automatically                                                                                                    |                                                                                                    | G                     | 557669                                                                                                    | 3004646       |
|                                 | 1                                                                                                    | N                      | 560922                                                                                                    | detected datatypes are correct, otherwise<br>some features of Celonis will not work.                                                                                                    |                                                                                                    | G                     | 557669                                                                                                    | 3004646       |
|                                 | 1                                                                                                    | N                      | 560922                                                                                                    | some resures of Genoms will not work.                                                                                                    |                                                                                                    | G                     | 557669                                                                                                    | 3004646       |
|                                 | 1                                                                                                    | N                      | 560922                                                                                                    | Got it                                                                                                    |                                                                                                    | G                     | 557669                                                                                                    | 3004646       |
|                                 | 1                                                                                                    | N                      | 560922                                                                                                    |                                                                                                    |                                                                                                    | G                     | 557669                                                                                                    | 3004646       |
|                                 | 1                                                                                                    | N                      | 560922                                                                                                    |                                                                                                    |                                                                                                    | G                     | 557669                                                                                                    | 3004646       |
|                                 | 1                                                                                                    | N                      | 560922                                                                                                    |                                                                                                    |                                                                                                    | G                     | 557669                                                                                                    | 3004646       |
|                                 | 1                                                                                                    | N                      | 560922                                                                                                    |                                                                                                    |                                                                                                    | G                     | 557669                                                                                                    | 3004646       |
|                                 | 1                                                                                                    | N                      | 560922                                                                                                    |                                                                                                    |                                                                                                    | G                     | 557669                                                                                                    | 3004646       |
|                                 | 1                                                                                                    | N                      | 560922                                                                                                    |                                                                                                    |                                                                                                    | G                     | 557669                                                                                                    | 3004646       |
|                                 |                                                                                                    | N                      | 560922                                                                                                    |                                                                                                    |                                                                                                    | G                     | 557669                                                                                                    | 3004646       |
|                                 |                                                                                                    | N                      | 560922<br>560922                                                                                                    |                                                                                                    |                                                                                                    | G                     | 557669                                                                                                    | 3004646       |
|                                 |                                                                                                    | N                      | 560922<br>560922                                                                                                    |                                                                                                    |                                                                                                    | G                     | 557669                                                                                                    | 3004646       |
|                                 |                                                                                                    | N                      | 560922<br>560922                                                                                                    |                                                                                                    |                                                                                                    | G                     | 557669                                                                                                    | 3004646       |
|                                 | 1                                                                                                    | N                      | 560922                                                                                                    |                                                                                                    |                                                                                                    | 6                     | 557669                                                                                                    | 3004646       |
|                                 |                                                                                                    | N                      | 560922                                                                                                    |                                                                                                    |                                                                                                    | G                     | 557669                                                                                                    | 3004646       |
|                                 |                                                                                                    | N                      | 560922                                                                                                    |                                                                                                    |                                                                                                    | G                     | 557669                                                                                                    | 3004646       |
|                                 |                                                                                                    | N                      | 560922                                                                                                    |                                                                                                    |                                                                                                    | G                     | 557669                                                                                                    | 3004646       |
|                                 |                                                                                                    | N                      |                                                                                                    |                                                                                                    |                                                                                                    | -                     |                                                                                                    |               |
|                                 |                                                                                                    | N                      |                                                                                                    |                                                                                                    |                                                                                                    |                       |                                                                                                    | -             |
| Cancel Back                     |                                                                                                    | nber of Gases          |                                                                                                    | Number of Distinct Activities                                                                                                    |                                                                                                    | Number of Act         | _                                                                                                    | = 0           |
|                                 |                                                                                                    |                        |                                                                                                    | Number of Distinct Activities                                                                                                    |                                                                                                    | 1                     | _                                                                                                    | = 0           |
|                                 |                                                                                                    |                        |                                                                                                    | Number of Distinct Activities                                                                                                    | -                                                                                                    | 1                     | _                                                                                                    | = 00          |
|                                 |                                                                                                    |                        |                                                                                                    | Number of Distinct Activities                                                                                                    |                                                                                                    | 1                     | _                                                                                                    | = 64          |
|                                 |                                                                                                    |                        |                                                                                                    | Number of Distinct Activities                                                                                                    |                                                                                                    | 1                     | _                                                                                                    |               |
| licof la<br>Coses Selected      | Num<br>1, 4                                                                                                    | nber of Cases          |                                                                                                    | 383<br>Details                                                                                                    |                                                                                                    | Number of Act         | vities                                                                                                    | 1<br>- 64     |
| licof la<br>Coses Selected      | Nurr<br>1, 2<br>200456                                                                                                    | iber of Cases<br>1099  | Stand<br>30 Oct 2010 22 00 00                                                                                                    | Octails<br>Printed<br>The Nov 2 2010 09 11 605                                                                                                    | Duritic<br>30 day                                                                                                    | Number of Act<br>59,6 | vities<br>581<br>Activities count<br>36                                                                                                    |               |
| ticot te<br>cosier selected     | Nurr<br>1,2<br>Case-conceptinat<br>3005456<br>3007101<br>3019942                                                                                                    | ne                     | Stanted<br>am Oct 3 2010 22 00 00<br>am Oct 3 2010 22 00 00<br>am Oct 3 2010 22 00 00                                                                                                    | Details<br>Finished<br>The Nov 2 2010 02:156<br>More Oct 2 2010 12:24<br>More New 15 2010 12:24                                                                                                    | 30 days<br>9 22 days<br>8 36 days                                                                                                    | Number of Act<br>59,6 | vities<br>581<br>Activities count<br>36<br>18<br>39                                                                                                    |               |
| licof la<br>Coses Selected      | Case-concept nar<br>2006466<br>3007101<br>301942<br>2022465                                                                                                    | nter of Cases          | Sanad<br>an Oct 3 2010 22 00 00<br>an Oct 3 2010 22 00 00<br>an Oct 3 2010 22 00 00<br>an Oct 3 2010 22 00 00                                                                                                    | 2000<br>Details<br>Petable<br>Tue Nor 2 2010 00: 10 62<br>Mon Nor 10 2010<br>Filt Nor 4 2011 23 000                                                                                                    | 30 day<br>9 22 day<br>18 36 day<br>387 day                                                                                                    | Number of Act<br>59,6 | vities<br>81<br>Activities count<br>36<br>10                                                                                                    |               |
| licof la<br>Coses Selected      | Case-conceptmar<br>2006466<br>300101<br>3011942<br>302466<br>3033601                                                                                                    | nter of Cases          | Sund<br>San Od 32(1) 220100<br>sin Od 32(1) 220100<br>sin Od 32(1) 220100<br>sin Od 32(1) 220100<br>sin Od 32(1) 220100<br>med od 132(1) 220100<br>med od 132(1) 220100                                                                                                    | Details<br>Prinished<br>Time Nove 2 2010 08:16 06<br>Mon Cold 2 2010 12:20<br>Filter 4 2011 22:00<br>Time Dec 21 2010 13:04<br>View Dec 22:2010 13:04                                                                                                    | 30 days<br>9 22 days<br>8 36 days<br>387 da<br>4 69 days<br>15 70 days                                                                                                    | Number of Act<br>59,6 | vities<br>581<br>Adhities count<br>36<br>19<br>61<br>33<br>60                                                                                                    |               |
| licof la<br>Coses Selected      | Case-conceptrat<br>2005/16<br>201740<br>201740<br>2017                                                                                                    | ther of Cases<br>1099  | Barted<br>an Oct 3 2010 22 00 90<br>sm Oct 3 2010 22 00 90<br>sm Oct 3 2010 22 00 90<br>red Oct 3 2010 22 00 90<br>red Oct 3 2010 22 00 90<br>red Oct 3 2010 22 00 90<br>red Oct 3 2010 22 00 90<br>red Oct 3 2010 22 00 90<br>red Oct 3 2010 22 00 90<br>red Oct 3 2010 22 00 90<br>red Oct 3 2010 22 00 90<br>red Oct 3 2010 22 00 90                                                                                                    | 2010 2010 2010 2010 2010 2010 2010 2010                                                                                                    | 30 day<br>9 22 day<br>18 36 day<br>387 da<br>4 69 day<br>15 70 day<br>4 day<br>5 158 da                                                                                                    | Number of Act<br>59,6 | vities<br>581<br>Activities count<br>36<br>10<br>36<br>10<br>37                                                                                                    |               |
| ticot te<br>cosier selected     | Case-concept nar<br>2004546<br>3004546<br>3019440<br>3019440<br>303060<br>903060<br>903060                                                                                                    | ne<br>ne               | Baned<br>am Oct 32010 22 00 00<br>sm Oct 32010 22 00 00<br>sm Oct 32010 22 00 00<br>Mm Oct 32010 22 00 00<br>Mm Oct 32010 22 00 00<br>Mm Oct 32010 22 00 00<br>Mm Oct 32010 22 00 00                                                                                                    | Details           Finitud           In Nov 23 00 00-10 Ge           Mon New 15 2010 12-24           Fit Nov 24 2012 30-20           Use Dec 21 2010 12-34           Fit Nov 24 2012 30-20           Use Dec 21 2010 13-82           Ved Dec 22 2010 13-82           Ved Dec 22 2010 13-82           Ved Dec 22 2010 13-82                                                                                                    | 30 days<br>9 22 days<br>88 36 days<br>44 66 days<br>155 70 days<br>5 158 days<br>85 days                                                                                                    | Number of Act<br>59,6 | vities<br>581<br>Activities count<br>36<br>39<br>61<br>95                                                                                                    |               |
| licof la<br>Coses Selected      | Case-concept nar<br>2004545<br>3004545<br>3015942<br>3032460<br>3033469<br>3033469<br>3033469<br>3033469<br>3033469<br>3033469<br>30345965<br>30445957                                                                                                    | ner                    | Stanted<br>am Cct 3 2010 22 0000<br>am Cct 3 2010 22 0000<br>am Cct 1001 22 0000<br>Web Cct 13 2010 22 0000<br>Web Cct 13 2010 22 0000<br>Web Cct 13 2010 22 0000<br>Web Cct 13 2010 22 0000<br>Web Cct 13 2010 22 0000<br>mic Cct 10 2010 22 0000<br>mic Cct 10 2010 22 0000<br>mic Cct 10 2010 22 0000<br>mic Cct 10 2010 22 0000                                                                                                    | Details           Pinhed           Tius Nor 2 2010 00 110 05           Mon Nor 12 205 00 110 05           Mon Nor 12 2010 110 05           Filter 4 2011 110 300           Tiu Nor 2 2010 110 01           Filter 4 2011 110 301           Filter 4 2011 110 302           Filter 4 2011 110 302           Filter 4 2011                                                                                                    | 30 day;           9         22 day;           8         36 day;           4         66 day;           45         70 day;           45         156 day;           6         158 day;           8         86 day;           33         92 day;           3         92 day;                                                                                                    | Number of Act<br>59,6 | vitics<br>81<br>Activities count<br>36<br>16<br>39<br>61<br>30<br>32<br>47<br>47                                                                                                    |               |
| licof la<br>Coses Selected      | Case-concept nar<br>2004546<br>3004546<br>3032460<br>3032460<br>3032460<br>3032461<br>3032461<br>303261<br>303261<br>303261<br>303261<br>303261<br>303261<br>303261<br>303261<br>303261<br>303261<br>303261<br>303261<br>303261<br>303261<br>30461<br>30461<br>305656<br>3046573<br>30565383<br>30565383                                                                                                    | nter of Cases          | Samed<br>am Cot 3 2014 22 00 00<br>am Cot 3 2014 22 00 00<br>am Cot 10012 20 00<br>Med Cot 13 2012 20 00<br>Med Cot 13 2012 20 00<br>Med Cot 13 2012 20 00<br>Med Cot 13 2012 20 00<br>Am Cot 17 2012 20 00<br>am Cot 17 2012 20 00<br>am Cot 17 2012 20                          | Details           Petails           Petails           Rev Opt 2200 00 100 10 2025           Mon Neur 02 201 00 10 2025           Mon Neur 02 201 01 2025           Mon Neur 02 201 01 2025           Mon Neur 02 201 01 2025           Mon Neur 12 201 10 3025           Fil Mark 42011 02 502           Verd Dez 22 2011 14 041           Fil Mark 42011 05 52           Verd Jan 12 2011 10 305           Word Jan 22 2011 11 3024           Mon Jan 22 2011 11 3024           Mon Jan 22 2011 11 3024                                                                                                    | 30 days<br>9 22 days<br>10 35 days<br>4 46 days<br>5 77 days<br>6 188 days<br>3 92 days<br>7 92 days<br>6 97 days<br>6 97 days<br>6 97 days<br>2 96 days                                                                                                    | Number of Act<br>59,6 | vtice<br>881<br>61<br>36<br>19<br>99<br>61<br>38<br>61<br>38<br>61<br>38<br>42<br>42<br>42<br>44                                                                                                    |               |
| licof la<br>Coses Selected      | Case-concept nar<br>2004-66<br>3004-66<br>3007101<br>30169-42<br>3022466<br>3032660<br>3033661<br>3033619<br>3034675<br>3034675<br>304472<br>305459<br>304475<br>305459<br>304475<br>305459<br>304475<br>304475<br>304475<br>305459<br>304475<br>304475<br>30475<br>30475<br>3055<br>3055<br>30                                                                                                    | ne                     | Stand<br>Stand 3 101 22 00 00<br>sin Cat 3 201 22 00 00<br>sin Cat 1 201 22 00 00<br>Med Cat 3 201 22 00 00<br>Med Cat 3 201 20 00<br>Med Cat 3 201 20 00<br>Med Cat 3 201 20                                                                                                    | Details           Prinka           Tice Nov 2.2010 05:050           Hinker A           Tice Nov 2.2010 05:050           Hinker A 2011 22:020           Tice Nov 2.2100 16:040           Fri Nov A 2011 01:055           Mon Mar 22:001 16:040           Fri Jam 1.4011 05:052           Weld Jam 12:011 10:05           Fri Jam 1.4011 05:052           Weld Jam 12:011 11:024           Mon Jan 2.2011 11:024           Mon Jan 2.2011 11:024                                                                                                    | 30 days<br>9 22 days<br>8 35 days<br>4 4 65 days<br>5 77 d days<br>6 158 days<br>3 65 days<br>3 65 days<br>7 66 957 days<br>7 66 957 days<br>9 9 96 days<br>1 0 days                                                                                                    | Number of Act<br>59,6 | vities<br><b>Activities count</b><br>36<br>18<br>39<br>61<br>39<br>61<br>61<br>61<br>61<br>61<br>61<br>61<br>61<br>61<br>61 |               |
| licof la<br>Coses Selected      | Case-concept nar<br>3004-56<br>3007101<br>301694.66<br>3032460<br>3032460<br>3032460<br>303260<br>303460<br>303460<br>303460<br>303460<br>303460<br>303460<br>303460<br>303460<br>303460<br>303472<br>3044524<br>3044524<br>3044524<br>3044524<br>3044524<br>3044524<br>3044524<br>3044524<br>3044524<br>3044524<br>3044524<br>3044524<br>3044524<br>3044524<br>3054565<br>3054565<br>3054565<br>3054565<br>3054565<br>305456<br>305456<br>305556<br>305556<br>305556<br>305556<br>305556<br>305556<br>3055576<br>3055576<br>3055576<br>3055576<br>3055576<br>3055576<br>3055576<br>3055576<br>3055576<br>305557777777777777777777777777777777777                                                                                                    | ne                     | Stand<br>am Oct 2 2010 22 00 00<br>am Oct 2 2010 22 00 00<br>am Oct 2 2010 22 00 00<br>am Oct 1 2010 22 00 00<br>Am Oct 1 2010 22 00 00<br>Am Oct 1 2010 22 00<br>Am Oct 1 2010 22 00<br>Am Oct 1 2010 200<br>Am Oct 1 2010 200<br>Am                 | Details           Finished           To Note 2000           Finished           The Nove 22000           Finished           The Nove 22000           Finished           The Nove 22000           Finished           The Nove 22000           The Nove 22000           Finished           The Nove 22000           Finished           The Nove 22000           Finished           The Nove 22000           Finished           The Nove 22000           Finished           The Nove 22000           Finished           The Nove 22000           Finished           The Nove 22000           Finished           The Nove 22000           Finished           Finished           Finished           Finished           Finished           Finished           Finished           Finished           Finished           Finished           Finished           Finished           Finished           Finished           Finished           Finishe                                                                                                    | 30         30           30         30         64           30         30         64           40         69         44         69           41         60         64         64           50         70         40         66           60         61         56         46           70         52         24         76           50         50         50         56           60         50         56         40           70         52         24         76           50         50         50         50         50           50         50         50         50         50           50         50         50         50         50           50         50         50         50         50           50         50         50         50         50                                                                                                    | Number of Act<br>59,6 | vilies<br>381<br>4.thvilies count<br>36<br>39<br>41<br>35<br>37<br>42<br>43<br>43<br>43<br>4<br>4                                                                                                    |               |
| ticof tic<br>coses Selected     | Case-conceptnar<br>2004546<br>3004546<br>3004546<br>3005460<br>3035861<br>3035861<br>3035865<br>3044957<br>3044523<br>304472<br>303665<br>3044957<br>3046524<br>304723<br>3056756<br>30457453<br>3055786<br>3055786<br>3055786                                                                                                    | ne                     | Stand<br>Sin Oct 2 2010 22 00 00<br>sin Oct 2 2010 22 00 00<br>sin Oct 2 2010 22 00 00<br>sin Oct 1 2010 22 00 00<br>wid Oct 1 2010 22 00 00<br>wid Oct 1 2010 22 00 00<br>wid Oct 1 2010 22 00 00<br>the Oct 1 2010 22 00 00<br>the Oct 1 2010 22 00 00<br>the Oct 1 2010 22 00 00<br>the Oct 1 2010 22 00 00<br>wid Oct 1 2010 22 00 00<br>wid Oct 1 2010 22 00 00<br>wid Oct 1 2010 22 00 00<br>wid Oct 1 2010 22 00 00<br>wid Oct 1 2010 22 00 00<br>wid Oct 1 2010 22 00 00<br>wid Oct 1 2010 22 00 00<br>wid Oct 1 2010 22 00 00<br>wid Oct 1 2010 22 00 00<br>wid Oct 1 2010 22 00 00<br>wid Oct 1 2010 22 00 00<br>wid Oct 1 2010 22 00 00<br>wid Oct 20 2010 22 00 00<br>wid Oct 20 2010 22 00 00<br>wid Oct 20 2010 22 00 00                                                                                                    | Details           Finished           To be howed on the field of the field of the fiel                                                                                                    | 30         30           30         30         36           80         36         36           44         65         30           55         45         46           66         97         49           7         52         47           6         97         49           6         97         49           7         52         47           6         97         49           9         36         63           9         30         30           9         30         30           9         30         30           9         30         30           9         30         30           9         30         30           9         30         30           9         30         30           9         30         30           9         30         30           30         30         30           30         30         30           30         30         30           30         30         30           30 <td>Number of Act<br/>59,6</td> <td>vities<br/>381<br/>Activities count<br/>36<br/>18<br/>39<br/>43<br/>31<br/>63<br/>55<br/>37<br/>45<br/>42<br/>45<br/>42<br/>45<br/>42<br/>45<br/>45<br/>42<br/>45<br/>45<br/>45<br/>45<br/>45<br/>45<br/>45<br/>45<br/>45<br/>45</td> <td></td>                                                                                                    | Number of Act<br>59,6 | vities<br>381<br>Activities count<br>36<br>18<br>39<br>43<br>31<br>63<br>55<br>37<br>45<br>42<br>45<br>42<br>45<br>42<br>45<br>45<br>42<br>45<br>45<br>45<br>45<br>45<br>45<br>45<br>45<br>45<br>45                                                                                                    |               |
| ticof tic<br>coses Selected     | Case-concept nar<br>300.4545<br>301.4546<br>301.4546<br>301.30469<br>301.30469<br>303.3469<br>303.3469<br>303.3469<br>303.3469<br>303.3469<br>303.3469<br>303.3469<br>303.4560<br>303.4560<br>303.4570<br>305.4570<br>305.45700<br>305.45700<br>305.45700<br>305.45700<br>305.45700<br>305.45700<br>305.45700<br>305.45700<br>305.45700<br>305.45700<br>305.45700<br>305.45700<br>305.45700<br>305.457000<br>305.4570000000000000000000000000000000000                                                                                                    | ne                     | Stand<br>am Oct 3 2010 22 0000<br>am Oct 3 2010 22 0000<br>am Oct 3 2010 22 0000<br>am Oct 10010 22 0000<br>Med Oct 10 2010 22 0000<br>Med Oct 10 2010 22 0000<br>Med Oct 10 2010 22 0000<br>Med Oct 10 2010 22 0000<br>fam Oct 10 2010 22 0000<br>fam Oct 10 2010 22 0000<br>fam Oct 10 2010 22 0000<br>fam Oct 10 2010 22 0000<br>Med Oct 10 2010 22 0000<br>Med Oct 10 2010 22 0000<br>Med Oct 10 2010 22 0000<br>Med Oct 10 2010 22 0000<br>Med Oct 10 2010 22 0000<br>Med Oct 10 2010 22 0000<br>Med Oct 10 2010 22 0000<br>Med Oct 20 2010 12 0000<br>Med Oct 20 2010 12 0000<br>Med Oct 20 2010 22 0000<br>Med Oct 20 2010 22 0000<br>Med Oct 20 2010 22 0000<br>Med Oct 20 2010 22 0000                                                                                                    | Details           Pirabel           Tue Nor 2 2010 00 110 62           Mon Nor 2 2010 00 110 62           Mon Nor 10 22 00 10 110 62           Mon Nor 10 22 00 10 110 62           Mon Nor 10 22 00 10 110 62           Mon Nor 10 22 00 10 110 62           Mon Nor 20 20 10 110 00 110 62           Mon Nor 20 20 11 110 00 11           Mon Nor 20 20 11 110 00 11           Mon Nor 20 20 11 110 00 11           Mon Nor 20 20 11 110 00 11           Mon Nor 20 20 10 11 51 12           Mon Nor 20 20 10 11 11 10 21           Mon Nor 20 20 10 11 11 10 21           Mon Nor 20 20 10 11 11 10 21           Mon Nor 20 20 10 11 11 10 21           Mon Nor 20 20 10 11 10 11           Mon Nor 20 20 10 11 10 11           Mon Nor 20 20 10 11 10 12           Mon Nor 20 20 10 11 10 11           Mon Nor 20 20 10 11 10 11           Mon Nor 20 20 11 11 10 12           Mon Nor 20 20 11 11 10 12           Mon Nor 20 20 11 10 11           Mon Nor 20 20 11 10 11           Mon Nor 20 20 11 10 11           Mon Nor 20 20 11 11 10 12           Mon Nor 20 20 11 10 11 11           Mon Nor 20 20 11 11 11 11                                                                                                    | 39         30           39         22 days           8         36 days           4         66 days           5         44 days           6         44 days           7         52 days           6         47 days           7         52 days           9         86 days           9         86 days           9         86 days           9         86 days           9         86 days           9         86 days           9         86 days           9         86 days           9         86 days           8         65 days           9         86 days           8         65 days           9         86 days           9         86 days           9         86 days           9         86 days           86 days         86 days           87 days         86 days           86 days         86 days                                                                                                    | Number of Act<br>59,6 | vitics<br>81<br>81<br>81<br>81<br>81<br>81<br>81<br>81<br>81<br>81                                                                                                    |               |
| ticof te<br>coses selected      | Case-concept nar<br>200436<br>300436<br>300436<br>300442<br>300442<br>300442<br>300442<br>300442<br>300442<br>300442<br>300442<br>300442<br>300442<br>300442<br>300442<br>3004544<br>3004544<br>30045454<br>30045454<br>30045454<br>30045454<br>30045454<br>30045454<br>30045454<br>30045454<br>30045454<br>30045454<br>30045454<br>30045454<br>3004554<br>3004554<br>3004554<br>3004554<br>3004554<br>3004554<br>3004554<br>30045570<br>30045570<br>30045570<br>30045570<br>30045570<br>30045570<br>30045570<br>30045570<br>30045570<br>30045570<br>30045570<br>30045770<br>300457770<br>300457770<br>30077776                                                                                                    | aber of Cases<br>409   | Barled<br>am Oct 3 2010 22 00 00<br>am Oct 3 2010 22 00 00<br>am Oct 3 2010 22 00 00<br>am Oct 3 2010 22 00 00<br>bein Oct 3 2010 22 00 00<br>bein Oct 3 2010 22 00<br>bein Oct 3 2010 22 00<br>bein Oct 3 2010 22 00<br>bein Oct 3 2010 22 00<br>bein Oct 3 2010 22 00<br>bein Oct 3 2010 22 00<br>bein Oct 3 2010 200<br>bein Oct 3 2010 22 00<br>bein Oct 3 2010 22 00<br>bein Oct 3 2000 200<br>bein Oct 3 2000 200<br>bein Oct 3 2000 200<br>bein Oct 3 2000 00<br>bein Oct 3 2000 00<br>bein Oct                                        | Details           Finished           Finished           The New 22 010 00:15:05           Mon Noi 15:2010 12:24:05           Finished           Teil New 22 2010 13:24:05           Finished           The Dec 21 2010 13:24:05           Heid A 2011 23:000           Finished           Mon Noi 15:2010 13:24:05           Finished           Mon Mer 22 2011 14:04:05           Heid Lant 22 2011 11:14:02           Weed Jant 12 2011 11:13:02:11           Mon Janz 22 2011 11:14:02           Mon Janz 22 2011 11:14:02           Mon Janz 22 2011 11:14:02           Mon Janz 22 2011 11:14:02           Mon Janz 22 2011 11:14:02           Mon Janz 22 2011 11:14:02           Mon Janz 22 2011 11:14:02           Mon Janz 22 2011 11:14:02           Mon Janz 22 2011 11:14:02           Mon Janz 22 2011 11:14:11           Mon Janz 22 2011 11:11           Mon Janz 22 2011 11:11           Mon Janz 22 2011 11:11           Mon Janz 22 2011 11:11           Mon Janz 22 2011 11:11           Mon Janz 22 2011 11:11           Mon Janz 22 2011 11:11           Mon Janz 22 2011 11:11           Mon Janz 22 2011 11:11           Mon Janz                                                                                                    | 33         33           9         22 days           8         35 days           4         69 days           4         69 days           4         69 days           6         158 da           7         52 days           6         158 da           7         52 days           6         16 days           9         50 days           6         6 days           0         6 days           0         6 days           0         6 days           6         17 days           5         17 days           6         17 days                                                                                                    | Number of Act<br>59,6 | vities<br>581<br>Activities count<br>36<br>10<br>39<br>41<br>39<br>41<br>39<br>41<br>39<br>37<br>48<br>42<br>47<br>49<br>43<br>49<br>43<br>49<br>40<br>43<br>46                                                                                                    |               |
| tic of tic<br>coses Selected    | Case-concept nar<br>3004-66<br>3004-66<br>3004-66<br>3003406<br>3003400<br>3003400<br>3003400<br>3003400<br>3003400<br>3003400<br>3003400<br>3003400<br>3003400<br>3003400<br>3003400<br>3003400<br>3003400<br>3003400<br>3003000<br>3003400<br>3003400<br>3003400<br>3003400<br>3003400<br>3003400<br>3003400<br>3003400<br>3003400<br>3003400<br>3003400<br>3003400<br>3003400<br>3003400<br>3003400<br>3003400<br>3003700<br>3003700<br>300000000                                                                                                    | aber of Cases<br>409   | Baned<br>am Oct 3210 22 00 00<br>am Oct 3210 22 00 00<br>am Oct 3210 22 00 00<br>am Oct 3210 22 00 00<br>bm Oct 3210 22 00 00<br>bm Oct 3210 22 00 00<br>bm Oct 3200 22 00 00<br>bm Oct 3200 12 20 00<br>bm Oct 3200 12 20 00<br>bm Oct 3200 10<br>bm Oct 300 00<br>bm Oct 300 00<br>bm | Details           Finished           Finished           The New 22 010 09:16:65           Mon Nov 15:2010 12:24:05           Finished           Teil New 22 2010 13:24:02           Finished           Tore Dec 21 2010 14:24:01           How Mee 21 2010 13:02:01           Finished           Mon New 15:2010 13:02:01           Finished           Mon Ame 22 2010 14:04:00           How Mee 21 2010 14:04:00           Weed Junt 12:02111 14:00           Weed Junt 22:011 14:04:00           Weed Junt 22:011 14:02:00           How Junt 22:011 10:02:00           Mon Junt 22:011 10:02:00           Mon Junt 22:011 10:02:00 <t< td=""><td>30         30           30         30         36           30         36         36           40         30         46         37           41         30         44         36         44           40         30         42         37         44           30         30         32         42         37           20         56         36         36         36           30         50         27         36         36           50         56         47         30         56         47           30         56         47         30         52         47</td><td>Number of Act<br/>59,6</td><td>vities<br/>381<br/>Activities count<br/>36<br/>39<br/>40<br/>35<br/>37<br/>42<br/>43<br/>43<br/>43<br/>43<br/>44<br/>43<br/>44<br/>43<br/>44<br/>43<br/>44<br/>43<br/>44<br/>43<br/>44<br/>43<br/>44<br/>43<br/>44<br/>43<br/>44<br/>43<br/>44<br/>43<br/>44<br/>43<br/>44<br/>43<br/>44<br/>43<br/>44<br/>43<br/>44<br/>44</td><td></td></t<>                                                                                                    | 30         30           30         30         36           30         36         36           40         30         46         37           41         30         44         36         44           40         30         42         37         44           30         30         32         42         37           20         56         36         36         36           30         50         27         36         36           50         56         47         30         56         47           30         56         47         30         52         47                                                                                                    | Number of Act<br>59,6 | vities<br>381<br>Activities count<br>36<br>39<br>40<br>35<br>37<br>42<br>43<br>43<br>43<br>43<br>44<br>43<br>44<br>43<br>44<br>43<br>44<br>43<br>44<br>43<br>44<br>43<br>44<br>43<br>44<br>43<br>44<br>43<br>44<br>43<br>44<br>43<br>44<br>43<br>44<br>43<br>44<br>43<br>44<br>44                                                                                                    |               |
|                                 | Case-concept nar<br>3004546<br>3004546<br>3035600<br>3035600<br>3035601<br>3035605<br>3044957<br>3044552<br>3044957<br>3046554<br>3044957<br>3046554<br>304722<br>306555<br>3044957<br>3046554<br>3065760<br>3055760<br>3055760<br>3055760<br>305776<br>3065778<br>3075748<br>3075748<br>307575748<br>307575748<br>307575757575757575757575757575757575 | ne                     | Stanted<br>am Oct 3 2010 22 00 00<br>am Oct 3 2010 22 00 00<br>am Oct 3 2010 22 00 00<br>am Oct 3 2010 22 00 00<br>am Oct 10 2012 22 00 00<br>bm Oct 4 2010 22 00 00<br>bm Oct 4 2010 20 00<br>bm Oct 4 2010 20 00<br>bm Oct 4 2010 20 00<br>b                               | Details           Finished           Finished           The Name           The Name <trr> <t< td=""><td>39         36           99         22 days           80         36 days           44         69 days           65         47 days           66         97 days           7         52 days           66         97 days           67         52 days           68         69 days           7         52 days           69         69 days           60         69 days           60         69 days           60         69 days           60         69 days           60         69 days           61         60 days           62         61 days           63         62 days           64         75 days           65         63 days           64         75 days           63         52 days           74         75 days           75         74 days</td><td>Number of Act<br/>59,6</td><td>vitice<br/>381<br/>381<br/>36<br/>39<br/>40<br/>35<br/>37<br/>48<br/>42<br/>43<br/>43<br/>43<br/>43<br/>44<br/>43<br/>43<br/>44<br/>43<br/>44<br/>43<br/>44<br/>43<br/>44<br/>43<br/>44<br/>43<br/>44<br/>43<br/>44<br/>43<br/>44<br/>43<br/>44<br/>43<br/>44<br/>43<br/>44<br/>43<br/>44<br/>43<br/>44<br/>43<br/>44<br/>43<br/>44<br/>43<br/>44<br/>44</td><td></td></t<></trr>                                                                                                    | 39         36           99         22 days           80         36 days           44         69 days           65         47 days           66         97 days           7         52 days           66         97 days           67         52 days           68         69 days           7         52 days           69         69 days           60         69 days           60         69 days           60         69 days           60         69 days           60         69 days           61         60 days           62         61 days           63         62 days           64         75 days           65         63 days           64         75 days           63         52 days           74         75 days           75         74 days                                                                                                    | Number of Act<br>59,6 | vitice<br>381<br>381<br>36<br>39<br>40<br>35<br>37<br>48<br>42<br>43<br>43<br>43<br>43<br>44<br>43<br>43<br>44<br>43<br>44<br>43<br>44<br>43<br>44<br>43<br>44<br>43<br>44<br>43<br>44<br>43<br>44<br>43<br>44<br>43<br>44<br>43<br>44<br>43<br>44<br>43<br>44<br>43<br>44<br>43<br>44<br>43<br>44<br>44                                                                                                    |               |
| tic of tic<br>coses Selected    | Case-concept nar<br>2004546<br>3004546<br>3032460<br>3032460<br>3032460<br>3032460<br>3032460<br>3032460<br>3032460<br>3032460<br>3032460<br>3032460<br>3032460<br>3032460<br>3032460<br>3032460<br>3044957<br>3045523<br>305533<br>305533<br>305533<br>305533<br>305570<br>305745<br>305770<br>305770<br>305776<br>305776<br>3057776<br>3057776<br>3055776<br>3055776<br>30557776<br>3055776<br>30557776<br>30557776<br>305577776<br>3055777776<br>305577777777777777777777777777777777777                                                                                                    | na                     | Burned<br>am Oct 3 2010 22 00 00<br>am Oct 3 2010 22 00 00<br>am Oct 3 2010 22 00 00<br>am Oct 3 2010 22 00 00<br>Am Oct 3 2010 22 00 00<br>Am Oct 3 2010 23 00 00<br>Am Oct 3 2010 23 00 00<br>Am Oct 3 2010 20 00<br>Am Oct 3 200 00<br>Am Oct 3 200 00<br>Am Oct 3                                               | 2table<br>Probability<br>Probability<br>Probabilit | 30         30           9         22         4ar)           8         36         4d           4         60         6d           5         41         312         da           6         5         44         6d           3         30         36         4d           3         30         36         36           6         9         36         4d           9         28         4d         36           9         36         4d         36           9         36         4d         36           9         36         4d         36           9         36         4d         7           9         36         36         36           9         36         36         36           9         36         36         36           9         36         37         36           9         36         37         36           9         36         37         36           9         36         37         36           9         36         37         36 <td>Number of Act<br/>59,6</td> <td>vitice<br/>381<br/>36<br/>10<br/>39<br/>10<br/>39<br/>10<br/>39<br/>10<br/>39<br/>10<br/>39<br/>10<br/>39<br/>10<br/>39<br/>10<br/>39<br/>10<br/>39<br/>10<br/>39<br/>10<br/>39<br/>10<br/>39<br/>10<br/>39<br/>10<br/>39<br/>10<br/>39<br/>10<br/>39<br/>10<br/>39<br/>10<br/>39<br/>10<br/>30<br/>10<br/>35<br/>10<br/>35<br/>10<br/>10<br/>35<br/>10<br/>10<br/>35<br/>10<br/>10<br/>35<br/>10<br/>10<br/>35<br/>10<br/>10<br/>35<br/>10<br/>10<br/>10<br/>10<br/>10<br/>10<br/>10<br/>10<br/>10<br/>10</td> <td></td> | Number of Act<br>59,6 | vitice<br>381<br>36<br>10<br>39<br>10<br>39<br>10<br>39<br>10<br>39<br>10<br>39<br>10<br>39<br>10<br>39<br>10<br>39<br>10<br>39<br>10<br>39<br>10<br>39<br>10<br>39<br>10<br>39<br>10<br>39<br>10<br>39<br>10<br>39<br>10<br>39<br>10<br>39<br>10<br>30<br>10<br>35<br>10<br>35<br>10<br>10<br>35<br>10<br>10<br>35<br>10<br>10<br>35<br>10<br>10<br>35<br>10<br>10<br>35<br>10<br>10<br>10<br>10<br>10<br>10<br>10<br>10<br>10<br>10                                                                                                    |               |
| tic of tic<br>coses Selected    | Care-concept-nat-<br>900566<br>3007101<br>3018942<br>3025466<br>3023400<br>3033401<br>3033401<br>30340524<br>3045554<br>3045554<br>3045553<br>3065533<br>3065533<br>3065709<br>305533<br>3065709<br>305533<br>3065709<br>305748<br>3075748                                                                                                    | na                     | Stanted<br>am Oct 3 2010 22 00 00<br>am Oct 3 2010 22 00 00<br>am Oct 3 2010 22 00 00<br>am Oct 3 2010 22 00 00<br>am Oct 10 2012 22 00 00<br>bm Oct 4 2010 22 00 00<br>bm Oct 4 2010 20 00<br>bm Oct 4 2010 20 00<br>bm Oct 4 2010 20 00<br>b                               | Details           Finished           Finished           The Name           The Name <trr> <t< td=""><td>30         30           30         30         36           9         2.2         40         36           8         36         36         44           4         66         37         37         48           5         4.1         36         36         36           3         30         36         36         36         36           6         9         36         36         36         36         36         36         36         36         36         36         36         36         36         36         36         36         36         36         36         36         36         36         36         36         36         36         36         36         36         36         36         36         36         36         36         36         36         36         36         36         36         36         36         36         36         36         36         36         36         36         36         36         36         36         36         36         36         36         36         36         36         36         36         36</td><td>Number of Act<br/>59,6</td><td>vitice<br/>381<br/>381<br/>36<br/>39<br/>40<br/>35<br/>37<br/>48<br/>42<br/>43<br/>43<br/>43<br/>43<br/>44<br/>43<br/>43<br/>44<br/>43<br/>44<br/>43<br/>44<br/>43<br/>44<br/>43<br/>44<br/>43<br/>44<br/>43<br/>44<br/>43<br/>44<br/>43<br/>44<br/>43<br/>44<br/>43<br/>44<br/>43<br/>44<br/>43<br/>44<br/>43<br/>44<br/>43<br/>44<br/>43<br/>44<br/>44</td><td></td></t<></trr>                                           | 30         30           30         30         36           9         2.2         40         36           8         36         36         44           4         66         37         37         48           5         4.1         36         36         36           3         30         36         36         36         36           6         9         36         36         36         36         36         36         36         36         36         36         36         36         36         36         36         36         36         36         36         36         36         36         36         36         36         36         36         36         36         36         36         36         36         36         36         36         36         36         36         36         36         36         36         36         36         36         36         36         36         36         36         36         36         36         36         36         36         36         36         36         36         36         36         36                                                                                                    | Number of Act<br>59,6 | vitice<br>381<br>381<br>36<br>39<br>40<br>35<br>37<br>48<br>42<br>43<br>43<br>43<br>43<br>44<br>43<br>43<br>44<br>43<br>44<br>43<br>44<br>43<br>44<br>43<br>44<br>43<br>44<br>43<br>44<br>43<br>44<br>43<br>44<br>43<br>44<br>43<br>44<br>43<br>44<br>43<br>44<br>43<br>44<br>43<br>44<br>43<br>44<br>44                                                                                                    |               |

Process overview Process explorer Details

This overview shows, that the log was imported successfully.

#### BPIC15\_4

| Column data types                                                                                                    |                                                                                                    |                                                                                                    |                                                                                                    |                                                                                                    |                                                                                                    |                   |                                                                                                    |             |        |
|----------------------------------------------------------------------------------------------------|----------------------------------------------------------------------------------------------------|----------------------------------------------------------------------------------------------------|----------------------------------------------------------------------------------------------------|----------------------------------------------------------------------------------------------------|----------------------------------------------------------------------------------------------------|-------------------|----------------------------------------------------------------------------------------------------|-------------|--------|
|                                                                                                    | ected column types are correct.                                                                                                    |                                                                                                    |                                                                                                    |                                                                                                    |                                                                                                    |                   |                                                                                                    |             |        |
| e name BPIC15_4 xes                                                                                                    |                                                                                                    |                                                                                                    |                                                                                                    |                                                                                                    | _                                                                                                    |                   |                                                                                                    |             |        |
| Case-IDofConceptCase                                                                                                    | Ceste-Id                                                                                                    | Case-Includes_subCases                                                                                                    | Case-Responsible, ac                                                                                                    | Autom. Detection finished 🖌                                                                                                    | Case-caseProcedure                                                                                                    | Case-case Status  | Case-case_1                                                                                                    | type Cese-o | mceptr |
| STRING *                                                                                                    | INTEGER *                                                                                                    | STRING ¥                                                                                                    | STRING                                                                                                    | Datatypes have been detected based on                                                                                                    | STRING ¥                                                                                                    | STRING            | * STRING                                                                                                    | * STRIN     |        |
| 0002463                                                                                                    | 1                                                                                                    |                                                                                                    | 1550894                                                                                                    | the 47,294 rows inspected.                                                                                                    |                                                                                                    | 0                 | 557669                                                                                                    | 1000235     |        |
| 002463                                                                                                    | 1                                                                                                    |                                                                                                    | 1550894                                                                                                    | Please make sure that the automatically<br>detected datatypes are correct, otherwise<br>some features of Celonis will not work.                                                                                                    |                                                                                                    | 0                 | 557669                                                                                                    | 1000235     |        |
| 002463                                                                                                    |                                                                                                    |                                                                                                    | 1550894                                                                                                    | some features of Celonis will not work.                                                                                                    |                                                                                                    | 0                 | 557669                                                                                                    | 1000235     |        |
| 002463                                                                                                    |                                                                                                    |                                                                                                    | 1550894                                                                                                    |                                                                                                    |                                                                                                    | 0                 | 557669                                                                                                    | 1000235     |        |
| 002463                                                                                                    |                                                                                                    |                                                                                                    | 1550894                                                                                                    | Got it                                                                                                    |                                                                                                    | 0                 | 557669                                                                                                    | 1000235     |        |
| 002463                                                                                                    |                                                                                                    |                                                                                                    | 1550894                                                                                                    | 398 92447                                                                                                    |                                                                                                    | 0                 | 557669                                                                                                    | 1000235     |        |
| 002463                                                                                                    |                                                                                                    |                                                                                                    | 1550894                                                                                                    | 398.92447                                                                                                    |                                                                                                    | 0                 | 557669                                                                                                    | 1000235     |        |
| 002463                                                                                                    |                                                                                                    |                                                                                                    | 1550894                                                                                                    | 398.92447                                                                                                    |                                                                                                    | 0                 | 557669                                                                                                    | 1000235     |        |
|                                                                                                    |                                                                                                    |                                                                                                    | 1550894                                                                                                    |                                                                                                    |                                                                                                    | 0                 | 557669                                                                                                    |             |        |
| 002463                                                                                                    | 20.0                                                                                                    |                                                                                                    | 1550894                                                                                                    | 398.92447<br>398.92447                                                                                                    |                                                                                                    | 0                 | 557669                                                                                                    | 1000235     |        |
|                                                                                                    |                                                                                                    |                                                                                                    | 1550894                                                                                                    |                                                                                                    |                                                                                                    | 0                 | 557669                                                                                                    |             |        |
| 002463                                                                                                    |                                                                                                    |                                                                                                    | 1550894                                                                                                    | 398.92447<br>398.92447                                                                                                    |                                                                                                    |                   | 557669                                                                                                    | 1000235     |        |
| 002463                                                                                                    |                                                                                                    |                                                                                                    | 1550894                                                                                                    | 398.92447<br>398.92447                                                                                                    |                                                                                                    | 0                 | 557669                                                                                                    |             |        |
|                                                                                                    |                                                                                                    |                                                                                                    |                                                                                                    |                                                                                                    |                                                                                                    |                   |                                                                                                    | 1000235     |        |
| 002463                                                                                                    |                                                                                                    |                                                                                                    | 1550894                                                                                                    | 398.92447                                                                                                    |                                                                                                    | 0                 | 557669                                                                                                    | 1000235     |        |
| 002463                                                                                                    | 1                                                                                                    |                                                                                                    | 1550894                                                                                                    | 398.92447                                                                                                    |                                                                                                    | 0                 | 557669                                                                                                    | 1000235     |        |
| 002463                                                                                                    | 1                                                                                                    |                                                                                                    | 1550894                                                                                                    | 398.92447                                                                                                    |                                                                                                    | 0                 | 557669                                                                                                    | 1000235     |        |
| 002463                                                                                                    | 1                                                                                                    |                                                                                                    | 1550894                                                                                                    | 398.92447                                                                                                    |                                                                                                    | 0                 | 557669                                                                                                    | 1000235     |        |
| 002463<br>002463                                                                                                    | 1                                                                                                    |                                                                                                    | 1550894<br>1550894                                                                                                    | 398.92447<br>398.92447                                                                                                    |                                                                                                    | 0                 | 557669                                                                                                    | 1000235     |        |
|                                                                                                    |                                                                                                    |                                                                                                    |                                                                                                    |                                                                                                    | -                                                                                                    | _                 | _                                                                                                    |             | Ed     |
|                                                                                                    | Number of                                                                                                    | (Cases                                                                                                    |                                                                                                    | Number of Dislinct Activities                                                                                                    |                                                                                                    | Number of         |                                                                                                    | -           | Ect    |
|                                                                                                    |                                                                                                    | <sup>(Cases</sup><br>53                                                                                                    |                                                                                                    | Number of Distinct Activities                                                                                                    |                                                                                                    | Number of<br>47,2 |                                                                                                    |             | Edit   |
| te of the<br>coses selected                                                                                                    |                                                                                                    | (Cases<br>53                                                                                                    | d                                                                                                    | Number of Distinct Activities<br>356                                                                                                    | Durat                                                                                                    | 47,2              | 293                                                                                                    | es court    | Ean    |
| to of the Codes selected                                                                                                    | Number of<br>1,0                                                                                                    | 53                                                                                                    | Aug 4 2014 22:00:00                                                                                                    | Details<br>Polited<br>Finited<br>The Oct 7014 095552                                                                                                    | Durat<br>64 de                                                                                                    | 47,2              | 293<br>Activité                                                                                                    |             | ber    |
| to of the codes selected to one of the codes selected to one of the codes | Number of<br><b>1,0</b><br>Case-concept name<br>1002357<br>1002359<br>1004775                                                                                                    | 53                                                                                                    | Aug 4 2014 22:00:00<br>Aug 4 2014 22:00:00<br>Aug 13 2014 22:00:00                                                                                                    | Details<br>Finithed<br>two Gat 7 2010 09 55 52<br>Web Aug 6 2014 09 03 53<br>The August 2014 09 03 53                                                                                                    | Durat<br>64 de<br>8 1 day                                                                                                    | 47,2              | 293<br>Actività<br>46<br>13                                                                                                    |             | Ear    |
| to of the codes selected to one of the codes selected to one of the codes | Number of<br>1,00<br>Case-concept name<br>1902257<br>1902259<br>19044775<br>1906911                                                                                                    | 53                                                                                                    | Aug 4 2014 22:00:00<br>Aug 4 2014 22:00:00<br>Aug 13 2014 22:00:00<br>Aug 18 2014 22:00:00                                                                                                    | 2556<br>Details<br>Peinte<br>Wei Aug 2014 05552<br>Wirk Aug 2014 05552<br>Wirk Aug 2015 22 00 00                                                                                                    | Durat<br>64 da<br>2 day<br>8 1 day<br>196 d                                                                                                    | 47,2              | 293<br>Activité<br>46<br>13<br>13<br>16                                                                                                    |             | Com    |
| to of the Codes selected                                                                                                    | Number of<br>1,00<br>Case-concept name<br>1002257<br>1002559<br>1004175<br>10069812<br>10009812                                                                                                    | 53<br>sar<br>%<br>%<br>%                                                                                                    | Aug 4 2014 22:00:00<br>Aug 4 2014 22:00:00<br>Aug 13 2014 22:00:00<br>Aug 18 2014 22:00:00<br>Aug 20 2014 22:00:00<br>Aug 20 2014 22:00:00<br>Aug 20 2014 22:00:00                                                                                                    | Details<br>Philade<br>Philade<br>Tran Gat 7 214 69 6555<br>Weed May 2 2014 69 5320<br>Weed May 2 2014 69 5320<br>Weed May 2 2014 69 5420<br>Weed May 2 2014 69 5420<br>Weed May 2 2014 69 5400<br>Weed May 2 2014 69 5400<br>Weed May 2 2014 69 5                                                                                                    | Durat<br>64 da<br>9 190 day<br>196 da<br>9 63 da<br>43 da                                                                                                    | 47,2              | 293<br>Activiti<br>46<br>13<br>13<br>16<br>53<br>41                                                                                                    |             | Edit   |
| to of the Codes selected                                                                                                    | Case-concept name<br>1002257<br>1002257<br>100250<br>1005601<br>1005601<br>1005622<br>10050641<br>1012767                                                                                                    | 53                                                                                                    | Aug 4 2014 22:00:00<br>Aug 4 2014 22:00:00<br>Aug 13 2014 22:00:00<br>Aug 18 2014 22:00:00<br>Aug 20 2014 22:00:00<br>Aug 20 2014 22:00:00<br>Aug 27 2014 22:00:00                                                                                                    | Details           Finished           Wee Aug 62014 67 555           Wee Aug 62014 67 565           Wee Aug 62014 67 564           Thu Aug 142014 14 000           Wee Med 22014 67 53.4           Thu Control 14 50 50.00           Wee Med 22014 67 53.4           Thu Control 14 50.00           Wee Med 22014 67 53.4           Thu Control 14 2010           Sum Seg 21 2014 65 53.4                                                                                                    | Durat<br>64 da<br>1 day<br>8 1 day<br>9 63 da<br>43 da<br>0 25 da<br>0 25 da                                                                                                    | 47,2              | 293<br>4.trivita<br>6<br>13<br>16<br>53<br>41<br>42                                                                                                    |             | East   |
| to of the Codes selected                                                                                                    | Case-concept name           1002357           1000350           10004175           10006802           1006681           1006882           19143051           19143051           19143767                                                                                                    | 53<br>8 ar<br>9 de<br>9 de<br>9 de<br>9 de<br>9 de<br>9 de<br>9 de<br>9 de                                                             | Aug 4 2014 22:00:00<br>Aug 4 2014 22:00:00<br>Aug 13 2014 22:00:00<br>Aug 13 2014 22:00:00<br>Aug 20 2014 22:00:00<br>Aug 20 2014 22:00:00<br>Aug 27 2014 22:00:00<br>Aug 27 2014 22:00:00<br>Sep 1 2014 22:00:00                                                                                                    | Details           Finished           Two Gr 7 2014 09 55 52           Wee Aug 22014 07 324           Wee Aug 22014 07 324           Wee Med 22014 07 324           Wee Med 22014 07 324           Wing Med 21014 07 324           Wee Med 22014 07 324           Wee Med 22014 07 324           Wing Med 21014 07 324           Wee Med 22014 07 324           Wing Med 21014 07 324           Wing Med 21014 07 324           Wing Med 21014 07 324           Wing Med 22014 07 124           Wing Med 22014 07 124           Wing Med 22014 07 124           Wing Med 22014 07 124           Wing Med 22014 07 124           Wing Med 22014 07 124           Wing Med 22014 07 124           Wing Med 22014 07 124           Wing Med 22014 07 124           Wing Med 22014 07 124           Wing Med 22014 07 124           Wing Med 22014 07 124           Wing Med 22014 07 124                                                                                                    | Durat<br>2 day<br>5 d da<br>9 05 da<br>9 05 da<br>0 25 da<br>15 da<br>15 da<br>15 da                                                                                                    | 47,2              | 293<br>6<br>6<br>10<br>10<br>10<br>10<br>10<br>10<br>10<br>10<br>10<br>10<br>10<br>10<br>10                                                                                                    |             | Ear    |
| to of the codes selected to one of the codes selected to one of the codes | Number of<br>1,002<br>1002257<br>1002257<br>100257<br>100257<br>10057<br>10057                                                                                                    | 53<br>Stat<br>Mon<br>Wor<br>Wor<br>Wor<br>Wor<br>Wor<br>Wor<br>Wor<br>Wor<br>Wor<br>Wor                                                | Aug 4 2014 22:00:00<br>Aug 3 2014 22:00:00<br>Aug 13 2014 22:00:00<br>Aug 18 2014 22:00:00<br>Aug 20 2014 22:00:00<br>Aug 20 2014 22:00:00<br>Aug 27 2014 22:00:00<br>Sep 1 2014 22:00:00<br>Sep 1 2014 22:00:00                                                                                                    | Details           Finished           Finished           The Cort 27 at 0.95552           Wed Aug 22 at 0.9554           Wed Med 2.014 0.9354           Think Units           Think Units           Wed Med 2.22 at 0.9344           Think Units           Think Units           Think Units           Wed Med 2.22 at 0.9344           Think Units           Think Units           Wed Med 2.22 at 0.94714           Wed Med 2.22 at 0.94714           Wed Med 2.22 at 0.94714           Wed Med 2.22 at 0.94714           Sum Seg 21 at 0.142 2000                                                                                                    | Durat<br>C 4 da<br>2 day<br>9 d1 day<br>9 d3 da<br>9 d3 da<br>1 day<br>1 day<br>1                                                                                                    | 47,2              | 293<br>Achtel<br>15<br>15<br>15<br>16<br>16<br>4<br>4<br>4<br>4<br>4<br>4<br>4                                                                                                    |             | Een    |
| to of the codes selected to one of the codes selected to one of the codes | Case-concept name<br>1002257<br>1002257<br>1002257<br>10024776<br>10056611<br>1005661<br>10056621<br>10056621<br>10056621<br>1012677<br>10143617<br>1015667<br>1015567<br>1015567<br>1015567<br>1015567<br>1015567<br>1015567                                                                                                    | 53<br>State<br>Mon<br>Wed<br>Wed<br>Wed<br>Wed<br>Wed<br>Wed<br>Wed<br>Wed<br>Wed<br>Wed                                               | ug 4 2014 22:00:00           Aug 4 2014 22:00:00           Aug 13 2014 22:00:00           Aug 13 2014 22:00:00           Aug 20 2014 22:00:00           Aug 20 2014 22:00:00           Aug 20 2014 22:00:00           Aug 20 2014 22:00:00           Aug 20 2014 22:00:00           Sep 1 2014 22:00:00           Sep 1 2014 22:00:00           Sep 1 2014 22:00:00           Aug 27 2014 22:00:00           Aug 27 2014 22:00:00           Aug 27 2014 22:00:00                                                                                                    | Details           Finished           Total of 0.5552           Wed Aug 62014 07364           Thin Aug 142 010 05552           Wed Aug 62014 07364           Thin Aug 142 010 05552           Wed Marg 2014 07364           Thin Aug 142 010 05552           Wed Marg 2014 07364           Thin Card 2014 05562           Wed Marg 2014 07364           Thin Card 2014 05562           Wed Marg 2014 07364           Sim Sep 21 0014 22 000           Wed Marg 2014 07364           Sim Sep 21 0014 22 000           Wed Marg 2014 2010           Mon Det 62014 064465           The Sep 2014 22 000                                                                                                    | Durat<br>2 day<br>1 day<br>9 d1 day<br>9 d3 da<br>0 d3 da<br>1 d3<br>1 d3                                                                                                    | 47,2              | 293<br>Activité<br>13<br>15<br>15<br>15<br>16<br>16<br>16<br>16<br>16<br>16<br>16<br>16<br>16<br>16                                                                                                    |             | Een    |
| to of the Codes selected                                                                                                    | Case-concept name           1002357           1002357           10044776           10069812           10069812           1006841           1012587           10159819           10159849           10169891           10169892           10169891           10169892           10169891           10169891           10169891           10169891           10169891           10169891           10169891           10169891           10169919                                                                                                    | 53<br>see<br>Mor<br>Work<br>Work<br>Work<br>Work<br>Work<br>Work<br>Work<br>Wo                                                         | Aug 4 2014 22:00:00<br>Aug 4 2014 22:00:00<br>Aug 13 2014 22:00:00<br>Aug 13 2014 22:00:00<br>Aug 13 2014 22:00:00<br>Aug 20 2014 22:00:00<br>Aug 27 2014 22:00:00<br>Sep 1 2014 22:00:00<br>Sep 1 2014 22:00:00<br>Sep 1 2014 22:00:00<br>Sep 2 2014 22:00:00<br>Aug 27 2014 22:00:00<br>Aug 27 2014 22:00:00<br>Aug 27 2014 22:00:00<br>Aug 27 2014 22:00:00                                                                                                    | Details           Petails           Petails           Web Augu 2014 07.514           Web Augu 2014 07.514                                                                                                    | Durant<br>2 days<br>5 dd da<br>1 days<br>9 050 da<br>9 050 da<br>9 050 da<br>1 5 dd<br>0 20 da<br>1 3 dd<br>0 20 da<br>1 3 dd<br>1 3 dd                                                                                                    | 47,2              | 293<br>Annu<br>19<br>19<br>19<br>19<br>19<br>19<br>19<br>19<br>19<br>19<br>19<br>19<br>19                                                                                                    |             | East   |
| to of the Codes selected                                                                                                    | Case-concept name<br>1002257<br>1002557<br>1006417<br>1005982<br>1009414<br>10127687<br>1014051<br>10157673<br>1016362<br>1019592<br>1019595<br>1019595<br>1019595<br>1019595<br>1019595<br>1019595<br>1019595                                                                                                    | 53<br>Saar<br>Mor<br>Wood<br>Wood<br>Wood<br>Wood<br>Wood<br>Wood<br>Wood<br>Wo                                                        | $\begin{array}{c} {}^{Aug} 4 2014 22:00:00 \\ {}^{Aug} 4 2014 22:00:00 \\ {}^{Aug} 4 2014 22:00:00 \\ {}^{Aug} 13:2014 22:00:00 \\ {}^{Aug} 13:2014 22:00:00 \\ {}^{Aug} 20:2014 22:00:00 \\ {}^{Aug} 20:2014 22:00:00 \\ {}^{Aug} 20:2014 22:00:00 \\ {}^{Sep} 12:014 22:00:00 \\ {}^{Sep} 12:014 22:00:00 \\ {}^{Aug} 27:2014 22:00:00 \\ {}^{Aug} 27:2014 22:00:00 \\ {}^{Aug} 27:2014 22:00:00 \\ {}^{Aug} 27:2014 22:00:00 \\ {}^{Sep} 32:014 22:00:00 \\ {}^{Sep} 32:014 22:00:00 \\ {}^{Sep} 32:014 22:00:00 \\ {}^{Sep} 32:014 22:00:00 \\ {}^{Sep} 32:014 22:00:00 \\ {}^{Sep} 32:014 22:00:00 \\ {}^{Sep} 32:014 22:00:00 \\ {}^{Sep} 32:014 22:00:00 \\ {}^{Sep} 32:014 22:00:00 \\ {}^{Sep} 32:014 22:00:00 \\ {}^{Sep} 32:00:00 \\ {}^{Sep} 32:00:00 \\ {}$                                                                                                    | Details           Printed           Finaled           Time Out 7 2014 09552           Weed Aug 22014 0733.01           Wived Mar 4210 5200           Wived Mar 4210 5200           Wived Mar 4210 40552           Wived Mar 4210 40552           Wived Mar 4210 40552           Wived Mar 4210 40552           Wived Mar 4210 40552           Wived Mar 4210 40552           Wived Out 22014 09342           Miss Big 212 014 2200           Him Cit 6 2014 09452           Miss Big 212 014 2200           Him Cit 6 2014 09452           Wived Sign 1014 100044           Wived Sign 1014 100044 100040                                                                                                    | Durat<br>2 day<br>3 day<br>9 60 da<br>4 da<br>9 80 da<br>4 da<br>9 25 da<br>9 25 da<br>9 25 da<br>9 32 da<br>9 32 da<br>9                                                                                                    | 47,2              | 293<br>Activity<br>46<br>10<br>10<br>10<br>10<br>10<br>10<br>10<br>10<br>10<br>10                                                                                                    |             | East   |
| to of the Codes selected                                                                                                    | Case-concept name<br>1002257<br>10000641<br>10000641<br>10006641<br>10006641<br>10006641<br>10006641<br>10006641<br>10006641<br>10006641<br>10006641<br>10006641<br>1015682<br>10006641<br>1015767<br>1015682                                                                                                    | 53<br>star<br>Mon<br>Wed<br>Wed<br>Trai<br>Wer<br>Wed<br>Wed<br>Wed<br>Star<br>Trai                                                    | $\begin{array}{c} {}^{Aug} 4 2014 22:00:00 \\ {}^{Aug} 4 2014 22:00:00 \\ {}^{Aug} 13 2014 22:00:00 \\ {}^{Aug} 13 2014 22:00:00 \\ {}^{Aug} 13 2014 22:00:00 \\ {}^{Aug} 20 2014 22:00:00 \\ {}^{Aug} 20 2014 22:00:00 \\ {}^{Aug} 20 2014 22:00:00 \\ {}^{Aug} 27 2014 22:00:00 \\ {}^{Aug} 27 2014 22:00:00 \\ {}^{Aug} 27 2014 22:00:00 \\ {}^{Aug} 27 2014 22:00:00 \\ {}^{Aug} 27 2014 22:00:00 \\ {}^{Aug} 27 2014 22:00:00 \\ {}^{Aug} 27 2014 22:00:00 \\ {}^{Aug} 27 2014 22:00:00 \\ {}^{Aug} 27 2014 22:00:00 \\ {}^{Aug} 27 2014 22:00:00 \\ {}^{Be} 32 2014 22:00:00 \\ {}^{Be} p 2014 22:00:00 \\ {}^{Be} p 2014 22:00:00 \\ {}^{Aug} 27:00:00 \\ {}^{Aug} 22:00:00 \\ {}^{Aug} 22:00:00 $                                                                                                    | Details           Finished           Total of 0.555.2           Wed Aug 62.2014 07.36.4           Thu Aug 14.2014 07.05.55.2           Wed Aug 62.2014 07.34.4           Thu Aug 14.2014 07.05.55.2           Wed May 62.2014 07.34.4           Thu Get 2.2014 07.24.4           Thu Get 2.2014 07.24.4           Thu Get 2.2014 07.24.4           Wed May 62.2014 07.44.5           Wed May 7.2014 07.45.2           Wed May 7.2014 07.42.2           Wed Set 2.2014 07.12.2           Wed Set 2.2014 07.12.2           Wed Set 2.2014 07.12.2           Wed Set 2.2014 07.12.2           Wed Set 2.2014 07.12.2           Wed Set 2.2014 07.12.2           Wed Set 2.2014 07.12.2           Wed Set 2.2014 07.12.2           Wed Set 2.2014 07.12.2           Wed Set 2.2014 07.12.2           Wed Set 2.2014 07.12.2                                                                                                    | Durant<br>6 6 da<br>2 2 day<br>1 4 day<br>9 6 5 da<br>9 6 5 da<br>9 6 5 da<br>1 6 day<br>1 6 day<br>1 1 7 4 day<br>1 1 7 4 day<br>1 6 day<br>3 6 day<br>3 7 day<br>3 6 day<br>3 7 day<br>3 6 day<br>3 6 day<br>3 6 day<br>3 6 day<br>3 6 day<br>3 6 day<br>3 6 day<br>3 6 day<br>3 6 day<br>3 6 day<br>3 6 day<br>3 6 day<br>3 7 day<br>3 6 day<br>3 6 d                                                                                                    | 47,2              | 293<br>Activity<br>45<br>13<br>15<br>15<br>15<br>15<br>15<br>15<br>15<br>15<br>15<br>15                                                                                                    |             | Com    |
| to of the Codes selected                                                                                                    | Case-concept name<br>100/2357<br>100/44776<br>100/6411<br>100/8477<br>100/6411<br>101/57678<br>101/57678<br>101/57678<br>101/57678<br>101/57678<br>101/57678<br>101/5968<br>101/57678<br>101/5968<br>101/57678                                                                                                    | 53<br>start<br>Mon<br>Work<br>Work<br>Work<br>Work<br>Work<br>Work<br>Work<br>Work                                                     | ug 2 201 22:00:00           ug 2 2:01 22:00:00           ug 2 2:01 22:00:00           ug 1 2:01 22:00:00           ug 1 2:01 22:00:00           ug 1 2:01 22:00:00           ug 1 2:01 22:00:00           ug 2:01 2:02:00           ug 2:01 2:02:00           ug 2:01 2:02:00           ug 2:20 1:02:20:00           ug 2:20 1:02:20:00           ug 2:20 1:02:20:00           ug 2:20 1:02:20:00           ug 2:20 1:02:20:00           ug 2:20 1:02:20:00           ug 2:20 1:02:20:00           ug 2:20 1:02:20:00           ug 2:20 1:02:20:00           ug 2:20 1:02:20:00           ug 2:20 1:02:20:00           ug 2:20 1:02:20:00           ug 2:20 1:02:20:00           ug 2:20 1:02:20:00           ug 2:20:00           ug 2:20:00           ug 2:20:00           ug 2:20:00           ug 2:20:00           ug 2:20:00           ug 2:20:00           ug 2:20:00           ug 2:20:00           ug 2:20:00           ug 2:20:00           ug 2:20:00                                                                                                    | Details           Prehab           Firebas           Week Aug 52 2014 57.54.           Week Aug 52 2014 57.54.           Week Aug 52 2014 57.54.           Week Aug 52 2014 57.54.           Wiek Aug 52 2014 57.54.           Wiek Aug 52 2014 57.54.           Wiek Aug 52 2014 57.54.           Wied Ord 52 30.000           Wied Ord 52 30.000           Wied Ord 70 40.0000           Wied Ord 70 40.0000           Wied Ord 70 40.000000                                                                                                    | Durant<br>6 6 da<br>1 2 2 day<br>1 4 day<br>9 0 15 da<br>9 0 25 da<br>9 0 25 da<br>1 30 da<br>1 30 da<br>1 30 da<br>1 30 da<br>1 3 day<br>1 4 7 day<br>1 3 day<br>1 3 day<br>1 3 day<br>1 3 day<br>1 3 day<br>1 3 day<br>1 3 day<br>1 3 day<br>1 3 day<br>1 3 day<br>1 3 day<br>1 3 day<br>1 3 day<br>1 4 da<br>1 4 da                                                                                                    | 47,2              | 293<br>Annual<br>5<br>5<br>5<br>41<br>42<br>42<br>42<br>42<br>42<br>42<br>42<br>42<br>42<br>42                                                                                                    |             | Com    |
| te of the<br>coses selected                                                                                                    | Case-concept name<br>1002257<br>1002257<br>1002257<br>1002257<br>10026611<br>1009661<br>1009661<br>1009661<br>101267<br>10143051<br>10155687<br>10155687<br>10155687<br>10155587<br>10155587<br>1015555<br>10196803<br>10164219<br>1015257<br>1012557                                                                                                    | 53<br>start<br>Mon<br>Wed<br>Wed<br>Wed<br>Wed<br>Wed<br>Wed<br>Wed<br>Wed<br>Wed<br>Wed                                               | $\begin{array}{c} ug \ 2 \ 0 \ 1 \ 2 \ 0 \ 0 \ 0 \\ ug \ 1 \ 2 \ 0 \ 1 \ 2 \ 0 \ 0 \ 0 \\ ug \ 1 \ 2 \ 0 \ 1 \ 2 \ 0 \ 0 \ 0 \\ ug \ 1 \ 2 \ 0 \ 1 \ 2 \ 0 \ 0 \ 0 \\ ug \ 1 \ 2 \ 0 \ 1 \ 2 \ 0 \ 0 \ 0 \\ ug \ 1 \ 2 \ 0 \ 0 \ 0 \\ ug \ 1 \ 2 \ 0 \ 0 \ 0 \\ ug \ 2 \ 0 \ 0 \ 1 \ 2 \ 0 \ 0 \\ ug \ 2 \ 0 \ 0 \ 1 \ 2 \ 0 \ 0 \\ ug \ 2 \ 0 \ 0 \ 0 \\ ug \ 2 \ 0 \ 0 \ 0 \ 0 \\ ug \ 2 \ 0 \ 0 \ 0 \ 0 \ 0 \\ ug \ 2 \ 0 \ 0 \ 0 \ 0 \ 0 \ 0 \ 0 \ 0 \ 0$                                                                                                    | Details           Finished           Finished           The Grap 271 40 995 552           Wed Aug 22014 2014 00 03.0           Wind May 2014 2010 03.0           Wind May 2014 2010 03.0           Wind May 2014 2010 03.0           Wind May 2014 00.03           Wind May 2014 00.03           Wind May 2014 00.03           Wind May 2014 00.03           Wind May 2014 00.01           Wind May 2014 00.01           Wind May 2014 00.0                                                                                                    | Durant<br>2 day<br>2 day<br>9 d1 day<br>9 d3 da<br>9 d3 da<br>9 d3 da<br>1 d8y<br>1 d8y                                                                                                    | 47,2              | 293<br>Adhtit<br>13<br>16<br>13<br>16<br>19<br>41<br>42<br>42<br>42<br>42<br>42<br>44<br>44                                                                                                    |             | Cen    |
| te of the<br>coses selected                                                                                                    | Cate-conegername Cate-conegername Cate-c                                                                                                    | 53<br>start<br>Mon<br>Weel<br>Weel<br>Weel<br>Weel<br>Weel<br>Weel<br>Weel<br>Wee                                                      | $\begin{array}{c} h_{uq} + a_{1} 2  00  00 \\ h_{uq} + a_{1} 2  00  00 \\ h_{uq} + 10  42  200  00 \\ h_{uq} + 10  42  200  00 \\ h_{uq} + 10  42  200  00 \\ h_{uq} + 20  42  200  00 \\ h_{uq} + 20  42  200  00 \\ h_{uq} + 12  40  42  00  00 \\ h_{uq} + 12  40  42  00  00 \\ h_{uq} + 12  40  42  00  00 \\ h_{uq} + 12  40  42  00  00 \\ h_{uq} + 12  40  42  00  00 \\ h_{uq} + 12  40  42  00  00 \\ h_{uq} + 12  40  42  00  00 \\ h_{uq} + 12  40  42  00  00 \\ h_{uq} + 12  40  42  00  00 \\ h_{uq} + 12  40  42  00  00 \\ h_{uq} + 12  40  42  00  00 \\ h_{uq} + 12  40  42  00  00 \\ h_{uq} + 12  40  42  00  00 \\ h_{uq} + 12  40  42  00  00 \\ h_{uq} + 12  00  00 \\ h_{uq} + 12  00 $                                                                                                    | Details           Finished           Key days           We days           2014 073 42           We days           2014 073 42           We days           2014 073 42           We days           2014 073 42           We days           2014 073 42           We days           2014 073 42           We days           2014 073 42           We days           We days           We days           1938 12 420 40           We days           1938 12 420 40           We days           1938 12 42 00 40           We days           1938 12 42 00 40           We days           1938 12 42 00 40           1938 12 42 00 40           1938 12 42 00 40           1938 12 42 00 40           1938 12 42 00 40 37 19           1938 12 41 40 40 40 37 19           1938 12 41 40 40 40 37 19           1938 12 41 40 40 40 37 19           1938 12 41 40 40 40 40 40 40 41 19           1938 12 41 40 40 40 40 40 41 19           1938 12 41 40 40 40 40 40 41 19           1938 14 10 40 40 40 40 41 19                                                                                                    | Durant<br>2 day<br>2 day<br>3 day<br>4 da<br>3 day<br>4 day<br>4                                                                                                    | 47,2              | 293<br>Adhtit<br>13<br>16<br>13<br>16<br>13<br>16<br>13<br>16<br>13<br>16<br>13<br>15<br>16<br>16<br>16<br>17<br>16<br>16<br>16<br>16<br>16<br>16<br>16<br>16<br>17<br>16<br>16<br>17<br>16<br>16<br>17<br>16<br>16<br>17<br>16<br>16<br>17<br>16<br>16<br>17<br>16<br>16<br>16<br>17<br>16<br>16<br>16<br>16<br>16<br>16<br>16<br>16<br>16<br>16 |             | Cen    |
|                                                                                                    | Cale-concept name           1002357           1000350           10004175           10006811           10006811           10006811           10006811           10058611           10058611           10058611           10159640           10159549           10159581           101687771           10159593           10169593           10172441           1022644           1022644           1022645           1022647           1022647           1022647           1022647           1022647           1022647           1022647           1022647           1022647           1022647           1022647           1022647           1022647           1022647           1022647           1022647           1022647           1022647           1022647           1022647           1022647                                                                                                    | 53<br>star<br>Mor<br>Mor<br>Wed<br>Wed<br>Wed<br>Wed<br>Wed<br>Wed<br>Wed<br>Wed<br>Wed<br>Wed                                         | $\label{eq:response} \begin{array}{c} \lambda_{11} \mu_{22} \geq 0.01 \\ \lambda_{11} \mu_{22} \geq 0.01 \\ \lambda_{11} \mu_{22} \geq 0.01 \\ \lambda_{12} \geq 0.01 \\ \lambda_{12} \geq 0.01 \\ \lambda_{12} \geq 0.01 \\ \lambda_{13} \geq 0.01 \\ \lambda_{12} \geq 0.01 \\ \lambda_{13} \geq 0.01 \\ \lambda_{12} \geq 0.01 \\ \lambda_{13} \geq 0.01 \\ \lambda_{12} \geq 0.01 \\ \lambda_{12} \geq 0.01 \\ \lambda_{13} \geq 0.01 \\ \lambda_{12} \geq 0.01 \\ \lambda_{12} \geq 0.01 \\ \lambda_{12} \geq 0.01 \\ \lambda_{12} \geq 0.01 \\ \lambda_{12} \geq 0.01 \\ \lambda_{13} \geq 0.01 \\ \lambda_{12} \geq 0.01 \\ \lambda_{13} \geq 0.01 \\ \lambda_{13} \geq 0.01 $ | Octails           Printe           Finite           Web Auge 2014 05:55           With Auge 2014 07:54,1           With Auge 2014 07:54,1           With Auge 2014 07:54,1           With Auge 2014 07:54,0           With Auge 2014 07:54,0           With Cold 22,014 06:52,3           With Cold 22,014 06:52,3           With Cold 22,014 06:52,3           Sam Seg 21,2014 22,000           Wite Cold 22,014,001,12,10           Wite Cold 22,014,001,12,10 <td>Durat<br/>2 day<br/>3 2 day<br/>3 3 3 4 da<br/>4 da<br/>3 3 6 da<br/>4 da<br/>4 da<br/>4 da<br/>4 da<br/>4 da<br/>4 da<br/>3 3 day<br/>5 3 da<br/>3 4 da<br/>4 da<br/>4 da<br/>4 da<br/>5 da<br/>5 da<br/>6 da<br/>1 5 da<br/>1 6 da<br/>1 6 da<br/>1</td> <td>47,2</td> <td>293<br/>Annu<br/>13<br/>15<br/>15<br/>15<br/>15<br/>15<br/>15<br/>16<br/>14<br/>4<br/>4<br/>4<br/>4<br/>4<br/>4<br/>4<br/>4<br/>4<br/>4<br/>4<br/>4<br/>4<br/>4<br/>4<br/>4<br/>4</td> <td></td> <td>Ede</td> | Durat<br>2 day<br>3 2 day<br>3 3 3 4 da<br>4 da<br>3 3 6 da<br>4 da<br>4 da<br>4 da<br>4 da<br>4 da<br>4 da<br>3 3 day<br>5 3 da<br>3 4 da<br>4 da<br>4 da<br>4 da<br>5 da<br>5 da<br>6 da<br>1 5 da<br>1 6 da<br>1 6 da<br>1                                                                                                    | 47,2              | 293<br>Annu<br>13<br>15<br>15<br>15<br>15<br>15<br>15<br>16<br>14<br>4<br>4<br>4<br>4<br>4<br>4<br>4<br>4<br>4<br>4<br>4<br>4<br>4<br>4<br>4<br>4<br>4                                                                                                    |             | Ede    |
| te of the<br>coses selected                                                                                                    | Cale-concept name           1002357           1002357           1002357           10044776           10069812           10069812           10069813           1015548           1015549           1015549           1015549           1015549           1015549           1015549           1015549           1015549           1015549           1015549           1015549           1015549           1015549           1015549           1015549           1015549           1015549           1015549           1015549           1015549           1015549           1015549           1015549           1015549           1015549           1015549           1015549           1015549           1015549           1015549           1015549           1015549           1015549           1015549           1015549           1015549           1015549 <t< td=""><td>53<br/>start<br/>Mon<br/>Wood<br/>Wood<br/>Wood<br/>Wood<br/>Wood<br/>Wood<br/>Wood<br/>Wo</td><td><math display="block">\label{eq:response} \begin{array}{c} {}_{\rm hug}  {}_{\rm hug}  {}_{</math></td><td>Details           Print           Find           True dot 7 2014 09552           Wed Aug 2 2014 073.04           Wind Aug 2 2014 073.04           Wind Aug 2 2014 073.04           Wind Aug 2 2014 073.04           Wind Aug 2 2014 073.04           Wind Aug 2 2014 073.04           Wind Aug 2 2014 073.04           Wind Aug 2 2014 073.04           Wind Aug 2 2014 071.01           Wind Aug 2 2014 071.01           Wind Wind 2 2014 071.01           Wind Wind 2 2014 071.01           Wind Wind 2 2014 071.01           Wind Wind 2 2014 071.01           Wind Wind 2 2014 071.01           Wind Wind 2 2014 071.01           Wind</td><td>Durant<br/>2 day<br/>3 day<br/>9 dig<br/>9 dig<br/>9 di</td><td>47,2</td><td>293<br/>Activity<br/>46<br/>10<br/>10<br/>10<br/>10<br/>10<br/>10<br/>10<br/>10<br/>10<br/>10</td><td></td><td>Ede</td></t<> | 53<br>start<br>Mon<br>Wood<br>Wood<br>Wood<br>Wood<br>Wood<br>Wood<br>Wood<br>Wo                                                       | $\label{eq:response} \begin{array}{c} {}_{\rm hug}  {}_{\rm hug}  {}_{$                                                                                                    | Details           Print           Find           True dot 7 2014 09552           Wed Aug 2 2014 073.04           Wind Aug 2 2014 073.04           Wind Aug 2 2014 073.04           Wind Aug 2 2014 073.04           Wind Aug 2 2014 073.04           Wind Aug 2 2014 073.04           Wind Aug 2 2014 073.04           Wind Aug 2 2014 073.04           Wind Aug 2 2014 071.01           Wind Aug 2 2014 071.01           Wind Wind 2 2014 071.01           Wind Wind 2 2014 071.01           Wind Wind 2 2014 071.01           Wind Wind 2 2014 071.01           Wind Wind 2 2014 071.01           Wind Wind 2 2014 071.01           Wind                                                                                                    | Durant<br>2 day<br>3 day<br>9 dig<br>9 dig<br>9 di | 47,2              | 293<br>Activity<br>46<br>10<br>10<br>10<br>10<br>10<br>10<br>10<br>10<br>10<br>10                                                                                                    |             | Ede    |
| te of the<br>coses selected                                                                                                    | Case-concept name<br>1002257<br>1002257<br>1002257<br>1002567<br>1005641<br>1005641<br>1005641<br>1005641<br>1005641<br>1005641<br>1005641<br>1005641<br>1005641<br>1015767<br>1015680<br>1015680<br>1015748<br>1015748<br>1025680<br>1015748<br>1025680<br>1015748<br>1025680<br>1015748                                                                                                    | 53<br>start<br>Mon<br>Wed<br>Wed<br>Wed<br>Wed<br>Wed<br>Wed<br>Wed<br>Wed<br>Wed<br>Sun<br>Tru 1<br>Tru 1<br>Sun<br>Sun<br>Sun<br>Sun | $\begin{array}{c} h_{10} + a_{1} \geq 20 \ 0.00 \\ h_{10} + a_{1} \geq 20 \ 0.00 \\ h_{10} + a_{1} \geq 20 \ 0.00 \\ h_{10} + a_{1} \geq 20 \ 0.00 \\ h_{10} + a_{1} \geq 20 \ 0.00 \\ h_{10} + a_{2} \geq 20 \ 0.00 \\ h_{10} + a_{2} \geq 20 \ 0.00 \\ h_{10} + a_{10} = b_{10} + a_{10} + a_{10} +$                                                                                                    | Details           Finished           Total of the Gard Part of Sector 100 (Sector 100 (                                                                                                    | Durant<br>C 4 da<br>C 4 da                                                                                                    | 47,2              | 293<br>Activité<br>15<br>15<br>16<br>15<br>16<br>16<br>16<br>16<br>16<br>16<br>16<br>16<br>16<br>16                                                                                                    |             | East   |
| te of the<br>coses selected                                                                                                    | Case-concept name           1002357           1002357           1002357           10044776           1005267           1006611           1059041           1059041           1059041           1059041           1059041           1059051           1059051           1059051           1059051           1059051           1059051           1059051           1059527           1059527           1059527           1059528           1055531           1055531           1055531           1055531           1055531           1055531           1055531           1055531           1055531           1055531           1055531           1055547                                                                                                    | 53<br>Start<br>Mon<br>Wed<br>Wed<br>Wed<br>Wed<br>Wed<br>Wed<br>Wed<br>Wed                                                             | $\label{eq:response} \begin{array}{c} u_{11} u_{21} d_{21} d_{21} d_{22} d_{21} d_{21} d_{22} d_{21} d_{21} u_{22} d_{21} d_{22} d_{22} d_{21} d_{21} u_{22} d_{21} d_{22} d_{21} d_{22} d_{21} d_{22} d_{21} d_{22} d_{21} d_{22} d_{21} d_{22} d_{21} d_{22} d_{22} d_{21} d_{22} d_{22} d_{$                                                                                                    | Details           Petails           Problem           Week Auge 22014 (97.56.1)           Week Auge 22014 (97.56.1)                                                                                                    | Durant<br>2 day<br>2 day<br>3 1 day<br>3 1 day<br>3 0 2 5 da<br>3 0 2 5 da<br>3 0 2 5 da<br>3 0 2 5 da<br>1 1 5 da<br>0 2 3 day<br>1 3 day<br>0 1 2 day<br>1 3 day<br>0 1 2 day<br>1 3 day<br>0 1 2 day<br>1 3 day<br>0 1 2 day<br>1 4 day<br>1 4 day<br>1 5 day<br>0 1 2 day<br>1 4 day<br>1 5 day<br>0 1 2 day<br>1 4 day<br>1 5 day<br>0 1 2 day<br>1 5 day<br>1 5 day<br>0 2 5 day<br>1 5 day<br>1 5                                                                                                    |                   | 293<br>Autobility<br>40<br>40<br>40<br>40<br>40<br>40<br>41<br>42<br>42<br>42<br>42<br>42<br>42<br>44<br>44<br>44<br>44                                                                                                    |             | Con    |
| licof lic<br>coses selected                                                                                                    | Case-concept name           1002357           1002357           1002357           1002357           1005802           1006902           1005902           10157051           10157051           10157051           10157051           10157051           10157051           10157051           10157051           10157051           10157051           10157051           10157051           10157051           10157051           10157051           10157051           10157051           10157051           10157051           10157055           10155055           10155051           10155051           10155051           10155051           10155051           10155051           10155051           10155051           10155551           10155551           10155551           10155551           10155551           10155551           10155551           10155551                                                                                                    | 53<br>start<br>Mon<br>Wed<br>Wed<br>Wed<br>Wed<br>Wed<br>Wed<br>Wed<br>Wed<br>Wed<br>Wed                                               | $\label{eq:response} \begin{array}{c} h_{14} = h_2 \ 20 \ 000 \\ h_{14} = h_2 \ 20 \ 001 \ 20 \ 001 \ 001 \ 20 \ 001 \ 001 \ 20 \ 001 \ 001 \$                                                                                                    | Details           Finished           Texture           Finished           Texture           Texture           Texture           Weid Aug 2014 (07.03)           Weid Aug 2014 (07.03)           Weid Aug 2014 (07.03)           Weid Aug 2014 (07.03)           Weid Aug 2014 (07.03)           Weid Aug 2014 (07.03)           Weid Aug 2014 (07.02)           Weid Aug 2014 (07.02)           Weid 2014 (07.02) <td>Durant<br/>2 day<br/>2 day<br/>3 day<br/>4 day<br/>4 day<br/>4 day<br/>4 day<br/>4 day<br/>4 day<br/>5 day<br/>4 day<br/>5 day<br/>1 7 day<br/>3 day<br/>4 day<br/>6 day<br/>1 3 day<br/>1 7 day<br/>3 day<br/>4 day<br/>6 day<br/>1 3 day<br/>1 3 day<br/>1 3 day<br/>1 4 day<br/>6 day<br/>1 3 day<br/>1 4 day<br/>6 day<br/>1 3 day<br/>1 4 day<br/>1 4 day<br/>1 4 day<br/>1 5 day<br/>1 5 day</td> <td></td> <td>293<br/>Activity<br/>46<br/>13<br/>16<br/>16<br/>16<br/>16<br/>16<br/>16<br/>16<br/>16<br/>16<br/>16</td> <td></td> <td>Com</td>                                                                                                    | Durant<br>2 day<br>2 day<br>3 day<br>4 day<br>4 day<br>4 day<br>4 day<br>4 day<br>4 day<br>5 day<br>4 day<br>5 day<br>1 7 day<br>3 day<br>4 day<br>6 day<br>1 3 day<br>1 7 day<br>3 day<br>4 day<br>6 day<br>1 3 day<br>1 3 day<br>1 3 day<br>1 4 day<br>6 day<br>1 3 day<br>1 4 day<br>6 day<br>1 3 day<br>1 4 day<br>1 4 day<br>1 4 day<br>1 5 day<br>1 5 day                                                                                                    |                   | 293<br>Activity<br>46<br>13<br>16<br>16<br>16<br>16<br>16<br>16<br>16<br>16<br>16<br>16                                                                                                    |             | Com    |

Process overview Process explorer New App 3

This overview shows, that the log was imported successfully.

#### BPIC15\_5

| Column data types                                                                                                    |                                                                                                    |                                                                                                    |                                                                                                    |                                                                                                    |                                                                                                    |                                                                                                    |                                                                                                    |               |
|----------------------------------------------------------------------------------------------------|----------------------------------------------------------------------------------------------------|----------------------------------------------------------------------------------------------------|----------------------------------------------------------------------------------------------------|----------------------------------------------------------------------------------------------------|----------------------------------------------------------------------------------------------------|----------------------------------------------------------------------------------------------------|----------------------------------------------------------------------------------------------------|---------------|
|                                                                                                    | ected column types are correct.                                                                                                    |                                                                                                    |                                                                                                    |                                                                                                    |                                                                                                    |                                                                                                    |                                                                                                    |               |
| e name BPIC15_5.xes                                                                                                    |                                                                                                    |                                                                                                    |                                                                                                    |                                                                                                    |                                                                                                    |                                                                                                    |                                                                                                    |               |
| Case-IDofConceptCase                                                                                                    | Case-Id                                                                                                    | Case-Includes_subCases                                                                                                    | Case-Responsible_ac                                                                                                    | Autom. Detection finished 🖌                                                                                                    | Case-caseProcedure                                                                                                    | Case-caseStatus                                                                                                    | Case-case_type                                                                                                    | Case-concept: |
| STRING *                                                                                                    | INTEGER Y                                                                                                    | STRING ¥                                                                                                    | STRING                                                                                                    | Datatypes have been detected based on                                                                                                    | STRING ¥                                                                                                    | STRING                                                                                                    | * STRING                                                                                                    | * STRING      |
| 061287                                                                                                    | 1                                                                                                    |                                                                                                    | 560604                                                                                                    | the 59,084 rows inspected.                                                                                                    |                                                                                                    | G                                                                                                    | 557669                                                                                                    | 10061280      |
| 061287                                                                                                    | 1                                                                                                    |                                                                                                    | 560604                                                                                                    | Please make sure that the automatically<br>detected datatypes are correct, otherwise<br>some features of Celonis will not work.                                                                                                    |                                                                                                    | G                                                                                                    | 557669                                                                                                    | 10061280      |
| 061287                                                                                                    | 1                                                                                                    |                                                                                                    | 560604                                                                                                    | some features of Celonis will not work.                                                                                                    |                                                                                                    | G                                                                                                    | 557669                                                                                                    | 10061280      |
| 061287                                                                                                    | 1                                                                                                    |                                                                                                    | 560604                                                                                                    | Got It                                                                                                    |                                                                                                    | G                                                                                                    | 557669                                                                                                    | 10061280      |
| 061287                                                                                                    | 1                                                                                                    |                                                                                                    | 560604                                                                                                    | Got R                                                                                                    |                                                                                                    | G                                                                                                    | 557669                                                                                                    | 10061280      |
| 061287                                                                                                    | 1                                                                                                    |                                                                                                    | 560604                                                                                                    | 186.303                                                                                                    |                                                                                                    | G                                                                                                    | 557669                                                                                                    | 10051280      |
| 061287                                                                                                    | 1                                                                                                    |                                                                                                    | 560604                                                                                                    | 186.303                                                                                                    |                                                                                                    | G                                                                                                    | 557669                                                                                                    | 10061280      |
| 061287                                                                                                    | 1                                                                                                    |                                                                                                    | 560604                                                                                                    | 186.303                                                                                                    |                                                                                                    | G                                                                                                    | 557669                                                                                                    | 10061280      |
| 061287                                                                                                    | 1                                                                                                    |                                                                                                    | 560604                                                                                                    | 186.303                                                                                                    |                                                                                                    | G                                                                                                    | 557669                                                                                                    | 10061280      |
| 061287                                                                                                    | 1                                                                                                    |                                                                                                    | 560604                                                                                                    | 186.303                                                                                                    |                                                                                                    | G                                                                                                    | 557669                                                                                                    | 10061280      |
| 061287                                                                                                    | 1                                                                                                    |                                                                                                    | 560604                                                                                                    | 186.303                                                                                                    |                                                                                                    | G                                                                                                    | 557669                                                                                                    | 10061280      |
| 061287                                                                                                    | 1                                                                                                    |                                                                                                    | 560604                                                                                                    | 186.303                                                                                                    |                                                                                                    | G                                                                                                    | 557669                                                                                                    | 10061280      |
| 061287                                                                                                    | 1                                                                                                    |                                                                                                    | 560604                                                                                                    | 186.303                                                                                                    |                                                                                                    | G                                                                                                    | 557669                                                                                                    | 10061280      |
| 061287                                                                                                    | 1                                                                                                    |                                                                                                    | 560604                                                                                                    | 186.303                                                                                                    |                                                                                                    | G                                                                                                    | 557669                                                                                                    | 10061280      |
| 061287                                                                                                    | 1                                                                                                    |                                                                                                    | 560604                                                                                                    | 186.303                                                                                                    |                                                                                                    | 6                                                                                                    | 557669                                                                                                    | 10061280      |
| 061287                                                                                                    |                                                                                                    |                                                                                                    | 560604                                                                                                    | 186.303                                                                                                    |                                                                                                    | G                                                                                                    | 557669                                                                                                    | 10061280      |
| 061287                                                                                                    |                                                                                                    |                                                                                                    | 560604                                                                                                    | 186.303                                                                                                    |                                                                                                    | G                                                                                                    | 557669                                                                                                    | 10061280      |
| 061287                                                                                                    |                                                                                                    |                                                                                                    | 560604                                                                                                    | 186.303                                                                                                    |                                                                                                    | G                                                                                                    | 557669                                                                                                    | 10061280      |
| 061287                                                                                                    |                                                                                                    |                                                                                                    | 560604                                                                                                    | 186.303                                                                                                    |                                                                                                    | G                                                                                                    | 557669                                                                                                    | 10061280      |
|                                                                                                    |                                                                                                    |                                                                                                    |                                                                                                    |                                                                                                    | 1                                                                                                    | 1                                                                                                    |                                                                                                    |               |
|                                                                                                    |                                                                                                    | er of Cases                                                                                                    |                                                                                                    | Number of Distinct Activities                                                                                                    |                                                                                                    | Number of                                                                                                    | Activities                                                                                                    | =             |
|                                                                                                    |                                                                                                    | er of Cases                                                                                                    |                                                                                                    | Number of Distinct Activities                                                                                                    |                                                                                                    | Number of A                                                                                                    | Activities                                                                                                    | -<br>-        |
|                                                                                                    |                                                                                                    | er of Cases<br>56                                                                                                    |                                                                                                    | Number of Distinct Activities                                                                                                    |                                                                                                    | Number of <i>J</i>                                                                                                    | Activities                                                                                                    | -<br>-<br>-   |
|                                                                                                    |                                                                                                    | er of Cases                                                                                                    |                                                                                                    | Number of Dislinct Activities                                                                                                    |                                                                                                    | Number of <i>J</i>                                                                                                    | Activities                                                                                                    | = 66          |
|                                                                                                    |                                                                                                    | er of Cases<br>56                                                                                                    | 2                                                                                                    | Number of Distinct Activities<br>389<br>Details                                                                                                    |                                                                                                    | Number of <i>I</i>                                                                                                    | Activities                                                                                                    | = 50          |
| ficet to the selected to the selected to the s | Number 1,1                                                                                                    | 56                                                                                                    |                                                                                                    | 389<br>Details<br>Finithed                                                                                                    | Durat                                                                                                    | 59,C                                                                                                    | )83<br>Activities court                                                                                                    |               |
| ficet to the selected to the selected to the s | Numbe<br>1,1                                                                                                    | 56                                                                                                    | ned<br>                                                                                                    | 389<br>Details                                                                                                    | 1 50 day                                                                                                    | <sup>26</sup> 9,0                                                                                                    | )83                                                                                                    |               |
| fit of the selected <b>100%</b>                                                                                                    | Numb<br>1,1<br>Case-concept name<br>10051380<br>1005502                                                                                                    | 56                                                                                                    | Jan 5 2014 23:00:00<br>1 Jan 6 2014 23:00:00<br>Jan 7 2014 23:00:00                                                                                                    | Details         Finished           Finished         Non Fieb 22 0214 07 511           Thus J42 2014 12 2301         Thus J42 2014 12 2300                                                                                                    | 11 50 day<br>199 da<br>2 days                                                                                                    | 59,0                                                                                                    | 083                                                                                                    |               |
| fit of the selected <b>100%</b>                                                                                                    | Number 1,1                                                                                                    | 56                                                                                                    | Jan 5 2014 23:00:00<br>n Jan 6 2014 23:00:00<br>Jan 7 2014 23:00:00<br>d Jan 8 2014 23:00:00<br>Jan 9 2014 23:00:00                                                                                                    | Details           Finished           More Field 2014 07 511           Thus J42 2014 12 2010           Thus J42 2014 12 2010           Thus J42 2014 12 20                                                                                                    | 11 50 day<br>199 da<br>2 days<br>57 day<br>120 da                                                                                                    | 59,0                                                                                                    | 083                                                                                                    |               |
| ficet to the selected to the selected to the s | Number<br>1,1<br>1,1<br>1005120<br>1005522<br>10005522<br>10005522                                                                                                    | 56                                                                                                    | Jan 5 2014 23:00:00<br>n Jan 6 2014 23:00:00<br>Jan 7 2014 23:00:00<br>d Jan 8 2014 23:00:00<br>i Jan 9 2014 23:00:00<br>n Jan 13 2014 23:00:00                                                                                                    | Details<br>Petails<br>Petails<br>Provide 1223<br>Provide 2234<br>Provide 1223<br>Provide 2234<br>Provide 1223<br>Provide 2234<br>Provide 1223<br>Provide 1235<br>Provide 1235<br>Pro                                                                                                    | 11 50 day<br>199 da<br>2 days<br>57 day<br>120 da<br>116 da                                                                                                    | 59,0                                                                                                    | 283                                                                                                    |               |
| fit of the selected <b>100%</b>                                                                                                    | Case-concept name<br>10061280<br>10005188<br>10005128<br>10005128<br>10005128<br>10005128<br>10113056<br>10113056                                                                                                    | 56                                                                                                    | i Jan 5 2014 23:00:00<br>n Jan 6 2014 23:00:00<br>Jan 7 2014 23:00:00<br>d Jan 8 2014 23:00:00<br>Jan 9 2014 23:00:00<br>n Jan 13 2014 23:00:00<br>d Jan 15 2014 23:00:00<br>d Jan 15 2014 23:00:00<br>Jan 19 2014 23:00:00                                                                                                    | Details           Finished           Non Field 2014 07:513           Thu Jird 2014 07:513           Thu Jird 2014 07:513           Thu Jird 2014 07:513           Thu Jird 2014 07:513           Finished           Solid 11:63:03           Finishey 2014 15:62:70           Finishey 2014 15:62:70           Finishey 2014 15:62:70           Finishey 2014 15:62:70                                                                                                    | 11 50 day<br>199 di<br>2 days<br>57 day<br>120 di<br>116 da<br>114 da<br>11 304 di                                                                                                    | 59,0                                                                                                    | Adhites count<br>51<br>100<br>62<br>63<br>75<br>59<br>42                                                                                                    |               |
| fit of the selected <b>100%</b>                                                                                                    | Number<br>1,1<br>Case-concept name<br>1006/328<br>1006/3388<br>1006/3388<br>1006/3388<br>1006/3388<br>1006/3388<br>1006/3388<br>1006/3388<br>1006/3388<br>1006/3388<br>1006/3388<br>1007/3082<br>1007/3082<br>1017/2082                                                                                                    | 56<br>sta<br>se<br>w<br>W<br>W<br>W<br>Ser<br>Ser                                                                                               | I Jan 5 2014 23:00:00<br>Jan 6 2014 23:00:00<br>Jan 7 2014 23:00:00<br>Jan 8 2014 23:00:00<br>Jan 9 2014 23:00:00<br>Jan 13 2014 23:00:00<br>Jan 15 2014 23:00:00<br>Jan 19 2014 23:00:00<br>Jan 19 2014 23:00:00<br>Jan 19 2014 23:00:00                                                                                                    | Octails           Finished           More Field 2014 07:51           Thinked           More Field 2014 07:51           Thinked           More Field 2014 07:51           Thinked           More Field 2014 07:51           Field 11:50           Field 11:50 <tr< td=""><td>11 50 day<br/>199 du<br/>2 days<br/>57 day<br/>120 du<br/>116 du<br/>114 da<br/>114 da<br/>11 334 du</td><td>59, (<br/>59, (<br/>59, (<br/>50, 10, 10, 10, 10, 10, 10, 10, 10, 10, 1</td><td>283<br/>Activities court<br/>51<br/>12<br/>13<br/>14<br/>15<br/>15<br/>15<br/>15<br/>15<br/>15<br/>15<br/>15<br/>15<br/>15<br/>15<br/>15<br/>15</td><td></td></tr<>                                                                                                    | 11 50 day<br>199 du<br>2 days<br>57 day<br>120 du<br>116 du<br>114 da<br>114 da<br>11 334 du                                                                                                    | 59, (<br>59, (<br>59, (<br>50, 10, 10, 10, 10, 10, 10, 10, 10, 10, 1                                                                                                    | 283<br>Activities court<br>51<br>12<br>13<br>14<br>15<br>15<br>15<br>15<br>15<br>15<br>15<br>15<br>15<br>15<br>15<br>15<br>15                                                                                                    |               |
| te dis<br>consistenti di 1005 D                                                                                                    | Number<br>1,1,1<br>Case-concept name<br>10061280<br>10065022<br>10065022<br>10005542<br>10005542<br>10005542<br>10005542<br>10005542<br>10005542<br>10005562<br>10190756<br>10190756<br>10190756<br>10190756                                                                                                    | 56                                                                                                    | i Jan 5 2014 23:00:00<br>Jan 6 2014 23:00:00<br>Jan 7 2014 23:00:00<br>Jan 9 2014 23:00:00<br>Jan 9 2014 23:00:00<br>Jan 9 2014 23:00:00<br>Jan 15 2014 23:00:00<br>Jan 15 2014 23:00:00<br>Jan 21 2014 23:00:00<br>Jan 21 2014 23:00:00<br>Jan 21 2014 23:00:00<br>Jan 26 2014 23:00:00                                                                                                    | Octails           Finished           More Field 2014 07:51           Think and 2014 07:51           Think and 2014 07:51                                                                                                    | 11 50 day<br>199 da<br>2 dayay<br>57 day<br>116 da<br>111 304 da<br>199 49 day<br>108 da<br>0 2 dayay                                                                                                    | 59, (<br>59, (<br>9<br>9<br>9<br>9<br>9<br>9<br>9<br>9<br>9<br>9<br>9<br>9<br>9                                                                                                    | 283<br>Activities court<br>51<br>12<br>61<br>99<br>75<br>99<br>42<br>59<br>71<br>9                                                                                                    |               |
| fit of the selected <b>100%</b>                                                                                                    | Number 1, 1, 1, 1, 1, 1, 1, 1, 1, 1, 1, 1, 1,                                                                                                    | 56                                                                                                    | Jan 5 2014 23:00:00<br>Jan 6 2014 23:00:00<br>Jan 7 2014 23:00:00<br>Jan 9 2014 23:00:00<br>Jan 9 2014 23:00:00<br>Jan 13 2014 23:00:00<br>Jan 13 2014 23:00:00<br>Jan 12 2014 23:00:00<br>Jan 21 2014 23:00:00<br>Jan 21 2014 23:00:00<br>Jan 22 2014 23:00:00<br>Jan 22 2014 23:00:00<br>Jan 22 2014 23:00:00<br>Jan 22 2014 23:00:00<br>Jan 22 2014 23:00:00                                                                                                    | Details           Finished           Non Fieb 22 014 07511           Thu Jd 22 014 07511           Thu Jd 22 014 07513           Thu Jd 22 014 07513           Thu May 2014 159203           Finished           Mary 2014 159203           Finishey 2014 159203           Finishey 2014 15923           Mary 2014 15923           Finishey 2014 15923           Mary 2014 15923           Finishey 2014 15923           Mary 2014 15923           Finishey 2014 15923           Mary 2014 15923           Mary 2014 15923           Finishey 2014 15923           Mary 2014 15923           Thus 400 15824           Mary 2014 15923           Mary 2014 15923           Thus 400 15824           Thus 400 15824 <td>11 50 day<br/>199 da<br/>2 dayay<br/>57 day<br/>120 da<br/>120 da<br/>120 da<br/>120 da<br/>120 da<br/>120 da<br/>120 da<br/>120 da<br/>120 da<br/>120 da<br/>120 da<br/>120 da<br/>120 da<br/>120 da<br/>120 da<br/>20 da<br/>20 da<br/>2</td> <td>59,0<br/>59,0<br/>59,0<br/>50<br/>50<br/>50<br/>50<br/>50<br/>50<br/>50<br/>50<br/>50<br/>5</td> <td>Adhutes count<br/>51<br/>100<br/>62<br/>63<br/>75<br/>59<br/>59<br/>59<br/>59<br/>59<br/>59<br/>59<br/>59<br/>59<br/>59<br/>59<br/>59</td> <td></td> | 11 50 day<br>199 da<br>2 dayay<br>57 day<br>120 da<br>120 da<br>120 da<br>120 da<br>120 da<br>120 da<br>120 da<br>120 da<br>120 da<br>120 da<br>120 da<br>120 da<br>120 da<br>120 da<br>120 da<br>20 da<br>20 da<br>2 | 59,0<br>59,0<br>59,0<br>50<br>50<br>50<br>50<br>50<br>50<br>50<br>50<br>50<br>5                                                                                                    | Adhutes count<br>51<br>100<br>62<br>63<br>75<br>59<br>59<br>59<br>59<br>59<br>59<br>59<br>59<br>59<br>59<br>59<br>59                                                                                                    |               |
| fit of the selected <b>100%</b>                                                                                                    | Number<br>1,1,1<br>Case-concept name<br>1006 (28)<br>1006542<br>10005502<br>10103656<br>10103056<br>10103055<br>10103055<br>10103055<br>1010355<br>101035<br>10103055<br>101035<br>101035<br>1010355<br>1010355<br>1010355<br>101035<br>101035<br>101035<br>101035<br>101035<br>101035<br>101035<br>101035<br>101035<br>101035<br>101035<br>101035<br>101035<br>101035<br>101035<br>10035<br>10035<br>10055<br>100555<br>100555<br>100555<br>100555<br>100555<br>1 | 56                                                                                                    | Jan 5 2014 23 00:00<br>Jan 6 2014 23 00:00<br>Jan 8 2014 23 00:00<br>Jan 8 2014 23 00:00<br>Jan 8 2014 23 00:00<br>Jan 13 2014 23 00:00<br>Jan 13 2014 23 00:00<br>Jan 15 2014 23 00:00<br>Jan 21 2014 23 00:00<br>Jan 21 2014 23 00:00<br>Jan 21 2014 23 00:00<br>Jan 22 2014 23 00:00<br>Jan 22 2014 23 00:00<br>Jan 22 2014 23 00:00<br>Jan 22 2014 23 00:00<br>Jan 22 2014 23 00:00<br>Jan 22 2014 23 00:00<br>Jan 22 2014 23 00:00<br>Jan 22 2014 23 00:00                                                                                                    | Details           Finished           Non-Fieb 22 014 075 11           Thu Jul 22 014 075 11           Thu Jul 21 11 00 01 11           Thu Jul 21 11 00 01 11           Thu Jul 21 11 00 01 11           Thu Jul 21 11           Thu Jul 21 11 00 01 11           Thu Jul 21 11 00 01 11           Thu Jul 21 11 00 01 11           Thu Jul 21 11 00 01 11           Thu Jul 21 11 00 01 11                                                                                                    | 11 50 day<br>190 day<br>27 days<br>57 day<br>120 da<br>116 da<br>117 da<br>119 day<br>100 da<br>100 da<br>0 2 days<br>0 141 da<br>180 day<br>0 141 da day<br>0 340 da<br>340 da 340 day<br>180 day<br>0 340 da 340 day<br>180 day<br>0 340 da 340 day<br>180 day<br>180 day<br>1                                                                                                    | 59,0<br>59,0<br>59,0<br>59,0<br>50,0<br>50,0 | Activities court<br>51<br>100<br>12<br>61<br>59<br>75<br>42<br>69<br>75<br>42<br>69<br>75<br>42<br>59<br>75<br>59<br>42<br>59<br>71<br>9<br>42<br>55<br>9<br>139                                                                                                    |               |
| fit of the selected <b>100%</b>                                                                                                    | Number<br>1,1,1,1,1,1,1,1,1,1,1,1,1,1,1,1,1,1,1,                                                                                                    | 56                                                                                                    | Jan 5 2014 23 00.00<br>Jan 6 2014 23 00.00<br>Jan 7 2014 23 00.00<br>Jan 8 2014 23 00.00<br>Jan 8 2014 23 00.00<br>Jan 9 2014 23 00.00<br>Jan 9 2014 23 00.00<br>Jan 12 2014 23 00.00<br>Jan 2014 23 00.00<br>Jan 21 2014 23 00.00<br>Jan 21 2014 23 00.00<br>Jan 21 2014 23 00.00<br>Jan 21 2014 23 00.00<br>Jan 21 2014 23 00.00<br>Jan 21 2014 23 00.00<br>Jan 21 2014 23 00.00<br>Jan 21 2014 23 00.00<br>Jan 20 2014 23 00.00<br>Feb 3 2014 23 00.00                                                                                                    | Details           Finished           Non-Fieb 22 014 075 11           Thu July 22 014 075 13           Thu July 22 014 075 13           Thu July 22 014 075 13           Thu July 22 014 075 13           Thu May 2014 15 45 20           Firlikky 2 014 15 45 20           Wed New 12 014 08 45           Firlikky 2014 15 47 20           Thu May 2014 15 47 20           Wed New 12 014 08 45           Firlikky 2014 16 47 20           Mon Mu 10 2014 08 45           Wed New 12 014 08 45           Word New 12 014 08 45           Wed New 12 014 08 45           Wed New 12 014 08 45           Wed New 12 014 08 45           Wed New 12 014 02 000           Filse 10 2014 00 465 08                                                                                                    | 11         50 ag           2         2 ag           2         36 ag           2         36 ag           1         36 ag           1         116 ag           1         116 ag                                                                                                    | 59,0<br>59,0<br>59,0<br>50,0<br>50,0 | Activities count<br>51<br>100<br>12<br>61<br>59<br>42<br>59<br>42<br>59<br>42<br>59<br>42<br>59<br>42<br>10<br>11<br>11<br>59<br>59<br>42<br>59<br>59<br>42<br>59<br>59<br>59<br>59<br>59<br>59<br>59<br>59<br>59<br>59<br>59<br>59<br>59                                                                                                    |               |
| ficet to the selected to the selected to the s | Number<br>1001200<br>1000522<br>10005522<br>10005522<br>10005522<br>10005522<br>10105555<br>10123055<br>10123055<br>10123055<br>10123055<br>10123055<br>10123055<br>10123055<br>10123055<br>101220573                                                                                                    | 56<br>Saa<br>Me<br>To<br>We<br>Saa<br>Me<br>To<br>We<br>Saa<br>No<br>To<br>To<br>To<br>To<br>To<br>To<br>To<br>To<br>To<br>To<br>To<br>To<br>To | $\begin{array}{l} Jan \leq 2014 (2300.00)\\ a Jan 6 2014 (2300.00)\\ Jan 7 2014 (2300.00)\\ Jan 8 2014 (2300.00)\\ Jan 8 2014 (2300.00)\\ Jan 13 2014 (2300.00)\\ Jan 13 2014 (2300.00)\\ Jan 13 2014 (2300.00)\\ Jan 15 2014 (2300.00)\\ Jan 12 2014 (2300.00)\\ Jan 22 2014 (2300.00)\\ Jan 22 2014 (2300.00)\\ Jan 22 2014 (2300.00)\\ Jan 22 2014 (2300.00)\\ Jan 22 2014 (2300.00)\\ Jan 22 2014 (2300.00)\\ Jan 22 2014 (2300.00)\\ Jan 20 2014 (2300.00)\\ Jan 20 (2014 (2300.00)\\ Feb 3 (2014 (2300.00)\\ Feb 3 (2014 (2300.00)\\ Feb 4 (2014 (2300.00)\\ Feb 4 (2014 (2300$                                                                                                    | Details           Finished           Thu Jack 2014 07:511           Thu Jack 2014 07:512           Thu Jack 2014 07:512           Thu Jack 2014 07:512           Thu Jack 2014 07:512           Thu Jack 2014 07:512           Thu Jack 2014 07:512           Thu Jack 2014 07:512           Thu Jack 2014 07:512           Thu Jack 2014 07:512           Thu Jack 2014 07:512           Thu Jack 2014 07:512           Thu Jack 2014 07:412           Mon Men 12:014 08:42           Mon Men 12:014 08:42           Mon Men 12:014 08:42           Mon Men 12:014 08:42           Mon Men 12:014 08:42           Mon Men 12:014 08:42           Mon Men 12:014 08:42           Mon Men 12:014 08:42           Mon Men 12:014 08:42           Mon Men 12:014 08:42           Mon Men 12:014 09:43           Mon Men 12:014 09:43           Mon Men 12:014 09:43           Mon Men 12:014 09:43           Mon Men 12:014 09:43           Mon Men 12:014 09:43           Mon Men 12:014 09:43           Mon Men 12:014 09:43           Mon Men 12:014 09:43           Mon Men 12:014 09:43           Mon Men 12:014 09:43                                                                                                    | 11         50 day           2         2 day           2         2 day           2         2 day           190 da         2 day           120 da         120 da           120 da         114 da           11         304 da           10         304 da           11         304 da           11         304 da           11         304 da           11         304 da           11         304 da           11         304 da           11         304 da           11         304 da           11         304 da           11         304 da           11         304 da           12         304 da           13         304 da           14         304 da           15         30 da                                                                                                    | 59,0<br>5,0<br>5,0<br>5,0<br>5,0<br>5,0<br>5,0<br>5,0<br>5                                                                                                    | Adhites count<br>51<br>100<br>22<br>42<br>55<br>59<br>42<br>50<br>75<br>59<br>42<br>50<br>71<br>9<br>5<br>50<br>50<br>59<br>59<br>59                                                                                                    |               |
| ficet to the selected to the selected to the s | Num b<br>1,1,1,1,1,1,1,1,1,1,1,1,1,1,1,1,1,1,1,                                                                                                    | 56                                                                                                    | Jun E 2014 2300 00<br>Jun 6 2014 2300 00<br>Jun 6 2014 2300 00<br>Jun 8 2014 2300 00<br>Jun 2 2014 2300 00<br>Jun 2 2014 2300 00<br>Jun 15 2014 2300 00<br>Jun 15 2014 2300 00<br>Jun 15 2014 2300 00<br>Jun 15 2014 2300 00<br>Jun 2 2014 2300 00<br>Jun 2 2014 2300 00<br>Jun 2 2014 2300 00<br>Fieb 3 2014 2300 00<br>Fieb 3 2014 2300 00<br>Fieb 3 2014 2300 00<br>Fieb 3 2014 2300 00<br>Fieb 4 2014 2300 00<br>Fieb 4 2014 2300 00<br>Fieb 4 2014 2300 00<br>Fieb 4 2014 2300 00                                                                                                    | Details           Finished           Non Fieb 24 2014 07 51 81           Thu Jird 24 2014 07 25 18           Thu Jird 24 2014 07 25 18           Thu Jird 24 2014 07 25 18           Thu Jird 25 101 18 56 53           Fill May 2001 18 56 53           Fill May 2001 18 56 75           Fill May 2001 18 56 75           Fill May 2001 18 56 75           Fill May 2001 18 56 74           Mon Mar 120 14 08 44           Mon Mar 120 14 08 44           Mon Mar 120 14 08 44           Mon Mar 120 14 08 44           Mon Mar 120 14 08 44           Mon Field 20 14 07 448           Mon Field 20 14 07 448           Mon Field 20 14 07 448           Mon Field 20 14 07 448           Mon Field 20 14 07 448           Mon Field 20 14 07 448           Mon Field 20 14 07 448           Mon Field 20 14 07 448           Mon Field 20 14 07 448           Mon Field 20 14 07 448                                                                                                    | 11         50 day           2 lays         2 lays           2 lays         2 day           2 lays         2 day           1 lays         2 day           1 lays         1 lays           1 lays         1 lays           1 lays         3 lays           1 lays         1 lays           1 lays         1 lays           1 lays                                                                                                    | 59,0<br>5,0<br>5,0<br>5,0<br>5,0<br>5,0<br>5,0<br>5,0<br>5                                                                                                    | Adhutes count<br>51<br>100<br>62<br>63<br>75<br>59<br>42<br>50<br>55<br>50<br>50<br>50<br>50<br>50<br>50<br>50<br>50                                                                                                    |               |
| fit of fit.<br>Cased Solidated                                                                                                    | Number<br>1,1,1,1,1,1,1,1,1,1,1,1,1,1,1,1,1,1,1,                                                                                                    | 56                                                                                                    | Jan 5 2014 23 00 00<br>Jan 7 2014 23 00 00<br>Jan 7 2014 23 00 00<br>Jan 7 2014 23 00 00<br>Jan 7 2014 23 00 00<br>Jan 8 2014 23 00 00<br>Jan 8 2014 23 00 00<br>Jan 13 2014 23 00 00<br>Jan 13 2014 23 00 00<br>Jan 2014 23 00 00<br>Jan 20 2014 23 00 00<br>Jan 20 2014 23 00 00<br>Jan 20 2014 23 00 00<br>Jan 20 2014 23 00 00<br>Jan 20 2014 23 00 00<br>Jan 20 2014 23 00 00<br>Feb 3 2014 23 00 00<br>Feb 3 2014 23 00 00<br>Feb 3 2014 23 00 00                                                                                                    | Details           Finished           Non-Fieb 22 014 075 11           Thu. Jung 304 22 004 025 11           Thu. Jung 304 22 000           Thu Kurg 2014 15 45 20           Finished           Non-Fieb 22 014 075 11           Thu Jung 304 15 45 02           Finishey 2014 15 45 22           Wel New 12 014 08 45           Finishey 2014 15 47 23           Thu Jung 2014 15 45 24           Won Mur 10 2014 08 465           Finishey 2014 15 47 23           Wel New 12 014 20 000           How Jung 15 16 48 22           Wei New 12 014 20 000           How Jung 15 16 48 23           How Jung 10 10 40 46 45           Wei New 12 014 20 000           How Jung 10 10 40 48 45           How Jung 10 10 10 40 48 45           How Jung 10 10 10 40 48 45           How Jung 10 10 10 10 40 10 10 10 10 10 10 10 10 10 10 10 10 10                                                                                                    | 11         50 day           199 da         2 day           2 199 da         2 day           190 da         2 day           120 da         120 da           120 da         110 da           111 da         111 da           111 da         110 da           111 da         110 da           111 da         10 da           111 da         10 da           111 da         10 da           111 da         10 da           111 da         10 da           111 da         10 da           111 da         10 da           111 da         11 da           111 da         11 da                                                                                                    | 20<br>59,0<br>4<br>79<br>79<br>79<br>79<br>79<br>79<br>79<br>79<br>79<br>79<br>79<br>79<br>79                                                                                                    | Activities count<br>51<br>100<br>12<br>61<br>59<br>75<br>42<br>59<br>42<br>59<br>59<br>42<br>59<br>59<br>42<br>59<br>59<br>42<br>59<br>59<br>59<br>59<br>59<br>59<br>59<br>59<br>59<br>59                                                                                                    |               |
| ficet to the selected to the selected to the s | Number<br>1001200<br>1000520<br>1000502<br>1000502<br>1000502<br>1000502<br>1013055<br>1013055<br>1013055<br>1013055<br>1013055<br>1013055<br>1013055<br>1013055<br>1013055<br>10223930<br>10223930<br>10223931<br>10226970<br>10223931<br>10226970<br>10226970<br>10223931<br>10226970<br>10226970<br>10223931<br>10226970<br>10226970<br>1022670<br>1022670<br>1022670<br>1022670<br>1022670<br>1022670<br>102670<br>1                                                                                                    | 56                                                                                                    | $\begin{array}{c} \mbox{lm} = 504230000\\ \mbox{lm} = 7044230000\\ \mbox{lm} = 7044230000\\ \mbox{lm} = 7044230000\\ \mbox{lm} = 2044230000\\ \mbox{lm} = 2044230000\\ \mbox{lm} = 1044230000\\ \mbox{lm} = 10444230000\\ \mbox{lm} = 10444230000\\ \mbox{lm} = 10444230000\\ \mbox{lm} = 10444230000\\ \mbox{lm} = 10444230000\\ \mbox{lm} = 10444230000\\ \mbox{lm} = 10444230000\\ \mbox{lm} = 10444230000\\ \mbox{lm} = 10444230000\\ \mbox{lm} = 10444230000\\ \mbox{lm} = 10444230000\\ \mbox{lm} = 104444230000\\ \mbox{lm} = 104444230000\\ \mbox{lm} = 10444400\\ \mbox{lm} = 10444400\\ \mbox{lm} = 10444400\\ \mbox{lm} = 10444400\\ \mbox{lm} = 10444400\\ \mbox{lm} = 10444400\\ \mbox{lm} = 10444400\\ \mbox{lm} = 1044400\\ \mbox{lm} = 1044400\\ \mbox{lm} = 1044400\\ \mbox{lm} = 1044400\\ \mbox{lm} = 1044400\\ \mbox{lm} = 1044400\\ \mbox{lm} = 1044400\\ \mbox{lm} = 104400\\ \mbox{lm} = 104400\\ \mbo$                                                                                                    | Details           Prinked           Non-Feb 24 2014 07:01           Thin Jul 2014 19:02           Thin Jul 2014 19:02           Thin Jul 2014 19:02           Thin Jul 2014 19:02           Thin Jul 2014 19:02           Thin Jul 2014 19:02           Thin Jul 2014 19:02           Thin Jul 2014 19:02           Thin Jul 2014 19:02           Thin Jul 2014 19:02           Thin Jul 2014 09:02           Thin Jul 2014 09:02           Thin Jul 2014 09:02           Thin Jul 2014 09:02           Thin Jul 2014 09:02           Thin Jul 2014 09:02           Thin Jul 2014 09:02           Thin Jul 2014 09:02           Thin Jul 2014 09:02           Thin Jul 2014 09:02           Thin Jul 2014 09:02           Thin Field 2014 07:04           Thin Field 2014 07:04           Thin Field 2014 07:04           Thin Field 2014 07:04           Thin Field 2014 07:04           Thin Field 2014 07:04           Thin Field 2014 07:04           Thin Field 2014 07:04           Thin Field 2014 07:04           Thin Field 2014 07:04           Thin Field 10:04 07:04           Thin Field 10:04 07:04           Thi                                                                                                    | 11         50 day           11         19 da           2 days         2 days           11 day         2 days           12 day         12 days           12 days         12 days           12 days         12 days           11 days         11 days           11 days         38 days           0         2 days           0         14 days           0         12 days           14 days         14 days           15 days         14 days           16 days         14 days           17 days         14 days           18 days         14 days           19 days         14 days           10 days         14 days           11 days         14 days           12 days         14 days           14 days         14 days           15 days         12 days           16 days         12 days                                                                                                    | xi<br>3<br>3<br>3<br>3<br>3<br>3<br>3<br>3<br>3<br>3<br>3<br>3<br>3                                                                                                    | Advite court<br>61<br>10<br>61<br>69<br>69<br>69<br>69<br>69<br>59<br>59<br>59<br>59<br>59<br>59<br>59<br>59<br>59<br>5                                                                                                    |               |
| fit of fit.<br>Cased Solidated                                                                                                    | Number 1997                                                                                                    | 56                                                                                                    | $\begin{array}{c} J_{int} = 5.0442,200,000\\ J_{int} = 7.2044,2200,000\\ J_{int} = 7.2044,2200,000\\ J_{int} = 7.2044,2200,000\\ J_{int} = 7.2044,2200,000\\ J_{int} = 5.2044,2200,000\\ J_{int} = 5.2044,2200,000\\ J_{int} = 1.2044,2200,000\\ J_{int} = 1.2044,200,000\\ J_{int} = 1.2044,200,000\\ J_{int} = 1.2044,200,000\\ J_{int} = $                                                                                                    | Details           Finished           Non Fieb 22 014 07511           Thu Jar 22 014 07511           Thu Jar 12 014 02 014           Thu Jar 12 014 02 014           Thu Jar 12 014 02 014           Thu Jar 12 014 02 014           Thu Jar 12 014 02 014           Thu Tar 14 014 02 014           Thu Tar 14 014 02 014           Thu Tar 14 014 02 014           Thu Tar 14 014 02 014           Thu Tar 14 014 02 014           Thu Tar 14 014 02 014           Thu Tar 14 014 02 014           Thu Tar 14 014 02 014           Thu Tar 14 014 02 014           Thu Tar 14 014 02 014           Thu Tar 14 014 02 014           Thu Tar 14 014 02 014                                                                                                    | 11         50 day           2 any         2 any           2 any         2 any           2 any         2 any           3 any         3 any           12 any         3 any           12 any         3 any           13 any         3 any           14 any         3 any           10 any         3 any           10 any         3 any           11 any         3 any           11 any         3 any                                                                                                    | 59,0<br>59,0<br>59,0<br>50,0<br>50,0 | Adhtes court<br>51<br>100<br>12<br>61<br>130<br>69<br>50<br>50<br>50<br>50<br>69<br>69<br>69<br>69<br>69<br>69<br>69<br>69<br>69<br>69                                                                                                    |               |
| fit of fit.<br>Cased Solidated                                                                                                    | Number<br>1,1,1,1,1,1,1,1,1,1,1,1,1,1,1,1,1,1,1,                                                                                                    | 56                                                                                                    | $\begin{array}{c} J_{int} = 5.0442,200,000\\ J_{int} = 7.2044,220,000\\ J_{int} = 7.2044,220,000\\ J_{int} = 7.2044,220,000\\ J_{int} = 7.2044,220,000\\ J_{int} = 5.2044,220,000\\ J_{int} = 5.2044,220,000\\ J_{int} = 5.2044,230,000\\ J_{int} = 5.2044,230,000\\ J_{int} = 5.2044,230,000\\ J_{int} = 5.2044,230,000\\ J_{int} = 5.2044,230,000\\ J_{int} = 5.2044,230,000\\ J_{int} = 5.2044,230,000\\ J_{int} = 5.2044,230,000\\ J_{int} = 5.2044,230,000\\ J_{int} = 5.2044,230,000\\ J_{int} = 5.2044,230,000\\ J_{int} = 5.2044,230,000\\ J_{int} = 5.2044,230,000\\ J_{int} = 5.204,230,000\\ J_{int} = 5.204,230$                                                                                                    | Details           Finished           Mon Fieb 22 001 407511           Thu Jang 2014 07511           Thu Jang 2014 07511           Thu Jang 2014 07511           Thu Jang 2014 07511           Thu Jang 2014 07511           Thu Jang 2014 07511           Thu Yang 2014 07511           Thu Jang 2014 07511           Thu Jang 2014 07511           Thu Yang 2014 07511           Thu Yang 2014 07511           Thu Yang 2014 07511           Thu Yang 2014 07511           Thu Yang 2014 07511           Thu Yang 2014 07511           Thu Yang 2014 07511           Thu Yang 2014 07511           Thu Yang 2014 07512           Thu Yang 2014 07512           Thu Yang 2014 07512           Thu Yang 2014 07512           Thu Yang 2014 07512           Thu Yang 2014 07522           Thu Yang 2014 07522           Thu Yang 2014 07522           Thu Yang 2014 07522           Thu Yang 2014 07522           Thu Yang 2014 07522           Thu Yang 2014 07522           Thu Yang 2014 07522           Thu Yang 2014 07522           Thu Yang 2014 07522           Thu Yang 2014 07522           Thu Yang 2014 07522                                                                                                    | 11         50 day           2 any         2 any           2 any         2 any           2 any         2 any           2 any         2 any           2 any         2 any           1 any         3 any           1 any         3 any           1 any         3 any           1 any         3 any                                                                                                    | 59,0<br>59,0<br>50<br>5<br>5<br>5<br>5<br>5<br>5<br>5<br>5<br>5<br>5<br>5<br>5<br>5                                                                                                    | Activities court<br>51<br>100<br>12<br>61<br>59<br>75<br>44<br>59<br>75<br>45<br>45<br>75<br>59<br>45<br>10<br>75<br>59<br>59<br>59<br>59<br>59<br>59<br>59<br>59<br>59<br>59<br>59<br>59<br>59                                                                                                    |               |
| fit of fit.<br>Cased Solidated                                                                                                    | Number<br>10061280<br>10065280<br>10065020<br>10065022<br>1005502<br>10130555<br>10130555<br>10130555<br>101205714<br>10226774<br>10226774<br>10226774<br>102267515<br>102267515<br>10226755<br>10226755<br>10226755<br>10226755<br>10226755<br>10226755<br>10226755<br>10226755<br>10226755<br>1022675<br>10226755<br>10226755<br>10226755<br>10226755<br>10226755<br>10226755<br>10226755<br>10226755<br>10226755<br>10226755<br>10226755<br>10226755<br>10226755<br>10226755<br>10226755<br>10226755<br>10226755<br>10226755<br>10226755<br>10226755<br>10226755<br>102265<br>10226755<br>102265<br>10226555<br>1025555<br>10255555<br>10255555<br>1025                                                                                                    | 56                                                                                                    | $\label{eq:response} \begin{split} & J_{\rm int} \leq 2042  200  000 \\ J_{\rm int} > 20442  200  000 \\ J_{\rm int} > 20442  000 \\ J_{\rm int} > 20442  000 \\ J_{\rm int} > 20442  000 \\ J_{\rm int} > 20442  000 \\ J_{\rm int} > 20442  000 \\ J_{\rm int} > 20442  000 \\ J_{\rm int} > 20442  J_{\rm int} > 20442  J_{\rm $                                                                                                    | Details           Prehab           Marcine           Marcine           Thu Jul 201411100           Thu Jul 201415010           Thu Jul 201415010           Fild May 201415000           Fild May 201415000           Fild May 201415000           Fild May 201415000           Fild May 201415000           Fild May 201415000           Fild May 201415000           Fild May 201415000           Fild May 201415000           Fild May 201415000           Fild May 201415000           Fild May 201415000           Fild May 201415000           Fild May 201415000           Fild May 201410000           Fild May 201410000           Fild May 201410000           Mon Jane 520150000           Fild May 201410000           Fild May 201410000           Fild May 2014100000           Fild May 2014100000           Fild May 2014100000           Fild May 201411150000           Fild May 201411150000           Fild May 2014111500000           Fild May 2014111500000           Fild May 2014111500000           Fild May 2014111500000           Fild May 2014111500000           Fild Ma                                                                                                    | 11         50 days           11         50 days           2 days         120 days           2 for days         120 days           1 20 days         120 days           1 20 days         120 days           1 20 days         120 days           1 11 days         110 days           1 11 days         100 days           0         2 days           0         14 days           0         2 days           0         2 days           0         12 days           0         12 days           0         12 days           0         12 days           0         12 days           0         12 days           0         12 days           0         12 days           0         12 days           0         12 days           11         15 days           12         14 days           13         17 days           14 days         17 days           13         17 days           14 days         17 days           15 days         17 days                                                                                                    | 20<br>30<br>4<br>4<br>70<br>70<br>70<br>70<br>70<br>70<br>70<br>70<br>70<br>70                                                                                                    | Athlete court<br>51<br>100<br>12<br>61<br>59<br>55<br>59<br>75<br>59<br>75<br>59<br>59<br>59<br>59<br>59<br>59<br>59<br>59<br>59<br>59<br>59<br>59<br>59 |               |
|                                                                                                    | Num b<br>1,000 1300<br>1000 1300<br>1000 1300<br>1000 1300<br>1000 1300<br>1000 1300<br>1000 1300<br>101000502<br>10000502<br>1000000<br>100000000<br>1000000000<br>100000000                                                                                                    | 566                                                                                                    | $\begin{array}{c} \mbox{lm} \le 20423000\\ \mbox{lm} > 20423000\\ \mbox{lm} > 20423000\\ \mbox{lm} > 20423000\\ \mbox{lm} > 20423000\\ \mbox{lm} > 20423000\\ \mbox{lm} > 20423000\\ \mbox{lm} \le 20423000\\ \mbox{lm} \le 20423000\\ \mbox{lm} \le 20423000\\ \mbox{lm} \le 20423000\\ \mbox{lm} \le 20423000\\ \mbox{lm} \ge 20423000\\ \mbox{lm} \ge 2042300\\ \mbox{lm} \ge 2042300\\ \mbox{lm} \ge 2042300\\ \$ | Details           Finished           Thu Jir 2014 07 51 13           Thu Jir 2014 07 51 13           Thu Jir 2014 07 51 13           Thu Jir 2014 07 51 13           Thu Jir 2014 07 51 13           Thi Marg 2014 15 51 35           Fri Marg 2014 15 50 35           Fri Marg 2014 15 50 35           Fri Marg 2014 15 50 35           Fri Marg 2014 15 52 35           Fri Marg 2014 15 62 34           Mon Mar 12014 08 42 4           Mon Mar 12014 08 42 42 20 00           Horn Field 22 104 00 71 40           Mon Field 22 104 07 41 30           Mon Field 22 104 07 41 30           Mon Field 22 104 07 41 30           Wed Field 23 2014 13 40 32           Wed Field 23 2014 13 40 32           Wed Field 23 2014 13 40 32           Wed Field 23 2014 13 40 32           Wed Field 23 2014 13 40 32           Wed Field 23 2014 13 40 32           Wed Field 23 2014 13 40 32           Wed Field 23 2014 13 40 32           Wed Field 23 2014 13 40 32           Wed Field 23 2014 23 40 32           Wed Field 24 20 2014 30 40 31 43 30 40           Wed Field 23 2014 30 40 31 43 30 40           Wed Field 23 2014 30 40 31 43 30 40           Wed Field 23 2014 30 40 31 43 30 40           <                                                                                                    | 11         50 day           11         19 day           12 day         2 day           12 day         3 day           12 day         12 day           12 day         12 day           12 day         12 day           11 day         11 day           11 day         30 day           11 day         30 day           12 day         3 day           13 day         3 day           14 day         3 day           15 day         2 day           16 day         12 day           17 day         3 day           18 day         12 day           19 day         13 day           11 day         13 day           12 day         14 day           13 day         14 day           14 day         14 day           15 day         14 day           16 day         14 day           17 day         14 day           18 day         14 day           19 day         14 day           10 day         14 day           11 day         14 day           12 day         14 day           13 day         14 d                                                                                                    | 59,0<br>5,0<br>5,0<br>5,0<br>5,0<br>5,0<br>5,0<br>5,0<br>5                                                                                                    | Adhites count<br>51<br>100<br>62<br>65<br>75<br>59<br>69<br>42<br>59<br>59<br>59<br>59<br>59<br>59<br>59<br>59<br>59<br>59<br>59<br>59<br>59                                                                                                    |               |

Process overview Process explorer Details

This overview shows, that the log was imported successfully.

#### **BPIC17 – Offer log**

| w that the automatic   | allv detecte | d column types are correct. |                        |      |                                                         |        |              |         |                  |                  |
|------------------------|--------------|-----------------------------|------------------------|------|---------------------------------------------------------|--------|--------------|---------|------------------|------------------|
|                        |              |                             |                        |      |                                                         |        |              |         |                  |                  |
| ble name BPIC17 - Offe | er log.xes   |                             |                        |      |                                                         |        |              |         |                  |                  |
| Action                 |              | Case-Accepted               | Case-ApplicationID     | Cas  | Autom. Detection finish                                 | ned 🖌  | drawalAmount | Case-Id | Case-MonthlyCost | Case-NumberOfTen |
|                        |              |                             |                        |      |                                                         |        |              |         |                  |                  |
| STRING                 | *            | INTEGER                     | STRING                 | INT  | Datatypes have been dete<br>the 193,850 rows inspecte   |        | *            | INTEGER | FLOAT *          | INTEGER          |
| Created                |              | 1                           | Application_196483749  | 0    | Please make sure that the                               |        |              | 1       | 201.76           | 57               |
| statechange            |              | 1                           | Application_196483749  | 0    | detected datatypes are co<br>some features of Celonis v |        |              | 1       | 201.76           | 57               |
| itatechange            |              | 1                           | Application_196483749  | 0    |                                                         |        |              | 1       | 201.76           | 57               |
| statechange            |              | 1                           | Application_196483749  | 0    |                                                         | Got It |              | 1       | 201.76           | 57               |
| Created                |              | 1                           | Application_196483749  | 0    |                                                         |        |              | 2       | 201.76           | 57               |
| itatechange            |              | 1                           | Application_196483749  | 0    |                                                         | 4100   |              | 2       | 201.76           | 57               |
| itatechange            |              | 1                           | Application_196483749  | o    |                                                         | 4100   |              | 2       | 201.76           | 57               |
| itatechange            |              | 1                           | Application_196483749  | 0    |                                                         | 4100   |              | 2       | 201.76           | 57               |
| Created                |              | 1                           | Application_196483749  | 0    |                                                         | 0      |              | 3       | 120              | 58               |
| tatechange             |              | 1                           | Application_196483749  | 0    |                                                         | 0      |              | 3       | 120              | 58               |
| statechange            |              | 1                           | Application_196483749  | 0    |                                                         | 0      |              | 3       | 120              | 58               |
| tatechange             |              | 1                           | Application_196483749  | 0    |                                                         | 0      |              | 3       | 120              | 58               |
| Created                |              | 1                           | Application_1120819670 | 1021 |                                                         | 6900   |              | 4       | 150.73           | 53               |
| statechange            |              | 1                           | Application_1120819670 | 1021 |                                                         | 6900   |              | 4       | 150.73           | 53               |
| itatechange            |              | 1                           | Application_1120819670 | 1021 |                                                         | 6900   |              | 4       | 150.73           | 53               |
| itatechange            |              | 1                           | Application_1120819670 | 1021 |                                                         | 6900   |              | 4       | 150.73           | 53               |

| C 43k of 43k toow Cases selected      |                                                                                                    |          | EDIT Publish -                                                                                                    |
|---------------------------------------|----------------------------------------------------------------------------------------------------|----------|----------------------------------------------------------------------------------------------------|
| 16.865                                | Process Start 42,995  O. Create Offer - complete 42,995  O. Created - complete 42,995  O. Created - complete 42,995  O. Sent (mail and online) - complete 2,028  O. Sent (mail and online) - complete 2,028  O. Returned - complete 17,228  O. Accepted - complete 17,228  O. Accepted - complete | - Zoom + | <ul> <li>Activities Extreme</li> <li>(00)</li> <li>of activities</li> <li>Dest</li> <li>(10)</li> <li>of activities</li> <li>(10)</li> <li>(10)</li> <li>(1</li></ul> |
| Process overview Process explorer 😋 🕇 |                                                                                                    |          |                                                                                                    |

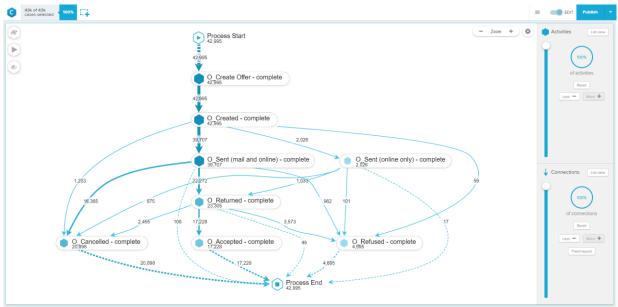

Process overview Process explorer & +

| 43k of 43k<br>coses selected | * C <del>1</del>  |                         |                                                     |           | 1                | Edit |
|------------------------------|-------------------|-------------------------|-----------------------------------------------------|-----------|------------------|------|
|                              | Number of Cases   | ,                       | lumber of Distinct Activities                       | Number of | Activities       |      |
|                              | 1200              |                         | 0                                                   | 102       | 010              |      |
|                              | 42.95             | 10                      | 0                                                   | 193,      | 049              |      |
|                              |                   |                         |                                                     |           |                  |      |
|                              |                   |                         |                                                     |           |                  |      |
|                              |                   |                         | Details                                             |           |                  |      |
| ise-ld                       | Case-concept.name | Started                 | Finished                                            | Duration  | Activities count |      |
|                              | Offer 247135719   | Sat Jan 2 2016 09:17:05 | Sat Jan 2 2016 09:21:26                             | 0 days    | 4                |      |
|                              | Offer 941964966   | Sat Jan 2 2016 09:21:42 | Mon Feb 29 2016 07:01:05                            | 58 days   | 4                |      |
|                              | Offer 1148420274  | Sat Jan 2 2016 09:26:43 | Mon Feb 29 2016 07:01:05                            | 58 days   | 4                |      |
|                              | Offer 1365106765  | Sat Jan 2 2016 09:55:46 | Mon Jan 11 2016 09:42:07                            | 9 days    | 5                |      |
|                              | Offer_1207095934  | Sat Jan 2 2016 10:35:08 | Wed Jan 27 2016 09:56:56                            | 25 days   | 4                |      |
|                              | Offer 1015515944  | Sat Jan 2 2016 10:35:27 | Wed Jan 27 2016 09:56:56                            | 25 days   | 5                |      |
|                              | Offer 1669071500  | Sat Jan 2 2016 11:02:38 | Thu Jan 7 2016 13:29:49                             | 5 days    | 4                |      |
|                              | Offer 1209840642  | Sat Jan 2 2016 11:05:15 | Sat Jan 2 2016 11:26:06                             | 0 days    | 4                |      |
|                              | Offer 997411923   | Sat Jan 2 2016 11:25:44 | Thu Jan 14 2016 07:00:14                            | 12 days   | 5                |      |
|                              | Offer 148581083   | Sat Jan 2 2016 11:29:03 | Thu Jan 14 2016 15:49:11                            | 12 days   | 5                |      |
|                              | Offer 607758096   | Sat Jan 2 2016 11:42:23 | Tue Feb 2 2016 07:00:20                             | 31 days   | 4                |      |
|                              | Offer_213805292   | Sat Jan 2 2016 11:43:26 | Mon Feb 29 2016 07:00:48                            | 58 days   | 4                |      |
|                              | Offer 1215355195  | Sat Jan 2 2016 11:48:58 | Sat Jan 2 2016 12:42:59                             | 0 days    | 3                |      |
|                              | Offer_1236377933  | Sat Jan 2 2016 12:31:00 | Tue Jan 12 2016 12:13:45                            | 10 days   | 5                |      |
|                              | Offer 1560716493  | Sat Jan 2 2016 12:50:23 | Sat Jan 2 2016 13:41:43                             | 0 days    | 4                |      |
|                              | Offer_868206108   | Sat Jan 2 2016 13:38:07 | Fri Jan 8 2016 16:05:47                             | 6 days    | 5                |      |
|                              | Offer_467024374   | Sat Jan 2 2016 13:38:19 | Sat Jan 9 2016 15:48:53                             | 7 days    | 5                |      |
|                              | Offer_117620760   | Sat Jan 2 2016 13:59:59 | Mon Jan 11 2016 09:30:52                            | 9 days    | 5                |      |
|                              | Offer_1183140970  | Sat Jan 2 2016 14:06:26 | Fri Jan 22 2016 07:06:35                            | 20 days   | 5                |      |
|                              | Offer_1534843733  | Sat Jan 2 2016 14:41:07 | Fri Jan 22 2016 08:03:30                            | 20 days   | 5                |      |
|                              | Offer_1750007091  | Sat Jan 2 2016 14:45:25 | Tue Feb 2 2016 07:00:36                             | 31 days   | 4                |      |
|                              | Offer_106103074   | Sat Jan 2 2016 14:50:24 | Sat Jan 2 2016 14:51:15                             | 0 days    | 3                |      |
|                              | Offer_243419316   | Sat Jan 2 2016 14:51:05 | Mon Jan 4 2016 16:34:23                             | 2 days    | 4                |      |
|                              | Offer_829153695   | Sat Jan 2 2016 15:06:15 | Tue Feb 2 2016 07:00:33                             | 31 days   | 4                |      |
|                              | Offer_1047899891  | Sat Jan 2 2016 15:17:01 | Thu Jan 14 2016 14:17:09                            | 12 days   | 5                |      |
|                              | Offer_833160233   | Sat Jan 2 2016 15:31:45 | Tue Jan 12 2016 12:56:49                            | 10 days   | 5                |      |
|                              | Offer_685676472   | Sat Jan 2 2016 15:33:53 | Mon Feb 29 2016 07:01:02                            | 58 days   | 4                |      |
|                              | Offer_933028395   | Sat Jan 2 2016 15:34:17 | Mon Feb 29 2016 07:01:02                            | 58 days   | 4                |      |
|                              | Offer_608733999   | Sat Jan 2 2016 15:40:18 | Tue Feb 2 2016 07:00:27                             | 31 days   | 4                |      |
|                              | Offer_213718197   | Sat Jan 2 2016 15:41:10 | Mon Jan 11 2016 16:04:09<br>Tue Feb 2 2016 07:00:34 | 9 days    | 5                |      |
|                              | Offer_108214080   | Sat Jan 2 2016 15:50:34 |                                                     | 31 days   |                  |      |

This overview shows, that the log was imported successfully.

#### BPIC17

| Column data types               |                              |                      |         |                                                                          |                      |                       |   |             |          |
|---------------------------------|------------------------------|----------------------|---------|--------------------------------------------------------------------------|----------------------|-----------------------|---|-------------|----------|
| w that the automatically detect | ed column types are correct. |                      |         |                                                                          |                      |                       |   |             |          |
| le name BPI Challenge 2017.xes  |                              |                      |         |                                                                          |                      |                       |   |             |          |
| Accepted                        | Action                       | Case-ApplicationType | Cese-Id | Autom. Detection finished 🖌                                              | Case-RequestedAmount | Case-conceptname      |   | CreditScore | Event-Id |
| INTEGER *                       | STRING *                     | STRING ¥             | INTEGER | Datatypes have been detected based on                                    | FLOAT *              | STRING                | * | INTEGER *   | INTEGER  |
|                                 | Created                      | New credit           | 1       | the 1,202,268 rows inspected.<br>Please make sure that the automatically | 20000                | Application_652823628 |   |             | 1        |
|                                 | statechange                  | New credit           | 1       | detected datatypes are correct, otherwise                                | 20000                | Application_652823628 |   |             | 2        |
|                                 | Created                      | New credit           | 1       | some features of Celonis will not work.                                  | 20000                | Application_652823628 |   |             | 3        |
|                                 | Deleted                      | New credit           | 1       | Got #                                                                    | 20000                | Application_652823628 |   |             | 4        |
|                                 | Created                      | New credit           | 1       |                                                                          | 20000                | Application_652823628 |   |             | 5        |
|                                 | statechange                  | New credit           | 1       | Existing loan tokeover                                                   | 20000                | Application_652823628 |   |             | 6        |
|                                 | Obtained                     | New credit           | 1       | Existing loan takeover                                                   | 20000                | Application_652823628 |   |             | 7        |
|                                 | Released                     | New credit           | 1       | Existing loen takeover                                                   | 20000                | Application_652823628 |   |             | 8        |
|                                 | statechange                  | New credit           | 1       | Existing loan takeover                                                   | 20000                | Application_652823628 |   |             | 9        |
|                                 | Created                      | New credit           | 1       | Existing loan takeover                                                   | 20000                | Application_652823628 |   | 979         | 10       |
|                                 | statechange                  | New credit           | 3.1     | Existing loen takeover                                                   | 20000                | Application_652823628 |   |             | ::11     |
|                                 | statechange                  | New credit           | 1       | Existing loan takeover                                                   | 20000                | Application_652823628 |   |             | 12       |
|                                 | Deleted                      | New credit           | 1       | Existing loan takeover                                                   | 20000                | Application_652823628 |   |             | 13       |
|                                 | Created                      | New credit           | 1       | Existing loan takeover                                                   | 20000                | Application_652823628 |   |             | 14       |
|                                 | Obtained                     | New credit           | 1       | Existing loan takeover                                                   | 20000                | Application_652823628 |   |             | 15       |
|                                 | statechange                  | New credit           | 1       | Existing loan takeover                                                   | 20000                | Application_652823628 |   |             | 16       |
|                                 | Released                     | New credit           | 1       | Existing loan takeover                                                   | 20000                | Application_652823628 |   |             | 17       |
|                                 | Obtained                     | New credit           | 1       | Existing loan takeover                                                   | 20000                | Application_652823628 |   |             | 18       |
|                                 | Released                     | New credit           | 1       | Existing loan takeover                                                   | 20000                | Application_652823628 |   |             | 19       |

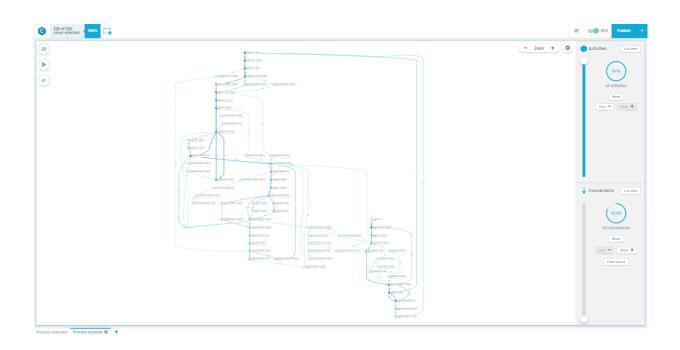

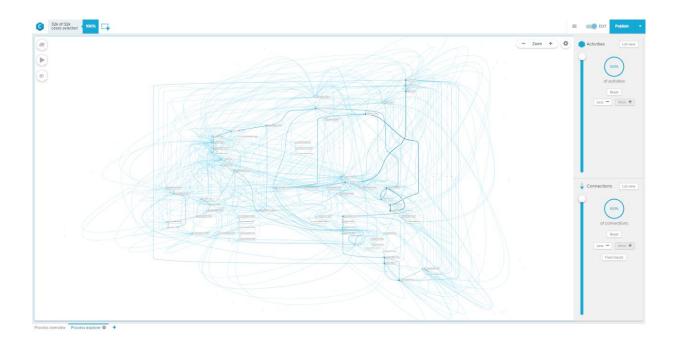

| 32k of 32k<br>cases selected | • 🛱                                              |                         |                               |                      |                      | E Edit |
|------------------------------|--------------------------------------------------|-------------------------|-------------------------------|----------------------|----------------------|--------|
|                              |                                                  |                         |                               |                      |                      |        |
|                              | Number of Cases                                  |                         | Number of Distinct Activities |                      | Number of Activities |        |
|                              |                                                  |                         |                               |                      |                      |        |
|                              |                                                  | $\frown$                |                               | 1 1 1                |                      |        |
|                              | 31,50                                            | $\mathbf{i}$            | nn                            |                      | 02,267               |        |
|                              | - $31,30$                                        |                         | 00                            | <b></b> , <b>_</b> _ | .02,207              |        |
|                              | · · · · ·                                        |                         |                               | -                    | •                    |        |
|                              |                                                  |                         |                               |                      |                      |        |
|                              |                                                  |                         | Details                       |                      |                      |        |
| se-ld                        | Case-conceptiname                                | Started                 | Finished                      | Activities count     | Duration             |        |
|                              | Application 652823628                            | Fri Jan 1 2016 09:51:15 | Thu Jan 14 2016 15:49:11      | 40                   | 13 days              |        |
|                              | Application 1691306052                           | Fri Jan 1 2016 10:16:11 | Thu Jan 7 2016 13:29:49       | 31                   | 6 days               |        |
|                              | Application_428409768                            | Fri Jan 1 2016 11:19:38 | Thu Jan 14 2016 07:00:14      | 45                   | 13 days              |        |
|                              | Application 1746793196                           | Fri Jan 1 2016 12:34:53 | Thu Jan 28 2016 12:18:51      | 84                   | 27 days              |        |
|                              | Application_828200680                            | Fri Jan 1 2016 13:00:04 | Tue Feb 2 2016 07:00:20       | 21                   | 32 days              |        |
|                              | Application 1085880569                           | Fri Jan 1 2016 13:05:19 | Mon Feb 29 2016 07:00:48      | 27                   | 59 days              |        |
|                              | Application 1266995739                           | Fri Jan 1 2016 13:22:19 | Sat Jan 9 2016 15:48:53       | 51                   | 8 days               |        |
|                              | Application_1878239836                           | Fri Jan 1 2016 13:35:26 | Mon Jan 11 2016 09:30:53      | 32                   | 10 days              |        |
|                              | Application_619403287                            | Fri Jan 1 2016 14:13:16 | Fri Jan 22 2016 08:03:30      | 34                   | 21 days              |        |
|                              | Application_1710223761                           | Fri Jan 1 2016 14:23:21 | Tue Feb 2 2016 07:00:34       | 22                   | 32 days              |        |
|                              | Application_1529124572                           | Fri Jan 1 2016 14:42:36 | Wed Jan 27 2016 09:25:38      | 43                   | 26 days              |        |
|                              | Application_387012864                            | Fri Jan 1 2016 16:00:01 | Tue Feb 2 2016 07:00:36       | 21                   | 32 days              |        |
|                              | Application_1120819670                           | Fri Jan 1 2016 16:22:50 | Mon Jan 11 2016 09:42:07      | 41                   | 10 days              |        |
|                              | Application_42838382                             | Fri Jan 1 2016 16:58:48 | Mon Feb 29 2016 07:01:02      | 33                   | 59 days              |        |
|                              | Application_180547487                            | Fri Jan 1 2016 17:04:16 | Tue Jan 12 2016 12:56:49      | 59                   | 11 days              |        |
|                              | Application_1966208034                           | Fri Jan 1 2016 17:06:50 | Tue Feb 2 2016 07:00:21       | 25                   | 32 days              |        |
|                              | Application_1806387393                           | Fri Jan 1 2016 17:58:26 | Mon Jan 11 2016 13:19:39      | 38                   | 10 days              |        |
|                              | Application_1111870538                           | Fri Jan 1 2016 19:13:17 | Fri Jan 8 2016 09:59:40       | 25                   | 7 days               |        |
|                              | Application_1017492916                           | Fri Jan 1 2016 19:18:43 | Tue Feb 2 2016 07:00:27       | 22                   | 32 days              |        |
|                              | Application_2082119944                           | Fri Jan 1 2016 21:14:25 | Thu Jan 14 2016 14:38:04      | 27                   | 13 days              |        |
|                              | Application_758985626                            | Fri Jan 1 2016 21:24:12 | Mon Feb 22 2016 10:14:16      | 41                   | 52 days              |        |
|                              | Application_1018615109                           | Fri Jan 1 2016 21:57:30 | Fri Jan 22 2016 07:55:33      | 38                   | 21 days              |        |
|                              | Application_319587802                            | Sat Jan 2 2016 01:08:49 | Mon Jan 25 2016 10:13:22      | 47                   | 23 days              |        |
|                              | Application_1846626914                           | Sat Jan 2 2016 08:57:01 | Wed Jan 13 2016 12:28:00      | 38                   | 11 days              |        |
|                              | Application_546206358                            | Sat Jan 2 2016 08:57:03 | Mon Jan 11 2016 09:39:35      | 27                   | 9 days               |        |
|                              | Application_196483749                            | Sat Jan 2 2016 09:12:07 | Mon Feb 29 2016 07:01:05      | 30                   | 58 days              |        |
|                              | Application_1363980603                           | Sat Jan 2 2016 09:24:04 | Thu Jan 7 2016 13:32:04       | 22                   | 5 days               |        |
|                              | Application_1553362978                           | Sat Jan 2 2016 09:27:03 | Mon Feb 29 2016 07:01:06      | 30                   | 58 days              |        |
|                              | Application_1197857445                           | Sat Jan 2 2016 09:33:11 | Sat Feb 27 2016 07:15:59      | 35                   | 56 days              |        |
|                              | Application_931862671                            | Sat Jan 2 2016 10:15:48 | Mon Feb 1 2016 19:18:40       | 31                   | 30 days              |        |
|                              | Application_2012588584                           | Sat Jan 2 2016 10:26:22 | Wed Jan 27 2016 09:56:56      | 50<br>64             | 25 days              |        |
|                              | Application_1825972191<br>Application_1059184025 | Sat Jan 2 2016 11:06:39 | Wed Feb 17 2016 15:49:47      | 64                   | 46 days              |        |
|                              |                                                  | Sat Jan 2 2016 11:10:04 | Fri Jan 8 2016 16:05:47       |                      | 6 days               |        |

This overview shows, that the log was imported successfully.

s explorer Details

#### ARTIFICIAL LOGS

| FILTERED REPAIRI | EXAMPLE LOGS |                                                                                                    |
|------------------|--------------|----------------------------------------------------------------------------------------------------|
| NAME             | LEVEL        | EVENT ATTRIBUTE KEYS (IF BOLD THEN GLOBAL)                                                                                                    |
| LevelA1          | A1           | concept:name                                                                                                    |
| LevelA2          | A2           | Classifier (concept:name AND lifecycle:transition)                                                                                                    |
| LevelB1          | B1           | concept:name,<br>lifecycle:transition,<br>time:timestamp                                                                                                    |
| LevelB2          | B2           | Classifier ( <b>concept:name</b> AND <b>lifecycle:transition</b> ),<br>time:timestamp                                                                                                    |
| LevelC1          | C1           | concept:name,<br>org:resource                                                                                                    |
| LevelC2          | C2           | Classifier (concept:name AND lifecycle:transition),<br>org:resource                                                                                                    |
| LevelD1          | D1           | concept:name,<br>concept:instance,<br>lifecycle:transition,<br>org:resource,<br>org:group,<br>org:role,<br>time:timestamp                                                                                 |
| LevelD2          | D2           | Classifier (concept:name AND lifecycle:transition),<br>concept:instance,<br>org:resource,<br>org:group,<br>org:role,<br>time:timestamp                                                                    |
| FlagX1           | X1           | defectFixed,<br>defectType,<br><b>Key 1</b> ,<br>Key 2,<br><b>Key 3</b> ,<br><b>Key 4</b> ,<br><b>Key 6</b> ,<br>phoneType,<br>numberRepairs,<br><b>{0,1,2} 2Sa!! +1 <x></x></b> ,<br>ITEMS:41, #1, o.1.1 |
| FlagX2           | X2           | defectFixed,<br>defectType,<br>Classifier ( <b>Key 1</b> AND <b>Key 6</b> ),<br>Key 2,<br><b>Key 3</b> ,<br><b>Key 4</b> ,                                                                                |

| phoneType,                |
|---------------------------|
| numberRepairs,            |
| {0,1,2} 2Sa!! +1 <x>,</x> |
| ITEMS:41, #1, o.1.1       |

#### ATTRIBUTE TYPES AND VALUES

| KEYS                                  | TYPE   | VALUES                                                                                                    |
|---------------------------------------|--------|----------------------------------------------------------------------------------------------------|
| concept:instance<br>Key 2             | string | instance 1<br>instance 2<br>instance 3<br>instance 4                                                                                                    |
| concept:name (A1 and C1 logs)         | string | Analyze Defect+complete<br>Analyze Defect+start<br>Archive Repair+complete<br>Inform User+complete<br>Register+complete<br>Repair (Complex)+complete<br>Repair (Simple)+complete<br>Repair (Simple)+start<br>Restart Repair+complete<br>Test Repair+complete<br>Test Repair+start |
| concept:name (other logs)<br>Key 1    | string | Analyze Defect<br>Archive Repair<br>Inform User<br>Register<br>Repair (Simple)<br>Repair (Complex)<br>Restart Repair<br>Test Repair                                                                                                    |
| lifecycle:transition<br>Key 6         | string | start<br>complete                                                                                                    |
| org:group<br>{0,1,2} 2Sa!! +1 <x></x> | string | Group -<br>Group 1, 3, and 5<br>Group 2 and 4                                                                                                    |
| org:resource<br>Key 3                 | string | SolverC1<br>SolverC2<br>SolverC3<br>SolverS1<br>SolverS2<br>SolverS3<br>System<br>Tester1<br>Tester2                                                                                                    |

|                                 |         | Tester3<br>Tester4<br>Tester5<br>Tester6        |
|---------------------------------|---------|-------------------------------------------------|
| org:role<br>ITEMS:41, #1, o.1.1 | string  | Role 1, 2, and 3<br>Role 10<br>Role 9           |
| time:timestamp<br>Key 4         | date    | Like 1970-01-02T12:23:56.720+01:00              |
| defectFixed                     | boolean | true<br>false                                   |
| defectType                      | int     | 1<br>10<br>2<br>3<br>4<br>5<br>6<br>7<br>8<br>9 |
| numberRepairs                   | int     | 0<br>1<br>2<br>3                                |
| phoneType                       | String  | T1<br>T2<br>T3                                  |

#### Level A1

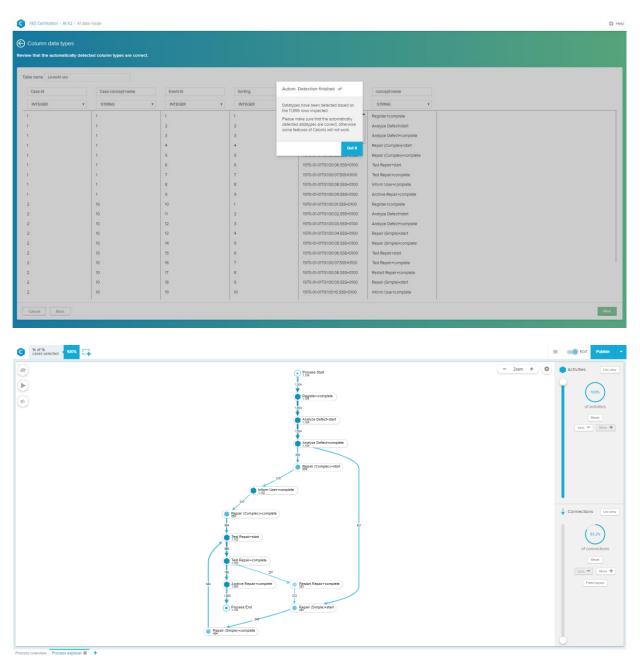

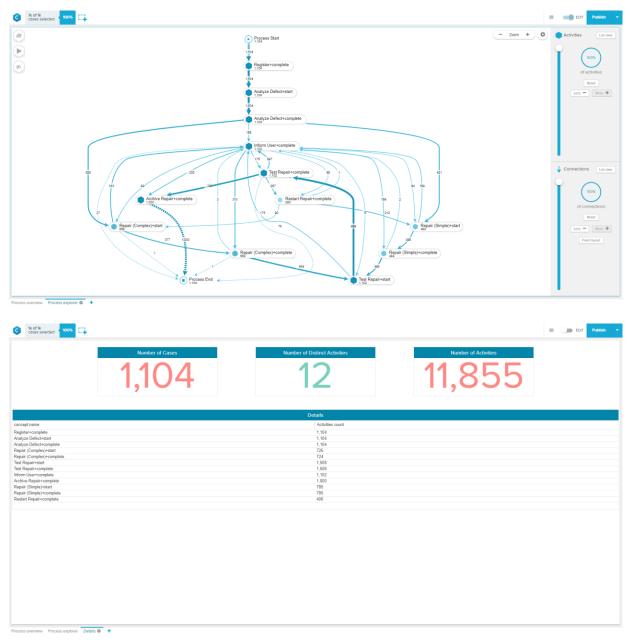

This process graph and the overview, showing the concept:name and the respective count of the activities, prove that the concept:name was used.

#### Level B1

| Column data types               |                               |           |                            |                                                                       |                                                  |                  |                      |                               |
|---------------------------------|-------------------------------|-----------|----------------------------|-----------------------------------------------------------------------|--------------------------------------------------|------------------|----------------------|-------------------------------|
| w that the automatically detect | led column types are correct. |           |                            |                                                                       |                                                  |                  |                      |                               |
| ble name LevelB1xes             |                               |           |                            |                                                                       | _                                                |                  |                      |                               |
| Die nenie Levenblikes           |                               |           |                            | Autom. Detection finished 🖌                                           |                                                  |                  |                      |                               |
| Case-Id                         | Case-concept:name             | Event-Id  | Event-Name                 | Autom. Detection finished 🐭                                           | Timestamp                                        | conceptineme     | lifecycle:transition | time:timestam                 |
| INTEGER *                       | STRING ¥                      | INTEGER ¥ | STRING                     | Datatypes have been detected based on                                 | DATE *                                           | STRING ¥         | STRING ¥             | DATE                          |
| 1                               | 1                             | 1         | Register - complete        | the 11,856 rows inspected.<br>Please make sure that the automatically | -                                                | Register         | complete             | <u>^</u>                      |
| r::                             | 1                             | 2         | Analyze Defect - start     | detected datatypes are correct, otherwise                             | Define date formatting<br>www-MM-ddTHH:mm:ss.555 | Analyze Defect   | stert                | Define date for<br>yvvv-MM-dd |
| 1                               | 1                             | 3         | Analyze Defect - comple    | some features of Celonis will not work.                               | e.g.yyyy-MM-dd HH:mm:ss.SSS                      | Analyze Defect   | complete             | e.g.yyyy-MM-da                |
| 10                              | 1                             | 4         | Repair (Complex) - start   | Got #                                                                 | 1970-01-02T12-43-31.SS5+0100                     | Repair (Complex) | start                | 1970-01-02T12>                |
| ť,                              | 1                             | 5         | Repair (Complex) - comp.   |                                                                       | 1970-01-02713:04:17:555+0100                     | Repair (Complex) | complete             | 1970-01-02713:                |
| 1                               | 1                             | 6         | Test Repair - start        | 6                                                                     | 1970-01-02T13-07:32.SSS+0100                     | Test Repair      | stort                | 1970-01-02T13-                |
| 1                               | 1                             | 7         | Test Repair - complete     | 7                                                                     | 1970-01-02T13:15:39.SSS+0100                     | Test Repair      | complete             | 1970-01-02713                 |
| 1                               | 1                             | 8         | Inform User - complete     | 8                                                                     | 1970-01-02713-34:25:555+0100                     | Inform User      | complete             | 1970-01-02713:3               |
| 1                               | .4                            | 9         | Archive Repair - complete  | 9                                                                     | 1970-01-02713:38:19.555+0100                     | Archive Repair   | complete             | 1970-01-02T13:                |
| 2                               | 10                            | 10        | Register - complete        | 1                                                                     | 1970-01-01711-41:55.555+0100                     | Register         | complete             | 1970-01-01711:4               |
| 2                               | 10                            | :n:       | Analyze Defect - start     | 2                                                                     | 1970-01-01T11:45:56.SSS+0100                     | Analyze Defect   | stort                | 1970-01-01711:4               |
| 2                               | 10                            | 12        | Analyze Defect - complete  | 3                                                                     | 1970-01-01711:54:25:SSS+0100                     | Analyze Defect   | complete             | 1970-01-01711:54              |
| 2                               | 10                            | 13        | Repair (Simple) - start    | 4                                                                     | 1970-01-01712:18:02.SSS+0100                     | Repair (Simple)  | start                | 1970-01-01712:1               |
| 2                               | 10                            | 14        | Repair (Simple) - complete | 5                                                                     | 1970-01-01712:29:02:555+0100                     | Repair (Simple)  | complete             | 1970-01-01712:2               |
| 2                               | 10                            | 15        | Test Repair - start        | 6                                                                     | 1970-01-01712:33:01.555+0100                     | Test Repair      | start                | 1970-01-01712:3               |
| 2                               | 10                            | 16        | Test Repair - complete     | 7                                                                     | 1970-01-01112:42:24.555+0100                     | Test Repair      | complete             | 1970-01-01712:4               |
| 2                               | 10                            | 17        | Restart Repair - complete  | 8                                                                     | 1970-01-01712:53:02 SSS+0100                     | Restart Repair   | complete             | 1970-01-01712:5               |
| 2                               | 10                            | 18        | Repair (Simple) - start    | 9                                                                     | 1970-01-01T12:55:40.SSS+0100                     | Repair (Simple)  | stert                | 1970-01-01712:5               |
| 2                               | 10                            | 19        | Inform User - complete     | 10                                                                    | 1970-01-01T12:59:38.SSS+0100                     | Inform User      | complete             | 1970-01-01712:5               |

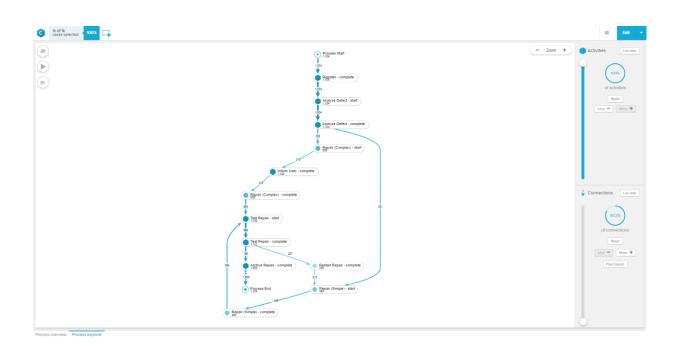

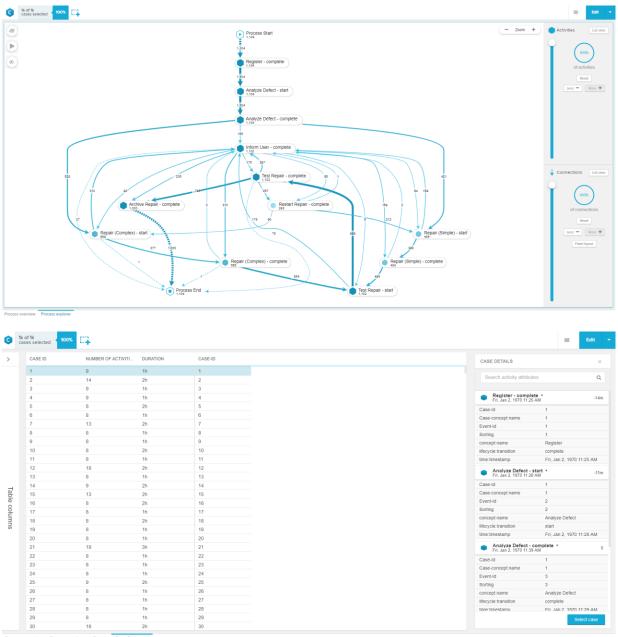

Process overview Process explorer Details Case Explorer 4

This overview, showing the concept:name, the lifecycle transition, the average and median of the throughput time, and the respective count of the activities, proves that the concept:name, lifecycle:transition and time:timestamp was used.

#### Level C1

| Column data types<br>v that the automatically | y detected column types are correct |           |           |                                                                                      |                           |             |  |
|-----------------------------------------------|-------------------------------------|-----------|-----------|--------------------------------------------------------------------------------------|---------------------------|-------------|--|
| name LevelClixes                              |                                     |           |           |                                                                                      |                           |             |  |
| Case-Id                                       | Case-concept:name                   | Event-id  | Sorting   | Autom. Detection finished 🖌                                                          | conceptiname              | orgresource |  |
| INTEGER                                       | * STRING                            | * INTEGER | * INTEGER | Datatypes have been detected based on                                                | STRING ¥                  | STRING ¥    |  |
|                                               | 1                                   | 1         | 1         | the 11,856 rows inspected.<br>Please make sure that the automatically                | Register+complete         | System      |  |
|                                               | 210                                 | 2         | 2         | detected datatypes are correct, otherwise<br>some features of Celonis will not work. | Analyze Defect+start      | Tester3     |  |
|                                               | 1                                   | 3         | 3         | some resures or cerchis will not work.                                               | Analyze Defect+complete   | Tester3     |  |
|                                               | 1                                   | 4         | 4         | Got #                                                                                | Repair (Complex)+start    | SolverC1    |  |
| Č.                                            | 1                                   | 5         | 5         |                                                                                      | Repair (Complex)+complete | SolverC1    |  |
| 0                                             | 1                                   | 6         | 6         | 1970-01-01701:00:06.555+0100                                                         | Test Repair+start         | Tester3     |  |
| e.                                            | 1                                   | 7         | 7         | 1970-01-01701:00:07.555+0100                                                         | Test Repair+complete      | Tester3     |  |
| ç.                                            | 1                                   | 8         | 8         | 1970-01-01T01:00:08.555+0100                                                         | Inform User+complete      | System      |  |
| 06                                            | 0.1                                 | 9         | 9         | 1970-01-01701:00:09.555+0100                                                         | Archive Repair+complete   | System      |  |
| 2                                             | 10                                  | 10        | 1         | 1970-01-01701:00:01.555+0100                                                         | Register+complete         | System      |  |
| 2                                             | 10                                  | : #       | 2         | 1970-01-01701:00:02.555+0100                                                         | Analyze Defect+start      | Tester2     |  |
| 2                                             | 10                                  | 12        | 3         | 1970-01-01701:00-03.555+0100                                                         | Analyze Defect-complete   | Tester2     |  |
| 2                                             | 10                                  | 13        | 4         | 1970-01-01701:00:04:SSS+0100                                                         | Repair (Simple)+start     | SolverS1    |  |
| 2                                             | 10                                  | 14        | 5         | 1970-01-01T01:00:05:555+0100                                                         | Repair (Simple)+complete  | SolverS1    |  |
| 2                                             | 10                                  | 15        | 6         | 1970-01-01701:00:06.555+0100                                                         | Test Repair+start         | Testerő     |  |
| 2                                             | 10                                  | 16        | 7         | 1970-01-01701-00-07.555+0100                                                         | Test Repair+complete      | Tester6     |  |
| 2                                             | 10                                  | 17        | 8         | 1970-01-01T01-00-08.SSS+0100                                                         | Restart Repair+complete   | System      |  |
| 2                                             | 10                                  | 18        | 9         | 1970-01-01701-00:09.555+0100                                                         | Repair (Simple)+start     | SolverS2    |  |
| 2                                             | 10                                  | 19        | 10        | 1970-01-01T01:00:10.SSS+0100                                                         | Inform User+complete      | System      |  |

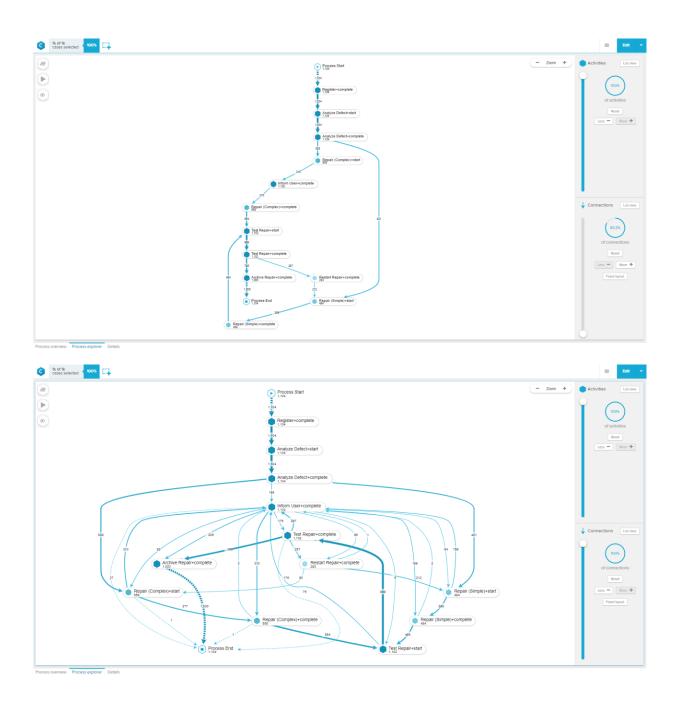

| 1k of 1k cases selected |                 |                               | COMPONENT + C EDIT Publish |
|-------------------------|-----------------|-------------------------------|----------------------------|
|                         | Number of Cases | Number of Distinct Activities | Number of Activities       |
|                         | 1,104           | 12                            | 11,855                     |
|                         |                 | Details                       |                            |
|                         |                 |                               | Balakis Barrisoni          |
| oncept:name             | org.resource    |                               | Relative Frequency         |
| est Repair+start        | Tester6         | 243                           | 2.04%                      |
| nalyze Defect+start     | Tester6         | 195                           | 1.64%                      |
| alyze Defect+complete   | Tester6         | 195                           | 1.64%                      |
| st Repair+complete      | Tester6         | 243                           | 2.04%                      |
| nalyze Defect+start     | Tester5         | 164                           | 1.38%                      |
| nalyze Defect+complete  | Tester5         | 164                           | 1.38%                      |
| st Repair+start         | Tester5         | 258                           | 2.17%                      |
| est Repair+complete     | Tester5         | 258                           | 2.17%                      |
| nalyze Defect+start     | Tester4         | 159                           | 1.34%                      |
| nalyze Defect+complete  | Tester4         | 159                           | 1.34%                      |
| est Repair+start        | Tester4         | 235                           | 1.98%                      |
| est Repair+complete     | Tester4         | 235                           | 1.98%                      |
| nalyze Defect+start     | Tester3         | 191                           | 1.61%                      |
| nalyze Defect+complete  | Tester3         | 191                           | 1.61%                      |
| est Repair+complete     | Tester3         | 264                           | 2.22%                      |
| st Repair+start         | Tester3         | 264                           | 2.22%                      |
| nalyze Defect+start     | Tester2         | 202                           | 1.70%                      |
| nalyze Defect+complete  | Tester2         | 202                           | 1.70%                      |
| est Repair+start        | Tester2         | 250                           | 2.10%                      |
| st Repair+complete      | Tester2         | 250                           | 2.10%                      |
| nalyze Defect+start     | Tester1         | 193                           | 1.62%                      |
| alyze Defect+complete   | Tester1         | 193                           | 1.62%                      |
| st Repair+start         | Tester1         | 258                           | 2.17%                      |
| st Repair+complete      | Tester1         | 258                           | 2.17%                      |
| egister+complete        | System          | 1.104                         | 9.29%                      |
| form User+complete      | System          | 1,102                         | 9.27%                      |
| rchive Repair+complete  | System          | 1,000                         | 8.41%                      |

By showing concept:name and org:resource in combination with two KPI's in the OLAP Table, you can see that they were used.

Next you need to click on the plus symbol to create a new sheet.

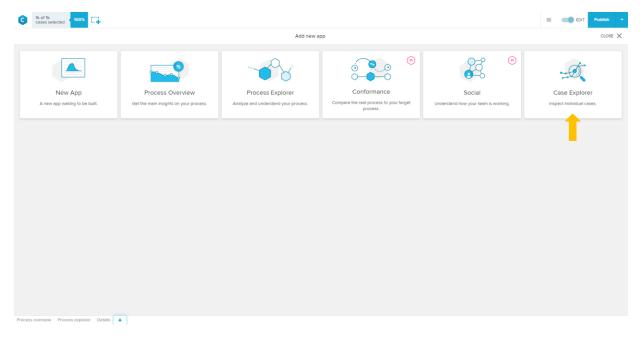

Select the "Case Explorer"

| of 1k<br>isses selected | 100%               |          |         |                                                                             |
|-------------------------|--------------------|----------|---------|-----------------------------------------------------------------------------|
| CASE ID                 | NUMBER OF ACTIVITI | DURATION | CASE-ID | CASE DETAILS                                                                |
| 1                       | 9                  | 8s       | 1       |                                                                             |
| 2                       | 14                 | 13s      | 2       | Search activity attributes                                                  |
| 3                       | 9                  | 86       | 3       |                                                                             |
| 4                       | 9                  | 89       | 4       | <ul> <li>Register complete -</li></ul>                                      |
| 5                       | 8                  | 7s       | 5       | Analyze Defect+start +                                                      |
| 6                       | 8                  | 75       | 6       | Thu, Jan 1, 1970 12:00 AM                                                   |
| 7                       | 13                 | 12s      | 7       | Analyze Defect-complete<br>Thu, Jun, 1970 1200 AM                           |
| 8                       | 8                  | 7s       | 8       |                                                                             |
| 9                       | 8                  | 7s       | 9       | Repair (Complex)+start     Thu, Jan 1, 1970 12:00 AM                        |
| 10                      | 8                  | 7s       | 10      | Repair (Complex)+comp<br>Thu, Jan 1, 1970 12:00 AM                          |
| 11                      | 8                  | 7s       | 11      |                                                                             |
| 12                      | 18                 | 17s      | 12      | ■ Test Repair+start =<br>■ Thu, Jan 1, 1970 12:00 AJM                       |
| 13                      | 8                  | 76       | 13      | <ul> <li>Test Repair+complete -<br/>Thu, Jan 1, 1979 12:00 AM</li> </ul>    |
| 14                      | 9                  | 8s       | 14      |                                                                             |
| 15                      | 13                 | 12s      | 16      | <ul> <li>Inform User+complete</li> <li>Thu, Jen 1, 1970 12:00 AM</li> </ul> |
| 16                      | 8                  | 7s       | 16      |                                                                             |
| 17                      | 8                  | 7s       | 17      | <ul> <li>Archive Repair+complet<br/>Thu, Jan 1, 1970 12:00 AM</li> </ul>    |
| 18                      | 8                  | 75       | 18      |                                                                             |
| 19                      | 8                  | 7s       | 19      |                                                                             |
| 20                      | 8                  | 7s       | 20      |                                                                             |
| 21                      | 18                 | 17s      | 21      |                                                                             |
| 22                      | 8                  | 7s       | 22      |                                                                             |
| 23                      | 8                  | 7s       | 23      |                                                                             |
| 24                      | 8                  | 7s       | 24      |                                                                             |
| 25                      | 9                  | 86       | 25      |                                                                             |
| 26                      | 8                  | 7s       | 26      |                                                                             |
| 27                      | 8                  | 7s       | 27      |                                                                             |
| 28                      | 8                  | 7s       | 28      |                                                                             |
| 29                      | 8                  | 7s       | 29      |                                                                             |
| 30                      | 18                 | 17s      | 30      |                                                                             |
| 31                      | 8                  | 7s       | 31      |                                                                             |
| 32<br>33                | 8                  | 75       | 32      |                                                                             |
|                         | 8                  | 7s       | 33      |                                                                             |
| 34<br>35                | 8                  | 7s       | 34      |                                                                             |
| 35<br>36                | 9                  | 7s       | 35      |                                                                             |
| 36                      | 9                  | 8s<br>7s | 36      |                                                                             |
| 37<br>38                | 8                  | 7s       | 37      |                                                                             |

If you klick on e.g. the first case, you can observe the case details on the right.

You can see the process of this particular case. If you click on a process step, you can see further details.

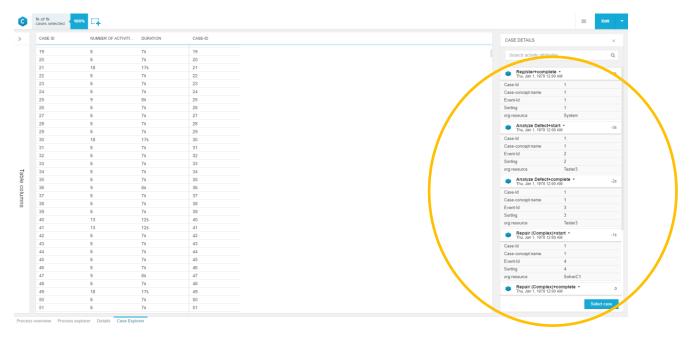

When viewing the further details, you can again see that "concept:name" and "org:resource" are used.

#### Level D1

| Column data typ        |              |                     |          |          |   |                           |                                                                                      |                                                  |                 |                  |   |                     |
|------------------------|--------------|---------------------|----------|----------|---|---------------------------|--------------------------------------------------------------------------------------|--------------------------------------------------|-----------------|------------------|---|---------------------|
| iew that the automatic | ally detects | ed column types are | correct. |          |   |                           |                                                                                      |                                                  |                 |                  |   |                     |
| able name LevelD1 xes  |              |                     |          |          |   |                           |                                                                                      |                                                  |                 |                  |   |                     |
|                        |              |                     |          |          |   |                           | Autom. Detection finished 🖌                                                          |                                                  |                 |                  |   |                     |
| Cese-Id                |              | Case-concept:nam    | 0        | Event-Id |   | Event-Name                |                                                                                      | Timestamp                                        | conceptinstance | conceptneme      |   | lifecycle:transitio |
| INTEGER                | ٠            | STRING              |          | INTEGER  | ٠ | STRING                    | Datatypes have been detected based on the 11,856 rows inspected.                     | DATE *                                           | STRING          | STRING           | ٠ | STRING              |
| 1                      |              | 1                   |          | 1        |   | Register - complete       | Please make sure that the automatically                                              | <b>^</b>                                         | instance 1      | Register         |   | complete            |
| 1                      |              | 1                   |          | 2        |   | Analyze Defect - start    | detected datatypes are correct, otherwise<br>some features of Celonis will not work. | Define date formatting<br>www-MM-ddTHH:mm:ss.555 | instance 1      | Analyze Defect   |   | start               |
| 1                      |              | 1                   |          | 3        |   | Analyze Defect - comple   | SUMPRELIMES OF GEORES WILL NOT WORK.                                                 | e.g yyyy-MM-dd HH:mm:ss.SSS                      | instance 1      | Analyze Defect   |   | complete            |
| 1                      |              | 1                   |          | 4        |   | Repair (Complex) - start  | Got #                                                                                | 1970-01-02T12:40:50:555+0100                     | Instance 1      | Repair (Complex) |   | start               |
| 1                      |              | 1                   |          | 5        |   | Repair (Complex) - comp.  |                                                                                      | 1970-01-02713:00:41.555+0100                     | instance 1      | Repair (Complex) |   | complete            |
| 1                      |              | 1                   |          | 6        |   | Test Repair - start       | 6                                                                                    | 1970-01-02713-03:15.555+0100                     | Instance 1      | Test Repair      |   | stort               |
| 1                      |              | 1                   |          | 7        |   | Test Repair - complete    | 7                                                                                    | 1970-01-02T13-11-08.SSS+0100                     | instance 1      | Test Repair      |   | complete            |
| 1                      |              | 1                   |          | 8        |   | Inform User - complete    | 8                                                                                    | 1970-01-02713:28:49:SSS+0100                     | instance 1      | Inform User      |   | complete            |
| 1                      |              | 1                   |          | 9        |   | Archive Repair - complete | 9                                                                                    | 1970-01-02713:31:35:555+0100                     | Instance 1      | Archive Repair   |   | complete            |
| 2                      |              | 10                  |          | 10       |   | Register - complete       | 1                                                                                    | 1970-01-01711:34:00.555+0100                     | instance 1      | Register         |   | complete            |
| 2                      |              | 10                  |          | ः ॥      |   | Analyze Defect - start    | 2                                                                                    | 1970-01-01T11:36:54.555+0100                     | instance 1      | Analyze Defect   |   | stort               |
| 2                      |              | 10                  |          | 12       |   | Analyze Defect - complet  | 3                                                                                    | 1970-01-01711:44:59.555+0100                     | instance 1      | Analyze Defect   |   | complete            |
| 2                      |              | 10                  |          | 13       |   | Repair (Simple) - start   | 4                                                                                    | 1970-01-01712:07:52.SSS+0100                     | instance 1      | Repair (Simple)  |   | start               |
| 2                      |              | 10                  |          | 14       |   | Repair (Simple) - complet | 5                                                                                    | 1970-01-01712:17:13.555+0100                     | instance 1      | Repair (Simple)  |   | complete            |
| 2                      |              | 10                  |          | 15       |   | Test Repair - start       | 6                                                                                    | 1970-01-01712:19:52.SSS+0100                     | instance 1      | Test Repair      |   | stort               |
| 2                      |              | 10                  |          | 16       |   | Test Repair - complete    | 7                                                                                    | 1970-01-01712:28:31.555+0100                     | instance 1      | Test Repair      |   | complete            |
| 2                      |              | 10                  |          | 17       |   | Restart Repair - complete | 8                                                                                    | 1970-01-01T12:37:47.SSS+0100                     | instance 1      | Restart Repair   |   | complete            |
| 2                      |              | 10                  |          | 18       |   | Repair (Simple) - start   | 9                                                                                    | 1970-01-01712-40-03.555+0100                     | instance 2      | Repair (Simple)  |   | start               |
| 2                      |              | 10                  |          | 19       |   | Inform User - complete    | 10                                                                                   | 1970-01-01712:43:26 555+0100                     | Instance 1      | Inform User      |   | complete            |

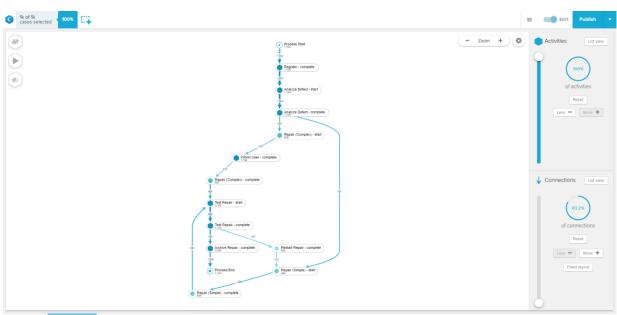

Process overview Process explorer & Details New App 5 Case Explorer 4 +

| 1k of 1k<br>cases selected                                                                                                    | × C.                                                                                                    |                                                                                                    |                                                                                                    |                                                                                                    |                                                                                                    | EDIT Publish                                                                                                    |
|----------------------------------------------------------------------------------------------------|----------------------------------------------------------------------------------------------------|----------------------------------------------------------------------------------------------------|----------------------------------------------------------------------------------------------------|----------------------------------------------------------------------------------------------------|----------------------------------------------------------------------------------------------------|----------------------------------------------------------------------------------------------------|
| r)                                                                                                    |                                                                                                    | Pr                                                                                                    | ocess Start                                                                                                    |                                                                                                    | - Zoom +                                                                                                    | Activities                                                                                                    |
|                                                                                                    |                                                                                                    | 1.1                                                                                                    | 04                                                                                                    |                                                                                                    |                                                                                                    |                                                                                                    |
|                                                                                                    |                                                                                                    | 1,704                                                                                                    |                                                                                                    |                                                                                                    |                                                                                                    |                                                                                                    |
|                                                                                                    |                                                                                                    | e R                                                                                                    | egister - complete                                                                                                    |                                                                                                    |                                                                                                    | (100%)                                                                                                    |
|                                                                                                    |                                                                                                    |                                                                                                    |                                                                                                    |                                                                                                    |                                                                                                    | of activities                                                                                                    |
|                                                                                                    |                                                                                                    | 1,104                                                                                                    |                                                                                                    |                                                                                                    |                                                                                                    | of activities                                                                                                    |
|                                                                                                    |                                                                                                    | A A                                                                                                    | nalyze Defect - start                                                                                                    |                                                                                                    |                                                                                                    | Reset                                                                                                    |
|                                                                                                    |                                                                                                    |                                                                                                    |                                                                                                    |                                                                                                    |                                                                                                    | Less - More +                                                                                                    |
|                                                                                                    |                                                                                                    | 1,104                                                                                                    |                                                                                                    |                                                                                                    |                                                                                                    |                                                                                                    |
|                                                                                                    |                                                                                                    | A1                                                                                                    | nalyze Defect - complete                                                                                                    |                                                                                                    |                                                                                                    |                                                                                                    |
|                                                                                                    |                                                                                                    |                                                                                                    |                                                                                                    |                                                                                                    |                                                                                                    |                                                                                                    |
|                                                                                                    |                                                                                                    | ↓<br>↓                                                                                                    |                                                                                                    |                                                                                                    |                                                                                                    |                                                                                                    |
| (                                                                                                    | C                                                                                                    | • In                                                                                                    | form User - complete                                                                                                    |                                                                                                    |                                                                                                    |                                                                                                    |
|                                                                                                    |                                                                                                    |                                                                                                    | 8 307                                                                                                    |                                                                                                    |                                                                                                    | •                                                                                                    |
|                                                                                                    |                                                                                                    |                                                                                                    | j j                                                                                                    | ) $) )$                                                                                                    |                                                                                                    |                                                                                                    |
| 52                                                                                                    | 8                                                                                                    | 205                                                                                                    | Test Repair - complete 65 1                                                                                                    | $\setminus$ $ $ $\setminus$ $ $                                                                                                    | 421                                                                                                    | Connections                                                                                                    |
|                                                                                                    |                                                                                                    |                                                                                                    |                                                                                                    |                                                                                                    |                                                                                                    |                                                                                                    |
|                                                                                                    |                                                                                                    |                                                                                                    |                                                                                                    |                                                                                                    |                                                                                                    |                                                                                                    |
|                                                                                                    | Archive Repair                                                                                                    | - complete 3 310                                                                                                    | Restart Repair - complete                                                                                                    | 159 2                                                                                                    |                                                                                                    | (100%)                                                                                                    |
|                                                                                                    | annun .                                                                                                    |                                                                                                    | 175 80                                                                                                    | 212                                                                                                    |                                                                                                    |                                                                                                    |
|                                                                                                    | V 1 1                                                                                                    | 1 1 1                                                                                                    | 1/5 80                                                                                                    | ° 212                                                                                                    |                                                                                                    | of connections                                                                                                    |
|                                                                                                    | Repair (Complex) - start                                                                                                    | 1                                                                                                    | 78                                                                                                    |                                                                                                    | Repair (Simple) - start                                                                                                    | Reset                                                                                                    |
|                                                                                                    |                                                                                                    |                                                                                                    |                                                                                                    |                                                                                                    |                                                                                                    |                                                                                                    |
|                                                                                                    | 377                                                                                                    | 1,000                                                                                                    |                                                                                                    | 340                                                                                                    |                                                                                                    | Less - More +                                                                                                    |
|                                                                                                    |                                                                                                    | Repair (C                                                                                                    | omplex) - complete                                                                                                    | Repair (Simple) -                                                                                                    | complete                                                                                                    | Fixed layout                                                                                                    |
|                                                                                                    |                                                                                                    | 000                                                                                                    |                                                                                                    | 7                                                                                                    |                                                                                                    | Pixed layout                                                                                                    |
|                                                                                                    |                                                                                                    |                                                                                                    | 054                                                                                                    | 454                                                                                                    |                                                                                                    |                                                                                                    |
|                                                                                                    |                                                                                                    | Process End                                                                                                    |                                                                                                    | Test Repair - start                                                                                                    |                                                                                                    |                                                                                                    |
|                                                                                                    |                                                                                                    | 1,104                                                                                                    |                                                                                                    | 1,102                                                                                                    |                                                                                                    |                                                                                                    |
|                                                                                                    |                                                                                                    |                                                                                                    | Number of Distinct &                                                                                                    | thilles                                                                                                    | Number of Astivition                                                                                                    | E Dr Publish                                                                                                    |
|                                                                                                    |                                                                                                    |                                                                                                    | Number of Distinct Ac                                                                                                    | tivities                                                                                                    | Number of Activities                                                                                                    |                                                                                                    |
|                                                                                                    |                                                                                                    |                                                                                                    | Number of Distinct Ac                                                                                                    | tivities                                                                                                    | Number of Activities                                                                                                    |                                                                                                    |
| tk of 1k<br>ases selected 400                                                                                                    | Number of                                                                                                    | Cases                                                                                                    | 12<br>Details                                                                                                    |                                                                                                    | 11,855                                                                                                    | 5                                                                                                    |
| k of 1k<br>ases selected 4 100<br>ptinstance                                                                                                    | Number of<br>1,100                                                                                                    | Cases<br>)4<br>Mecycle transition                                                                                                    | 12<br>Details                                                                                                    | org resource                                                                                                    |                                                                                                    | Timestamp                                                                                                    |
| k of 1k<br>ases selected 100<br>pt instance<br>ce 1                                                                                                    | Number of<br>1,100<br>concept name<br>Register                                                                                                    | Cases<br>04<br>Mecycle transition<br>complete                                                                                                    | Details<br>org.group<br>Group -                                                                                                    | org resource<br>System                                                                                                    | <b>11,855</b>                                                                                                    | Timestamp<br>Fri Jan 2 1970 11 24 45                                                                                                    |
| c of % sees selected 100                                                                                                    | Number of<br>Number of<br>1,100                                                                                                    | Cases<br>04<br>lifecycle transition<br>complete<br>start                                                                                                    | Details<br>org.group<br>Group -<br>Group 2 and 4                                                                                                    | org resource<br>System<br>Tester3                                                                                                    | 0rg role<br>                                                                                                    | Timestamp<br>Fri Jan 2 1970 11 24 45<br>Fri Jan 2 1970 11 28 03                                                                                                    |
| k of %<br>ases selected<br>ptinstance<br>ce 1<br>ce 1<br>ce 1                                                                                                    | Number of<br>1,100<br>concept name<br>Register                                                                                                    | Cases<br>04<br>Mecycle transition<br>complete                                                                                                    | Details<br>org.group<br>Group -<br>Groups 2 and 4                                                                                                    | org resource<br>System                                                                                                    | <b>11,855</b>                                                                                                    | Timestamp<br>Fri Jan 2 1970 11 24 45                                                                                                    |
| k of % ases selected 100                                                                                                    | Number of<br>1,100<br>concept name<br>Register<br>Analyze Defect<br>Analyze Defect                                                                                                    | Cases<br>)4<br>lifecycle transition<br>complete<br>start<br>complete                                                                                                    | Details           org.group           Group -           Group 2 and 4           Groups 2 and 4           Groups 1,3, and 5                                                                                                    | org resource<br>System<br>Tester3<br>Tester3                                                                                                    | org role<br>-<br>Role 9<br>Role 10<br>Role 10                                                                                                    | Timestamp<br>Fri Jan 2 1970 11 24 45<br>Fri Jan 2 1970 11 20 03<br>Fri Jan 2 1970 11 37 53<br>Fri Jan 2 1970 11 37 53<br>Fri Jan 2 1970 11 30 50<br>Fri Jan 2 1970 12 00 41                                                                                                    |
| k of %<br>ases selected<br>pt.instance<br>ce 1<br>ce 1<br>ce 1<br>ce 1<br>ce 1<br>ce 1<br>ce 1<br>ce 1                                                                                                    | Concept name Register Analyze Defect Analyze Defect Repair (Complex) Regair (Complex) Regair                                                                                                    | Cases<br>D4<br>Ifecycle transition<br>complete<br>start<br>complete<br>start<br>complete<br>start                                                                                                    | Details<br>org group<br>Group 2 and 4<br>Groups 2 and 4<br>Groups 1, 3, and 5<br>Groups 1, 3, and 5<br>Groups 2 and 4                                                                                                    | orgresource<br>System<br>Tester3<br>SolverC1<br>SolverC1<br>Tester3                                                                                                    | orgrole<br>Role 9<br>Role 10<br>Role 9<br>Role 10<br>Role 9                                                                                                    | Timestamp<br>Fri Jan 2 1970 1124 45<br>Fri Jan 2 1970 1124 03<br>Fri Jan 2 1970 1137 53<br>Fri Jan 2 1970 1137 53<br>Fri Jan 2 1970 1200 41<br>Fri Jan 2 1970 1200 15                                                                                                    |
| k of 1k<br>ases selected 100<br>pt instance<br>ce 1<br>ce 1<br>ce 1<br>ce 1<br>ce 1<br>ce 1<br>ce 1                                                                                                    | Concept name<br>Register<br>Analyze Defect<br>Analyze Defect<br>Repair (Complex)<br>Repair (Complex)<br>Test Repair<br>Test Repair                                                                                                    | Cases<br>D4<br>Mecycle transition<br>complete<br>start<br>complete<br>start<br>complete<br>start                                                                                                    | Details<br>org.group<br>Group -<br>Groups 2 and 4<br>Groups 2 and 4<br>Groups 1, 3, and 5<br>Groups 2 and 4<br>Groups 2 and 4<br>Grou                                     | org resource<br>System<br>Tester3<br>SolverC1<br>SolverC1<br>Tester3<br>Tester3                                                                                                    | org role<br>-<br>Role 9<br>Role 10<br>Role 10                                                                                                    | Timestamp           Fri Jan 2 1970 11 24 45           Fri Jan 2 1970 11 28 03           Fri Jan 2 1970 11 20 3           Fri Jan 2 1970 11 40 50           Fri Jan 2 1970 12 00 41           Fri Jan 2 1970 12 00 41           Fri Jan 2 1970 12 00 15           Fri Jan 2 1970 12 00 15                                                                                                    |
| k of %<br>dees selected 4 100<br>pLinstance<br>ce 1<br>ce 1<br>ce 1<br>ce 1<br>ce 1<br>ce 1<br>ce 1<br>ce                                                                                                    | concept name<br>Register<br>Analyze Defect<br>Repair (Complex)<br>Repair (Complex)<br>Test Repair<br>Test Repair<br>Inform User                                                                                                    | Cases<br>04<br>Mecycle transition<br>complete<br>start<br>complete<br>start<br>complete<br>start<br>complete                                                                                                    | Details<br>org.group<br>Group -<br>Group 2 and 4<br>Groups 2 and 4<br>Groups 1, 3, and 5<br>Groups 1, 3, and 5<br>Groups 2 and 4<br>Groups 2 and 4<br>Group -                                                                                                    | org resource<br>System<br>Traster3<br>Traster3<br>SolverC1<br>Traster3<br>Traster3<br>Traster3<br>System                                                                                                    | orgrole<br>Role 9<br>Role 10<br>Role 9<br>Role 10<br>Role 9                                                                                                    | Timestamp<br>Fri Jan 2 1970 1124 45<br>Fri Jan 2 1970 1124 03<br>Fri Jan 2 1970 1137 53<br>Fri Jan 2 1970 1137 53<br>Fri Jan 2 1970 1140 50<br>Fri Jan 2 1970 120 41<br>Fri Jan 2 1970 122 49                                                                                                    |
| k of tk<br>ases selected d 100<br>ptinstance<br>ce 1<br>ce 1<br>ce 1<br>ce 1<br>ce 1<br>ce 1<br>ce 1<br>ce                                                                                                    | Concept name<br>Register<br>Analyze Defect<br>Repair (Complex)<br>Repair<br>Test Repair<br>Test Repair<br>Test Repair                                                                                                    | Cases<br>D4<br>Ifecycle transition<br>complete<br>start<br>complete<br>start<br>complete<br>start<br>complete<br>complete                                                                                                    | Details<br>org.group<br>Group -<br>Groups 2 and 4<br>Groups 2 and 4<br>Groups 1, 3, and 5<br>Groups 2 and 4<br>Groups 2 and 4<br>Groups 2<br>Groups 2<br>Grou | org resource<br>System<br>Tester3<br>Tester3<br>SolverC1<br>Tester3<br>Tester3<br>Tester3<br>System<br>System                                                                                                    | orgrole<br>Role 9<br>Role 10<br>Role 9<br>Role 10<br>Role 9                                                                                                    | Timestamp           Fri Jan 2 1970 11 24 45           Fr Jan 2 1970 11 24 03           Fri Jan 2 1970 11 20 03           Fri Jan 2 1970 11 20 05           Fri Jan 2 1970 12 100 41           Fri Jan 2 1970 12 100           Fri Jan 2 1970 12 11 00           Fri Jan 2 1970 12 11 00           Fri Jan 2 1970 12 31 35                                                                                                    |
| k of 1k<br>asses selected 4000<br>pt instance<br>ce 1<br>ce 1<br>ce 1<br>ce 1<br>ce 1<br>ce 1<br>ce 1<br>ce                                                                                                    | concept name<br>Register<br>Analyze Defect<br>Repair (Complex)<br>Repair (Complex)<br>Test Repair<br>Test Repair<br>Inform User                                                                                                    | Cases<br>04<br>Mecycle transition<br>complete<br>start<br>complete<br>start<br>complete<br>start<br>complete                                                                                                    | Details<br>org.group<br>Group -<br>Group 2 and 4<br>Groups 2 and 4<br>Groups 1, 3, and 5<br>Groups 1, 3, and 5<br>Groups 2 and 4<br>Groups 2 and 4<br>Group -                                                                                                    | org resource<br>System<br>Traster3<br>Traster3<br>SolverC1<br>Traster3<br>Traster3<br>Traster3<br>System                                                                                                    | orgrole<br>Role 9<br>Role 10<br>Role 9<br>Role 10<br>Role 9                                                                                                    | Timestamp<br>Fri Jan 2 1970 1124 45<br>Fri Jan 2 1970 1124 03<br>Fri Jan 2 1970 1137 53<br>Fri Jan 2 1970 1137 53<br>Fri Jan 2 1970 1140 50<br>Fri Jan 2 1970 120 41<br>Fri Jan 2 1970 122 49                                                                                                    |
| k of %<br>asses selected to<br>optimistance<br>ccc 1<br>ccc 1<br>cccc 1<br>ccc 1<br>ccc 1<br>ccc 1<br>ccc 1<br>ccc 1<br>ccc 1<br>ccc 1<br>ccc 1<br>ccc 1<br>ccc 1<br>ccc | concept name<br>Register<br>Analyze Defect<br>Repair (Complex)<br>Test Repair<br>Inform User<br>Archive Repair<br>Inform User<br>Archive Repair<br>Register<br>Analyze Defect<br>Analyze Defect<br>Analyze Defect<br>Analyze Defect                                                                                                    | Cases<br>D4<br>Ifecycle transition<br>complete<br>start<br>complete<br>start<br>complete<br>complete<br>complete<br>start<br>complete<br>start<br>complete<br>start<br>complete<br>start                                                                                                    | Details<br>org group<br>Group -<br>Groups 2 and 4<br>Groups 2 and 4<br>Groups 2 and 4<br>Groups 1, 3, and 5<br>Groups 2 and 4<br>Groups 2 and 4<br>Group -<br>Group -<br>Group -<br>Group 2 and 4<br>Groups 2 and 4                                                                                                    | org resource<br>System<br>Tester3<br>Tester3<br>SolverC1<br>Tester3<br>Tester3<br>System<br>System<br>System<br>System<br>Tester2<br>Tester2                                                                                                    | org role<br>-<br>- Role 9<br>Role 10<br>Role 10<br>Role 10<br>Role 9<br>-<br>-<br>-<br>-<br>Role 9<br>Role 9<br>Role 9<br>Role 9                                                                                                    | Timestamp           Fr. Jan 2 1970 11 24 45           Fr. Jan 2 1970 11 128 03           Fr. Jan 2 1970 11 3753           Fr. Jan 2 1970 11 2753           Fr. Jan 2 1970 12 00 15           Fr. Jan 2 1970 12 00 15           Fr. Jan 2 1970 12 00 15           Fr. Jan 2 1970 12 00 15           Fr. Jan 2 1970 12 24 49           Fr. Jan 2 1970 12 24 49           Fr. Jan 1 1970 10 34 60           Thu. Jan 1 1970 10 38 54           Thu. Jan 1 1970 10 38 54           Thu. Jan 1 1970 10 38 54           Thu. Jan 1 1970 10 38 54           Thu. Jan 1 1970 10 38 54                                                                                                    |
| k of 1k<br>ases selected 100<br>pt instance<br>ce 1<br>ce 1<br>ce 1<br>ce 1<br>ce 1<br>ce 1<br>ce 1<br>ce                                                                                                    | Concept name Concept name Concept name Register Analyze Defect Repair (Complex) Repair (Complex) Repair (Complex) Repair Test Repair Test Repair Test Repair Register Analyze Defect Analyze Defect Analyze Defect Repair(Simple)                                                                                                    | Cases<br>D4<br>Ifecycle transition<br>complete<br>start<br>complete<br>start<br>complete<br>start<br>complete<br>complete<br>complete<br>start<br>complete<br>start<br>complete<br>start                                                                                                    | Details<br>org group<br>Group 2 and 4<br>Groups 2 and 4<br>Groups 1, 3, and 5<br>Groups 2 and 4<br>Groups 2 and 4<br>Groups 2 and 4<br>Groups 2 and 4<br>Group -<br>Group -<br>Group 2 and 4<br>Group -<br>Group 1, 3, and 5<br>Group 2 and 4<br>Group 1, 3, and 5                                                                                                    | orgresource<br>System<br>Tester3<br>SolverC1<br>Tester3<br>SolverC1<br>Tester3<br>System<br>System<br>System<br>Tester2<br>Tester2<br>Tester2<br>SolverS1                                                                                                    | org.role<br>-<br>Role 9<br>Role 9<br>Role 10<br>Role 9<br>Role 9                                                                                                    | Timestamp           Fri Jan 2 1970 1124 45           Fri Jan 2 1970 1128 03           Fri Jan 2 1970 1137 53           Fri Jan 2 1970 1137 53           Fri Jan 2 1970 1140 50           Fri Jan 2 1970 120 116           Fri Jan 2 1970 120 15           Fri Jan 2 1970 122 1108           Fri Jan 2 1970 122 49           Fri Jan 2 1970 122 49           Fri Jan 2 1970 123 135           Thu Jan 1 1970 103 400           Thu Jan 1 1970 103 454           Thu Jan 1 1970 105 454           Thu Jan 1 1970 107 52                                                                                                    |
| k of %<br>cases selected to<br>prinstance<br>tee 1<br>tee 1  | concept name<br>Register<br>Analyze Defect<br>Analyze Defect<br>Repair (Complex)<br>Repair (Complex)<br>Test Repair<br>Inform User<br>Archive Repair<br>Register<br>Analyze Defect<br>Analyze Defect<br>Analyze Defect<br>Analyze Defect<br>Analyze Defect<br>Analyze Defect<br>Analyze Defect<br>Analyze Defect<br>Analyze Defect<br>Analyze Defect                                                                                                    | Cases<br>)4<br>)14<br>)16cycle transition<br>complete<br>start<br>complete<br>start<br>complete<br>complete<br>complete<br>start<br>complete<br>start<br>complete<br>start<br>complete<br>start<br>complete<br>start<br>complete<br>start                                                                                                    | Details<br>org.group<br>Group -<br>Groups 2 and 4<br>Groups 2 and 4<br>Groups 2 and 4<br>Groups 2 and 4<br>Groups 2 and 4<br>Groups 2 and 4<br>Group -<br>Group -<br>Group -<br>Group -<br>Group 2 and 4<br>Group -<br>Group -<br>Group -<br>Group -<br>Group 1, 3, and 5<br>Groups 1, 3, and 5<br>Groups 1, 3                                                      | org resource<br>System<br>Tester3<br>Tester3<br>SolverC1<br>SolverC1<br>Tester3<br>Tester3<br>System<br>System<br>System<br>Tester2<br>Tester2<br>Tester2<br>SolverS1                                                                                                    | org role<br>- cle 9<br>Role 9<br>Role 9<br>Role 10<br>Role 10<br>Role 10<br>Role 9<br>Role 9<br>Role 9<br>Role 9<br>Role 9<br>Role 9<br>Role 9<br>Role 9<br>Role 9<br>Role 9<br>Role 9<br>Role 9<br>Role 10<br>Role 10<br>Role 12<br>Role 12                                                                                                    | Timestamp           Fri Jan 2 1970 11:24:45           Fri Jan 2 1970 11:24:45           Fri Jan 2 1970 11:37:53           Fri Jan 2 1970 11:37:53           Fri Jan 2 1970 11:00:50           Fri Jan 2 1970 12:00:15           Fri Jan 2 1970 12:00:16           Fri Jan 2 1970 12:00:31:55           Thu Jan 1 1970 10:30:00           Thu Jan 1 1970 10:30:54           Thu Jan 1 1970 10:30:54           Thu Jan 1 1970 10:00:55           Thu Jan 1 1970 10:01:07:52           Thu Jan 1 1970 11:07:52           Thu Jan 1 1970 11:07:52           Thu Jan 1 1970 11:07:52           Thu Jan 1 1970 11:07:52                                                                                                    |
| k of k<br>cases selected to<br>eptinstance<br>toe 1<br>toe 1 | Concept name Register Analyze Defect Repair (Complex) Respair (Complex) Respair (Com | Cases<br>D4<br>Mecycle transition<br>complete<br>start<br>complete<br>start<br>complete<br>start<br>complete<br>start<br>complete<br>start<br>complete<br>start<br>complete<br>start<br>complete<br>start<br>complete<br>start<br>complete<br>start<br>complete<br>start                                                                                                    | Details<br>org.group<br>Group -<br>Groups 2 and 4<br>Groups 2 and 4<br>Groups 1, 3, and 5<br>Groups 2 and 4<br>Groups 2 and 4<br>Groups 2 and 4<br>Groups 2 and 4<br>Groups 2 and 4<br>Group -<br>Group -<br>Group -<br>Group 2 and 4<br>Groups 2 and 4<br>Groups 2 and 4<br>Groups 2 and 4<br>Groups 2 and 4<br>Groups 1, 3, and 5<br>Groups 1, 3, and 5                                                                                                    | org resource<br>System<br>Tester3<br>Tester3<br>SolverC1<br>Tester3<br>System<br>System<br>System<br>Tester2<br>Tester2<br>SolverS1<br>SolverS1<br>Tester5                                                                                                    | org.role<br>-<br>Role 9<br>Role 10<br>Role 10<br>Role 9<br>Role 9<br>Role 9<br>Role 9<br>Role 9<br>Role 9<br>Role 9<br>Role 1, 2, and 3<br>Role 9                                                                                                    | Timestamp           Fri Jan 2 1970 1124 45           Fri Jan 2 1970 1124 03           Fri Jan 2 1970 1137 53           Fri Jan 2 1970 1120 03           Fri Jan 2 1970 1120 041           Fri Jan 2 1970 1200 15           Fri Jan 2 1970 1200 15           Fri Jan 2 1970 1203 15           Fri Jan 2 1970 1220 49           Fri Jan 2 1970 1220 49           Fri Jan 2 1970 1224 9           Fri Jan 1 1970 103 54           Thu Jan 1 1970 103 54           Thu Jan 1 1970 1107 52           Thu Jan 1 1970 1117 13           Thu Jan 1 1970 1117 152                                                                                                    |
| k of %<br>cases selected to<br>eptinstance<br>loce 1<br>loce 1                                                                                                    | Concept name Concept name Register Analyze Defect Analyze Defect Repair (Complex) Test Repair Test Repair Test Repair Test Repair Register Analyze Defect Analyze Defect Repair (Simple) Repair (Simple) Test Repair Test Repair                                                                                                    | Cases<br>D4<br>Ifecycle transition<br>complete<br>start<br>complete<br>start<br>complete<br>complete<br>complete<br>start<br>complete<br>start<br>complete<br>start<br>complete<br>start<br>complete<br>start<br>complete<br>start<br>complete<br>start<br>complete<br>start<br>complete<br>start<br>complete                                                                                                    | Details<br>org.group<br>Group -<br>Groups 2 and 4<br>Groups 2 and 4<br>Groups 2 and 4<br>Groups 2 and 4<br>Groups 2 and 4<br>Groups 2 and 4<br>Group -<br>Group -<br>Group -<br>Group 2 and 4<br>Groups 2 and 4<br>Groups 2 and 4<br>Groups 2 and 4<br>Groups 1, 3, and 5<br>Groups 1, 3, and 5<br>Groups 1, 3, and 5<br>Groups 1, 3, and 5<br>Groups 2 and 4<br>Groups 1, 3, and 5<br>Groups 2 and 4<br>Groups 2 and 4<br>Groups 2 a                                     | org resource<br>System<br>Tester3<br>Tester3<br>SolverC1<br>Tester3<br>Tester3<br>System<br>System<br>System<br>Tester2<br>Tester2<br>Tester2<br>SolverS1<br>SolverS1<br>Tester5<br>Tester5                                                                                                    | org role<br>- cle 9<br>Role 9<br>Role 9<br>Role 10<br>Role 10<br>Role 10<br>Role 9<br>Role 9<br>Role 9<br>Role 9<br>Role 9<br>Role 9<br>Role 9<br>Role 9<br>Role 9<br>Role 9<br>Role 9<br>Role 9<br>Role 10<br>Role 10<br>Role 12<br>Role 12                                                                                                    | Timestamp           Fri Jan 2 1970 11 24 45           Fr Jan 2 1970 11 274 45           Fr Jan 2 1970 11 375 3           Fri Jan 2 1970 11 375 3           Fri Jan 2 1970 11 375 3           Fri Jan 2 1970 11 375 3           Fri Jan 2 1970 11 375 3           Fri Jan 2 1970 12 30 15           Fri Jan 2 1970 12 31 45           Fri Jan 2 1970 12 31 35           Thu Jan 1 1970 10 34 64           Thu Jan 1 1970 10 36 54           Thu Jan 1 1970 11 10 75 2           Thu Jan 1 1970 11 17 13           Thu Jan 1 1970 11 1972 11 198 31                                                                                                    |
| k of k<br>cases selected to<br>cases selected to<br>cases                                                                                                    | Concept name Concept name Register Analyze Defect Repair (Complex) Repair (Complex) Test Repair Test Repair Inform User Archive Repair Register Analyze Defect Repair (Simple) Repair (Simple) Repair (Simple) Test Repair Test Repair Test Repair Regist Repair Rest Repair Rest Rest Repair Rest Rest Rest Rest Rest Rest Rest Rest                                                                                                    | Cases<br>D4<br>Mecycle transition<br>complete<br>start<br>complete<br>start<br>complete<br>start<br>complete<br>start<br>complete<br>start<br>complete<br>start<br>complete<br>start<br>complete<br>start<br>complete<br>start<br>complete<br>start<br>complete<br>start                                                                                                    | Details<br>org group<br>Group -<br>Group 2 and 4<br>Groups 2 and 4<br>Groups 2 and 4<br>Groups 1, 3, and 5<br>Groups 2 and 4<br>Groups 2 and 4<br>Group -<br>Group -<br>Group -<br>Group 2 and 4<br>Group 2 and 4<br>Group 2 and 4<br>Groups 2 and 4<br>Groups 1, 3, and 5<br>Groups 2 and 4<br>Groups 1, 3, and 5<br>Groups 2 and 4<br>Groups 2 and 4<br>Groups 2 and 4<br>Groups 2 and 4<br>Groups 2 and 4                                                                                                    | org resource<br>System<br>Tester3<br>Tester3<br>SolverC1<br>Tester3<br>System<br>System<br>System<br>Tester2<br>Tester2<br>SolverS1<br>SolverS1<br>Tester5                                                                                                    | org.role<br>-<br>Role 9<br>Role 10<br>Role 10<br>Role 9<br>Role 9<br>Role 9<br>Role 9<br>Role 9<br>Role 9<br>Role 9<br>Role 9<br>Role 1, 2, and 3<br>Role 9<br>Role 9<br>Role 1, 2, and 3<br>Role 9<br>Role 9<br>Role | Timestamp           Fri Jan 2 1970 1124 45           Fri Jan 2 1970 1124 03           Fri Jan 2 1970 1137 53           Fri Jan 2 1970 1120 03           Fri Jan 2 1970 1120 041           Fri Jan 2 1970 1200 15           Fri Jan 2 1970 1200 15           Fri Jan 2 1970 1203 15           Fri Jan 2 1970 1220 49           Fri Jan 2 1970 1220 49           Fri Jan 2 1970 1224 9           Fri Jan 1 1970 103 54           Thu Jan 1 1970 103 54           Thu Jan 1 1970 1107 52           Thu Jan 1 1970 1117 13           Thu Jan 1 1970 1117 152                                                                                                    |
| tk of tk<br>cases selected to compare the selected to compare the selected to com                                                                                                    | Concept name Concept name Register Analyze Defect Analyze Defect Repair (Complex) Test Repair Test Repair Test Repair Test Repair Register Analyze Defect Analyze Defect Repair (Simple) Repair (Simple) Test Repair Test Repair                                                                                                    | Cases<br>D4<br>Mecycle transition<br>complete<br>start<br>complete<br>start<br>complete<br>complete<br>complete<br>start<br>complete<br>start<br>complete<br>start<br>complete<br>start<br>complete<br>start<br>complete<br>start<br>complete<br>start                                                                                                    | Details<br>org.group<br>Group -<br>Groups 2 and 4<br>Groups 2 and 4<br>Groups 2 and 4<br>Groups 2 and 4<br>Groups 2 and 4<br>Groups 2 and 4<br>Group -<br>Group -<br>Group -<br>Group 2 and 4<br>Groups 2 and 4<br>Groups 2 and 4<br>Groups 2 and 4<br>Groups 1, 3, and 5<br>Groups 1, 3, and 5<br>Groups 1, 3, and 5<br>Groups 1, 3, and 5<br>Groups 2 and 4<br>Groups 1, 3, and 5<br>Groups 2 and 4<br>Groups 2 and 4<br>Groups 2 a                                     | org resource<br>System<br>Traster3<br>Traster3<br>SolverC1<br>SolverC1<br>Traster3<br>System<br>System<br>System<br>System<br>System<br>System<br>Traster2<br>Traster2<br>SolverS1<br>Traster6<br>Traster6<br>Traster6<br>Traster6<br>Traster6                                                                                                    | org.role<br>-<br>Role 9<br>Role 10<br>Role 10<br>Role 9<br>Role 9<br>Role 9<br>Role 9<br>Role 9<br>Role 9<br>Role 9<br>Role 1, 2, and 3<br>Role 9                                                                                                    | Timestamp           Fri Jan 2 1970 11 24:45           Fri Jan 2 1970 11 20:03           Fri Jan 2 1970 113:753           Fri Jan 2 1970 113:753           Fri Jan 2 1970 112:03:15           Fri Jan 2 1970 12:03:15           Fri Jan 2 1970 12:03:15           Fri Jan 2 1970 12:03:15           Fri Jan 2 1970 12:03:15           Fri Jan 2 1970 12:04           Fri Jan 2 1970 12:04           Fri Jan 1 1970 10:36:54           Thu Jan 1 1970 10:36:54           Thu Jan 1 1970 11:07:52           Thu Jan 1 1970 11:17:13           Thu Jan 1 1970 11:17:13           Thu Jan 1 1970 11:17:13           Thu Jan 1 1970 11:17:13           Thu Jan 1 1970 11:17:13           Thu Jan 11970 11:17:13                                                                                                    |
| ept instance<br>ent instance<br>ent i                                                                                                    | Concept name Concept name Conce | Cases<br>D4<br>Ifecycle transition<br>complete<br>start<br>complete<br>start<br>complete<br>complete<br>complete<br>complete<br>complete<br>start<br>complete<br>start<br>complete<br>start<br>complete<br>start<br>complete<br>start<br>complete<br>start<br>complete<br>start<br>complete<br>start                                                                                                    | Details org group Group 2 and 4 Groups 2 and 4 Groups 2 and 4 Groups 2 and 4 Groups 2 and 4 Groups 2 and 4 Group 2 and 4 Group 2 and 4 Group - Group 2 and 4 Group - Group 2 and 4 Group 1, 3, and 5 Groups 2 and 4 Group 1, 3, and 5 Groups 2 and 4 Groups 1, 3, and 5 Groups 2 and 4 Groups 1, 3, and 5 Groups 1, 3, and 5 Groups 2, 3 Groups 1, 3, and 5 Groups 2, 3 Groups 1, 3, and 5 Groups 2, 3 Groups 1, 3, and 5 Groups 2, 3 Groups 2, 3 Groups 2                                                                                                    | org resource<br>System<br>Tester3<br>Tester3<br>SolverC1<br>Tester3<br>Tester3<br>System<br>System<br>System<br>System<br>System<br>System<br>Solver51<br>Tester2<br>Tester6<br>Tester6<br>Tester6<br>Solver52                                                                                                    | org.role<br>-<br>Role 9<br>Role 9<br>Role 10<br>Role 10<br>Role 10<br>Role 9<br>Role 9<br>Role 9<br>Role 9<br>Role 9<br>Role 9<br>Roles 1, 2, and 3<br>Role 9<br>Role 9<br>Role 10<br>Role 9<br>Roles 1, 2, and 3<br>Role 9<br>Role 10<br>Role 10                                                                                                    | Timestamp           Fri Jan 2 1970 11 24 45           Fri Jan 2 1970 11 20 03           Fri Jan 2 1970 11 20 03           Fri Jan 2 1970 11 20 03           Fri Jan 2 1970 12 00 41           Fri Jan 2 1970 12 00 15           Fri Jan 2 1970 12 03 15           Fri Jan 2 1970 12 03 15           Fri Jan 2 1970 12 23 135           Thu Jan 1 1970 10 34 00           Thu Jan 1 1970 10 34 01           Thu Jan 1 1970 11 05 854           Thu Jan 1 1970 11 07 82           Thu Jan 1 1970 11 198           Thu Jan 1 1970 11 198           Thu Jan 1 1970 11 198 31           Thu Jan 1 1970 11 197 41                                                                                                    |
| k of k<br>cases selected to cases selected to cases selected to case selected to case selected                                                                                                    | Concept name<br>Register<br>Analyze Defect<br>Analyze Defect<br>Repair (Complex)<br>Repair (Complex)<br>Test Repair<br>Test Repair<br>Inform User<br>Archive Repair<br>Register<br>Analyze Defect<br>Repair (Simple)<br>Repair (Simple)<br>Repair (Simple)<br>Test Repair<br>Restart Repair<br>Restart Repair<br>Restart Repair<br>Restart Repair<br>Restart Repair<br>Restart Repair<br>Restart Repair<br>Restart Repair<br>Restart Repair<br>Restart Repair<br>Restart Repair<br>Restart Repair<br>Restart (Simple)<br>Inform User                                                                                                    | Cases<br>D4<br>ifecycle transition<br>complete<br>start<br>complete<br>start<br>complete<br>complete<br>complete<br>start<br>complete<br>start<br>complete<br>start<br>complete<br>start<br>complete<br>start<br>complete<br>start<br>complete<br>start<br>complete<br>start<br>complete<br>start<br>start<br>complete<br>start<br>start<br>s | Details<br>org group<br>Group -<br>Groups 2 and 4<br>Groups 2 and 4<br>Groups 2 and 4<br>Groups 2 and 4<br>Groups 2 and 4<br>Groups 2 and 4<br>Groups 2 and 4<br>Groups 2 and 4<br>Groups 2 and 4<br>Groups 2 and 4<br>Groups 2 and 4<br>Groups 2 and 4<br>Groups 2 and 4<br>Groups 1, 3, and 5<br>Groups 1, 3, and 5<br>Groups 1, 3, and 5<br>Groups 1, 3, and 5<br>Groups 1, 3, and 5<br>Groups 1, 3, and 5<br>Groups 1, 3, and 5                                                                                                    | org resource<br>System<br>Tester3<br>Tester3<br>SolverC1<br>SolverC1<br>Tester3<br>Tester3<br>System<br>System<br>System<br>Tester2<br>Solver51<br>Tester5<br>Tester5<br>Solver51<br>Tester6<br>System<br>Solver52<br>Solver52<br>Solver52<br>Tester6                                                                                                    | org role<br>-<br>Role 9<br>Role 10<br>Role 10<br>Role 9<br>Role 9<br>Role 9<br>Role 9<br>Role 9<br>Role 9<br>Role 9<br>Role 9<br>Role 9<br>Role 9<br>Role 9<br>Role 9<br>Role 9<br>Role 9<br>Role 9<br>Role 9<br>Role 9<br>Role 1, 2, and 3<br>Roles 1, 2, and 3<br>Roles 1, 2, and 3<br>Roles 1, 2, and 3<br>Roles 1, 2, and 3<br>Roles 9<br>Roles 1, 2, and 3<br>Roles 9<br>Role 9                                                                                                    | Timestamp           Fri Jan 2 1970 11 24 45           Fri Jan 2 1970 11 22 45           Fri Jan 2 1970 11 37 53           Fri Jan 2 1970 11 37 53           Fri Jan 2 1970 11 37 53           Fri Jan 2 1970 12 00 41           Fri Jan 2 1970 12 00 41           Fri Jan 2 1970 12 00 41           Fri Jan 2 1970 12 28 49           Fri Jan 2 1970 12 28 49           Fri Jan 2 1970 12 30 5           Thu Jan 1 1970 10 36 54           Thu Jan 1 1970 11 08 54           Thu Jan 1 1970 11 197 52           Thu Jan 1 1970 11 198 21           Thu Jan 1 1970 11 198 21           Thu Jan 1 1970 11 197 41           Thu Jan 1 1970 11 197 41                                                     |
| tk of tk<br>cases selected to case<br>selected to case<br>nee 1<br>nee 1<br>nee 2<br>nee 1<br>nee 2<br>nee 1<br>nee 2<br>nee 1<br>nee 2<br>nee 1<br>nee 2<br>nee 1<br>nee 2<br>nee 1<br>nee 2<br>nee 2<br>nee 1<br>nee 2<br>nee 2<br>ne<br>nee 2<br>ne<br>nee 2<br>ne<br>ne<br>nee 2<br>nee 2<br>nee 2<br>nee 2<br>nee 2<br>nee 2<br>nee 2 | Concept name     Concept name     Concept name     Register     Analyze Defect     Analyze Defect     Analyze Defect     Repair (Complex)     Test Repair     Test Repair     Test Repair     Inform User     Analyze Defect     Analyze Defect     Analyze Defect     Analyze Defect     Analyze Defect     Repair (Simple)     Test Repair     Test Repair     Repair (Simple)     Test Repair     Repair (Simple)     Test Repair     Repair (Simple)     Test Repair     Repair (Simple)     Test Repair     Repair (Simple)     Test Repair     Repair (Simple)     Inform User     Repair (Simple)     Inform User     Repair     Repair (Simple)     Inform User     Repair     Repair (Simple)     Inform User     Repair     Repair (Simple)     Inform User     Repair     Repair     Repair (Simple)     Repair     Repair     Repair       | Cases<br>D4<br>Ilecycle transition<br>complete<br>start<br>complete<br>start                                                                                                    | Details<br>org group<br>Group 2 and 4<br>Groups 2 and 4<br>Groups 2 and 4<br>Groups 1, 3, and 5<br>Groups 2 and 4<br>Groups 2 and 4<br>Group 2 and 4<br>Group 2 and 4<br>Group 2 and 4<br>Group -<br>Group -<br>Group -<br>Group 1, 3, and 5<br>Groups 2 and 4<br>Groups 2 and 4<br>Groups 2 and 4<br>Groups 2 and 4<br>Group 2 and 4<br>Group -<br>Group -<br>Group 1, 3, and 5<br>Group 2 and 4<br>Group 2 and 4<br>Group 2 and 4<br>Groups 1, 3, and 5<br>Groups 1, 3, and 5<br>Groups 1, 3, and 5<br>Groups 2 and 4<br>Groups 2 and 4                                                                                                    | org resource<br>System<br>Trester3<br>Tester3<br>SolverC1<br>Tester3<br>SolverC1<br>Tester3<br>System<br>System<br>System<br>System<br>Tester2<br>Tester2<br>SolverS1<br>Tester6<br>Tester6<br>Tester6<br>System<br>SolverS1<br>Tester6<br>SolverS1<br>Tester6<br>Tester6<br>Tester6<br>Tester6<br>Tester6<br>Tester6<br>SolverS2<br>SolverS2<br>Tester4<br>Tester4 | org.role<br>-<br>Role 9<br>Role 9<br>Role 10<br>Role 10<br>Role 10<br>Role 9<br>Role 9<br>Role 9<br>Role 9<br>Role 9<br>Role 9<br>Roles 1, 2, and 3<br>Role 9<br>Role 9<br>Role 10<br>Role 9<br>Roles 1, 2, and 3<br>Role 9<br>Role 10<br>Role 10                                                                                                    | Timestamp           Fri Jan 2 1970 1124 45           Fri Jan 2 1970 1124 03           Fri Jan 2 1970 1132 0.3           Fri Jan 2 1970 1140 50           Fri Jan 2 1970 1140 50           Fri Jan 2 1970 1140 50           Fri Jan 2 1970 120 11           Fri Jan 2 1970 122 49           Fri Jan 2 1970 122 49           Fri Jan 2 1970 122 49           Fri Jan 2 1970 122 49           Fri Jan 1 1970 1036 54           Thu Jan 1 1970 1036 54           Thu Jan 1 1970 1107 52           Thu Jan 1 1970 1117 13           Thu Jan 1 1970 1128 31           Thu Jan 1 1970 1140 30           Thu Jan 1 1970 1140 31           Thu Jan 1 1970 1140 30           Thu Jan 1 1970 1140 30           Thu Jan 1 1970 1140 30           Thu Jan 1 1970 1140 30           Thu Jan 1 1970 1140 30           Thu Jan 1 1970 1153 07           Thu Jan 1 1970 1154 30           Thu Jan 1 1970 1154 30           Thu Jan 1 1970 1154 30           Thu Jan 1 1970 1154 30           Thu Jan 1 1970 1154 30           Thu Jan 1 1970 1154 30           Thu Jan 1 1970 1154 30           Thu Jan 1 1970 1154 30           Thu Jan 1 1970 1154 30           Thu Jan 1 1970 1154 30 </td |
|                                                                                                    | Concept name<br>Register<br>Analyze Defect<br>Analyze Defect<br>Repair (Complex)<br>Repair (Complex)<br>Test Repair<br>Test Repair<br>Inform User<br>Archive Repair<br>Register<br>Analyze Defect<br>Repair (Simple)<br>Repair (Simple)<br>Repair (Simple)<br>Test Repair<br>Restart Repair<br>Restart Repair<br>Restart Repair<br>Restart Repair<br>Restart Repair<br>Restart Repair<br>Restart Repair<br>Restart Repair<br>Restart Repair<br>Restart Repair<br>Restart Repair<br>Restart Repair<br>Restart (Simple)<br>Inform User                                                                                                    | Cases<br>D4<br>ifecycle transition<br>complete<br>start<br>complete<br>start<br>complete<br>complete<br>complete<br>start<br>complete<br>start<br>complete<br>start<br>complete<br>start<br>complete<br>start<br>complete<br>start<br>complete<br>start<br>complete<br>start<br>complete<br>start<br>start<br>complete<br>start<br>start<br>s | Details<br>org group<br>Group -<br>Groups 2 and 4<br>Groups 2 and 4<br>Groups 2 and 4<br>Groups 2 and 4<br>Groups 2 and 4<br>Groups 2 and 4<br>Groups 2 and 4<br>Groups 2 and 4<br>Groups 2 and 4<br>Groups 2 and 4<br>Groups 2 and 4<br>Groups 2 and 4<br>Groups 2 and 4<br>Groups 1, 3, and 5<br>Groups 1, 3, and 5<br>Groups 1, 3, and 5<br>Groups 1, 3, and 5<br>Groups 1, 3, and 5<br>Groups 1, 3, and 5<br>Groups 1, 3, and 5                                                                                                    | org resource<br>System<br>Tester3<br>Tester3<br>SolverC1<br>SolverC1<br>Tester3<br>Tester3<br>System<br>System<br>System<br>Tester2<br>Solver51<br>Tester5<br>Tester5<br>Solver51<br>Tester6<br>System<br>Solver52<br>Solver52<br>Solver52<br>Tester6                                                                                                    | org role<br>-<br>Role 9<br>Role 10<br>Role 10<br>Role 9<br>Role 9<br>Role 9<br>Role 9<br>Role 9<br>Role 9<br>Role 9<br>Role 9<br>Role 9<br>Role 9<br>Role 9<br>Role 9<br>Role 9<br>Role 9<br>Role 9<br>Role 9<br>Role 9<br>Role 1, 2, and 3<br>Roles 1, 2, and 3<br>Roles 1, 2, and 3<br>Roles 1, 2, and 3<br>Roles 1, 2, and 3<br>Roles 9<br>Roles 1, 2, and 3<br>Roles 9<br>Role 9                                                                                                    | Timestamp           Fri Jan 2 1970 11 24 45           Fri Jan 2 1970 11 22 45           Fri Jan 2 1970 11 37 53           Fri Jan 2 1970 11 37 53           Fri Jan 2 1970 11 37 53           Fri Jan 2 1970 12 00 41           Fri Jan 2 1970 12 00 41           Fri Jan 2 1970 12 00 41           Fri Jan 2 1970 12 28 49           Fri Jan 2 1970 12 28 49           Fri Jan 2 1970 12 30 5           Thu Jan 1 1970 10 36 54           Thu Jan 1 1970 11 08 54           Thu Jan 1 1970 11 198 21           Thu Jan 1 1970 11 198 21           Thu Jan 1 1970 11 198 21           Thu Jan 1 1970 11 198 21           Thu Jan 1 1970 11 197 41           Thu Jan 1 1970 11 198 21           Thu Jan 1 1970 11 198 21           Thu Jan 1 1970 11 198 21           Thu Jan 1 1970 11 198 24           Thu Jan 1 1970 11 198 41           Thu Jan 1 1970 11 198 44                                                                                                    |

This shows that the data was correctly loaded into Celonis. Next, we will apply filters on all attributes to show, that all of them are used.

Therefore, you need to klick on the icon that is pointed out by the orange arrow.

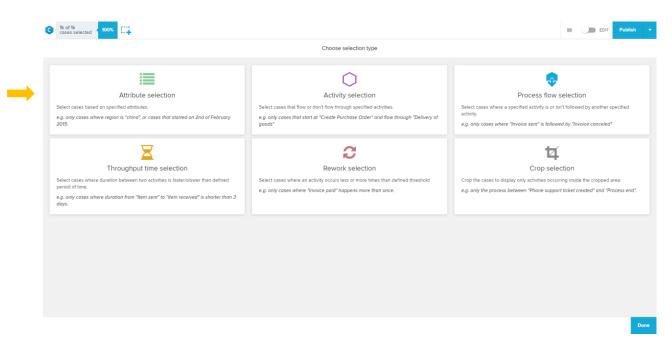

Click on the field "Attribute Selection"

| Attribute selection      |                                                | Ν                                    |
|--------------------------|------------------------------------------------|--------------------------------------|
| Table And Column         |                                                |                                      |
| Table, column or dimer Q | COLUMN VALUES                                  | Attribute selection                  |
| LevelD1.xes v            | Select a column on the left to view its values | Select cases based on column values. |
| Case-Id                  |                                                | 100%                                 |
| Case-conceptname         |                                                | 1,104                                |
| Event-Id                 |                                                | Cases                                |
| Event-Name               |                                                |                                      |
| Sorting                  |                                                |                                      |
| Timestamp                |                                                |                                      |
| conceptinstance          |                                                |                                      |
| conceptname              |                                                |                                      |
| lifecycle:transition     |                                                |                                      |
| org:group                |                                                |                                      |
| org:resource             |                                                |                                      |
| org:role                 |                                                |                                      |
| time:timestamp           |                                                |                                      |
| LevelD1.xes_CASES +      |                                                |                                      |
|                          |                                                |                                      |

Now click on the field "LevelD1.xes". A dropdown will open and you can select the attributes you want to filter on.

| Attribute selection      |                     |   | New s                                |
|--------------------------|---------------------|---|--------------------------------------|
| Table And Column         |                     |   |                                      |
| Table, column or dimei Q | COLUMN VALUES:      |   | Attribute selection                  |
| LevelD1.xes v            | Search column value | ٩ | Select cases based on column values. |
| Case-Id                  | S instance 1        |   | 100%                                 |
| Case-conceptname         | instance 2          |   | 1,104                                |
| Event-Id                 | instance 3          |   | Cases                                |
| Event-Name               | instance 4          |   |                                      |
| Sorting                  |                     |   |                                      |
| Timestamp                |                     |   |                                      |
| conceptinstance          |                     |   |                                      |
| conceptname              |                     |   |                                      |
| lifecycle:transition     |                     |   |                                      |
| org:group                |                     |   |                                      |
| org:resource             |                     |   |                                      |
| org:role                 |                     |   |                                      |
| time:timestamp           |                     |   |                                      |
| LevelD1.xes_CASES >      |                     |   |                                      |
|                          |                     |   |                                      |

For example, let's start with "concept:instance" and select "instance  $1\ensuremath{"}$ 

| C 1k of 1k cases selected 100% | onceptinstance Stance 1 | <b>E</b> . |                   | EDIT Publish          |
|--------------------------------|-------------------------|------------|-------------------|-----------------------|
| Attribute selection            |                         |            |                   | New selection         |
| Table And Column               |                         |            |                   |                       |
| Table, column or dime: Q       | COLUMN VALUES:          |            | Attribute se      | election              |
| LevelD1.xes *                  | Search column value     |            | Q Select cases ba | sed on column values. |
| Case-Id                        | Analyze Defect          |            |                   | 60%                   |
| Case-conceptname               | Archive Repair          |            |                   | 659<br>Cases          |
| Event-Id                       | Inform User             |            |                   | Cases                 |
| Event-Name                     | Register                |            |                   |                       |
| Sorting                        | 🗟 Repair (Complex)      |            |                   |                       |
| Timestamp                      | Repair (Simple)         |            |                   |                       |
| conceptinstance                | Restart Repair          |            |                   |                       |
| conceptname                    | 🗋 Test Repair           |            |                   |                       |
| lifecycle:transition           |                         |            |                   |                       |
| org:group                      |                         |            |                   |                       |
| org:resource                   |                         |            |                   |                       |
| org:role                       |                         |            |                   |                       |
| time:timestamp                 |                         |            |                   |                       |
| LevelD1.xes_CASES >            |                         |            |                   |                       |
|                                |                         |            |                   |                       |
|                                |                         |            |                   | _                     |

Now, click on "concept:name" and select" Repair (Complex).

| VALUES:<br>Search column value |  | Q | Attribute selection<br>Select cases based on column values. |
|--------------------------------|--|---|-------------------------------------------------------------|
| Search column value            |  | Q | Select cases based on column values.                        |
|                                |  | Q | 60%                                                         |
| iete                           |  |   |                                                             |
|                                |  |   |                                                             |
|                                |  |   |                                                             |
|                                |  |   | Cases                                                       |
|                                |  |   |                                                             |
|                                |  |   |                                                             |
|                                |  |   |                                                             |
|                                |  |   |                                                             |
|                                |  |   |                                                             |
|                                |  |   |                                                             |
|                                |  |   |                                                             |
|                                |  |   |                                                             |
|                                |  |   |                                                             |
|                                |  |   |                                                             |
|                                |  |   |                                                             |
|                                |  |   |                                                             |

Now klick on "lifecycle:transition" and select "complete"

|                          | oncept:instance<br>istance 1 | Concept:name<br>Repair (Complex) | Ilfecycle:transition complete | © [] | EDIT Publish                           |
|--------------------------|------------------------------|----------------------------------|-------------------------------|------|----------------------------------------|
| Attribute selection      |                              |                                  |                               |      | New selection                          |
| able And Column          |                              |                                  |                               |      |                                        |
| Table, column or dimer Q | COLUMN VALUES:               |                                  |                               |      | Attribute selection                    |
| LevelD1.xes v            | Search column va             | lue                              |                               |      | Q Select cases based on column values. |
| Case-Id                  | Groups 1, 3, and 5           |                                  |                               |      | 60%                                    |
| Case-conceptname         | Group -                      |                                  |                               |      | 659<br>Cases                           |
| Event-Id                 | Groups 2 and 4               |                                  |                               |      | Curro                                  |
| Event-Name               |                              |                                  |                               |      |                                        |
| iorting                  |                              |                                  |                               |      |                                        |
| Timestamp                |                              |                                  |                               |      |                                        |
| concept:instance         |                              |                                  |                               |      |                                        |
| conceptiname             |                              |                                  |                               |      |                                        |
| fecycle:transition       |                              |                                  |                               |      |                                        |
| rg:group                 |                              |                                  |                               |      |                                        |
| org:resource             |                              |                                  |                               |      |                                        |
| org:role                 |                              |                                  |                               |      |                                        |
| time:timestamp           |                              |                                  |                               |      |                                        |
| LevelD1.xes_CASES >      |                              |                                  |                               |      |                                        |
|                          |                              |                                  |                               |      |                                        |
|                          |                              |                                  |                               |      | -                                      |
|                          |                              |                                  |                               |      |                                        |

Now click on "org:group" and select "Groups 1,3, and 5". Please note that Celonis marked the other options in Grey, as these are not possible anymore because the already applied filters exclude them.

| attribute selection      |                  |     |  |   | New selection                        |
|--------------------------|------------------|-----|--|---|--------------------------------------|
| le And Column            |                  |     |  |   | New selection                        |
| Table, column or dimer Q | COLUMN VALUES:   |     |  |   | Attribute selection                  |
| velD1.xes v              | Search column va | lue |  | Q | Select cases based on column values. |
| se-ld                    | SolverC1         |     |  |   | 23%                                  |
| se-conceptname           | SolverC2         |     |  |   | 258                                  |
| ent-ld                   | SolverC3         |     |  |   | Cases                                |
| ent-Name                 | SolverS1         |     |  |   |                                      |
| rting                    | SolverS2         |     |  |   |                                      |
| nestamp                  | SolverS3         |     |  |   |                                      |
| nceptinstance            | System           |     |  |   |                                      |
| nceptname                | Tester1          |     |  |   |                                      |
| ecycle:transition        | Tester2          |     |  |   |                                      |
| 3:BLOND                  | Tester3          |     |  |   |                                      |
| g:resource               | Tester4          |     |  |   |                                      |
| g:role                   | Tester5          |     |  |   |                                      |
| ne:timestamp             | Tester6          |     |  |   |                                      |
| velD1.xes_CASES          |                  |     |  |   |                                      |
|                          |                  |     |  |   |                                      |

Now click on "org:resource" and select "SolverC1"

| C 1k of 1k cases selected | 100% <sup>co</sup> in | oncept:instance<br>stance 1 | Conceptiname<br>Repair (Complex) | 0 | lifecycle:transition<br>complete | Org:group<br>Groups 1, 3, and 5 | SolverC1 |    | O C EDIT Publish                     |
|---------------------------|-----------------------|-----------------------------|----------------------------------|---|----------------------------------|---------------------------------|----------|----|--------------------------------------|
| Attribute selection       |                       |                             |                                  |   |                                  |                                 |          |    | New selection 🔻                      |
| Table And Column          |                       |                             |                                  |   |                                  |                                 |          |    |                                      |
| Table, column or din      | iei Q                 | COLUMN VALUES:              |                                  |   |                                  |                                 |          |    | Attribute selection                  |
| LevelD1.xes               | -                     | Search column va            | lue                              |   |                                  |                                 |          | Q. | Select cases based on column values. |
| Case-Id                   |                       | ☞ Role 10                   |                                  |   |                                  |                                 |          |    | 23%                                  |
| Case-conceptname          |                       | No value set>               |                                  |   |                                  |                                 |          |    | 258<br>Cases                         |
| Event-Id                  |                       | C Role 9                    |                                  |   |                                  |                                 |          |    | Custs                                |
| Event-Name                |                       | Roles 1, 2, and 3           |                                  |   |                                  |                                 |          |    |                                      |
| Sorting                   |                       |                             |                                  |   |                                  |                                 |          |    |                                      |
| Timestamp                 |                       |                             |                                  |   |                                  |                                 |          |    |                                      |
| concept:instance          |                       |                             |                                  |   |                                  |                                 |          |    |                                      |
| conceptname               |                       |                             |                                  |   |                                  |                                 |          |    |                                      |
| lifecycle:transition      |                       |                             |                                  |   |                                  |                                 |          |    |                                      |
| org:group                 |                       |                             |                                  |   |                                  |                                 |          |    |                                      |
| org:resource              |                       |                             |                                  |   |                                  |                                 |          |    |                                      |
| org:role                  |                       |                             |                                  |   |                                  |                                 |          |    |                                      |
| time:timestamp            |                       |                             |                                  |   |                                  |                                 |          |    |                                      |
| LevelD1.xes_CASES         | •                     |                             |                                  |   |                                  |                                 |          |    |                                      |
|                           |                       |                             |                                  |   |                                  |                                 |          |    |                                      |
|                           |                       |                             |                                  |   |                                  |                                 |          |    |                                      |
|                           |                       |                             |                                  |   |                                  |                                 |          |    | Done                                 |

Now click on "org:role" and select "Role 10"

| cases selected   | instance 1 Repair ( | complex)             | Groups 1, 3, and 5    | SolverC1 SolverC1 SolverC1 SolverC1 SolverC1 | X X A Section 1 value select | EDIT Publist             |     |
|------------------|---------------------|----------------------|-----------------------|----------------------------------------------|------------------------------|--------------------------|-----|
|                  | Number of           | Cases                | Number of Distinct Ac | tivities                                     | Number of Activities         |                          |     |
|                  | 1                   |                      | 1                     |                                              | 1                            |                          |     |
|                  |                     |                      |                       |                                              |                              |                          | •   |
|                  |                     |                      | Details               |                                              |                              |                          |     |
| concept:instance | concept:name        | lifecycle:transition | org:group             | org:resource                                 | org:role                     | Timestamp                | •   |
| instance 1       | Repair (Complex)    | complete             | Groups 1, 3, and 5    | SolverC1                                     | Role 10                      | Wed Feb 11 1970 22:13:29 | 0   |
| nstance 1        | Repair (Complex)    | complete             | Groups 1, 3, and 5    | SolverC1                                     | Role 10                      | Wed Feb 11 1970 17:18:59 | 0   |
| nstance 1        | Repair (Complex)    | complete             | Groups 1, 3, and 5    | SolverC1                                     | Role 10                      | Wed Feb 11 1970 07:06:15 | ۲   |
| nstance 1        | Repair (Complex)    | complete             | Groups 1, 3, and 5    | SolverC1                                     | Role 10                      | Wed Feb 11 1970 02:33:00 | - L |
| nstance 1        | Repair (Complex)    | complete             | Groups 1, 3, and 5    | SolverC1                                     | Role 10                      | Wed Feb 11 1970 01:41:04 | т   |
| nstance 1        | Repair (Complex)    | complete             | Groups 1, 3, and 5    | SolverC1                                     | Role 10                      | Tue Feb 10 1970 13:48:03 | *   |
| nstance 1        | Repair (Complex)    | complete             | Groups 1, 3, and 5    | SolverC1                                     | Role 10                      | Tue Feb 10 1970 12:39:38 |     |
| nstance 1        | Repair (Complex)    | complete             | Groups 1, 3, and 5    | SolverC1                                     | Role 10                      | Tue Feb 10 1970 06:36:19 |     |
| instance 1       | Repair (Complex)    | complete             | Groups 1, 3, and 5    | SolverC1                                     | Role 10                      | Tue Feb 10 1970 03:36:57 |     |
| instance 1       | Repair (Complex)    | complete             | Groups 1, 3, and 5    | SolverC1                                     | Role 10                      | Mon Feb 9 1970 22:07:25  |     |
| instance 1       | Repair (Complex)    | complete             | Groups 1, 3, and 5    | SolverC1                                     | Role 10                      | Mon Feb 9 1970 16:22:44  |     |
| nstance 1        | Repair (Complex)    | complete             | Groups 1, 3, and 5    | SolverC1                                     | Role 10                      | Mon Feb 9 1970 14:06:40  |     |
| instance 1       | Repair (Complex)    | complete             | Groups 1, 3, and 5    | SolverC1                                     | Role 10                      | Mon Feb 9 1970 09:17:35  |     |
| instance 1       | Repair (Complex)    | complete             | Groups 1, 3, and 5    | SolverC1                                     | Role 10                      | Mon Feb 9 1970 08:17:47  |     |
| instance 1       | Repair (Complex)    | complete             | Groups 1, 3, and 5    | SolverC1                                     | Role 10                      | Mon Feb 9 1970 05:26:53  |     |
| nstance 1        | Repair (Complex)    | complete             | Groups 1, 3, and 5    | SolverC1                                     | Role 10                      | Sun Feb 8 1970 20:25:11  |     |
| instance 1       | Repair (Complex)    | complete             | Groups 1, 3, and 5    | SolverC1                                     | Role 10                      | Sun Feb 8 1970 16:14:09  |     |
| instance 1       | Repair (Complex)    | complete             | Groups 1, 3, and 5    | SolverC1                                     | Role 10                      | Sun Feb 8 1970 14:56:58  |     |
| nstance 1        | Repair (Complex)    | complete             | Groups 1, 3, and 5    | SolverC1                                     | Role 10                      | Sat Feb 7 1970 14:58:54  |     |
| nstance 1        | Repair (Complex)    | complete             | Groups 1, 3, and 5    | SolverC1                                     | Role 10                      | Fri Feb 6 1970 16:20:16  |     |
| nstance 1        | Repair (Complex)    | complete             | Groups 1, 3, and 5    | SolverC1                                     | Role 10                      | Fri Feb 6 1970 15:40:48  |     |
| instance 1       | Repair (Complex)    | complete             | Groups 1, 3, and 5    | SolverC1                                     | Role 10                      | Fri Feb 6 1970 14:50:27  |     |
| instance 1       | Repair (Complex)    | complete             | Groups 1, 3, and 5    | SolverC1                                     | Role 10                      | Fri Feb 6 1970 09:51:03  |     |
| instance 1       | Repair (Complex)    | complete             | Groups 1, 3, and 5    | SolverC1                                     | Role 10                      | Fri Feb 6 1970 06:43:57  |     |

There is also another way of applying a filter. Simply click on one element of the OLAP table and comfirm the selection.

| 1 of 1k cases selected | concept:instance<br>instance 1 Repair (Co | ame Ilfecycle:transition complete | Groups 1, 3, and 5 Org. Solution | IverC1 Org:tole<br>Role 10 | C Timestamp<br>Tue Feb 10 1970 03:36: C |                          | ublish |
|------------------------|-------------------------------------------|-----------------------------------|----------------------------------|----------------------------|-----------------------------------------|--------------------------|--------|
|                        | Number of Cases                           |                                   | Number of Distinct Ac            | ctivities                  | Number of Activities                    |                          |        |
|                        |                                           |                                   | 1                                |                            | 1                                       |                          |        |
|                        |                                           |                                   | Details                          |                            |                                         |                          |        |
| concept:instance       | concept:name                              | lifecycle:transition              | org:group                        | org:resource               | org:role                                | Timestamp                | 47 1   |
| instance 1             | Repair (Complex)                          | complete                          | Groups 1, 3, and 5               | SolverC1                   | Role 10                                 | Tue Feb 10 1970 03:36:57 | 7      |
|                        |                                           |                                   |                                  |                            |                                         |                          |        |
|                        |                                           |                                   |                                  |                            |                                         |                          |        |
|                        | volorer Details & Details Case Fu         |                                   |                                  |                            |                                         |                          |        |

You can now see, that after applying all the filters, only one activity is left. You can see all set filters on the top of the screen. This shows that all attributes in the log were used.

### **CONTACT INFORMATION**

#### **Contact Information**

WIL VAN DER AALST CHAIR

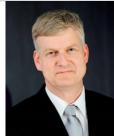

**Tel** +31 40 247 4295 w.m.p.v.d.aalst@tue.nl

IEEE XES Working Group IEEE Task Force on Process Mining http://www.win.tue.nl/ieeetfpm

#### CHRISTIAN GÜNTHER VICE-CHAIR

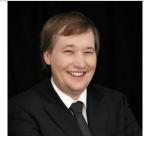

**Tel** +31 64 1780680 christian@fluxicon.com

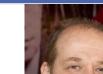

ERIC VERBEEK

SECRETARY

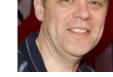

**Tel** +31 40 247 3755 h.m.w.verbeek@tue.nl

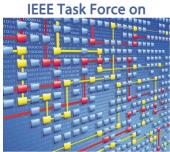

**Process Mining**